# **ELECTRICAL POWER DISTRIBUTION SYSTEM MANAGEMENT UNDER DEREGULATION REGIME**

**Thesis**

# Submitted in partial fulfilment of the requirements for the degree of **DOCTOR OF PHILOSOPHY**

by

## **K. MANJUNATHA SHARMAN**

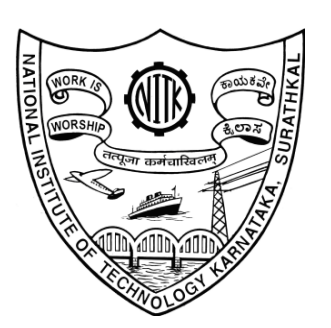

**DEPARTMENT OF ELECTRICAL AND ELECTRONICS ENGINEERING NATIONAL INSTITUTE OF TECHNOLOGY KARNATAKA, SURATHKAL, MANGALORE - 575025**

**APRIL - 2013**

## **D E C L A R A T I O N** *by the Ph.D. Research Scholar*

I hereby *declare* that the Research Thesis entitled **"ELECTRICAL POWER DISTRIUBUTION SYSTEM MANAGEMENT UNDER DEREGULATION REGIME"** which is being submitted to the *National Institute of Technology Karnataka, Surathkal* in partial fulfilment of the requirements for the award of the Degree of *Doctor of Philosophy* in **Power & Energy Systems, Department of Electrical and Electronics Engineering** is a *bonafide report of the research work carried out by me.* The material contained in this Research Thesis has not been submitted to any University or Institution for the award of any degree.

## **03221015A, K. MANJUNATHA SHARMA Register Number, Name & Signature of the Research Scholar**

**Department of Electrical and Electronics Engineering**

**Place:** NITK-Surathkal **Date:** 

# C E R T I F I C A T E

This is to *certify* that that the Research Thesis entitled *"***ELECTRICAL POWER DISTRIBUTION SYSTEM MANAGEMENT UNDER DEREGULATION REGIME***"* submitted by **Mr. K. Manjunatha Sharma (Register Number: 03221015A)** as the record of the research work carried out by him, is accepted as the *Research Thesis submission* in partial fulfilment of the requirements for the award of the degree of **Doctor of Philosophy.**

> Research Guide (Name & Signature with Date and Seal)

 Chairman-DRPC (Signature with Date and Seal)

#### **ACKNOWLEDGEMENTS**

 Life is a journey performed in search of pleasant milestones. This search encompasses knowledge, family and society. The knowledge forms the guiding force of every one's life. The personality of an individual is reflected with knowledge factor, and many people contribute in building such knowledge base. I wish to record my sincere thanks to all such helping hands through this acknowledgement.

At the outset, I am deeply grateful to my research supervisor **Dr. K. Panduranga Vittal,** *Professor and Head, EEE Department, NITK***,** for accepting me as research scholar and guiding me in the entire course of my work. I have been deeply influenced by his discipline and professionalism and highly benefited by the interactions with him. I am sure that this work would have not been possible without his technical inputs, suggestions and constant encouragement. Words are not adequate for expressing my gratitude to him for the kind of support bestowed on me and I take this opportunity to humbly thank him for all the goodness shown towards me in my academic, professional and personal life.

My Journey of research started in association with **Late Prof. P.N. Sridhar**. He introduced me to the world of power distribution systems. He was a perfect teacher and very knowledgeable person. Unfortunately he left us for heavenly abode. I am able to present this work with his best wishes showered on me from heaven.

I would like to express my heartfelt thanks to esteemed professors of the Research Progress Assessement Committee of my research work **Prof. Muralidhar Kulkarni** *Electronic and Communication Dept***.** and **Dr. S.M. Kulkarni**, *Mechanical Dept., NITK. Surathkal.* Their valuable suggestions**,** recommendations and interactions were very useful in shaping my research work.

 The road of challenges in academic life is tough to pass through. The relaxation centres will be very much necessary to regain energy and motivation to successfully overcome challenges. I wish to mention the nurturing and care extended to me by **Prof. H. S.Y. Shastry** and **Smt. Saraswathy** in my journey. They made me to relax at crisis times and boosted my confidence to pursue my research work. I consider myself as fortunate for having interacted with such affectionate personalities and thank both of them for all their help.

I would also like to thank all faculty, technical and office staff of Electrical and Electronics Engineering Department of NITK, Surathkal for their support and cooperation. The Department has provided all facilities for conduction of this work and I hereby acknowledge the help received by me during the course of my work.

My thanks are due to **Mr. T.K. Nagaraja Rao, Mr. Krishnaprasad, Mr. DVRS Vijayakumar, Ms. P S Meera and Mr. K. Gangadhar,** all M. Tech students of Electrical Dept of NITK for their interactions with me. The discussions made with them were very much helpful in framing this work

I have to say that the guidance given my parents **Mr. K. S. Krishnamutrhy** and **Smt. Nagarathnamma** was responsible for building my education. Without the strong foundation laid by them, I would not have been in a position to carry out this research work. I am grateful to them for their efforts in shaping my life.

I would like to place on record my sincere gratitude to my in-laws **Mr. H P Jayaram** and **Smt. Sudha** for physical and moral support extended by them during the years of my work. I must admit that without their support, this work would not have been completed by me. I am deeply indebted to them for their care.

Lastly, my wife **Smt. Suma** is the backbone for my personal and professional life. The joyful nature of her has relieved me from tensions on many occasions. I commend her patience and tolerating me during many difficult situations and thank her for standing with me during the course of my research work.

#### **K. MANJUNATHA SHARMA**

#### **ABSTRACT**

The distribution system in the electrical power network is the most vital section being nearest to the consumers. The effectiveness of the power delivery to the loads is governed by the design, operation and maintenance of the distribution network. Over the years, the researchers are attempting to achieve improvements in the distribution system performance by adopting newer topologies, strategies for network design and control. In this context, globally the need for distribution system improvement is acknowledged by all countries and since past decade distribution sector reforms are being executed by initiating newer government policies which led to de-regulation regime worldwide.

This thesis addresses the issues of DG insertion to distribution system in deregulation regime. The analysis carried out evaluates the feasibility of an Industrial captive power plant to operate as a DG Source, complex issues associated with multiple DG sources insertion to distribution system and impact of DG sources in network reconfiguration.

A tool which facilitates decision on power export by an industrial captive power plant to grid has been developed. This tool accounts existing load pattern and generation scenario of the industrial unit. The proposed analytical approach gives with emphasis on choice of improving any specific parameter from either technical or economical perspective. The strategic technique developed proposes a comprehensive index termed as Network Performance Enhancement Index (NPEI). This index is a combination of indices related to loss reduction, voltage profile improvement, voltage regulation, voltage stability. Adapting this index provides enough alternatives to the designer so that he can decide on the most feasible solution. The technique designed for service restoration enumerates the situations of islanding of DGs due to fault in any part of network and guides the operator for supply of local loads in such a situation. This work proposes most feasible schemes for DG insertion to overcome the difficulties in implementation of the conventional fixed solutions schemes. The software tools adopted are SKM Power Tools and MATLAB and all evaluations are done using standard bus structures reported in literature and nearby captive plant data of an industry.

*Keywords – Captive Power Plant, Distributed Generation Source, Genetic Algorithm, Performance Indices, Power Loss Reduction, Service Restoration, Techno-Economic Perspective, Voltage Profile Improvement.* 

## **CONTENTS**

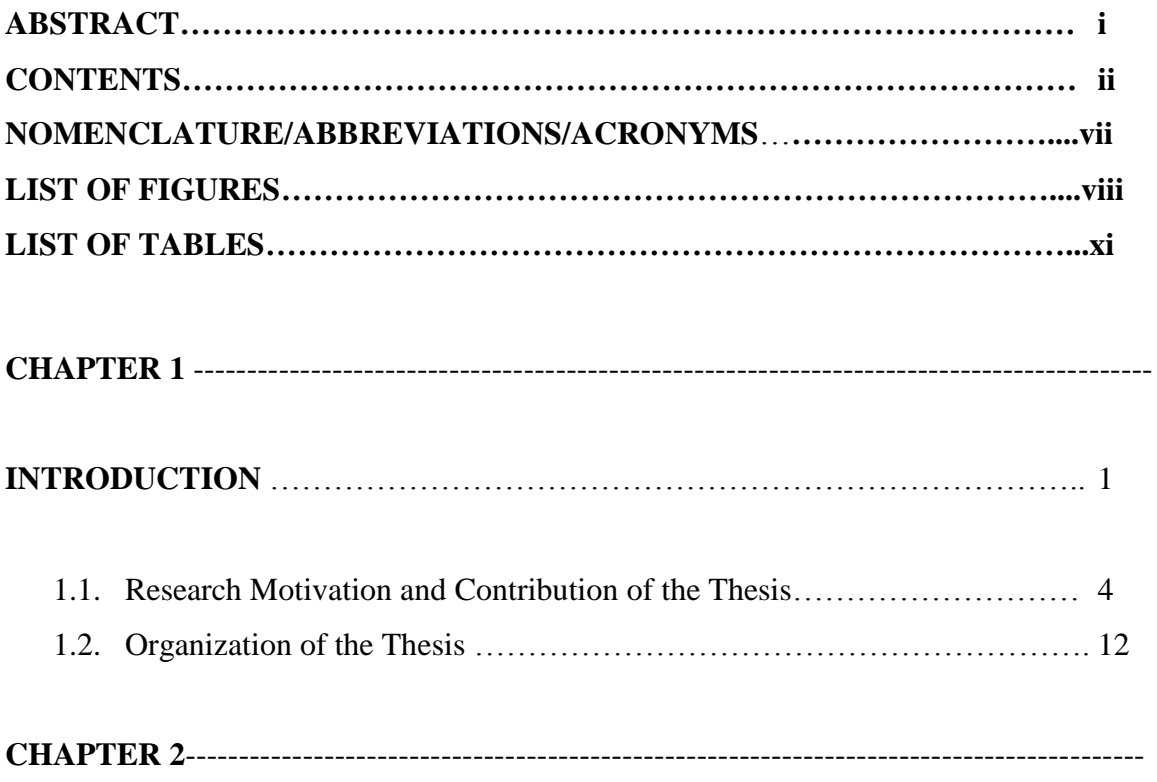

**\_\_\_\_\_\_\_\_\_\_\_\_\_\_\_\_\_\_\_\_\_\_\_\_\_\_\_\_\_\_\_\_\_\_\_\_\_\_\_\_\_\_\_\_\_\_\_\_\_\_\_\_\_\_\_\_\_\_\_\_\_\_\_\_\_\_\_\_\_\_\_**

## **ANALYSIS OF INDUSTRIAL CAPTIVE POWER PLANT AS DG SOURCE**

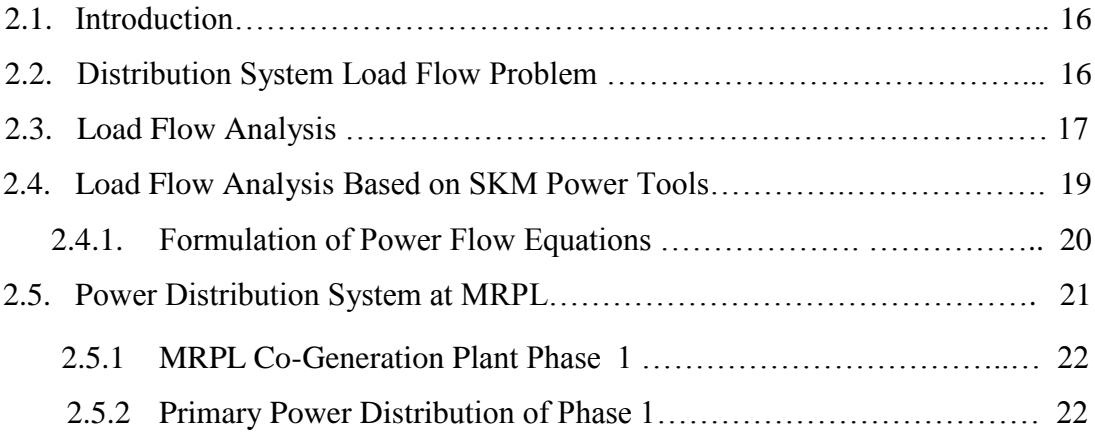

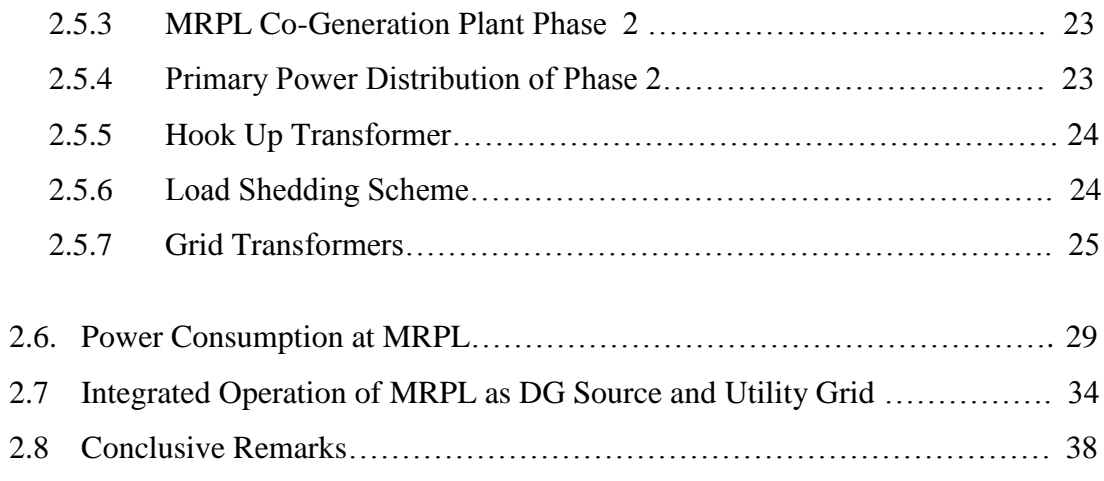

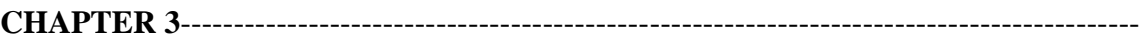

## **IMPACT OF SINGLE DG SOURCE ON DISTRIBUTION SYSTEM PERFORMANCE**

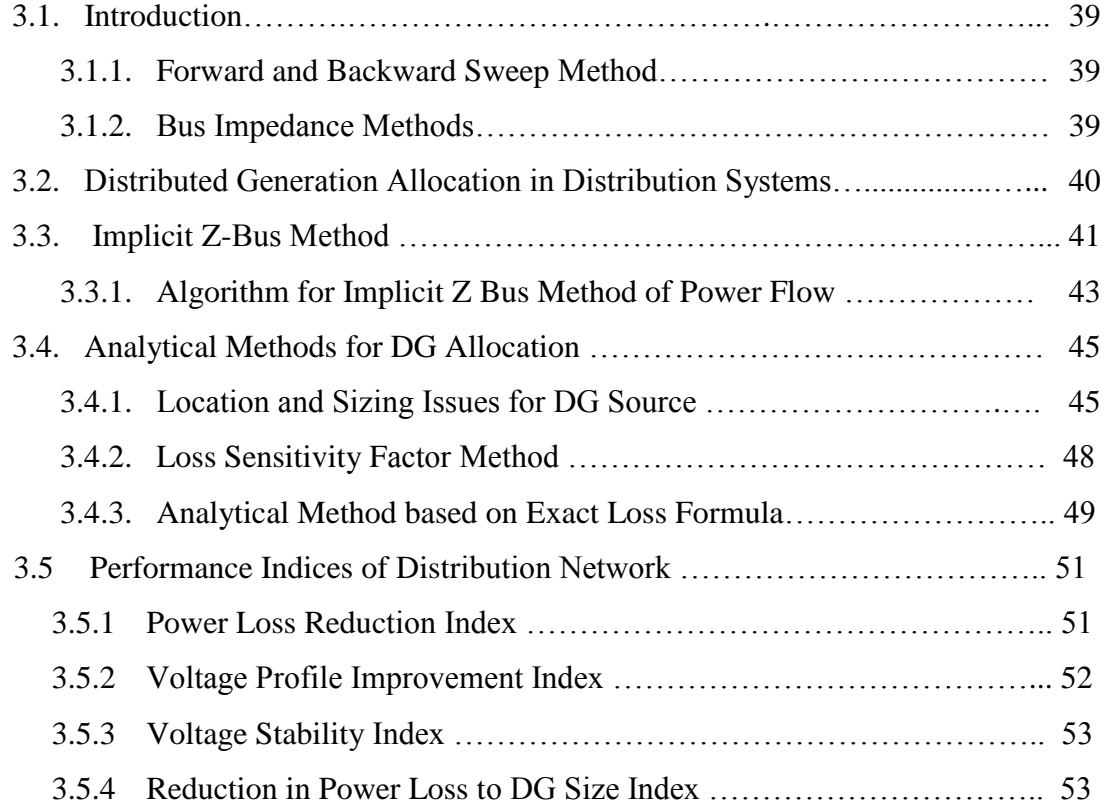

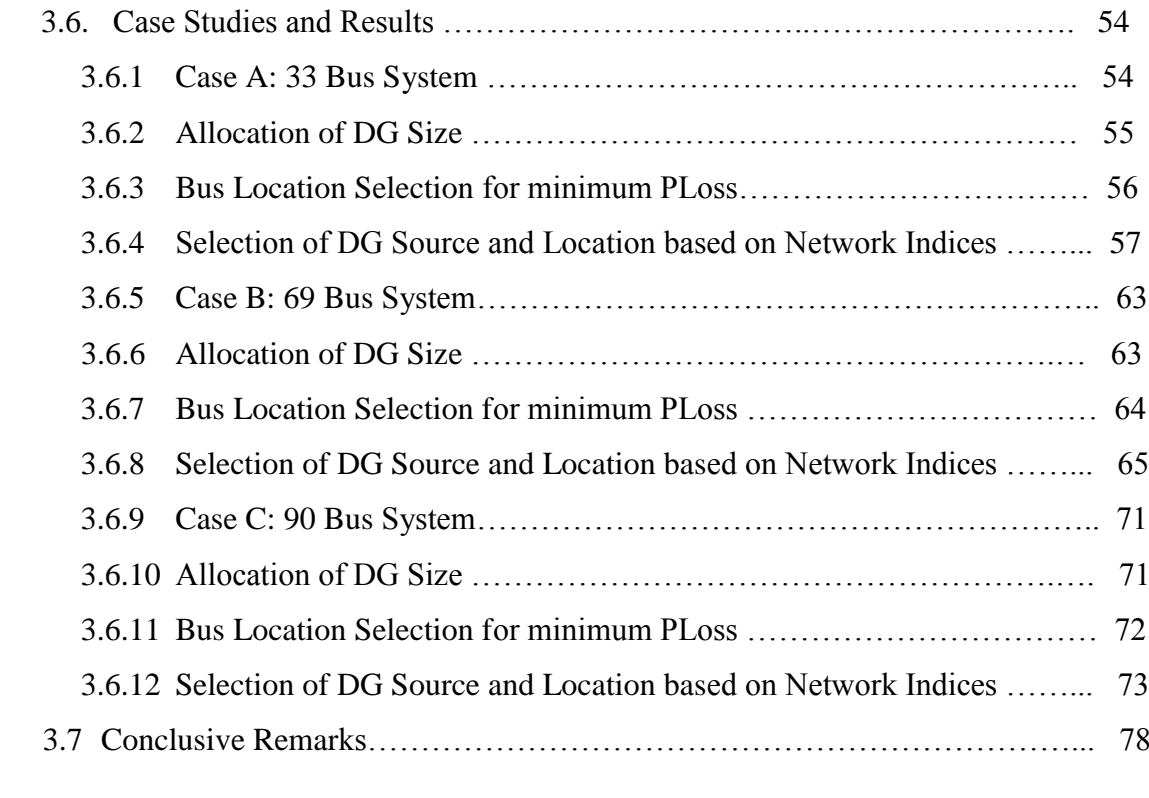

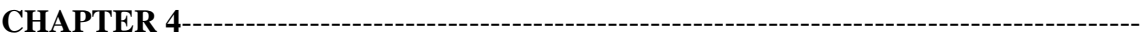

## **CRITERIA FOR MULTIPLE DG SOURCE INSERTION TO DISTRIBUTION SYSTEM**

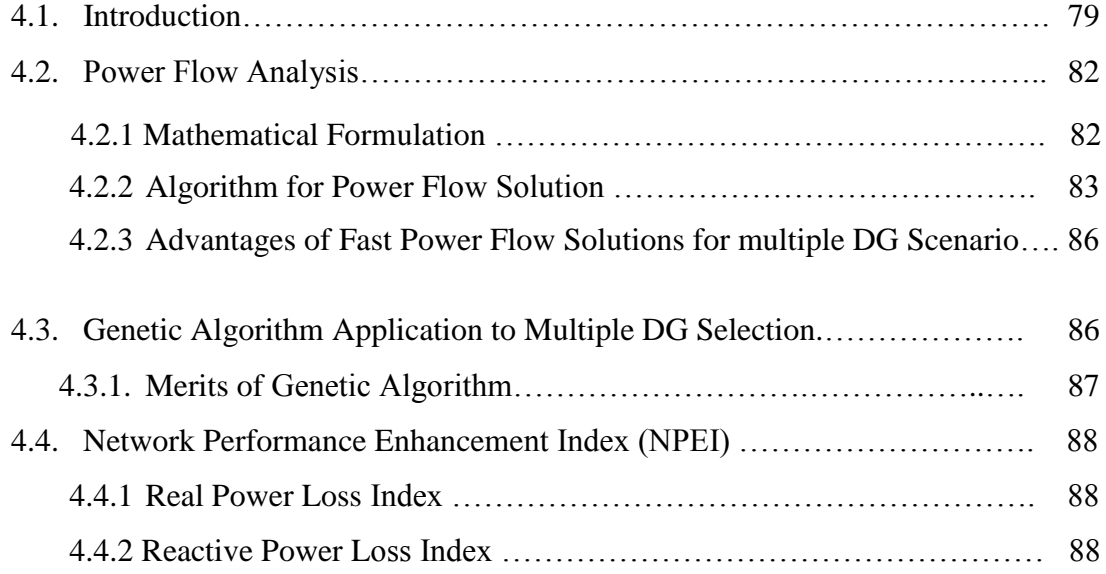

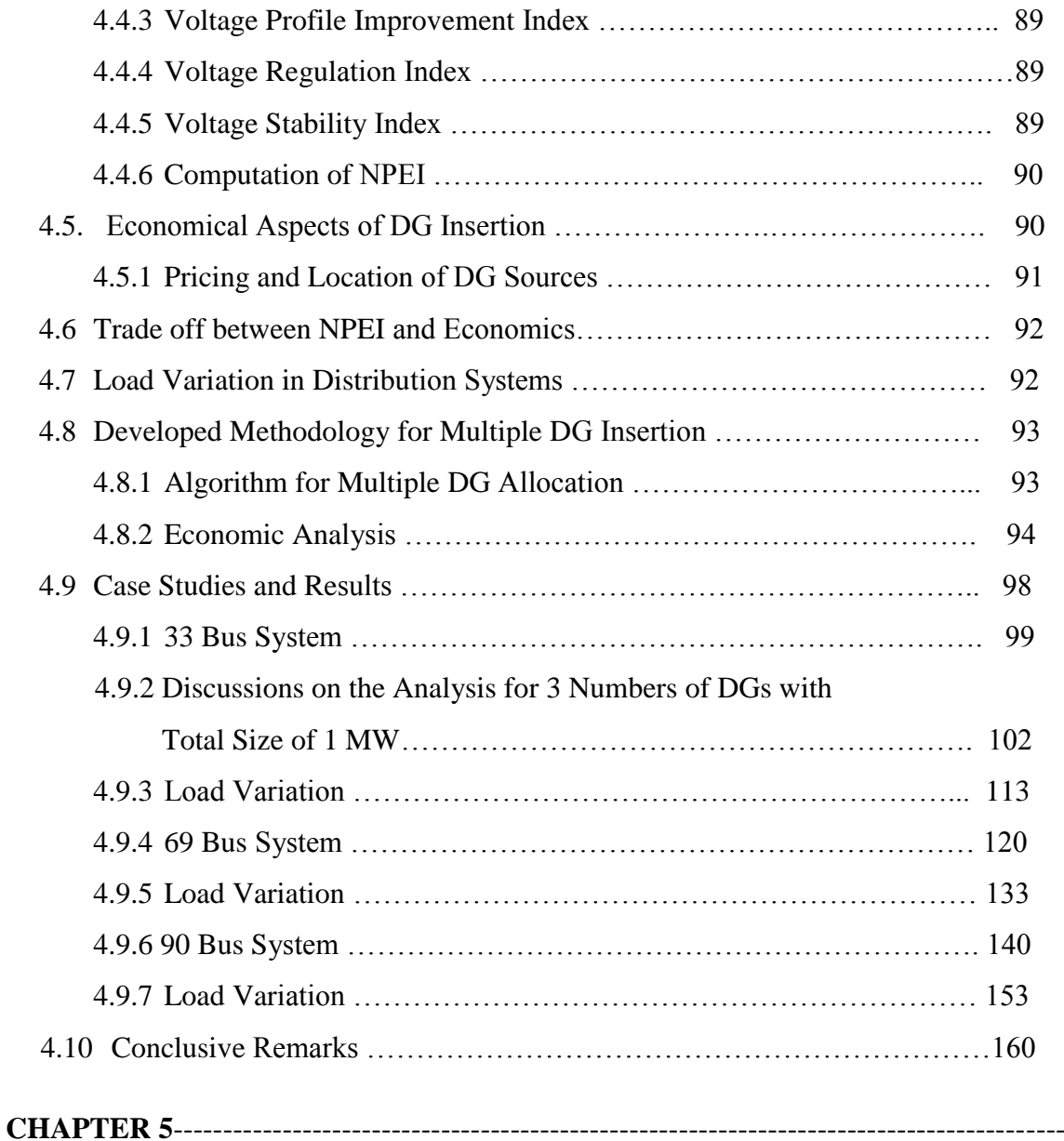

## **ROLE OF DG SOURCES IN POST FAULT NETWORK RECONFIGURATION**

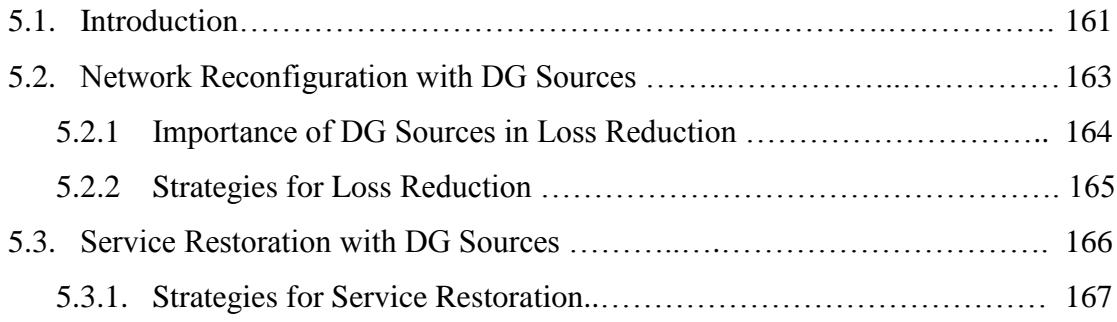

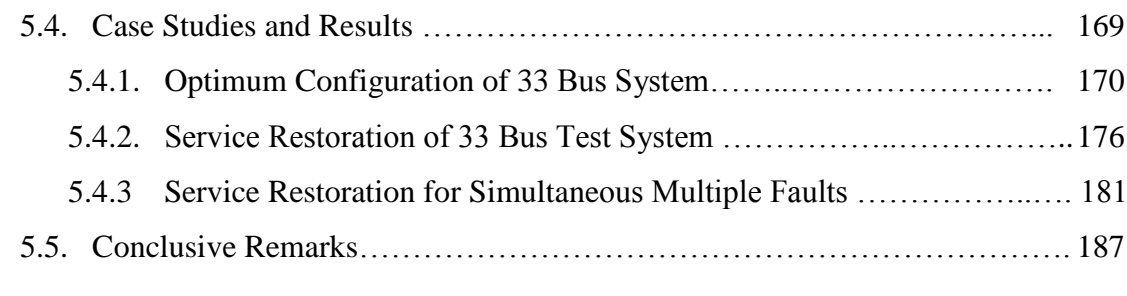

# **CHAPTER 6**------------------------------------------------------------------------------------------

## **CONCLUSION AND FUTURE SCOPE**

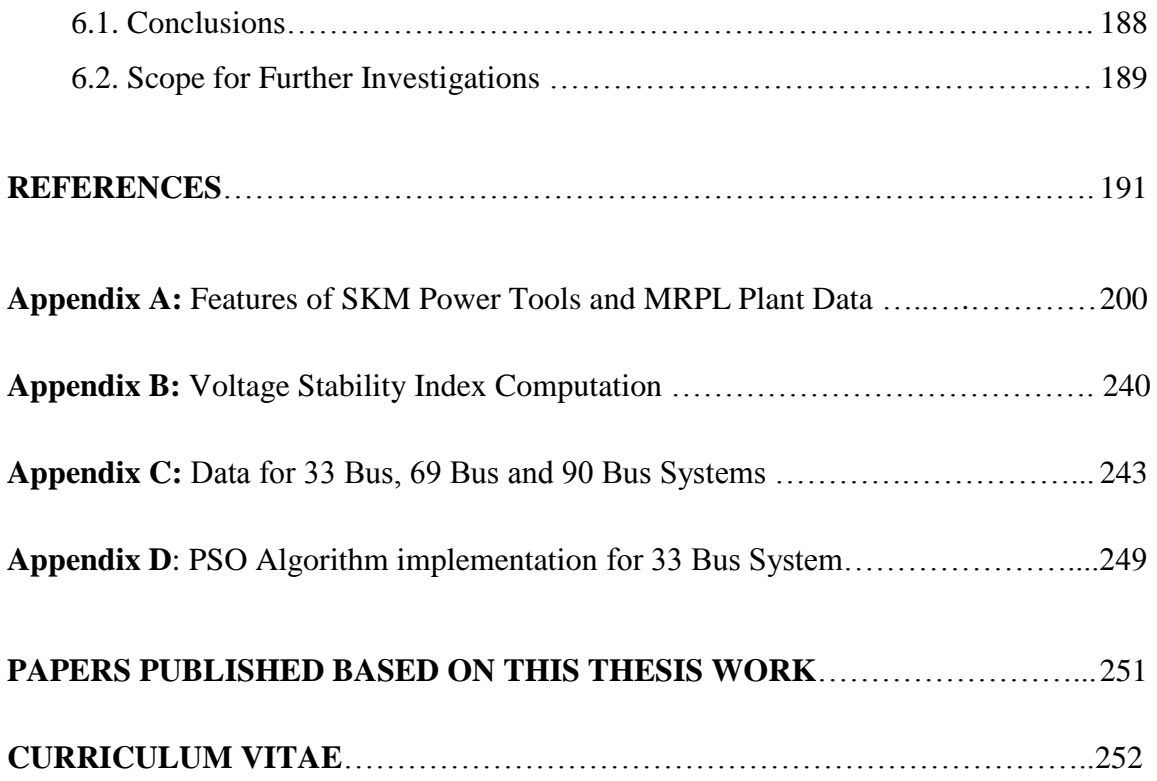

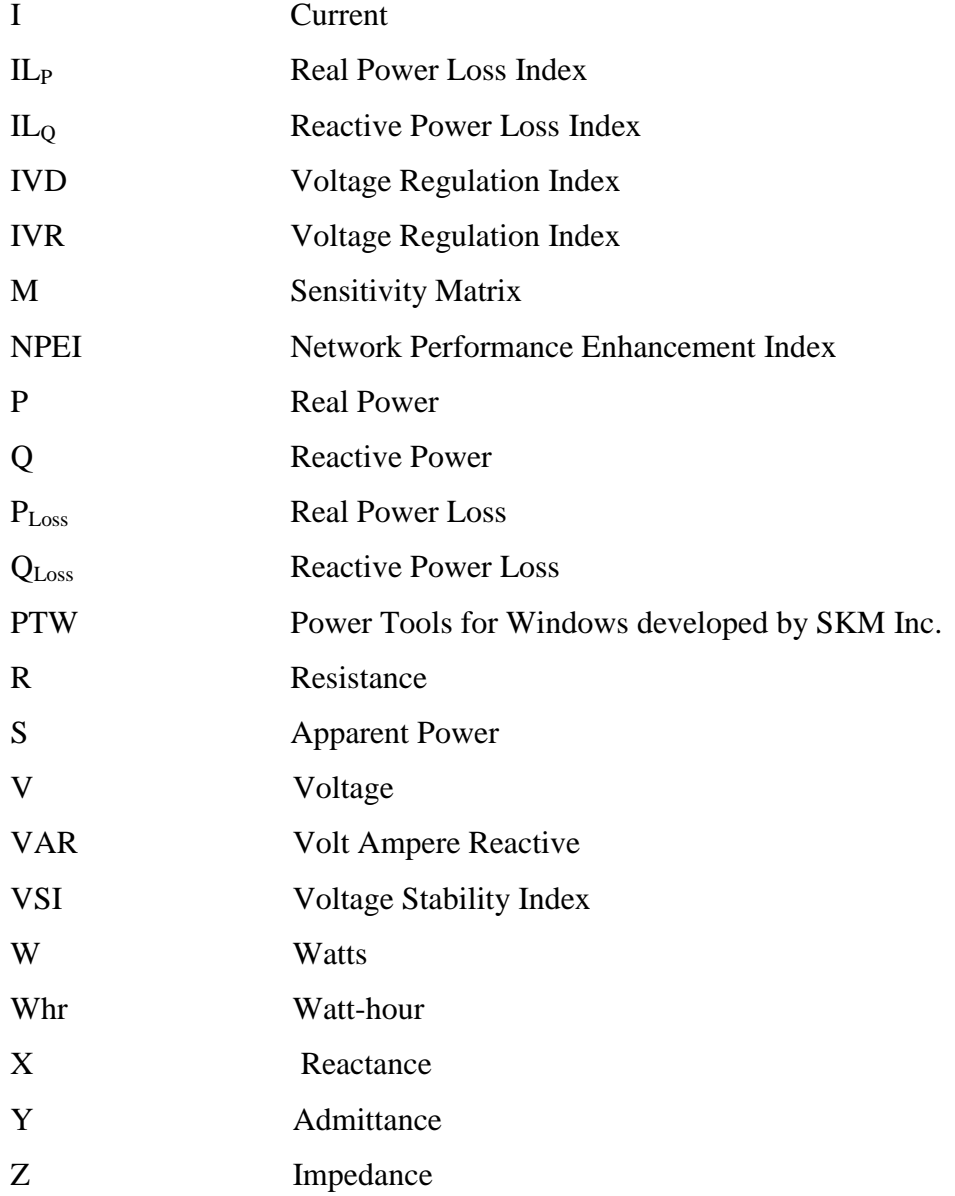

### **LIST OF FIGURES**

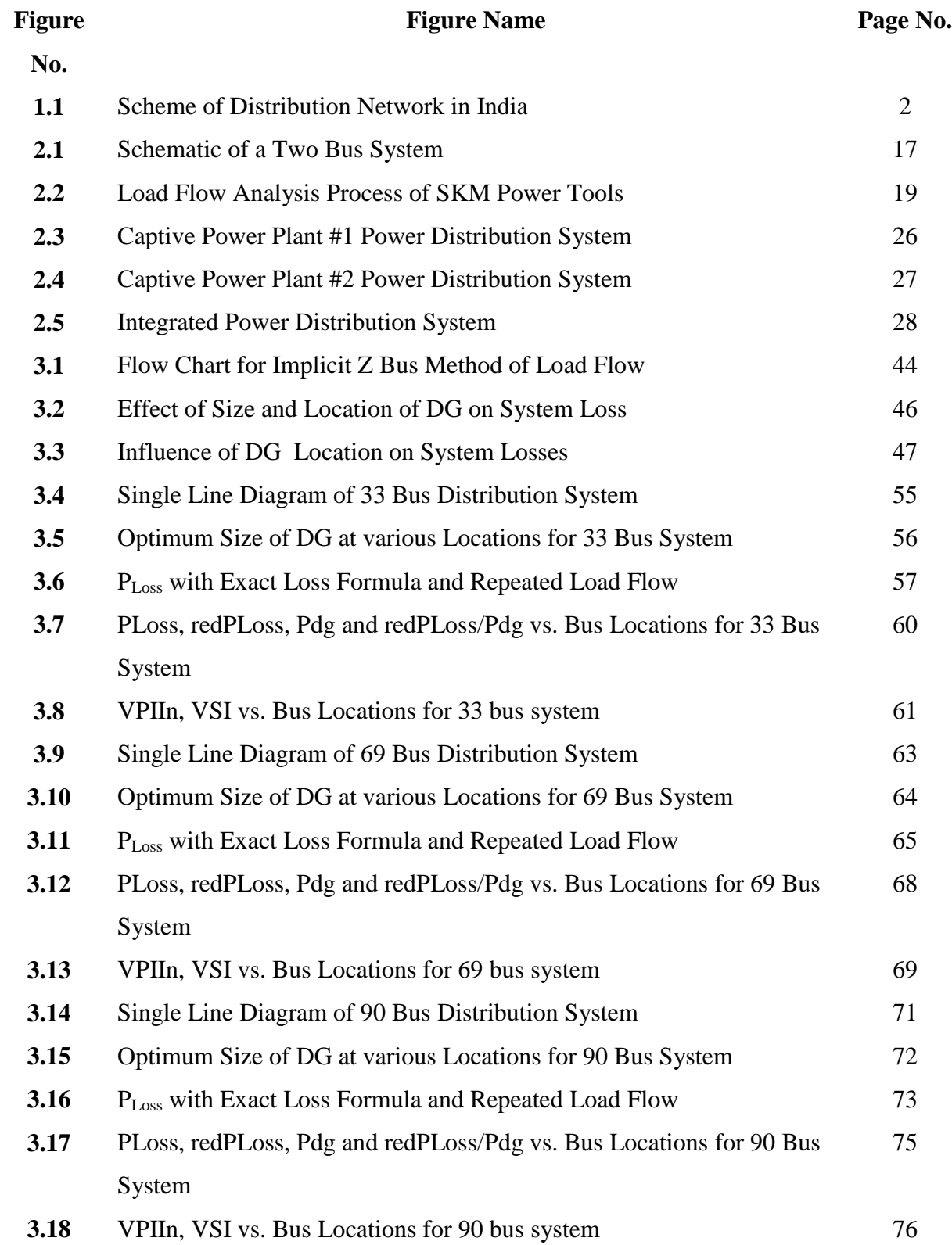

### **LIST OF FIGURES**

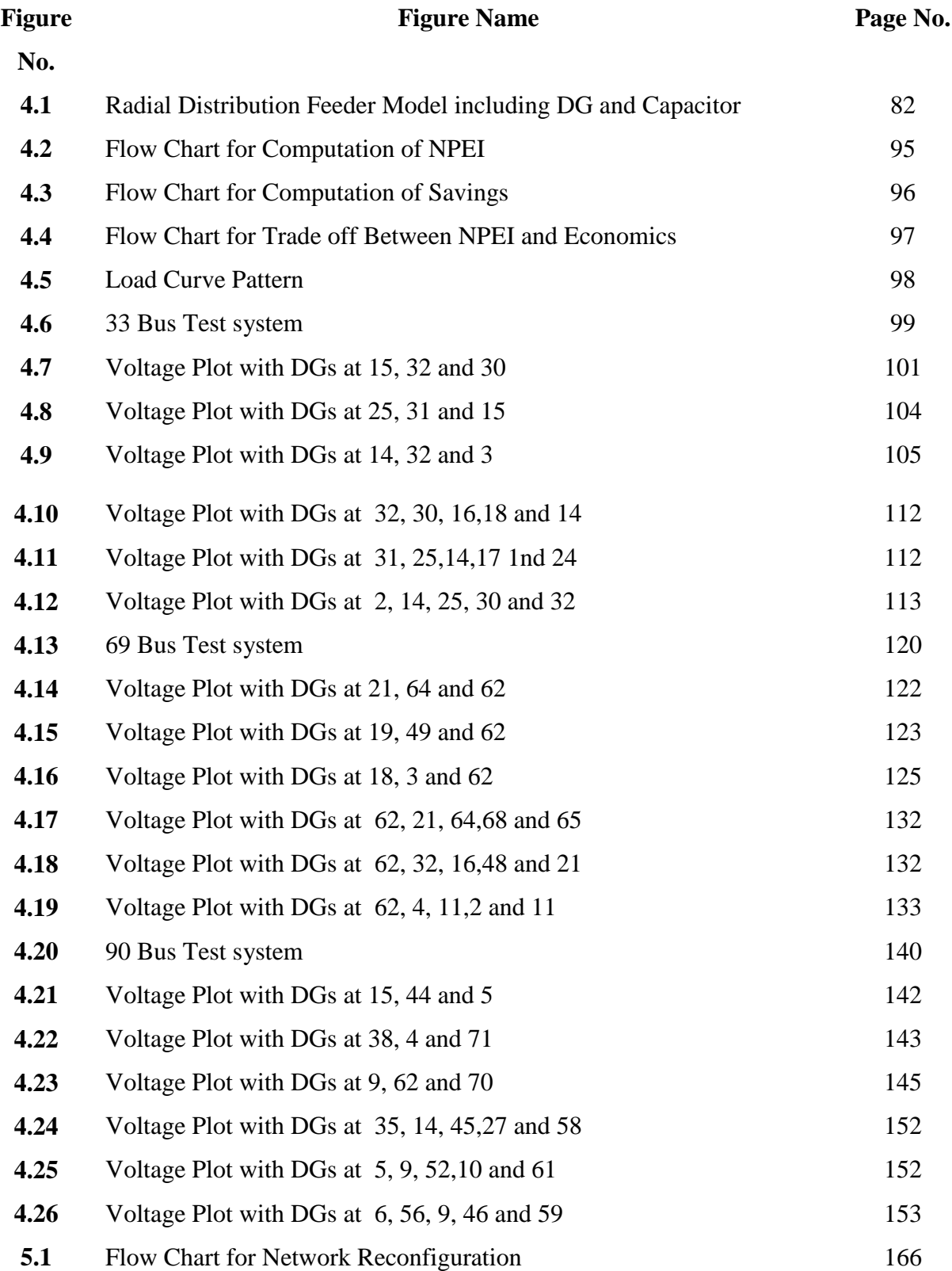

### **LIST OF FIGURES**

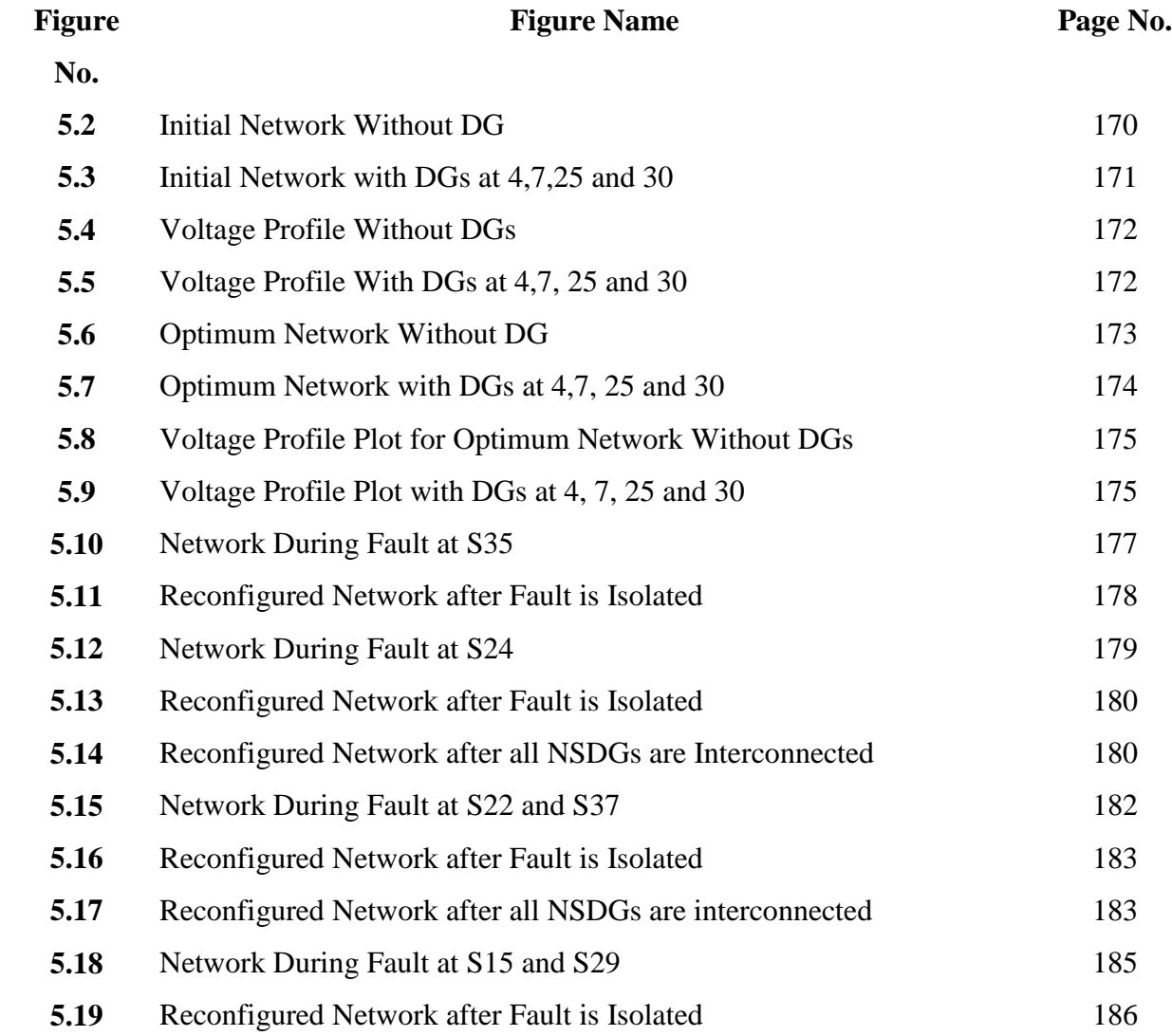

### **LIST OF TABLE**

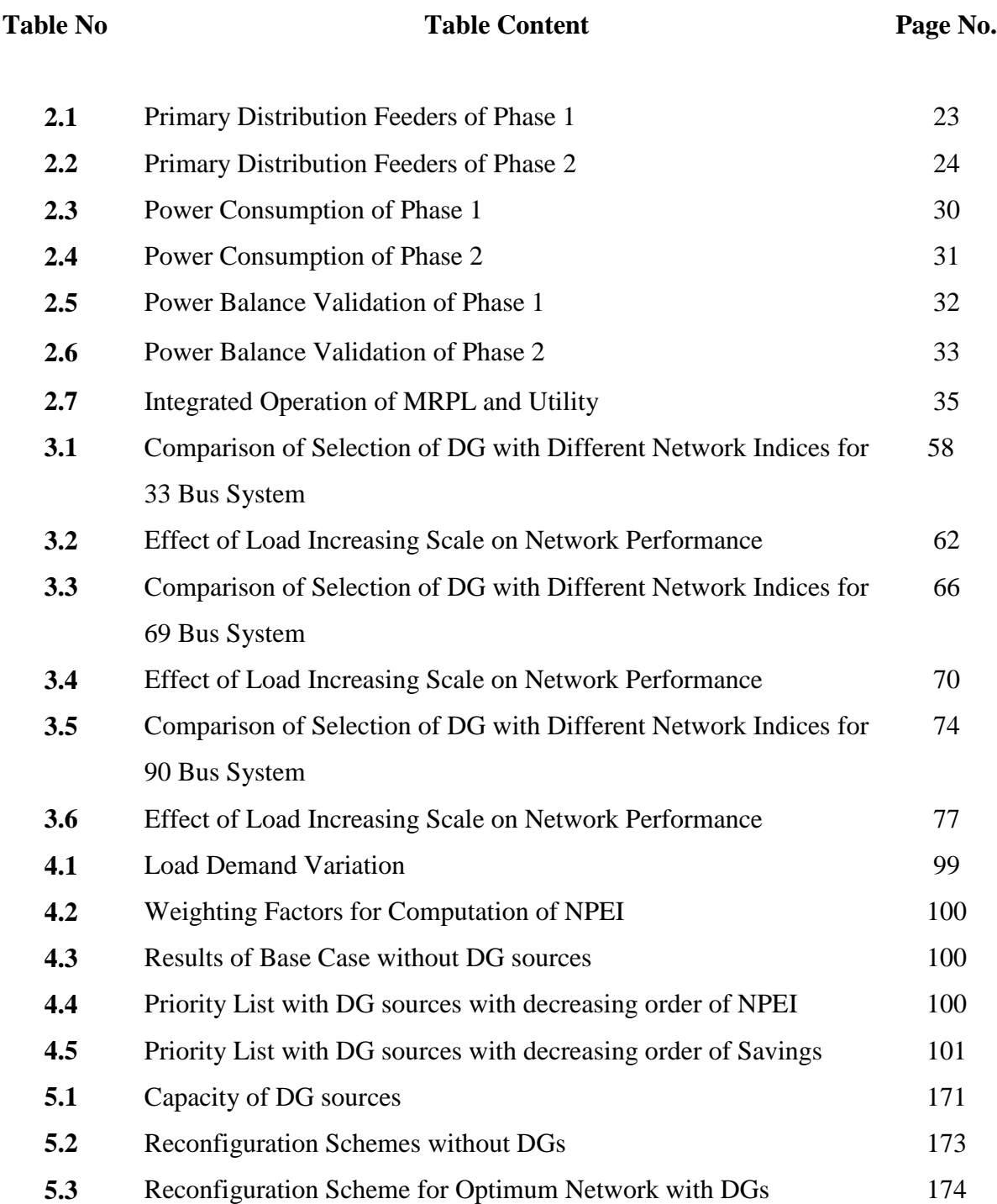

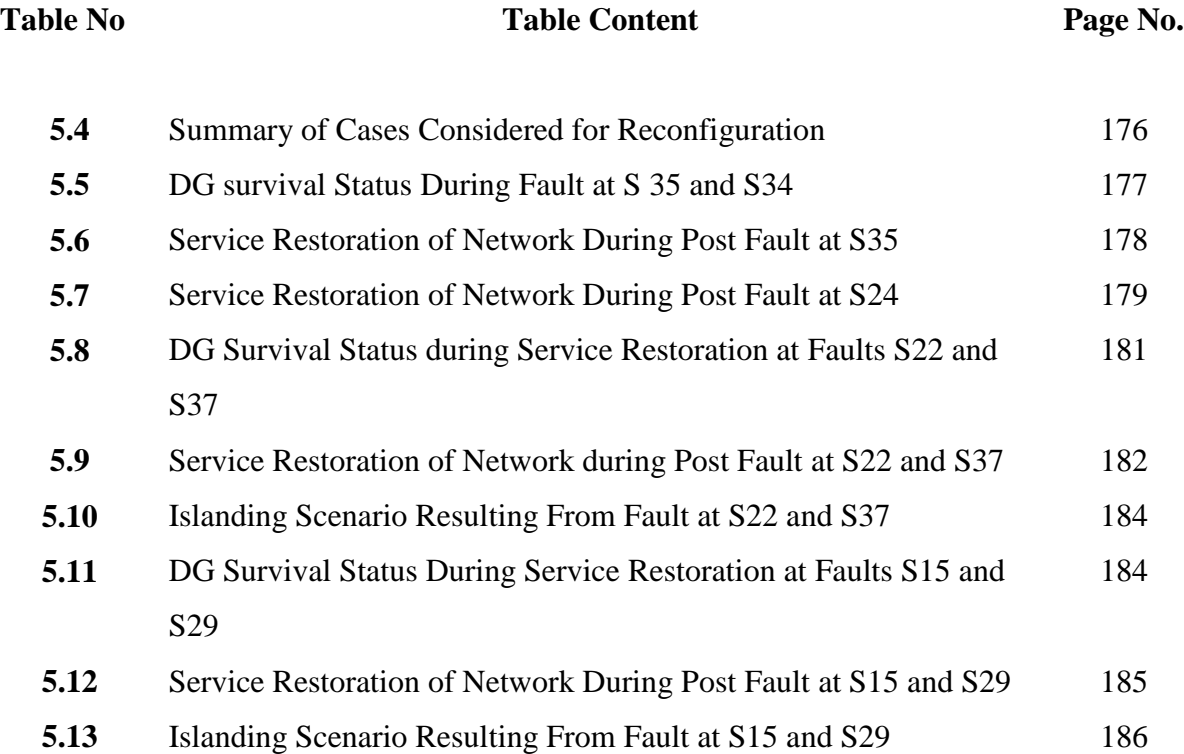

#### **CHAPTER 1**

#### **INTRODUCTION**

 The Power distribution system in the form of dc systems came into operation at the end of 19th Century. Since then distribution systems have evolved into more complex structure. In the past, the distribution sector did not receive enough attention globally under regulated environment. The crucial aspects of distribution system management like planning, design, operation and control were totally ignored which led to inefficient network with poor performance. The losses in the distribution network were in the range of 20% to 40%. The voltage profile was very poor, which was severely affecting remote customers [1].

There are constraints on generation like availability of resource and also limitations on of power transmission network for power transfer exists. The conventional distribution systems are operating at the tail end of the electrical power system. The generation has to be transported through long transmission lines to the distribution network. The load at the distribution end is increasing drastically and eventually there exists a large gap between the supply and demand. This aspect has gained much significance during past decade and new policies have been framed in all countries to execute distribution sector reforms.

The reforms are aimed at the following domains:

- (i) New technologies and materials for distribution system
- (ii) Incorporation of distributed generation sources
- (iii) Efficient analysis and computational tools

With the help of distribution sector reforms, the real time monitoring, control and protection of distribution system has been implemented. The network losses have been reduced. The gap between generation and supply has been bridged considerably.

Keeping the pace with international countries, India has implemented in distribution sector reforms effectively. The changes have been brought in by way of making new polices, enhancement of infrastructure, encouragement for independent power producers in deregulation regime. The Figure 1.1 shows the typical distribution system existing in India.

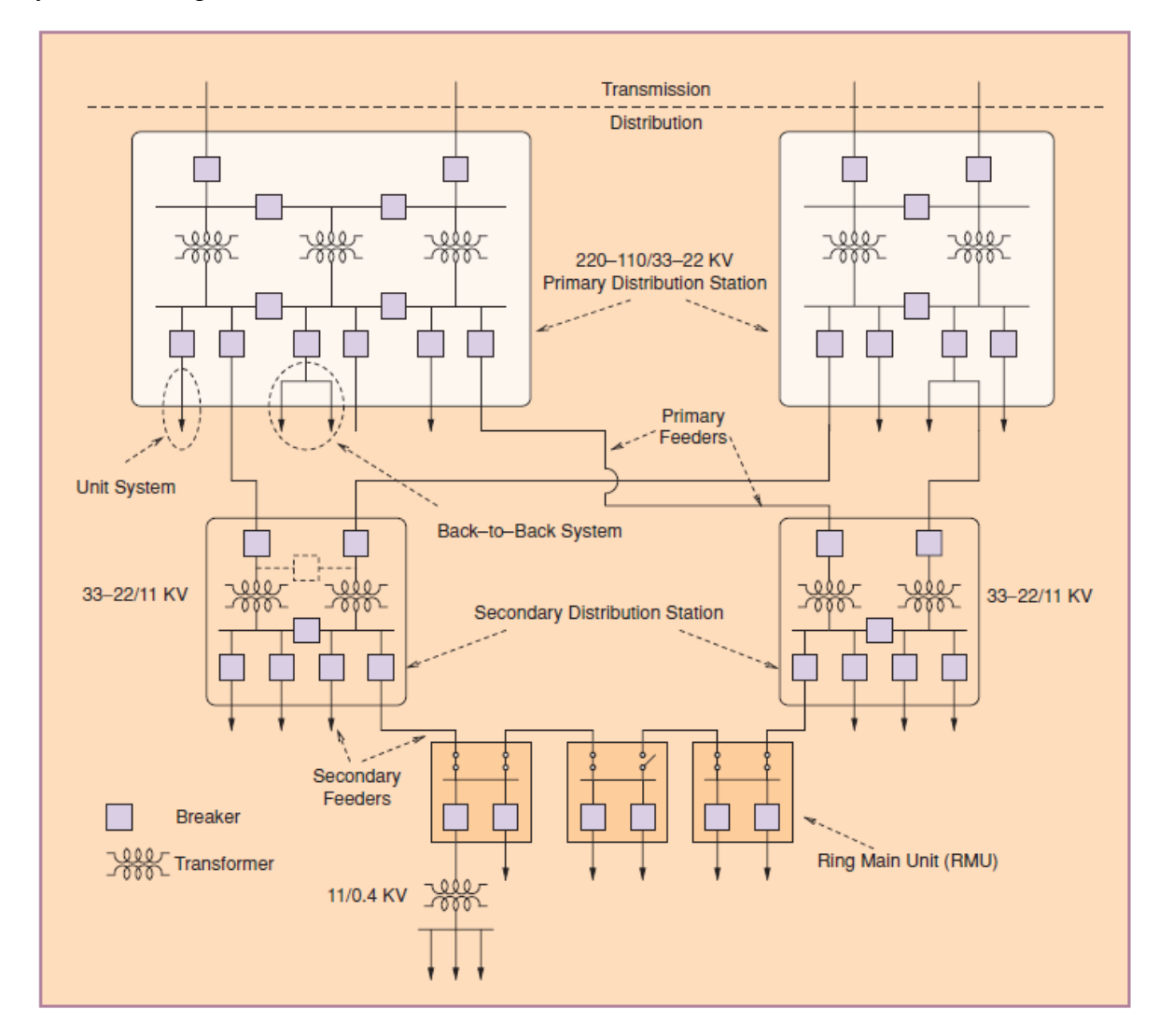

#### **Figure 1.1 Scheme of Distribution Network in India [2]**

The participation of independent power producers in the improvement of distribution network is very crucial. The Indian electricity system suffers from huge gap in electricity supply and demand, higher transmission and distribution losses and poor voltage profile. In this regard, incorporation of distributed generation sources operated by private players helps to improve the prevailing power distribution scenario.

The advantages of the Distributed Generation (DG) [7] are :

- Voltage Profile Improvement
- Reduction in System Losses
- Sharing the burden of Transmission and Distribution Lines
- Enhancement of system reliability
- Realisation of efficient Systems
- Higher safety and security measures

The disadvantages are :

- Possibility of Reverse Power Flow situations
- Increased Complications in system stability
- Impact of fault in the network in operation and protection of the system

This thesis reports development of strategies for Distributed Generation Source Allocation in a distribution system with focus on overall performance improvement in operating conditions. The investigations are carried out by considering technical aspects such as loss reduction, voltage profile improvement, voltage stability improvement and economical aspects such as operational costs. The investigations conducted cover the following areas:

## *Analysis of Integrated operation of Industrial System with Captive Plant and utility Grid.*

- a. Different Operating Scenarios in Industrial System.
- b. Power Import and Export Situations from Industry
- c. Estimation of System Losses during the process

#### *Impact of Single Distributed Generation Source on operation of network*

a. Evaluation of Optimal Capacity of Distributed Generation Source

- b. Effect of placement of DG source at different locations on system parameters
- c. Best location of DG source for highest improvement of parameter of interest

#### *Multiple DG Source Allocation considering technical and Commercial aspects*

- a. Computation of Optimal Locations for Multiple DG Sources
- b. Analysis of DG Insertion considering economic aspects.
- c. Trade off strategy to achieve both technical and economic benefits
- d. Priority table to select viable alternatives of locations for insertion of DGs

#### *Network Reconfiguration issues in presence of Distributed Generation Source*

- a. Optimal Network Reconfiguration Scheme
- b. Fault Scenarios which mandate topological changes
- c. Possibilities of islanding of DGs owing to fault location

#### **1.1. Research Motivation and Contribution of the Thesis**

The development of strategies for efficient operation and control of distribution network is always a challenge. The insertion of distributed generation sources to the distribution network creates more complexities in management of network. Since the modern distribution network essentially comprises of DG sources to bridge the gap between power supply and demand, the issues associated with integrated operation of utility and DG sources needs to be addressed with utmost care.

The major contribution of the work is to suggest strategies for planning and operation of distributed generation sources for distribution networks. The deregulation regime has brought many independent power producers to the power generation domain. The exchange of power between the power producers and utility has taken a new dimension of power trade. In this context the strategies to be adopted in planning and management of the distribution network should address both technical and economic considerations. The development of such strategies is a challenge for research in the area of distribution system. This thesis presents the analysis carried out on distribution systems with DG sources and recommends strategies for incorporation of DG sources for efficient operation both from technical

and economical perspectives. The subsequent paragraphs highlight the major contribution of the thesis.

The distribution systems are characterized by long distance, more resistive networks. The poor operation of the distribution systems is due to improper planning, inefficient operation and control strategies. The power flow solutions for the distribution systems are difficult to formulate due to characteristics of the network. The power flow solution for the industrial plant is much tougher owing to its complexity. The different components used are generators, bus bars, transformers, circuit breakers, cables, motor loads and other types of loads. Each component has its own specific setting and needs to be incorporated in the analysis. This requirement makes the solution much more difficult. The graphical simulation packages help to model the large industrial systems so that the different types of analysis can be carried out with variation in the network parameters.

With reference to the above, the research work presented as *first module* in this thesis deals with analysis of an industrial captive power plant serving as distributed generation source. A tool has been developed to assist the system operator in decision making process during combined operation of utility and industrial captive power plant.

There are many software tools for simulation of industrial systems. "SKM power tools" is one such software package with built in models for industrial components[3]. The various capabilities of the package include Load flow analysis, short circuit analysis, Transient motor starting analysis, reliability analysis. The package is user friendly with graphical user interface and menu driven system. The parameters of all the devices can be set by appropriate selection before running the simulation studies. This package is employed in the analysis of industrial power plant as distributed generation source in the first module of this thesis.

In the study carried out, the industrial plant is operated as distributed generation source and operating with utility in integrated manner. Since industrial unit is exporting power, the load conditions and generation scenario within the plant are extremely important to arrive at quantum of power export. In the literature, attempts have been made to suggest suitable methodologies to address this issue. Hugo Morais, Marilo Cardoso proposed a visual tool for decision making process which presents the actual scenario to the operator. This visual tool incorporates modeling of the industrial system guide on the appropriate solutions based on load and generation scenarios [4] [24]-[33].

In this research work, the analysis of a practical industrial captive power plant functioning as distributed generation source has been carried out. To help the decision making process regarding power export to the utility based on generation and load pattern a tool has been developed by way of simulating the actual operating conditions. The field data from a petrochemical industry, Mangalore Refinery and Petrochemicals Limited (MRPL) has been considered for this purpose. The developed tool facilitates decision on power export based on existing load and generation scenario of the industrial unit and also considering utility requirement of energy.

 The allocation of distributed generation source in a large distribution network is very crucial for system operation. The improper location and capacity of DG may lead to deteriorated performance in terms of increased power losses and poor voltage profile. The capacity of the DG source at any particular location influences the power losses of the system. As the capacity of DG increases, system losses will be reduced, however if the capacity of DG is increased beyond certain value, the system losses will increase when compared with initial case of without DG. Hence it is very much necessary to consider this aspect while planning the network. This aspect demands the judicious choice of optimum DG allocation techniques considering power loss minimization [5] [34]-[36].

The presence of DGs in the distribution network should aid improvement of system voltage stability. The static voltage stability is evaluated based on the load flow computations and impact of DGs on the network can be accessed. It is necessary to devise appropriate model reflecting the generation technology employed. The DG location can be arrived at so that system voltage stability can be improved [6] [38].

The voltage profile improvement is a key objective in system improvement. The impact of selected DG location and size on the voltage profile is very much crucial so that all nodes in the network operate within the prescribed limits. This parameter along with the loss reduction needs to be considered at the planning stage in order to arrive at feasible solutions [7] [8] [39]-[45].

The insertion of DG source brings in many advantages for network operation. The quantification of technical benefits will help to carry out feasibility studies in order to decide upon most feasible solution. Since different systems have been designed and operated to achieve improvement in a particular parameter of interest, depending on this parameter of interest, the approach for quantification of technical benefit will differ and decision of DG allocation also varies accordingly [9] [42]. Keeping up with these objectives, research work is undertaken to analyse the impact of insertion of a single distributed generation source to the distribution network, and proposed technique is presented in the *second module* of the research work.

As discussed earlier, the second module of the work describes the analysis of distribution system performance in presence of a single distributed generation source. An analytical technique for single distributed generation source allocation for a large distribution network has been developed and implemented in MATLAB. The proposed approach gives with emphasis on improvement on any specific parameter like power loss reduction, voltage profile improvement, voltage stability based on choice of system designer from network planning and operation perspective.

The allocation of multiple DG sources to distribution system is very complex phenomenon. The *third module* describes the strategies to be adopted in selecting the locations and operation of multiple DG sources. The developed approach encompasses both technical and economical parameters in arriving at recommendation. The reported literature in the allocation of multiple DG sources is discussed below.

The distribution sector reform under deregulation regime encourages independent power producers to install and supply energy at distribution system level. This energy exchange assumes the power trade philosophy and analysis of the system from both technical and economic angles becomes essential. A restructured power trading model for Indian scenario within the boundary of legal framework had been developed in literature by taking into consideration the major issues faced by the power traders in Indian electricity market [10] [46]-[62].

The optimal locations and size of DG's in a distribution system were determined by adopting ant colony optimization. In this technique, a cost based model decides the optimal size and location of the distributed generation sources in a power distribution system. The objective is defined as minimization of DG investment cost and total operation cost of the system. The model considered time varying load for a period of a year, as well as the optimal operation strategy of DG sources in the system providing minimization of DG investment and operating cost of the system [11] [48][56].

The placement of DGs has to be done so that voltage collapse is prevented at most sensitive buses. The algorithm comprises of installing certain capacity of DGs at these buses and determination of voltage collapse point or maximum loading. An iterative procedure was developed to investigate the impact of DGs on static voltage stability and arriving at suitable solutions [12][46][62].

As insertion of DGs improve many system parameters, the determination of the extent of improvement in each parameter is vital in decision making process The multi objective function defined comprises of the objectives as (a) minimize real power, reactive power loss (b) voltage deviation index. Evolutionary programming was adopted for solving the objective function. The approach incorporated load models for analysis [13] [63]-[81].

With the deregulation of energy market and the appeal for environment protection, more and more distributed generation with clean technologies is embedded in the distribution network. However the capacity of DG inserted at any location depends on potential of energy generation at the location and also the economic aspects. The distribution network operators always wish to play safe by avoiding the negative effects of high level penetration. The technical and economical impacts must be assessed before deciding the allocation of DG sources. To facilitate this objective, computation of indices related to system improvement will be very much essential. By this approach the effective distribution system management can be realised [14] [82]-[90].

Since process of multiple DG source allocation is quite cumbersome, artificial intelligence techniques had been attempted to arrive at suitable solution. The focus for the approach was to obtain solution achieving reduction in power losses and improvement in voltage profile. The model aimed at allocation of multiple DGs from overall management perspective including control and protection was proposed by Qudaih and Syafaruddin Hiyama [15]. The approach for optimal allocation of DG Units using PSO Algorithm has been suggested by K. Varesi [107].

.

Based on the work reported in the literature as discussed above, the *third module* of this research encapsulates the development of a strategic approach for multiple distributed generation source allocation for large distribution network. A comprehensive index termed as Network Performance Enhancement Index (NPEI) is proposed which is a combination of indices related to loss reduction, voltage profile improvement, voltage regulation, voltage stability. The selection based on NPEI ensures overall improvement on all these parameters. The methodology developed provides enough alternatives from both technical and economical perspectives to the designer to enable him to decide on most feasible solution.

The network reconfiguration at the power distribution systems with distributed generation results in reduced system losses. The conventional power distribution systems have a radial network and unidirectional power flows. The distribution system with DG sources has a locally looped network and bidirectional power flow. Therefore, DG into the power distribution system can cause operational problems and impact on existing operational schemes. In this context, Joon –Ho Choi and Jae-Chul Kim have reported the importance and necessity of selection of appropriate operational scheme from many alternatives is essential in safeguarding system security [16].

The integrated operation of DG sources with utility grid can be successful only when distribution automation is achieved. Since real time monitoring can be carried out and suitable control actions can be taken in automated schemes, network performance will significantly improve. Joon –Ho Choi and Jae-Chul Kim have proposed operational strategies for network reconfiguration with DGs in automated distribution systems [17][94][98][101].

The cost of transmission and distribution losses needs to be accounted by means of allocating the losses to consumers. The allocation of power losses to consumers connected to radial distribution networks before and after network reconfiguration in a deregulated environment is to be done in reasonable manner. The approach to allocate losses allocation with identification of the real and imaginary parts of current in each branch and network reconfiguration based on the fuzzy multi objective optimization had been developed by J.S. Savier and D. Das [18].

The network reconfiguration will alter the power flow amongst different branches of the system. The algorithm employed to decide on network reconfiguration involves aspects of loss minimization and voltage profile improvement during network reconfiguration process had been analysed and effective solutions have been computed [19].

The artificial intelligence techniques have been very much useful in analysis of distribution system with distributed generation sources. The adoption of genetic algorithm helps in getting solutions which optimises desired objective function [20]. The approach developed using Ant Colony Algorithm has objective of minimising power loss and accounts for load balance [21].

The occurrence of a fault in a radial distribution system leads to service discontinuity for certain locations after fault isolation. If tie- switches are present in the system, service restoration can be attempted with reconfiguration by providing alternate path. However it may not be possible to restore entire area due to network constraints. In this scenario, presence of DG sources will be advantageous for service restoration process through alternate routes ensuring continuity of power supply. The technique to decide upon service restoration process has been developed for establishment of continuity of supply in a network in presence of DG sources [22] [91]-[105].

In the *fourth module* of this thesis, the schemes for network reconfigurations have been developed. The reconfiguration has been recommended for both cases of without DG and with DG for optimal operation. The fault scenario has been considered and recommendations for reconfiguration to achieve service continuity and efficient operations have been made. The critical situation of multiple faults occurring on the network which results in Islanding operation of DGs is included in the analysis and suitable strategies have been recommended for operation of the network.

Though many approaches suggest the scheme for DG allocation, it is not in possible to achieve all objectives of network operation. In this regard, a comprehensive tool to bring out the most feasible solution addressing the technical, economic and geographical constraints is very much needed. This aspect is the motivation for the work presented in the thesis. The approach developed in the present work addresses both technical parameters as well as economic factor. As the location of insertion of DG puts constraint on its capacity due to potential of generation as well as land use requirements, developed strategy caters to different capacity of DGs injection and solution for overall network performance improvement has been arrived at. Also the best solution may not be feasible for implementation for various reasons. Hence priority list of different alternatives has been proposed. The most feasible option can be selected from the priority list for successful insertion of DGs and also ensuring better performance of the system in presence of DGs. The scope of service restoration enhances with DGs. The schemes for service restoration after occurrence of fault in the network have been developed considering different possibilities including scenario of islanding operation of DGs .

In all, an effort is made and reported in this thesis, dedicated to the domain of power distribution systems, in the view of improving the performance of the present day network integrated with distributed generation resources.

#### **1.2 Organization of the Thesis**:

The investigations conducted based on above objectives are presented sequentially in the thesis. A brief skeletal structure of the thesis along with the summary of the individual chapters therewith, is detailed in this section. This is as follows:

#### **Chapter 1 : Introduction**

This chapter gives the insight about the research area and aimed at familiarisation of issues associated with the topic. The literature survey brings out the existing concepts and techniques for addressing the problem and highlights the motivating factors for the present work. The chapter contains the distribution system operation and control aspects, global reforms in distribution sector, relevance of reforms in Indian context, De-regulation policy adopted by India, factors associated with insertion of distributed generation sources and the scope of present work. The issues addressed in the research work related to insertion of DG sources to distribution system are listed.

#### **Chapter 2** : **Analysis of Industrial Captive Power Plant as DG Source**

In De-regulation regime, as per the policy of Government of India, any company having its own power plant is entitled to sell the energy to the utility with appropriate integration with the grid. This provision will be effective only when there exists a visual tool for arriving at decision about quantum of power export after due analysis of the load and generation scenario of plant and requirement of the utility.

To cater to this need, the electrical power distribution system of and industry Mangalore Refinery and Petrochemicals Limited (MRPL) is simulated using SKM power tools. The system comprises of the generators, transformers, switchgears, cables, motor loads. The plant layout has been categorised as  $Phase - I$ ,  $Phase - II$ . These Phase – I and II can operate independently and also in integrated manner. The industry can either import power from the utility or export power to it. Considering these probabilities the case studies have been formulated as below.

- Case Study 1 : Only Phase I Generators and Load Exists
- Case Study 2 : Only Phase II Generators and Load Exists
- Case Study 3 : Both Phase I and Phase II Generators and Load Exists, Integrated Operation of Phase – I and Phase – II.
- Case Study 4 : Integrated Operation of Phase I and Phase II with Power Import from the Utility Grid
- Case Study 5 : Integrated Operation of Phase I and Phase II with Power Export to the Utility Grid

In each of the above cases, the parameters of the plant are tuned to meet the power flow constraints. The simulation results obtained are matching with the field results for the industrial operation. The system losses are computed for each of the cases and observed voltage profile is found conforming to the standards.

#### **Chapter 3: Impact of Single DG Source on Distribution System Performance**

Since the distribution system comprises of many buses spread over large geographical area, the selection of location and capacity of DG source for optimal operation has to be done carefully. Any wrong placement can deteriorate the system performance. In addition the system designer and operator aim at improvement of any specific parameter depending on the policies and requirement of the utility. To resolve such selection procedure, the impact of existence of single DG source for systems comprising of different number of buses has been analysed and various indices based on loss reduction, voltage profile improvement, voltage stability improvement have been computed. In addition the location which gives maximum possible loss reduction with lowest capacity of DG has been arrived. This aspect helps to take decision of DG location and capacity wherein economical constraints exist and Investment costs have to be reduced. Also this factor is useful in the geographical areas with limited generation potential demanding for lower DG capacity. While assessing the impact it has been observed that the system designer has to select proper location and size of the DG to improve the parameter of his interest. Hence a comprehensive guidance table has been worked out for catering to the needs of distribution system design. The approach is applied to 33 bus, 69 bus and 90 bus test systems.

#### **Chapter 4: Criteria for Multiple DG Source Insertion to Distribution System**

The insertion of multiple DG sources is of more complex nature than single DG case. The numerous combinations possible throw challenge to the designer to design efficient system. As reported in the literature Genetic Algorithms are employed to arrive at the best combination of the locations. In order to facilitate the selection of DG location different performance indices based on real and reactive power loss reduction, voltage profile improvement, voltage regulation and voltage stability are computed. The objective function used for arriving at the solution is the Network Performance Enhancement Index (NPEI) which is newly proposed index in the present research work. The combinations of locations which give highest NPEI will be the most suitable location for insertion of DG sources. The NPEI will guide the designer to fix the appropriate location of DG sources with optimal capacity so that all parameters of network operation like network losses, voltage profile, voltage stability improve after DG insertion. The approach developed was tested on 33 bus, 69 bus and 90 bus System. The economics of DG insertion is evaluated on the basis of total operating cost of the utility and DGs, and net savings possible. The final selection of the best combination can be made as tradeoff between the most economical choice and best NPEI as per requirement. The proposed methodology is demonstrated for 33 bus, 69 bus and 90 bus test systems.

#### **Chapter 5: Role of DG sources in Post Fault Network Reconfiguration**

The role of DG is much crucial when distribution system is subjected to fault. The process of isolation of fault will lead to disconnection of certain portion of the network from supply. By means of switching alternate paths, the power supply in those disconnected areas can be restored. However this will change the network topology and system operating conditions. The DG sources placed at some previously selected locations play a role in deciding the best route for reconfiguration. During fault isolation, it may so happen that some DGs are forced to go out of service due to separation from utility. The various cases of faults occurrence at different branch locations show that the reconfiguration must be attempted to bring back all DGs to service It has been shown that in case of simultaneous faults on a distribution system the islanding results and there is no way DGs can be operated in conjunction with utility. This results in power failure in few parts of the system, unless the disconnected DG is operated in stand-alone mode. The typical cases have been considered which result in islanding situations and the network operator can obtain islanding information and analysis of stand-alone operation of DG which will help the decision making process while reconfiguration.

#### **Chapter 6: Conclusions and Future scope**

This chapter lists the broad conclusions arrived from the results of the analysis carried out in the research work. The discussion about future scope of research as an extension of present work is incorporated.

**Appendix A:** Features of SKM Power Tools and MRPL Plant Data

**Appendix B:** Voltage Stability Index Computation

**Appendix C:** Data for 33 Bus, 69 Bus and 90 Bus Systems

#### **CHAPTER 2**

#### **ANALYSIS OF INDUSTRIAL CAPTIVE POWER PLANT AS DG SOURCE**

**\_\_\_\_\_\_\_\_\_\_\_\_\_\_\_\_\_\_\_\_\_\_\_\_\_\_\_\_\_\_\_\_\_\_\_\_\_\_\_\_\_\_\_\_\_\_\_\_\_\_\_\_\_\_\_\_\_\_\_\_\_\_\_\_\_\_\_\_\_**

#### **2.1 Introduction**

Distribution networks have recently acquired a growing importance in the automated systems management. Because of the complexity of the network, their simulation study is always a challenging field of research. The technological developments have brought higher quality of service to consumers. Since past decade, Distribution Automation has made great impact in improving reliability and efficiency in the operation of distribution systems. Many applications, such as network optimisation, reactive-power planning, feeder reconfiguration, state estimation, shortcircuit analysis etc. are included in distribution automation systems. This chapter describes the analysis of a practical industrial captive power plant operating as DG source integrated with utility grid. The simulation is done in SKM Power Tools and verified with field results.

For carrying out simulation based analysis, selection of a proper distribution model is necessary to get comparable results with the field values. The analysis mainly focuses on the power generated by the generators and the power consumed by the load and losses occurring in the system. The scenario considered includes the field data and various possibilities of operation and control is analysed. For the purpose of planning and design the steady state analysis has been carried out. The power flow solution is the key factor in decision making process. Hence a brief review of distribution system load flow studies is presented below.

#### **2.2 Distribution Load Flow Problem**

The load flow computation for electrical distribution networks is an important aspect in system design. With the help of good knowledge on the state of the system, efficient operation and management can be exercised.

Load flow study is one of the elementary calculations of power systems. Its accuracy is crucial to power system security and stable operation. The errors are mainly caused by the two factors mentioned below:

- 1. The mathematical model of each component is not reflecting the actual behaviour of that component
- 2. The parameters chosen for modelling differ from the real life values and the level of assumptions made play very important role in accuracy of results.

Generators and loads represent the boundary conditions of the solution. Mathematically the load flow requires a solution of a system of simultaneous nonlinear equation [26]-[30].

#### **2.3 Load Flow Analysis**

Power flow studies, more commonly known as load flow studies, are extremely important in evaluating the operation of power systems, controlling them, and planning for future expansions. A power flow study is helpful in knowing the real and reactive power and phasor voltage at each bus on the system. The required numerical computations are performed systematically by means of an iterative procedure with the help of digital computer.

Two of the more commonly used iterative numerical procedures are the Gauss-Seidel method and the Newton Raphson method.

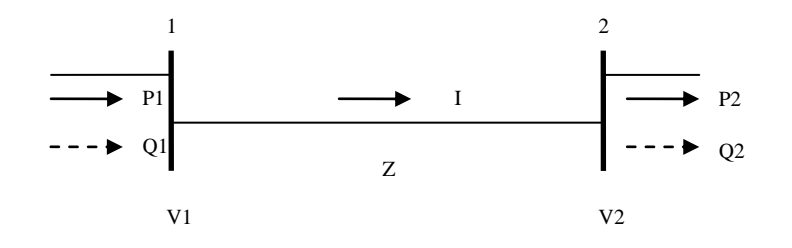

 **Figure. 2.1 Schematic of a Two Bus System**

Figure 2.1 shows a two bus system with the real power represented by solid arrows and the reactive power by dashed arrows. The governing equations for the system are given by [27]

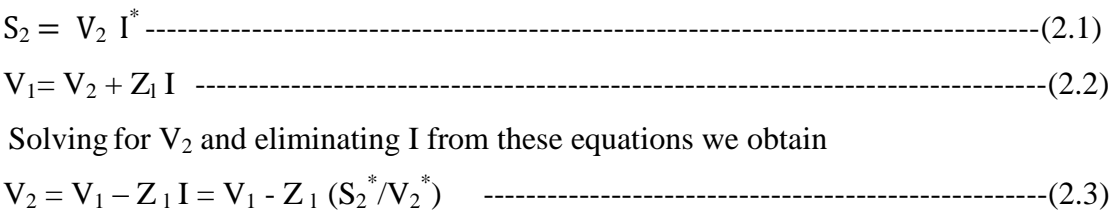

To solve equation 2.3 iteratively an initial value for  $V_2^{(0)}$  is assumed. By substitution of this  $V_2^{(0)}$  in the right hand side of equation 2.3 and solving for  $V_2$ , an updated value of  $V_2$  is obtained at the end of first iteration. This process is repeated until convergence to the desired precision is achieved. The iterative process in a general form is given as

V<sup>2</sup> (k) = V<sup>1</sup> – Z <sup>l</sup> I = V<sup>1</sup> – (Z l S<sup>2</sup> \*)/V<sup>2</sup> (k-1) \*) -------------------------------------------(2.4)

Gauss-Seidel method uses iterative procedure for solving the simultaneous nonlinear equations. The Newton Raphson method is based on finding Jacobian matrices for the new estimation. One of the disadvantages of the Gauss Seidel method lies in the fact that each bus is treated independently. Each correction to one bus requires subsequent correction to all the buses to which it is connected. The Newton Raphson method is based on the idea of calculating the corrections while taking account of all the interactions [28].

Many important contributions have been made on this field of power flow analysis in the past [27]-[31]. The Newton- Raphson formulation for the solution of the power flow problem, comprising of '2n' current injection equations written in rectangular coordinates is discussed in [29]. The results of current injection technique shows substantially faster power flow solution, when compared to the conventional Newton- Raphson formulation, expressed in terms of power mismatches and written in polar co-ordinates. A comprehensive method for carrying out the load flow is discussed in [32].

#### **2.4 Load Flow Analysis based on SKM Power Tools**

The load flow analysis carried out on SKM Power Tools package computes overall apparent real and reactive power distribution throughout a power system, including associated losses in the network components. In addition, the study gives voltage drop through each branch impedance component, and then arrives at the voltages at each bus or node in the electrical system. The following section discusses state load flow equations used in the power flow analysis by SKM Power Tools for Windows (herein termed as PTW) with the help of DAPPER package. The powerful algorithm designed is capable of solving complex networks [33]. The flow chart for load flow analysis is shown in Figure 2.2.

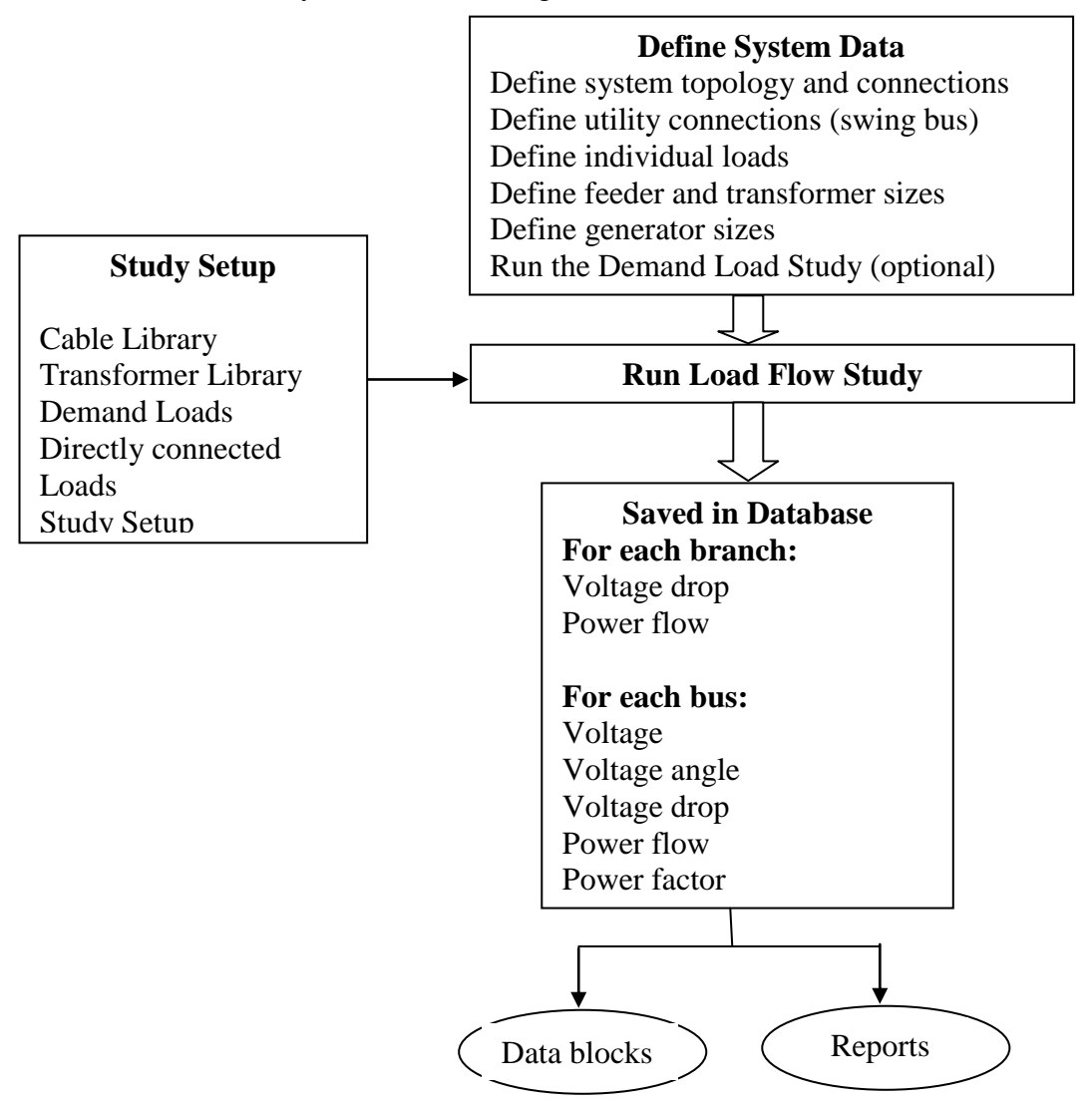

**Figure 2.2 Load Flow Analysis Process of SKM Power Tools**
A Load Flow Study is conducted on a power system to evaluate the adequacy of continuous and emergency overload ratings of cables, transformers, and protective devices. The study is also useful to determine anticipated low, or high, voltage levels on various sections of the power system under various loading conditions. This information can then be used to determine the associated impact of abnormal voltage on electrical apparatus. The analysis can be instrumental in evaluating the impact of motor starting, and can help to recommend economical sizes of local generation equipment and power factor correction equipment.

### **2.4.1 Formulation of Power Flow Equations**

The steady-state load flow solution to a power system network involves Ohm's Law:

[I] = [Y] [V] -----------------------------------------------------------------------------(2.5)

Where [I] is the column vector of total positive sequence currents flowing into each node or bus in the system.

[Y] is the network admittance matrix  $(1/Z)$ ;

[V] is the column vector of positive sequence voltage at each bus.

This equation is a linear algebraic equation with complex real and imaginary coefficients. The matrix may be reduced and the solution for either voltage or current reached using matrix algebra. The current flowing into any node of the system may be defined as below:

I<sup>i</sup> = [(P<sup>i</sup> + jQi) \*/ Vi\*]--------------------------------------------------------------------(2.6) Where  $P_i + iQ_i$  is the complex apparent power flowing into the i<sup>th</sup> node  $V_i^*$  is the complex conjugate of the voltage of the i<sup>th</sup> node.

Combining Equation 2.5 and Equation 2.6 yields:

[P- jQ]/ V\* = [Y] [V] ----------------------------------------------------------------------(2.7)

Equation 2-7 is non-linear, and has to be solved in iterative manner. Hence the numerical analysis solution technique employed must guess each branch power flow, and evaluate the algebraic equations. Then power balance is checked so that sending end power is equal to sum of receiving end power and losses in the branch. This iterative-type numerical analysis solution method continues until convergence is reached. A convergence criteria is established, based on an acceptable level of precision.

The practical field data from nearby petrochemical industry Mangalore Refinery and Petrochemicals Industry (MRPL) is considered for simulation studies using SKM Power Tools package. The components are modelled as per the guidelines of the package with the help of in built libraries. The different components modelled in this analysis are, generators, transformers, feeder cables, loads existing in the industrial plant. The features of SKM Power tools package and field data taken from MRPL is given in Appendix A. The following sections describes the power distribution system at MRPL and presents the results of analysis.

## **2.5 Power Distribution System at MRPL**

The SKM Power Tools are used to model the practical industrial system from an industry 'Mangalore Refinery Petrochemical Limited (MRPL)' which is considered as distributed generation source operating in conjunction with utility. MRPL has two Captive Power plants (located at north end of the Refinery complex) of total generation capacity 124.5 MW with 5 numbers of steam turbine Generators. The capacities of individual generators and their physical location are as below:

22.5 MW – 2 numbers in Phase-1

26.5 MW – 3 Numbers in Phase-2.

The daily average power consumption id around 1695 MWhr, which varies depending on refinery throughputs.

The power generated at 11 kV level in Phase-1 is distributed at 11 kV switchgear in Sub-station-1 while the power generated is at 11 kV in Phase-2 distributed at 33 kV switch gear located in Sub-station-21. Phase-2 Generators are provided with Generator transformers of capacity 33 MVA, 11 kV/ 33 kV.

Phase-1 and Phase-2 power plants are hooked up through a Hook-up transformer of capacity 33 MVA, 33 kV/11 kV.

The other source of power is from Karnataka state grid (Karnataka Power Transmission Corporation Limited-KPTCL). Power to MRPL site is coming a substation located around 20 km away, through 110 kV over-head lines to 110 kV yard sub-station. The power consumption from the grid is for the start-up of the captive plant / in case of emergency due to the non-availability of required number of generators. There are 2 Numbers of transformers – 20/26.5 MVA, 110 kV/11 kV for Phase-1 and 33MVA, 110 kV/33 kV for Phase-2 power plant.

#### **2.5.1 MRPL Co-Generation Plant Phase 1**

MRPL Phase # 1 Co-Generation power plant is equipped with two Steam driven turbo generators of General Electric-USA make rated to 26.5 MW. Power generation and primary distribution is at 11 kV. Main distribution is at Sub-Station 1, which is a single bus system with two-bus coupler. From this Sub Station Power is distributed to the refinery process units and utilities through four main distributing substations located at various places in the refinery premises in the downstream of Sub-Station # 1.

#### **2.5.2 Primary Power Distribution of Phase 1**

Substation 1 is the heart of Power distribution in the phase # 1 refinery. Schematic power distribution diagram at Sub-Station 1 is shown the figure 2.3. Two Separate auxiliary transformers of 6.3 MVA, 11/ 6.6 kV supply power to HT drives like boiler forced draft fan and boiler feed water pumps. Two 2 MVA, 11/0.415 kV Transformers meant to meet the power plant auxiliary loads, supplying power to boilers, blowers and other associated equipments. Substation is also equipped with emergency diesel generator which provides power supply to very critical loads / drives in case of total power failure. The following 11 kV- primary distributing feeders supply power to process units from their respective substations:

| <b>Substation No.</b> | <b>Unit Name</b>               |  |
|-----------------------|--------------------------------|--|
|                       | <b>Power Plant Auxiliary</b>   |  |
| 2                     | Hydro cracker Unit             |  |
|                       | Power plant Utility            |  |
| 3                     | <b>Crude Distillation Unit</b> |  |
|                       | Visbreaker Unit / Merox        |  |
|                       | <b>Oil Movement Storage</b>    |  |

**Table 2.1 Primary Distribution Feeders of Phase 1**

#### **2.5.3 MRPL Co-Generation Plant Phase 2**

MRPL Phase # 2 Co-Generation plant is equipped with three Steam driven turbo generators of 26.5 MW capacities each. Steam turbines of SKODA make are supplied by Czech- republic, while the Generators are supplied by Jeumont Industries- France. Power generation is at 11 kV and distribution is at 33 kV. Generator Transformer steps up 11KV to 33 kV. Main distributing Sub-Station # 21 is a single bus system with two-bus couplers. From this substation power is distributed to the refinery process units and utilities through six distributing substations in the downstream of Sub-Station # 21 located at various places in the refinery premises. Start-up or Emergency power is drawn from state grid supply, for which 26 MVA capacity transformer is installed with a voltage rating of 110 kV/ 33 kV.

## **2.5.4 Primary Power Distribution of Phase 2**

This substation is heart of Power distribution in the phase # 2 refinery. Schematic power distribution diagram at Sub-Station # 21 is shown the figure 2.4. Two Separate auxiliary transformers of 8.5 MVA, 33/6.9 KV supply power to HT drives like boiler forced draft fan and boiler feed water pumps. Two 2 MVA, 33/0.433 KV transformers meant to meet the power plant auxiliary loads, supplying power to boilers, blowers and other associated equipments. Substation is also equipped with Emergency Diesel Generator which provides power supply to very critical loads / drives in case of total power failure.

| Substation No. | <b>Unit Name</b>               |
|----------------|--------------------------------|
| 21             | <b>Power Plant Auxiliary</b>   |
| 22             | Hydro cracker Unit             |
|                | Process Cooling Tower          |
| 23             | <b>Crude Distillation Unit</b> |
|                | Visbreaker Unit / Merox        |
| 24             | <b>Oil Movement Storage</b>    |
| 26             | Continues catalytic reactor    |
|                | <b>GOHDS</b>                   |
| 28             | Sulfur recovery unit           |
|                | Power plant Utility            |

**Table 2.2 Primary Distribution Feeders of Phase 2**

#### **2.5.5 Hook Up Transformer**

Phase # 1 & Phase # 2 electrical systems are interconnected through Hook up transformer of rating 33 kV /11 kV, 33 MVA at the bus sections of both the system are at different voltages. Hook Up transformer will be in charged condition to share the electrical load of both the Phases depending on the loading on either side of the system. The maximum loading of the Hook Up Transformer is 26.4 MW at a power factor of 0.8.

#### **2.5.6 Load Shedding Scheme**

For handling the power and steam load distribution of the refinery during the emergencies, in case of tripping of any turbine or boiler, MRPL had incorporated load shedding in its system. During emergency the Load shedding scheme will act automatically, depending on the selection made, to bring down the power and steam

load within the operating limits of the running equipment in order to avoid the complete black out of the system.

## **2.5.7 Grid Transformers**

MRPL power plant is equipped with two grid Transformers, one for each phase, to draw power form the state Grid during the start up and emergency. As per operation philosophy of the power plant, one transformer will be always charged and the other will be in isolated condition in order to reduce the transformer losses.

The schematic of power distribution systems of phase 1, phase 2, integrated power distribution system is shown in figure 2.3, 2.4 and 2.5 respectively.

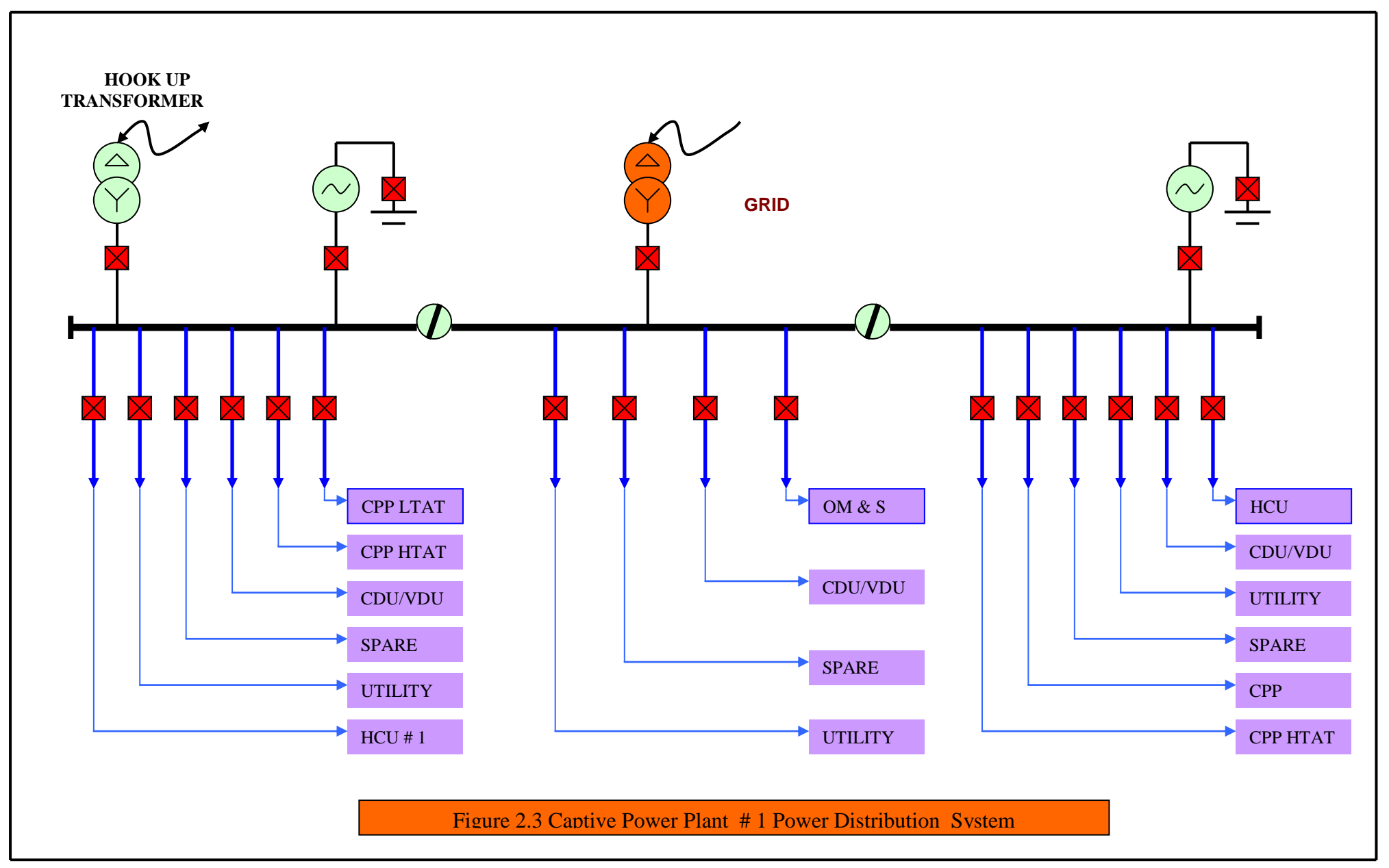

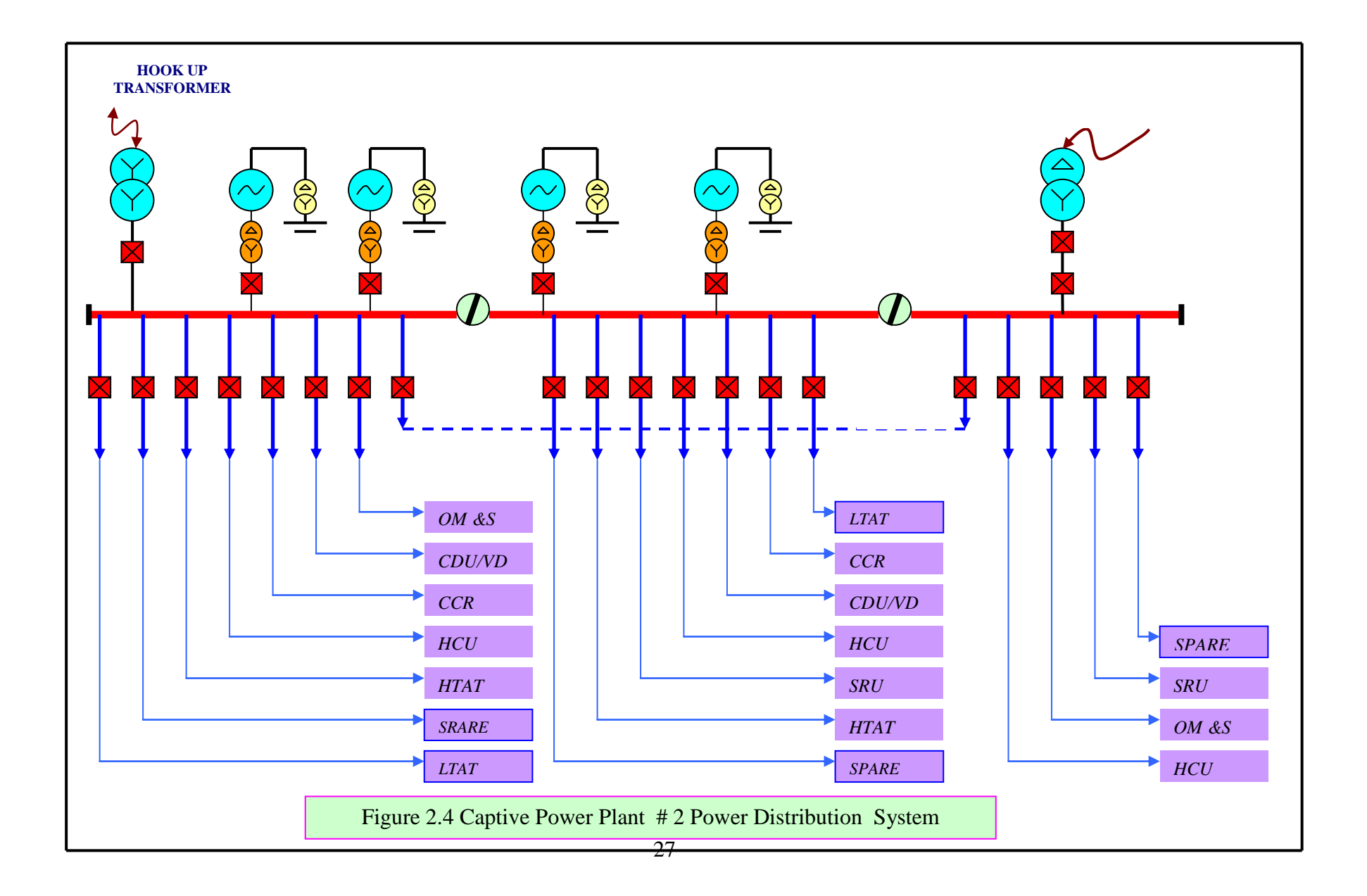

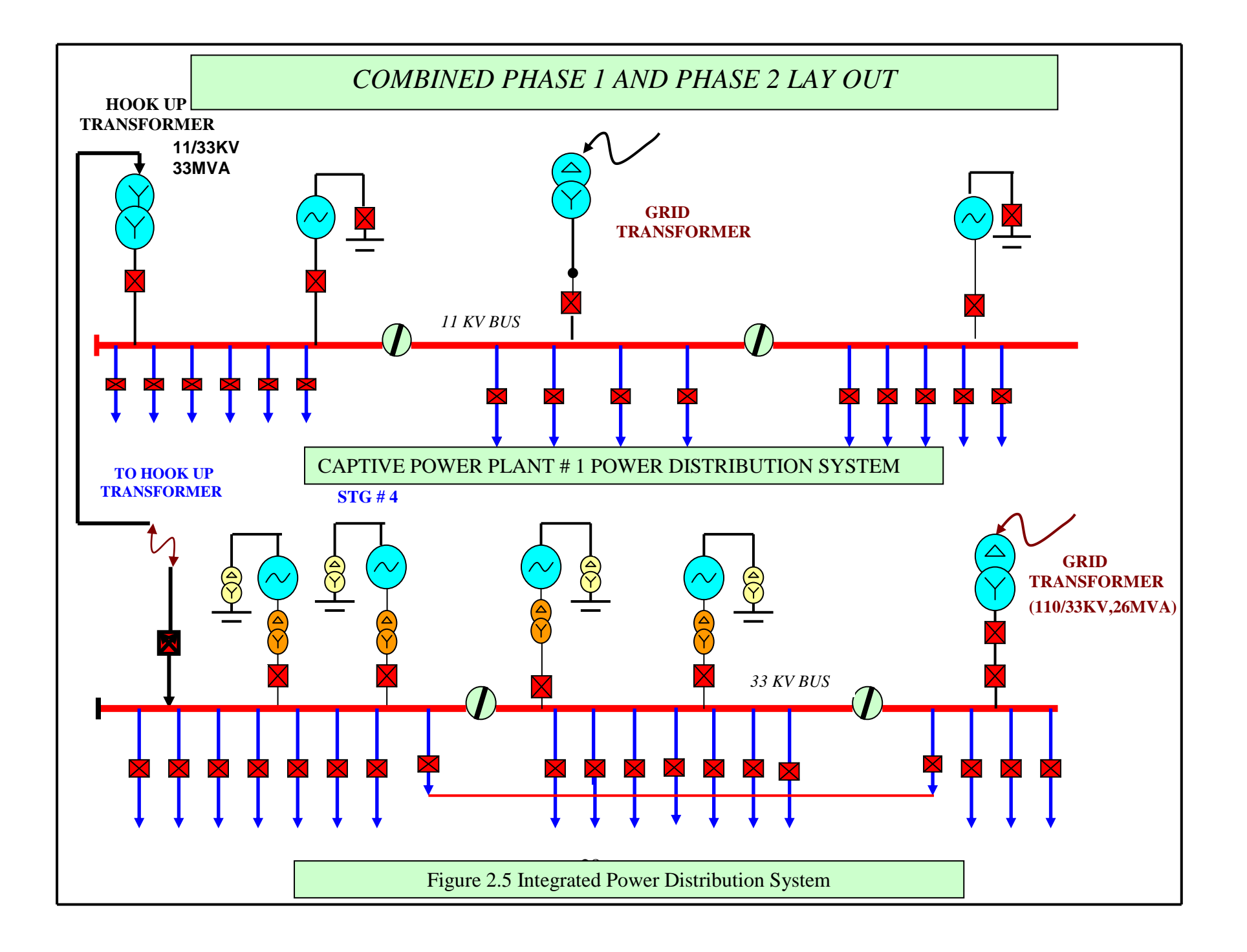

#### **2.6 Power Consumption at MRPL**

The maximum total connected load of Phase  $\# 1 \&$  Phase  $\# 2$  Refinery as per Design is 88405 kW as the connected load. However, the total actual power requirement for the Refinery during full load operation will be always less than the designed value. Looking from the data available for the month of July 2006 as per actual operation of the Phase # 1 refinery, the peak loading of the Phase # 1 Refinery the peak load was 30905 kW against the designed connected load of 41491 kW than the designed connected load. Similarly for Phase # 2 Refinery load was 37411 kW against design load of 46914 kW.

The study conducted here was based on the actual data available for the month of July 2006. The system is modelled in SKM Power Tools and data obtained from field under a particular loading scenario are used for modelling purpose as given in the tables of this section. Table 2.3 and 2.4 gives design power projection and average actual power consumed by the various units as in the month of June 2006 as obtained from field data. Table 2.5 and 2.6 gives power balance. The Unaccounted power consumption is in the range of 3 to 7% is attributed to the metering errors and line losses of the distributing feeders. The data of generators, transformers, loads are given in Appendix A.

The recordings given in Table 2.3 to Table 2.6 are used in simulation analysis. The models for all components such as generators, transformers, loads are selected from library of SKM Power Tools package to conform to the readings from the field. The data used to build model of all network components are given in Appendix A. The simulation studies have been carried out to compute the power consumption and power balance data for phase 1 and phase 2 of industry. It has been observed that simulation results are matching with the measured reading. This process of verification of the simulation results with the actual reading has been carried out to validate the model built in SKM power tools for its correctness to real time scenario. Hence this model can be used for further studies on industrial captive power plant acting as DG source exporting power to the grid.

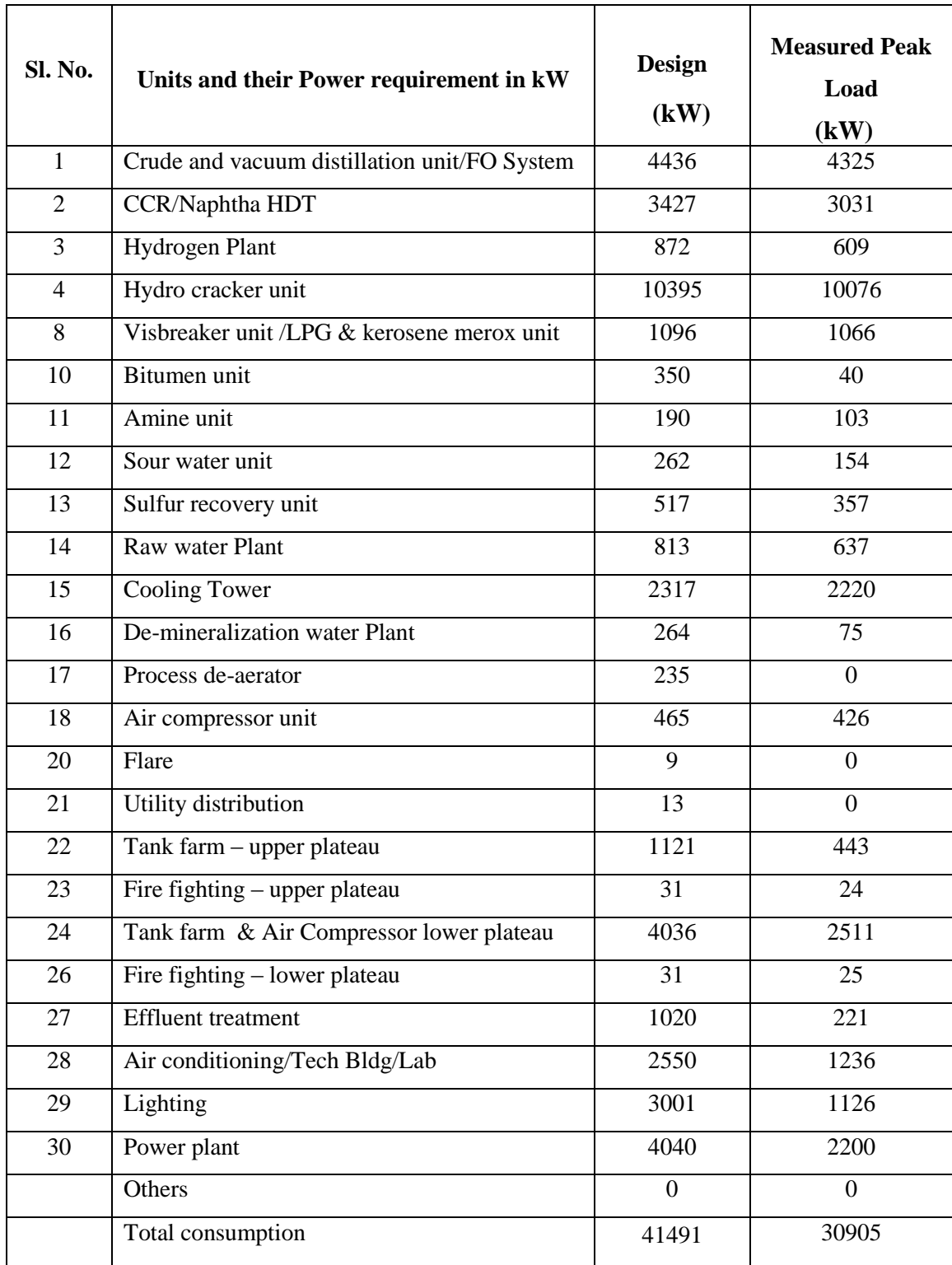

# **Table 2.3 Power Consumption of Phase 1**

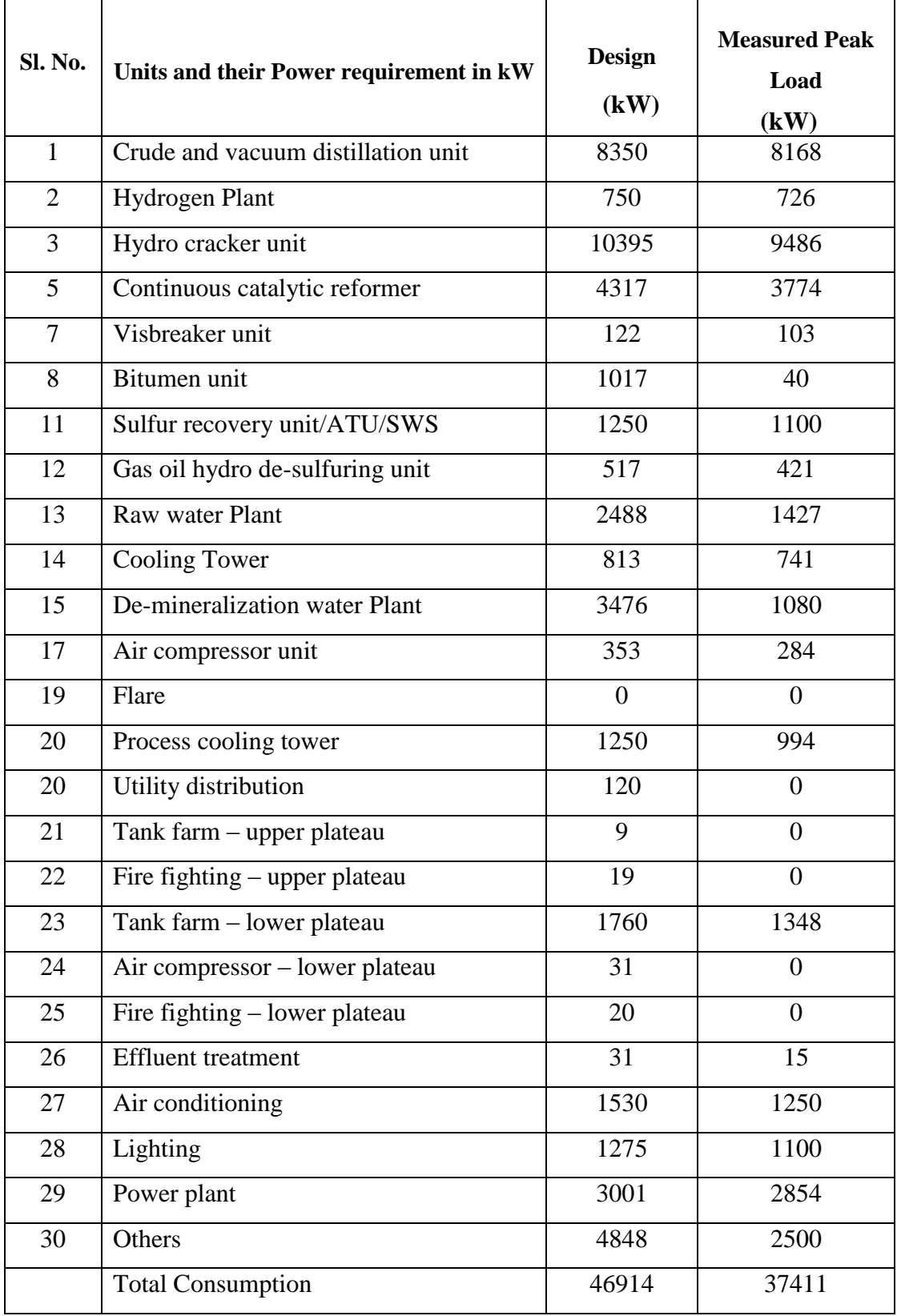

# **Table 2.4 Power Consumption of Phase 2**

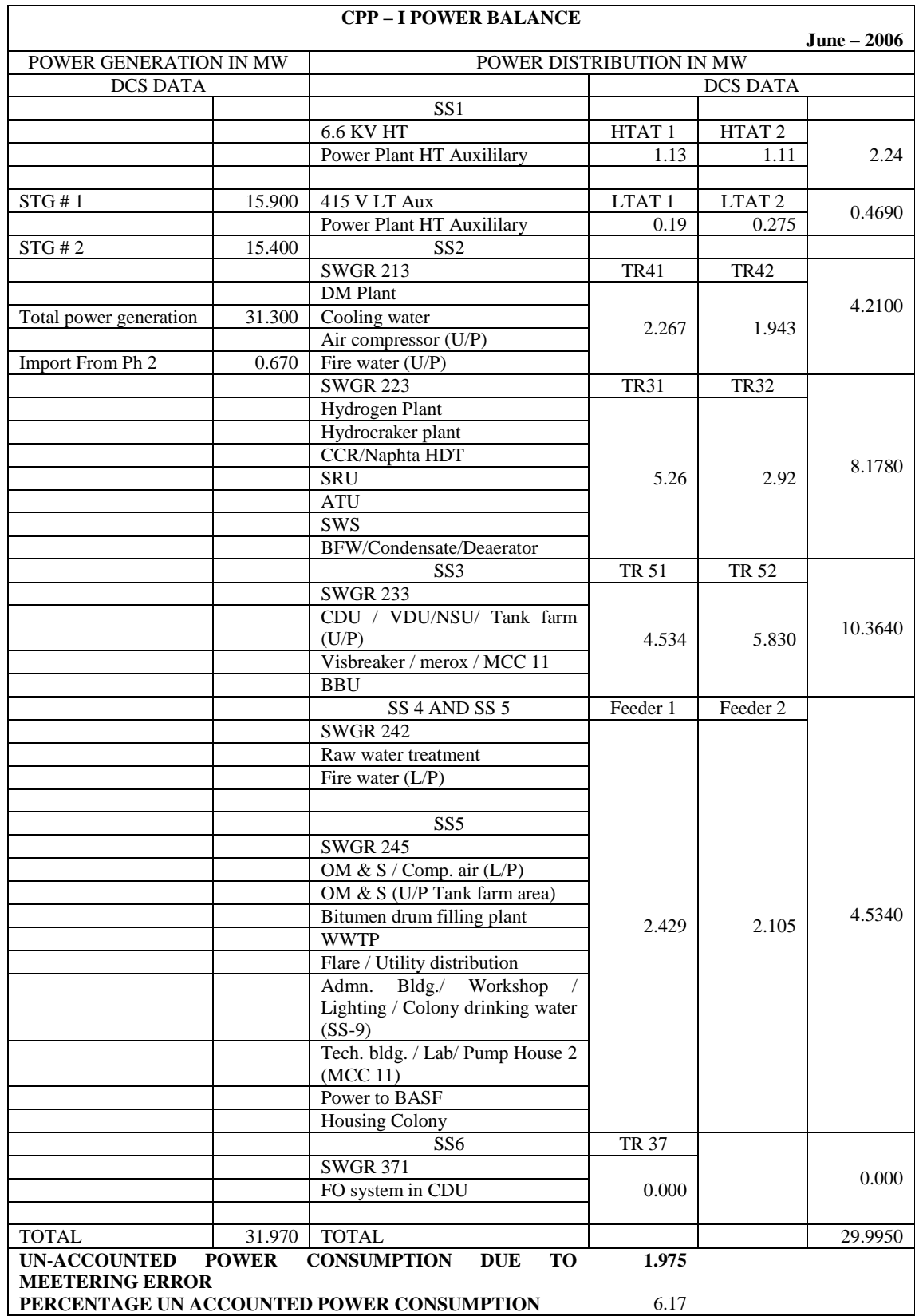

## **Table 2.5 Power Balance Validation of Phase 1**

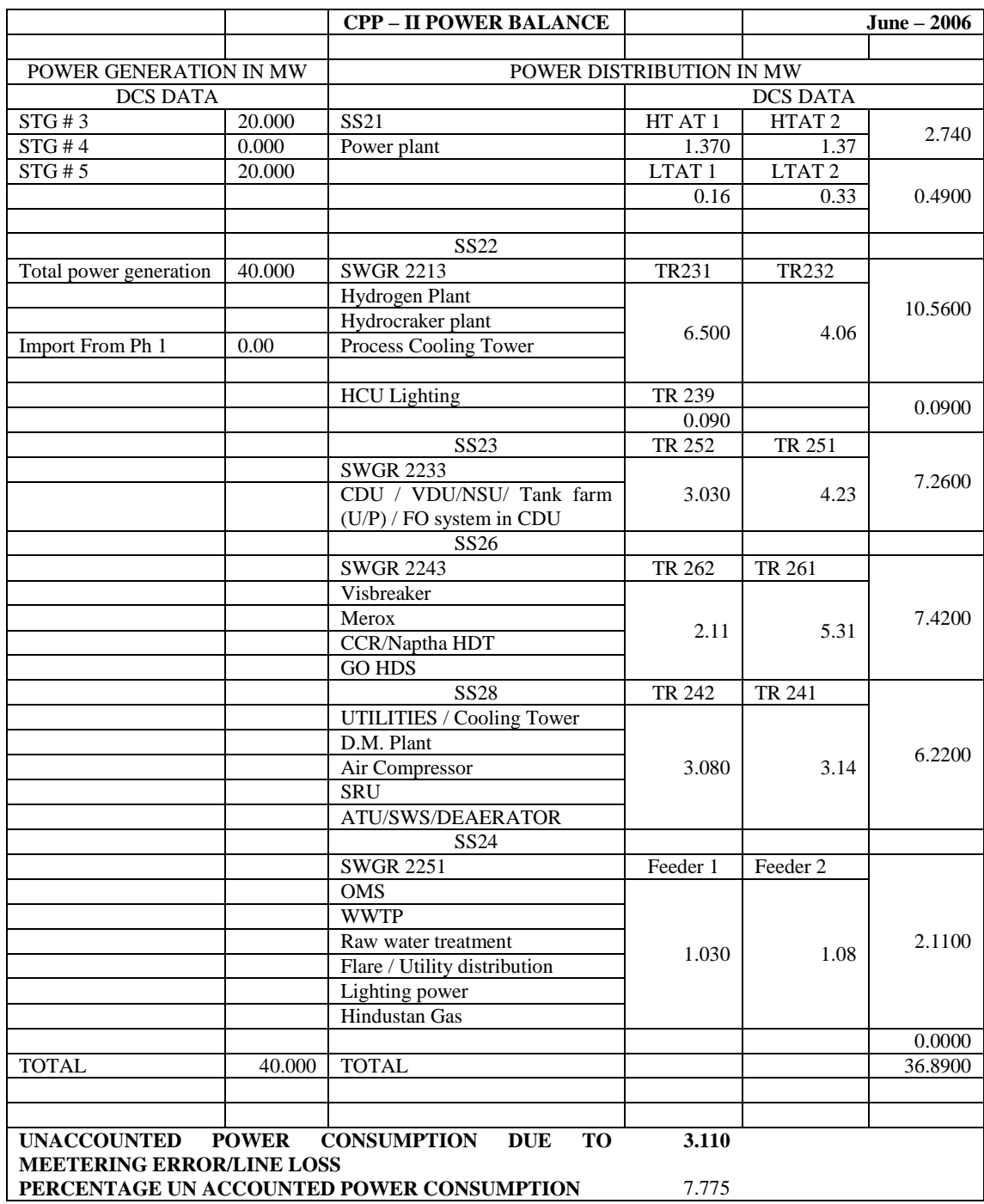

## **Table 2.6 Power Balance Validation of Phase 2**

#### **2.7 Integrated Operation of MRPL as DG Source and Utility Grid**

As described in the previous section, the electrical power distribution system of MRPL is simulated using SKM power tools and validated with the field records. Extending this study the MRPL working as Independent Power Producer is analysed in this section. To account for various possibilities of plant operation, the plant layout has been categorised as  $Phase - I$ ,  $Phase - II$ . These  $Phase - I$  and  $II$  sections can operate independently and also in integrated manner. The situations of industry importing power from utility and exporting power to utility have been investigated. Summarising these possibilities, the case studies have been formulated as below.

- Case Study 1 : Only Phase I Generators and Load Exists
- Case Study 2 : Only Phase II Generators and Load Exists
- Case Study 3 : Both Phase I and Phase II Generators and Load Exists, Integrated Operation of Phase – I and Phase – II.
- Case Study 4 : Integrated Operation of Phase I and Phase II with Power Import from the Utility Grid
- Case Study 5 : Integrated Operation of Phase I and Phase II with Power Export to the Utility Grid

In each of the above cases, the parameters of the plant are tuned to meet the power flow constraints. The simulation results obtained are matching with the field results for the normal configuration considered as case study 3. The voltage profile is found conforming to the industrial standards. The power balance is achieved in all the cases considering the appropriate expression.

For Case Study 1 to Case Study 3 :

Power Generation = Power Demand + Power Losses in all the components of the lay out.

For Case Study 4 :

Power Generation + Power Import from the Utility = Power Demand + Power Losses in all the components of the lay out.

For Case Study 5 :

Power Generation - Power Export to the Utility = Power Demand + Power Losses in all the components of the lay out.

The simulation results of the above cases considering the loading and generation conditions of the MRPL plant for different cases is given below.

| <b>CASE</b>  | <b>SOURCE OF</b> | <b>POWER</b>        | <b>CONSUMPTION</b>   | <b>POWER</b>       |
|--------------|------------------|---------------------|----------------------|--------------------|
| <b>STUDY</b> | <b>POWER</b>     | <b>CONTRIBUTION</b> | <b>PARAMETER</b>     | <b>CONSUMPTION</b> |
| NO.          |                  | (MW)                |                      | (MW)               |
| 1            | STG1             | 7.69                | <b>LOAD DEMAND</b>   | 20.577             |
|              | STG <sub>2</sub> | 13.00               |                      |                    |
|              | STG <sub>3</sub> | $\Omega$            |                      |                    |
|              | STG4             | 0                   | <b>SYSTEM LOSSES</b> | 0.113              |
|              | STG5             | 0                   |                      |                    |
|              | <b>UTILITY</b>   | 0                   |                      |                    |
|              | <b>IMPORT</b>    |                     |                      |                    |
|              | <b>TOTAL</b>     | 20.69               | <b>TOTAL</b>         | 20.69              |

**Table 2.7 Integrated Operation of MRPL and Utility**

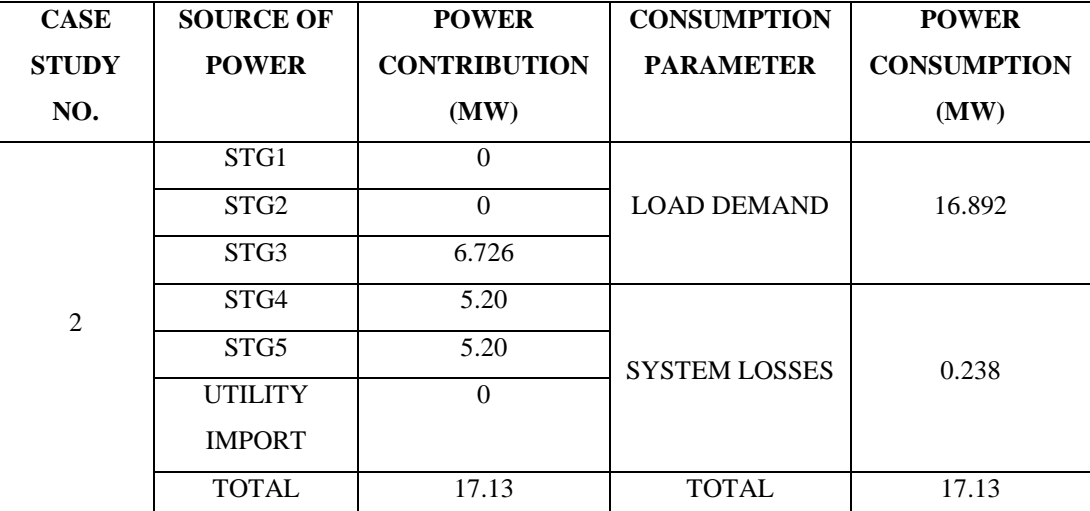

| <b>CASE</b>  | <b>SOURCE OF</b> | <b>POWER</b>        | <b>CONSUMPTION</b>   | <b>POWER</b>       |
|--------------|------------------|---------------------|----------------------|--------------------|
| <b>STUDY</b> | <b>POWER</b>     | <b>CONTRIBUTION</b> | <b>PARAMETER</b>     | <b>CONSUMPTION</b> |
| NO.          |                  | (MW)                |                      | (MW)               |
| 3            | STG1             | 14.00               | <b>LOAD DEMAND</b>   | 49.267             |
|              | STG <sub>2</sub> | 12.68               |                      |                    |
|              | STG <sub>3</sub> | 9.01                |                      |                    |
|              | STG4             | $\Omega$            |                      |                    |
|              | STG5             | 14.0                | <b>SYSTEM LOSSES</b> | 0.423              |
|              | <b>UTILITY</b>   | $\Omega$            |                      |                    |
|              | <b>IMPORT</b>    |                     |                      |                    |
|              | <b>TOTAL</b>     | 49.69               | <b>TOTAL</b>         | 49.69              |
|              |                  |                     |                      |                    |

**Table 2.7 Integrated Operation of MRPL and Utility (Continued)**

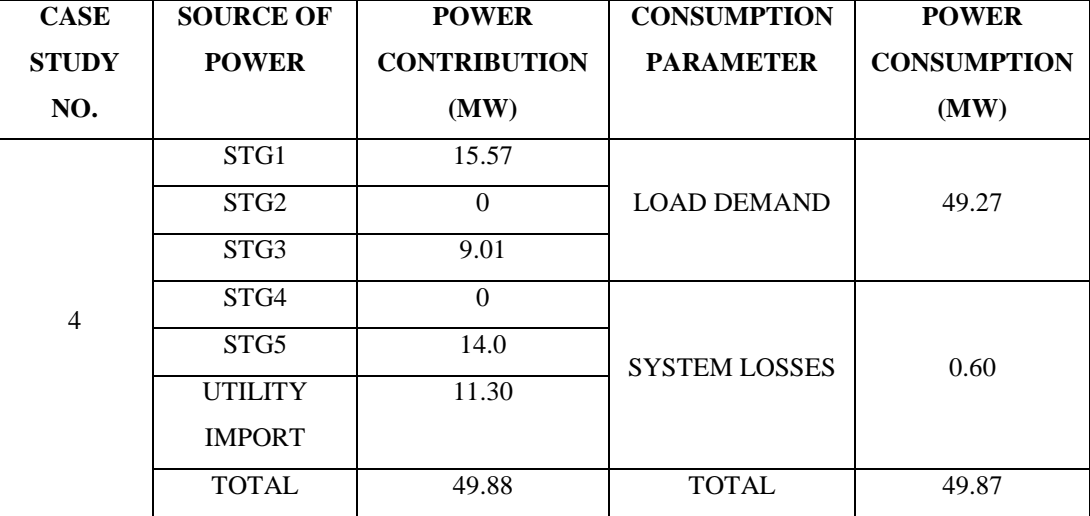

| <b>CASE</b>  | <b>SOURCE OF</b> | <b>POWER</b>        | <b>CONSUMPTION</b>   | <b>POWER</b>       |
|--------------|------------------|---------------------|----------------------|--------------------|
| <b>STUDY</b> | <b>POWER</b>     | <b>CONTRIBUTION</b> | <b>PARAMETER</b>     | <b>CONSUMPTION</b> |
| NO.          |                  | (MW)                |                      | (MW)               |
| 5            | STG1             | 24.16               |                      |                    |
|              | STG <sub>2</sub> | $\Omega$            | <b>LOAD DEMAND</b>   | 49.27              |
|              | STG <sub>3</sub> | 13                  |                      |                    |
|              | STG4             | $\Omega$            |                      |                    |
|              | STG5             | 15.0                | <b>SYSTEM LOSSES</b> | 0.60               |
|              | <b>UTILITY</b>   | $-2.28*$            |                      |                    |
|              | <b>IMPORT</b>    |                     |                      |                    |
|              | <b>TOTAL</b>     | 49.88               | <b>TOTAL</b>         | 49.87              |

**Table 2.7 Integrated Operation of MRPL and Utility (Continued)**

In the case 5, the neighbouring load was considered with load demand of 3 MW. The MRPL, plant is exporting 2.28 MW to 110 kV Utility Grid. Remaining 0.72 MW demand of neighbouring load is transferred from the utility to the neighbouring industry.

As seen from the table pertaining to case study 5, Industrial power plant is acting as distributed generation source exporting power to utility grid. In the scenario considered, according to the generation schedule one generator each from phase 1 and phase 2 is not generating any power. Even in such a situation, from the analysis it is found that the loading on the plant permits export of 2.28 MW to the utility. If both these generators are generating to its capacities, power export to utility can be enhanced to higher level. Hence with the help of the simulation tool developed in this work, the decision of the quantum of power export to the utility can be arrived out by the industry by accounting all power needs of the petrochemical plant. In case of different loading pattern and generation schedule, the approach developed assists in taking decision regarding whether power import or export as well as quantum of power. This study has demonstrated the benefit of the simulation tool to perceive industrial captive power plant as distributed generation source. The generation done at captive power plant will be catering to the needs of the local loads of the industry as well exporting power to utility concurrently.

## **2.8 Conclusive Remarks**

- The Practical System of Mangalore Refinery and Petrochemical Limited has been Modelled in SKM Power Tools, accounting all components with their characteristics.
- The simulation studies have been performed with practical field data and simulation results have been validated with actual data recordings from field.
- The simulation technique developed will serve as decision making tool for power plant operation and management for any generation and load scenario.
- The studies on integrated operation of MRPL plant as DG source and utility grid serve as a scheduler for power import/export from grid depending on loading conditions of the plant and neighbouring area served by utility.
- It can be further noted that the quantum of power export depends on the generation and load scenario at any interval. The necessary agreement of power export with the utility has to be made judiciously considering the energy needs of the industry including future expansion. The failure for exporting the agreed quantum of power will lead to technical, financial as well as administrative problems. In this context, the industrial unit must be extremely careful in entering to pact as DG source. To overcome this difficulty, in the following chapters, DG sources operated by independent power producers are considered for analysis. These DG sources can be located at optimal locations of large distribution system, and the power export can be controlled effectively.

#### **CHAPTER 3**

# **IMPACT OF SINGLE DG SOURCE ON DISTRIBUTION SYSTEM PERFORMANCE**

## **3.1 Introduction**

Based on the unique characteristics found in medium voltage radial distribution networks, various distribution power flow methods have been investigated over the past years. These include the forward/backward updating and the bus-impedance matrix forms of the power flow calculations using linear network equations. These methods typically assume a radial or weakly meshed topology and a single power source.

#### **3.1.1 Forward and Backward Sweep Method**

There are so many variants of this method and all are based on ladder network theory. These methods model the distribution network as a tree with the slack bus being the root and the branch sections being ordered by layers away from the root node. Weakly meshed systems are converted into radial networks by breaking loops and adding current injection compensation [34]. The backward sweep primarily sums either the line currents or power flows from the extremities to the root. The forward sweep is a voltage drop calculation, providing updates to the voltage profile based on the current estimates of the flows.

#### **3.1.2 Bus Impedance Methods**

These methods use the bus impedance matrix and equivalent current injections to solve the network equations. The principle of superposition is applied to the bus voltages throughout the network. Two different contributions make up the voltage of each bus. They are the specified slack bus voltage and the incremental potentials due to current injections flowing into the network. Loads and generator are modelled as equivalent current injections. The method may utilize the sparse bus admittance matrix instead of constructing the bus impedance matrix. The difference in computational effort is minor as the admittance matrix is decomposed at the beginning and stored for using in iterations. Solving the matrix equation is substituted for matrix multiplication. This method is often

referred to as the Implicit Bus Impedance method [35]. This load flow technique is adopted in this work for obtaining load flow results for radial distribution systems.

#### **3.2 Distributed Generation Allocation in Distribution Systems**

Distributed Generation (DG) allocation studies are relatively new when compared to capacitor allocation in distribution systems. In the past DG allocation has been considered as optimum active power compensation in similar lines with capacitor allocation for reactive power compensation. A second order algorithm was proposed to identify the optimal location for DG from selected nodes of a six bus test system. The selection of DG is based on two objectives, reduction of line losses and reduction in line loads [39]. The computational requirements (memory and speed) for a realistic system are very high for this method. A method to optimally locate distributed generation in a meshed network for maximizing the potential benefits is proposed using improved Hereford Ranch Algorithm was developed [40]. In this the benefit expressed as a performance index is minimization of losses.

Similar to capacitor allocation problem employing loss sensitivity factor method, even DG allocation using loss sensitivity factor method has been reported by researchers [42]. The best placement of new distributed units obtained in order to minimize losses on the system for a given load. However this method suffers from drawback of not identifying the global optimum solution. Another method for placing DG is to apply rules of thumb that are often used in sitting shunt capacitors in distribution systems [43]-[44]. A "2/3 rule" is presented to place DG on a radial feeder with uniformly distributed load, where it is suggested to install DG of approximately 2/3 capacity of the incoming generation at approximately 2/3 of the length of line. This rule is simple and easy to use, but it cannot be applied directly to a feeder with other types of load distribution, or to a networked system.

An analytical method was proposed to place DG in radial as well as meshed systems to minimize power loss of the system [35]. In this method separate expressions for radial and network system are derived and a complex procedure based on phasor current is proposed to solve the location problem. However, this method only optimizes location and considers size of DG as fixed. Another analytical approach was developed considering the DGs capable of supplying only real power [6]. This method uses exact loss formula to derive the optimum DG Size and optimum location for minimum power loss.

The work carried out to analyse the impact of single DG source on distribution system with the following objectives is given in this chapter.

- 1. To compute the Optimum size of DG insertion at various buses using analytical method
- 2. To evaluate the performance indices like power loss reduction, voltage profile improvement and voltage stability.
- 3. To propose a new index indicating maximum reduction in power loss with minimum capacity of DG source. Since Minimum capacity of DG insertion is computed, the capital investment will be lower and helpful for decision making from economic perspective.

#### **3.3 Implicit Z-Bus Method**

The implicit Z-bus method is the most commonly used method. The method works on the principle of superposition as applied to the system bus voltages [5]. According to the principle of superposition, only one type of source is considered at a time for the calculation of bus voltages. The voltage of each bus is considered to arise from two different contributions, the specified source voltage and equivalent current injection. The loads, co-generators, capacitors and reactors are modelled as current injection sources / sinks at their respective buses. The convergence behaviour of the Z-Bus method is highly dependent upon the number of voltage specified buses in the system. If the only voltage specified bus in the system is the swing bus, the rate of convergence is comparable to the Newton-Raphson approach.

An iterative procedure is used in this method. The component of each bus voltage obtained by activating only the swing bus voltage source represents the no-load system voltage. This component can be determined directly as equal to the swing bus voltage for every bus in the system, however, the other component, affected by load currents and cogenerator currents cannot be determined directly. Since load and co-generator currents are affected by bus voltages and vice versa, these quantities must be determined in an iterative manner.

A sensitive matrix method is used to handle the PV buses in the Distribution Systems. The Sensitive Matrix  $M$  is given by the equation 3.1 [5] :

------------------------------------------------------------------------------(3.1) *M Q V*

In the above equation,  $\Delta Q$  and  $\Delta V$  are the injected reactive power mismatch vector and the voltage mismatch vector of PV nodes. By neglecting all nonlinearities, and considering nodes from 1 to *n* belong to PV buses, the matrix equations can be formulated as below:

Infurated as below:

\n
$$
\begin{bmatrix}\n|Z_{11}| & |Z_{12}| & \cdots & |Z_{1n}|\n\\
|Z_{21}| & |Z_{22}| & \cdots & |Z_{2n}|\n\\
\vdots & \vdots & \cdots & \vdots \\
|Z_{n1}| & |Z_{n1}| & \cdots & |Z_{nn}|\n\end{bmatrix}\n\begin{bmatrix}\n\Delta I_1 \\
\Delta I_2 \\
\vdots \\
\Delta I_n\n\end{bmatrix}\n=\n\begin{bmatrix}\n\Delta V_1 \\
\Delta V_2 \\
\vdots \\
\Delta V_n\n\end{bmatrix}
$$
\n
$$
\text{1.11}
$$

In the equation 3.2,  $Z_{ii}$  is the self impedance of PV bus *i*,  $Z_{ij}$  is the mutual impedance between PV bus *i* and PV bus *j*. The injected current increment is  $\Delta I_i$  and voltage increment is  $\Delta V_i$ . Treating the voltage of PV buses as close to 1.0 pu and the phase angles small, the expression for reactive power increment can be written as below:

------------------------------------------------------------------------(3.3) 1 1 2 2 *n n Q I Q I Q Q I* 

Hence the Matrix M in the equation 3.1 becomes

--------------------------------------------------------------(3.4) 11 12 1 21 22 2 1 1 *n n n n nn Z Z Z Z Z Z M Z Z Z* 

 $Z_{ii}$  and  $Z_{ij}$  are the corresponding elements in system nodal impedance matrix Z.

#### **3.3.1 Algorithm for Implict Z-Bus Method of Power Flow**

The following steps are executed in the  $k^{\text{th}}$  iteration for implicit Z-bus method [5]

1. The nodal current injections are calculated for all loads using the known power values, *S*, and the latest values of voltages, *V*, computed or assumed.

 ------------------------------------------------(3.5) \* [ ] [ 1] [ 1] *sch k k <sup>i</sup> i i i <sup>k</sup> i S I YV V* 

Where  $I_i^{[k]}$  and  $V_i^{[k-1]}$  are the current and past iterations of the injected current and bus voltage at the *i*<sup>th</sup> bus and  $Y_i$  is sum of all the shunt elements at node *i*.  $I_i^{[k]}$  and  $V_i^{[k-1]}$ 

2. The vector of voltage deviations, *∆V*, is solved by multiplying the current injection vector with the bus impedance matrix.

$$
\Delta V_{bus}^{[k]} = Z_{bus} I_{inj}^{[k]}
$$
 \n
$$
(3.6)
$$

Where,  $Z_{bus}$  is the  $n_{bus}$  x  $n_{bus}$  bus impedance matrix.

3. The bus voltages throughout the network are updated by combining the voltage drops with the slack bus voltage at the root node.

-------------------------------------------------------------------------(3.7) [ 1] [ ] 0 *k k V V V i i* 

4. Power mismatch at each load bus is calculated as

------------------------------------------------------------(3.8) \* [ ] [ ] [ ] *k sch k k i i i i S S V I*

- 5. If the condition  $|\Delta S_i^{[k]}| < \varepsilon$  is satisfied for all load buses and the condition  $|V^{(k)} - V_s| < \varepsilon$  for all PV nodes, the power flow calculation is convergent and enters in to step 6. Otherwise, update the voltage of all nodes  $(V^{[0]} = V^{[k]})$  and the injected reactive power of PV nodes by matrix M and the voltage mismatch vector and repeat the process from Step 1.
- 6. Calculate the System Power Flows, Losses and out put the results.

The flow chart for implementation of this algorithm is shown in Figure 3.1

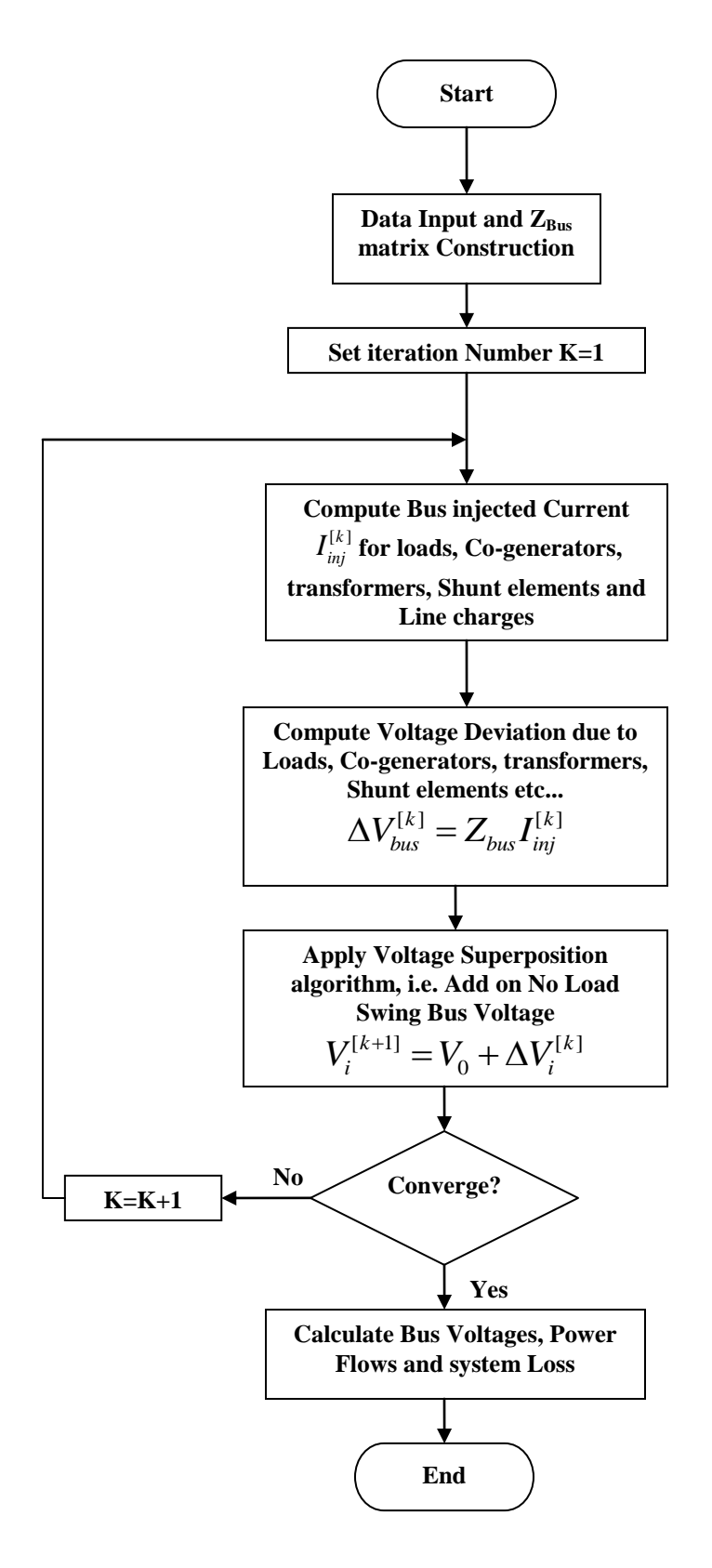

**Figure 3.1 Flow Chart for Implicit Z-Bus Load Flow** 

#### **3.4 Analytical Methods for DG Allocation**

Previous studies revealed that inappropriate selection of location and size of Distributed Generation (DG), may lead to greater system losses than the losses without DG. In developing countries, as utilities are already facing the problem of high power loss and poor voltage profile, cannot tolerate the increase in losses resulting from inappropriate sizing of DGs. The insertion of DGs, will release the burden of transmission and distribution network and reduces new investments. This is a huge advantage having long time impact and hence it is very important to find the optimum size of DGs at optimum locations from system planning point of view.

A common strategy for placement of DG is to minimize the power loss of the system. The optimum DG allocation can be treated as optimum active power compensation, like capacitor allocation for reactive power compensation. DG allocation studies are relatively new, unlike capacitor allocation. To evaluate optimum DG size at each bus, many analytical techniques have been developed assuming every load bus can have DG source [35]. Such methods are, however, inefficient due to a large number of load flow computations. Similar to capacitor allocation problem which uses loss sensitivity factor method, even DG allocation using loss sensitivity factor method was attempted [42]. However this method suffers from not identifying the global optimum solution. Another analytical approach was developed exploiting the DGs capability to supply real power [6]. This method uses exact loss formula to derive the optimum DG Size and optimum location.

#### **3.4.1 Location and sizing issues for DG Source**

The location of DG source and its capacity for power injection are very crucial for systems behaviour. The wrong location and / or improper capacity will result in higher losses and deteriorates the performance of the system. This fact is illustrated in Figure 3.2. The 3D plot shows of typical power loss versus size of DG at each bus in a 33 bus distribution system [36].

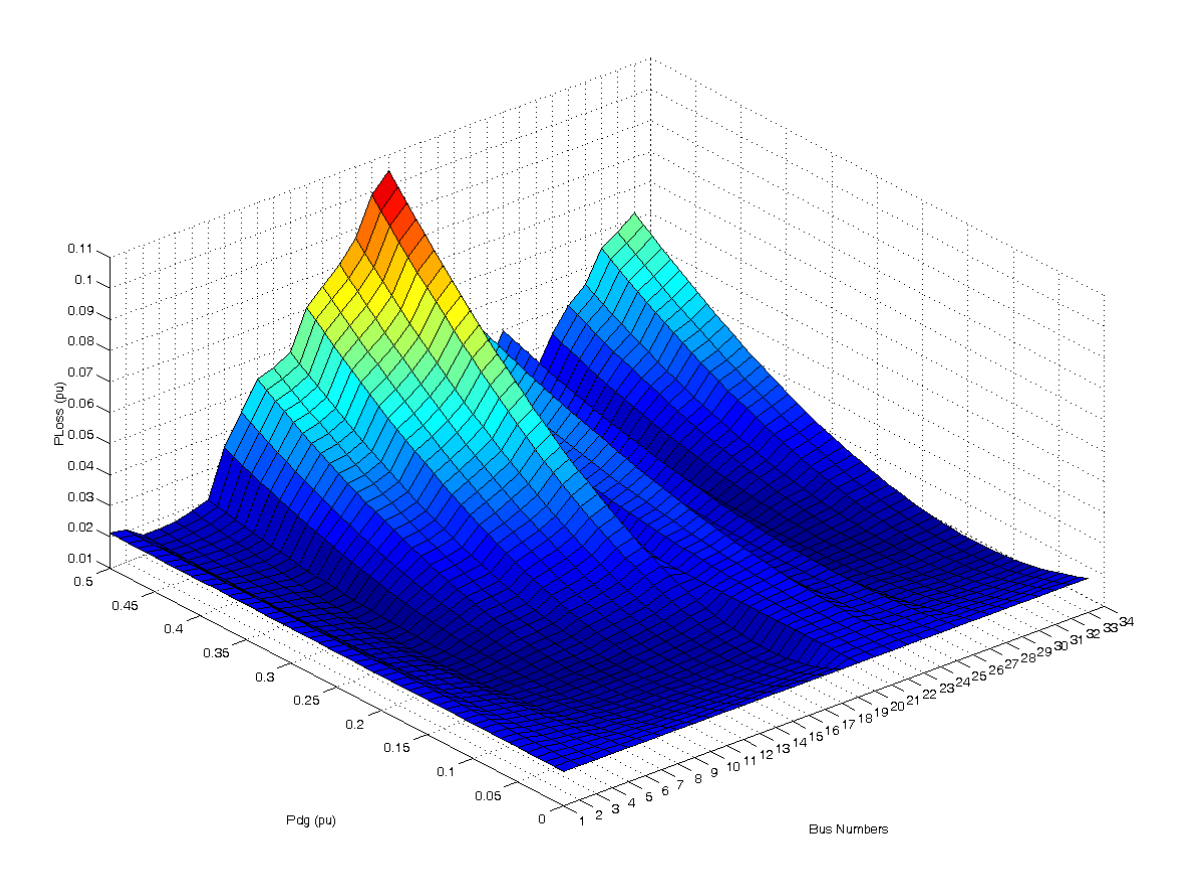

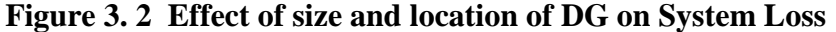

From the above figure, it is obvious that for a particular bus, as the size of DG is increased, the losses are reduced to a minimum value and increased beyond a size of DG (i.e. the optimal DG size) at that location. If the size of DG is further increased, the losses starts to increase and it is likely that it may overshoot the losses of the base case. This effect is evident because, originally the network is designed for power flows from sending end to the load buses. All the conductor sizes would have been designed to satisfy this requirement. In the modified network, with insertion of DG source, there are ample chances for flow of large current in smaller cross section conductors designed in the original system. Due to this reason, the overall losses in the distribution system increases. Hence it is always necessary to search for optimal location as well as optimal capacity of DG source in a distribution network to enhance the improve operating conditions.

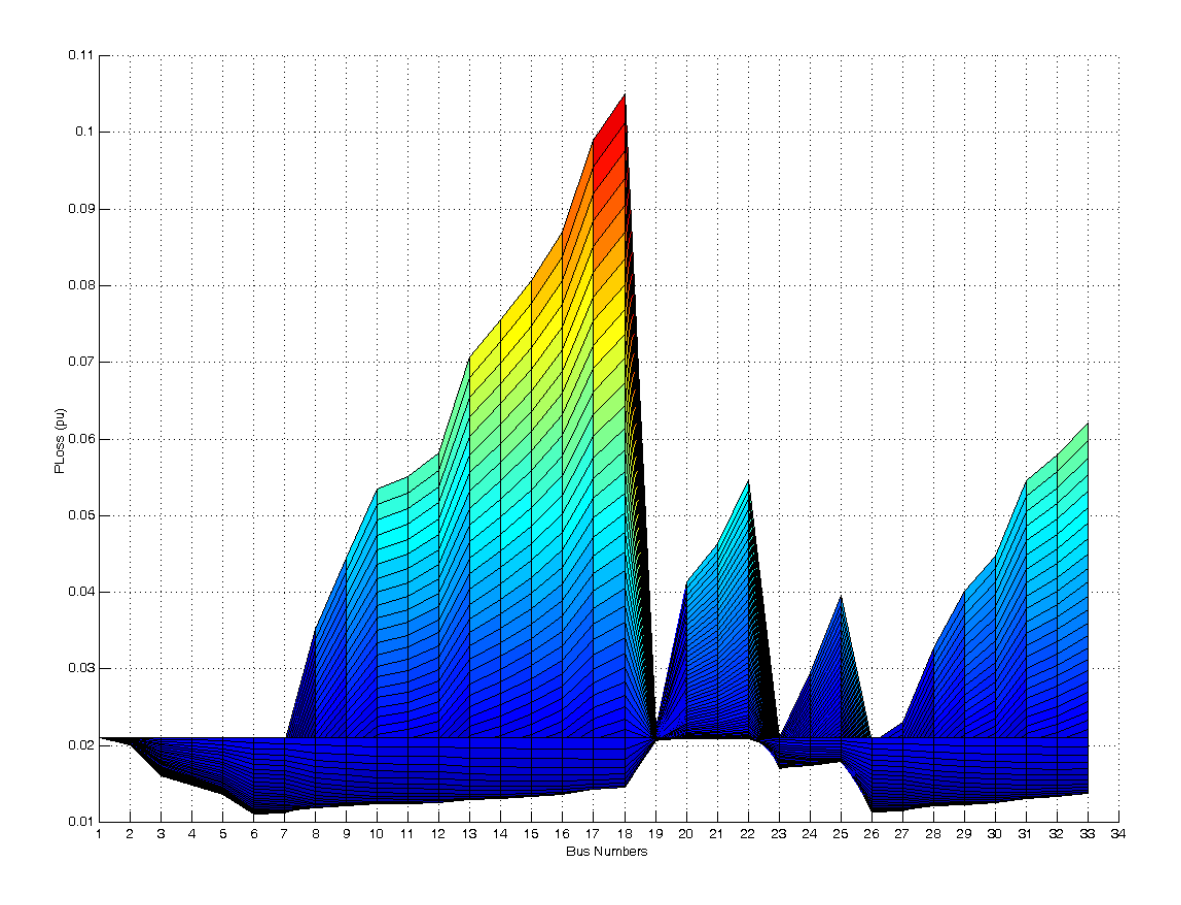

**Figure 3.3 Influence of DG Location on System Losses**

As discussed in previous section, the location of DG source plays crucial role in reducing the system loss. As seen from Figure 3.3, if DG is located at bus number 6, the power loss will be lowest and if DG is inserted at bus number 18, the power loss will be highest. Hence the location of DG plays an important role in minimizing the losses. Any attempt to install high capacity DG with the purpose of exporting power beyond the substation (reverse flow of power through distribution substation) will lead to very high losses. In order to tackle this aspect, the complete restructuring of the network may become necessary. However any step to redesign the existing network is very expensive and not feasible. Hence the approach to carry out DG insertion by retaining the original network is very much pragmatic. As discussed earlier, one technique is to decide on the most suitable location for DG insertion and subsequently compute the optimal DG capacity at that location. However this may not lead to the best possible solution. The alternative

analytical method of by addressing the sizing issue first followed by the location issue is adopted in this work.

#### **3.4.2 Loss Sensitivity Factor Method**

Loss Sensitivity factor method is based on the principle of linearization of original nonlinear equation around the initial operating point, which helps to reduce the number of

solution space. The real power loss in a system is given by [6].  
\n
$$
P_L = \sum_{i=1}^{n} \sum_{j=1}^{n} \left[ \alpha_{ij} (P_i P_j + Q_i Q_j) + \beta_{ij} (Q_i P_j - P_i Q_j) \right]
$$
.................(3.9)

Where  $\alpha_{ij} = \frac{r_{ij}}{V_1 V_2} \cos(\delta_i - \delta_j)$ ,  $\beta_{ij} = \frac{x_{ij}}{V_1 V_2} \sin(\delta_i - \delta_j)$  and  $r_{ij} + jx_{ij} = z_{ij}$  are the  $ij$ <sup>th</sup>  $i^{\boldsymbol{V}}j$ *r*  $V_iV$  $\alpha_{ij} = \frac{r_{ij}}{V V} \cos(\delta_i - \delta_j), \quad \beta_{ij} = \frac{x_{ij}}{V V} \sin(\delta_i - \delta_j)$  $i^{\boldsymbol{V}}j$ *x*  $V_iV$  $\beta_{ij} = \frac{x_{ij}}{X_i X} \sin(\delta_i - \delta_j)$  and  $r_{ij} + jx_{ij} = z_{ij}$ 

element of  $Z_{Bus}$  matrix.

The sensitivity factor of real power loss with respect to real power injection from DG can be obtained by differentiating the Equation 3.9 with respect to  $P_i$ .

 ---------------------------------------------------------(3.10) 1 2 ( ) *n L i ij j ij j j i P P Q P* 

Sensitivity factors  $(\alpha_i)$  are computed for each bus, with values obtained from the base case power flow. A priority list with ranking for all buses is formed in the descending order of the values of the sensitivity factors. . The highest ranked bus in the priority list is the best location to be investigated. However the first order sensitivity factor involves linearization of the original nonlinear equation around the initial operating condition and oriented towards function which has greater slope at the initial condition. Hence this process may not lead to the global optimum solution. Therefore to obtain the optimum solution, priority list of candidate location serves as a prerequisite.

After forming the priority list, DG is placed at each bus. The capacity of the DG source is varied from lower value to higher value and system losses at every DG size are computed. The DG capacity which results in minimum loss will be finalised for each bus. To reduce computational efforts, the priority list will comprise of around 30 to 40 % of total number of buses.

The step by step process for Loss Sensitivity factor method is given below:

- 1. Load Flow Solution for base case is obtained.
- 2. The sensitivity factor using Equation 3.10 is computed and priority list of buses is formed with descending order of sensitivity factor.
- 3. The bus with the highest priority is selected for placing DG source.
- 4. The DG size is varied in small steps and system losses are computed. The DG capacity which gives minimum loss is stored for future iterations.
- 5. The loss computed with previous iteration is compared. If loss in present iteration is less than previous iteration, then this new solution for DG capacity is taken by ignoring previous iteration values..
- 6. The above Steps 4 and 5 are carried out for all buses in the priority list.

#### **3.4.3 Analytical Method based on Exact Loss Formula**

As discussed in the previous section, the loss sensitivity factor is computationally intensive because load flow solution has to be executed each time when DG capacity is incremented. This approach presented in [6] reduces the computational time drastically since load flow has to be run only two times. The first time load flow is run for the base case without presence of DG source. The second time load flow is executed with insertion of DG source into the network. The technique exploits the fact that power loss varies as a parabolic function of power injected at the bus. Hence it is evident that, at minimum loss point, the rate of change of losses with respect to power injected will be zero. The mathematical formulation for this condition is reported in literature [6] and presented below:

 ---------------------------------------------------------(3.11) 1 2 ( ) 0 *n L ij j ij j j i P P Q P* 

From equation 3.11, the following expressions can be deduced.

 ------------------------------------------------(3.12) 1, ( ) 0 *n ii i ii i ij j ij j j j i P Q P Q* 

 -------------------------------------------------(3.13) 1, 1 ( ) *n i ii i ij j ij j j j i ii P Q P Q* 

Here  $P_i$  is the real power injection at node *i*, which is the difference between real power generation and the real power demand at that node.

-----------------------------------------------------------------------------(3.14) ( ) *P P P i dgi li* 

Where  $P_{di}$  is the real power injection from DG placed at node *i*, and  $P_i$  is the Load at

Node *i*. Combining Equations (3.13) and (3.14) leads to  
\n
$$
P_{dgi} = P_{li} + \frac{1}{\alpha_{ii}} \left[ \beta_{ii} Q_i - \sum_{j=1, j \neq i}^{n} (\alpha_{ij} P_j - \beta_{ij} Q_j) \right]
$$
\n
$$
= \text{Equation (3.15)}
$$

The optimum size of DG for each bus *i*, which result in minimum loss in the system is given by equation 3.15. Higher loss will be obtained by selecting any other capacity of DG other than  $P_{\text{dgi}}$  at bus *i*.

In evaluating the optimum sizes of DG at various locations, using equation 3.15 it was assumed that the values of loss co-efficient will not change. The approximate loss is computed using equation 3.9 for each bus by placing DG of optimum size  $(P_{qg}^{\dagger})$ . This loss, however, is a function of loss  $\alpha_{ij}$  coefficient and  $\beta_{ij}$ . After insertion of DG sources, into the network, the values of loss coefficients will change due to their dependency on voltage and angle. Another load flow computation has to be done to update values of  $\alpha_{ij}$ and  $\beta_{ij}$ . However the analysis carried out has shown that amount of accuracy achieved in the size of DG by updating  $\alpha_{ij}$  and  $\beta_{ij}$  is very small and is hence negligible. Also the difference is very minimal when compared with the capacities of distributed generator sources available in the market. Hence this analytical technique requires load flow to be carried out only two times and yields good results. The bus which gives minimum loss after placement of DG is selected as the optimum location for DG. A priority list of bus locations is prepared by arranging all buses with respect to approximate loss.

Algorithm for Analytical method is as below [6]:

- 1. Load flow studies are conducted for base case without DGs.
- 2. The optimum size of DG ( $P_{\text{dgi}}$ ) for each bus is computed using Equation 3.15
- 3. The approximate loss is computed for each bus using Equation 3.9 by placing DG of optimum size  $(P_{\text{dgi}})$  obtained in step 2 for that particular bus. Base case values of loss coefficients are used in the computation
- 4. Arrive at the bus which gives the lowest losses with insertion of DG source at that bus. This bus becomes the optimal site for DG placement.

This approach is adopted in the present work to analyse impact of DG source on distribution network. A computer program has been written in MATLAB to calculate the optimum sizes of DG at various buses and approximate total losses with DG at different locations to identify the best location. An Implicit Z-bus algorithm based load flow program is used to solve the load flow problem. The impact of DG source is evaluated by computing various performance indices and presented in the following sections.

#### **3.5 Performance Indices of Distribution Network**

Although in practice, distribution engineers will present some limitations in determining DG location, the existence of an index based on technical impacts indicates where DG could be more beneficial for the distribution network. The benefits of Distributed Generation like Power Loss Reduction, Voltage Profile Improvement, Voltage Stability and reduction in emission gases are quantified with different indices in the literature [9]. These indices are evaluated for different systems. One more index is proposed in this work based on the minimum capacity of DG insertion which will result in maximum possible reduction in system losses. This new index proposed helps the planner to select suitable location for DG source based on the economical perspective.

#### **3.5.1 Power Loss Reduction Index (PLossIn)**

One of the major potential benefits offered by DG is the reduction in electrical line losses. The loss can be significant under heavy load conditions. The utility is forced to pass the cost of electrical line losses to all customers in terms of higher energy cost. With the inclusion of DG, line loss in the distribution system can be reduced.

The proposed index for a bus is defined as the ratio of reduction in line losses in the system with DG to the maximum reduction in line losses with optimum size of DG in the system and is expressed as

$$
PLossIn = \frac{(PLoss_0 - PLoss_{dgi})}{PLoss_0}
$$

Where  $PLoss_0$  is the Power Loss of the system without DG and  $PLoss_{qgi}$  is the power loss of the system with DG at *i th* node.

#### **3.5.2 Voltage Profile Improvement Index (VPIIn)**

One of the justifications for introducing DG is to improve the voltage profile of the system and maintain the voltage at customer terminals to within an acceptable range. Voltage profile can be improved because DG can provide a portion of the real and reactive power to the load, thus helping to decrease current along a section of the distribution line, which, in turn, will result in a boost in the voltage magnitude at the customer site. The voltage profile index [38] for *i th* node is defined as

*VP<sub>i</sub>* = 
$$
\frac{(V_i - V_{min}) \cdot (V_{max} - V_i)}{(V_{nom} - V_{min}) \cdot (V_{max} - V_{nom})}
$$
 (3.17)

Where  $VP_i$  is the voltage profile of the *i*<sup>th</sup> node,  $V_{min}$  and  $V_{max}$  are the minimum and maximum permissible voltages of the system nodes and  $V_{nom}$  is the nominal or desired bus voltage, typically taken as 1 pu. The voltage profile index of the system is defined as

$$
VPIn = \frac{1}{n} \cdot \sum_{i=1}^{n} VP_i
$$

Voltage profile improvement index (VPII) has been defined as the ratio of a measure of the voltage profile of the system with DG to the same measure with no DG employed and is given as

*dgi i VPIn VPII VPIn* -----------------------------------------------------------------------(3.19)

Where,  $VPIn_{dgi}$  is the voltage profile index of the system with DG at  $i^{th}$  node and  $VPIn$ is the voltage profile index of the system without DG.

#### **3.5.3 Voltage Stability Index (VSIn)**

The decline of voltage stability level is one of important factors which restrict the increase of load served by distribution companies. DGs connected to distribution networks are potential to improve the system voltage stability [5]. The voltage stability level of the distribution network is measured with a voltage stability index as given in

Appendix-B. The voltage stability index of any branch given as  
\n
$$
L_j = \frac{4\left[\left(XP_j - RQ_j\right)^2 + \left(XQ_j + RP_j\right)V_i^2\right]}{V_i^4}
$$
\n(3.20)

Where  $L_i$  stands for the voltage stability index of branch *j*. ( $L_i \leq 1$ ) The voltage stability index (*VSI*) of total distribution system is defined by

$$
VSI = \max\{L_1, L_2, \cdots, L_{N-1}\}\
$$
 (3.21)

The smaller value of voltage stability index VSI means the voltage stability of the network is better.

#### **3.5.4. Reduction in Power Loss / DG Size Index (redPLoss/PdgIn)**

This is a new performance index proposed in this work to evaluate improvement of network performance with DG source. In the planning of Distributed Generator for a distribution network, the size of the DG plays vital role. As the size of the DG is directly related to economics, it is very much required for utilities to get maximum reduction in power loss with lesser size of DG. This index is given as

 ------------------------------------(3.22)

Where *PLoss<sup>0</sup>* is the Power Loss of the system without DG

*PLoss*<sub>*dgi*</sub> is the power loss of the system with DG at  $i^{th}$  node

 $P_{\text{dgi}}$  is the size of the Distributed Generator at *i*<sup>th</sup> node

By computing this proposed index, the location of DG source with lesser capacity having lower capital cost which results in maximum reduction in power losses can be obtained. As the capital cost depends on the capacity of DG, lower size of DG will be less expensive. This index gives the best possible location to get maximum possible reduction in power loss with lowest capacity DG for single DG source insertion only. Hence this recommendation will be very much helpful for the designer to design the system where locations are highly constrained by DG source potential and also less capital cost is available from economical perspective.

#### **3.6 Case Studies and Results**

To verify the effectiveness of analytical approach and performance indices in order to compute the optimum location and size of DG, three different systems, of different sizes and configuration have been taken for study in this work.

#### **3.6.1 Case A: 33 Bus System**

The first system is a radial system with 33 buses and 32 branches with the total load of 3.715 MW and 2.3 MVAR. [67]. The single line diagram of 33 bus distribution system is shown in Figure 3.4. System Data is given in Appendix-C.

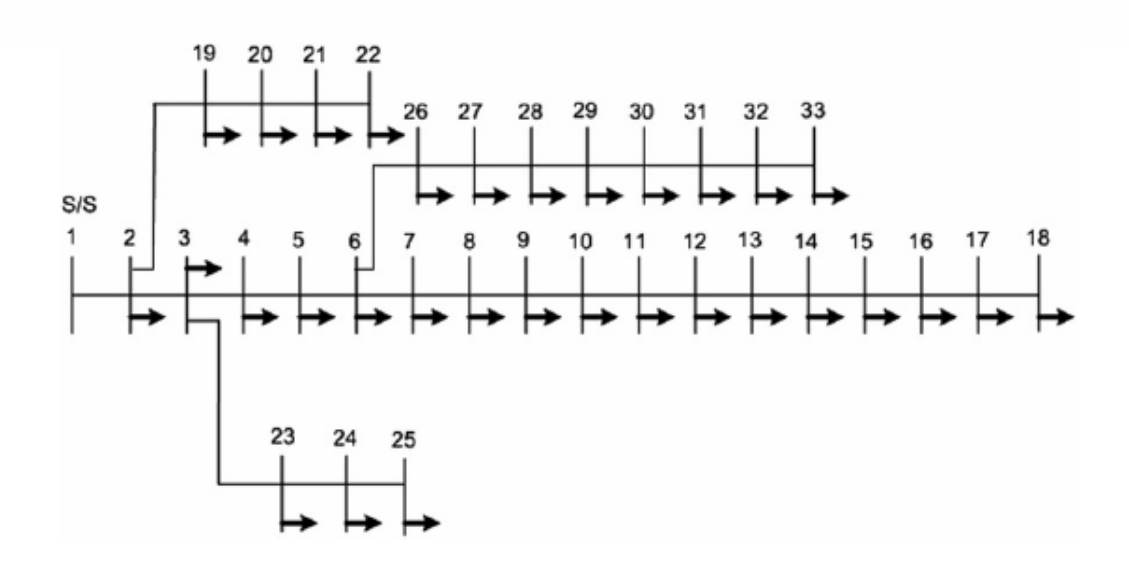

**Figure 3.4 Single line diagram of 33 bus distribution system**

## **3.6.2 Allocation of DG Size**

Optimum size of DG is calculated using Equation (3.15) at various nodes for the test system. The power base is taken as 10 MVA. Figure 3.5 shows optimum size of DG at various nodes for 33 bus distribution test system. The value of DG size obtained is the value permissible for insertion in order to have a ''possible minimum'' total loss. This can be used as a lookup table for restricting the sizes of DG for minimizing the total power losses in the system.
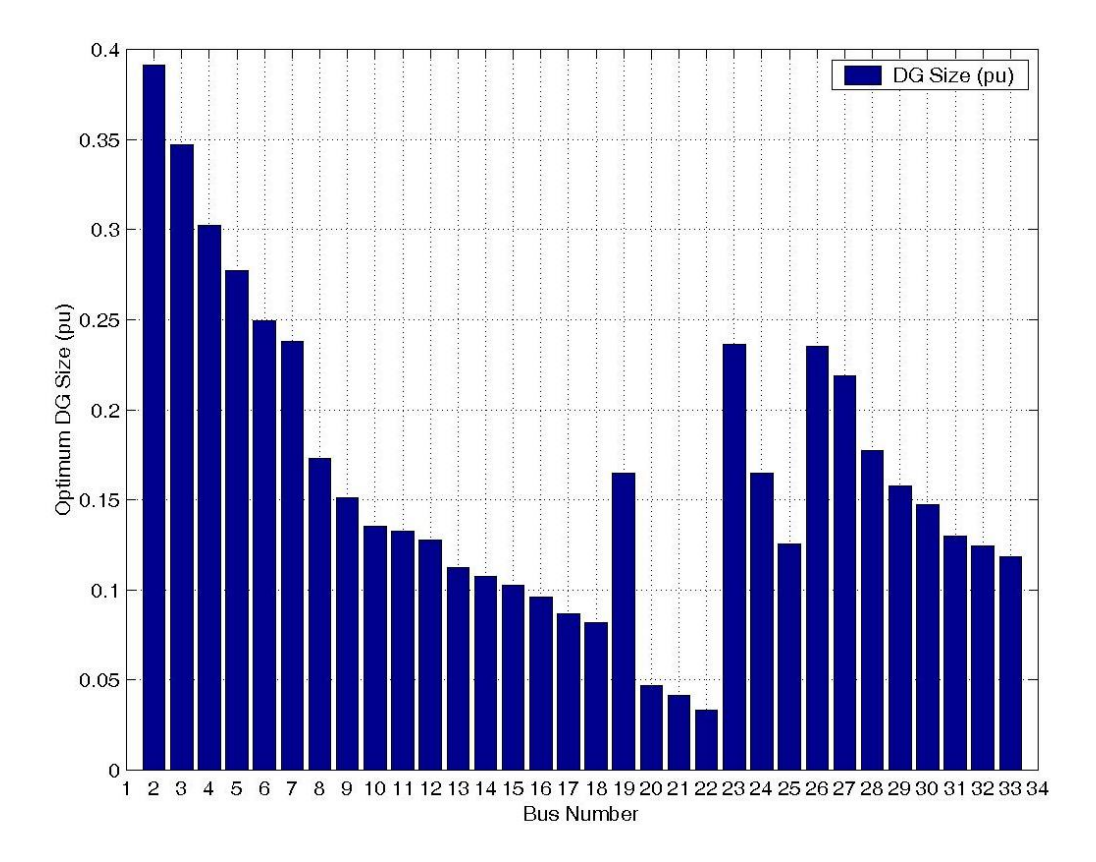

**Figure 3.5 Optimum size of DG at various Locations for 33 bus distribution system**

In 33 bus distribution test system, the optimum size of DG ranges from 0.0335p.u to 0.3915 p.u as shown in Figure 3.5. The location at which the total power loss is minimum can be identified from approximate Power loss calculated by exact loss equation.

# **3.6.3 Bus Location Selection for minimum PLoss**

Figure 3.6 shows the approximate total power losses for 33 bus distribution system with DGs located at various nodes. It can be observed that the trend of the losses captured with the help of approximate solution to identify the best location has identified bus 6 which will lead to the least total power losses. Placing DG at Bus 7 will result in slightly higher losses than bus 6. It can be seen from the figure that the approximated losses pattern of the system at various nodes follows the accurate losses in all the cases.

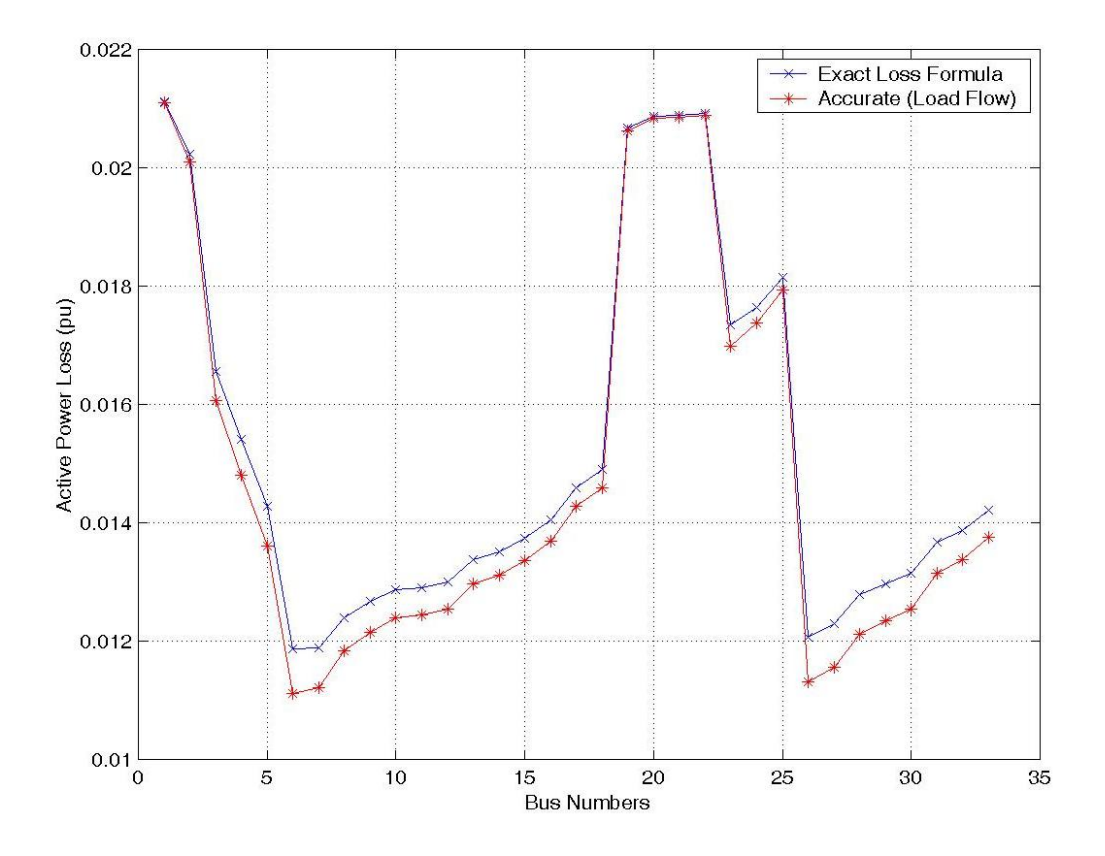

**Figure 3.6 PLoss with Exact Loss Formula and Repeated Load Flow** 

Extending this analysis, 33 bus distribution test system is investigated for optimum size of DGs for the given loading pattern. The analytical approach has yielded size of DG at bus 6 as 0.249 p.u which will give least power loss under the loading pattern considered. The repeated load flow with step size of 0.01 p.u results in size of DG as 0.26 p.u, this small difference (4.17%) is negligible when compared to higher capacities of DG sources available in the market. The summary of analysis is presented in the next section.

# **3.6.4 Selection of DG Source and Location based on Network Indices**

The network designer will be having several objectives and constraints while planning the distribution system. To facilitate such a planning based on focus on any network parameter improvement with DG source, a comparative analysis is conducted in this work and presented in Table 3.1. The Load Increasing Scale (LIS) when equal to 1.0 , represents the nominal loading of the system.

| $LIS=1.0$     | <b>Base</b><br><b>Network</b> | min VSI  | min Ploss | max<br>redPLoss/Pdg | max VP   |  |
|---------------|-------------------------------|----------|-----------|---------------------|----------|--|
| DG at Bus No  |                               | 8        | 6         | 18                  | 7        |  |
| Pdg p.u       |                               | 0.173    | 0.249     | 0.0821              | 0.2378   |  |
| Ploss p.u     | 0.0211                        | 0.008351 | 0.006804  | 0.012418            | 0.007135 |  |
| $PlossIn(\%)$ |                               | 60.42    | 67.75     | 41.15               | 66.18    |  |
| redPloss/Pdg  |                               | 0.074    | 0.057     | 0.106               | 0.059    |  |
| VPIIn         |                               | 1.190797 | 1.190261  | 1.158767            | 1.191115 |  |
| Max VSI       | 0.0748                        | 0.0445   | 0.0512    | 0.046781            | 0.050852 |  |

**Table 3.1 Comparison of Selection of DG with different Network Indices for 33 Bus System**

The findings tabulated above can be summarised as below:

The Base case without DG has power loss of 0.0211 p.u and voltage stability index of 0.0748. If a designer wish to improve the voltage stability of the system, then the best location for insertion of DG is bus 8 which gives the lowest possible VSI as 0.0445. However the reduction in losses and voltage profile improvement will not be highest in this choice.

If a designer opts to achieve highest reduction in losses, then bus 6 is the right selection. With DG size of 0.249 p.u, the losses will reduce to 0.006804 p.u, which is indicated by Power Loss Reduction Index (PlossIn) as 67.75 %, the highest possible reduction for the case under study.

If there are constraints on capital cost investment and resource potential for DG source, then designer has to opt for smallest capacity DG source and try to attempt to get maximum advantage. In this context, bus 18 is the right choice which is having highest redPloss/DG index of 0.106. By insertion of small capacity of DG of 0.0821 p.u at bus 18, it is possible to reduce loss by 41.15% and also improve voltage profile and voltage stability when compared to base case. Hence this recommendation will improve technical parameters and also most feasible from economic perspective.

For systems suffering from poor voltage profile, focus of finding optimal location of DG will be to improve voltage profile. In this regard, insertion of DG at bus 7 which is having highest voltage profile index VPIIn of 1.191115 results in maximum voltage profile improvement in the network. The designer can select a DG size of 0.2378 p.u at bus 7 to achieve this objective.

The above recommendations are very much helpful for the network designer to conceive the most suitable structure depending on the prime objective. The results of the analysis and also the behaviour of the system for increasing loading levels are presented here. Figures 3.7 and Figure 3.8 show various parameters of 33 bus distribution system with DGs located at different locations. As the load increasing scale (LIS) increases, due to heavy load on the system, the voltage stability of the system becomes poorer and is indicated by increase in voltage stability index. Table 3.2 gives the results for location and size of DG for various load increasing scale values.

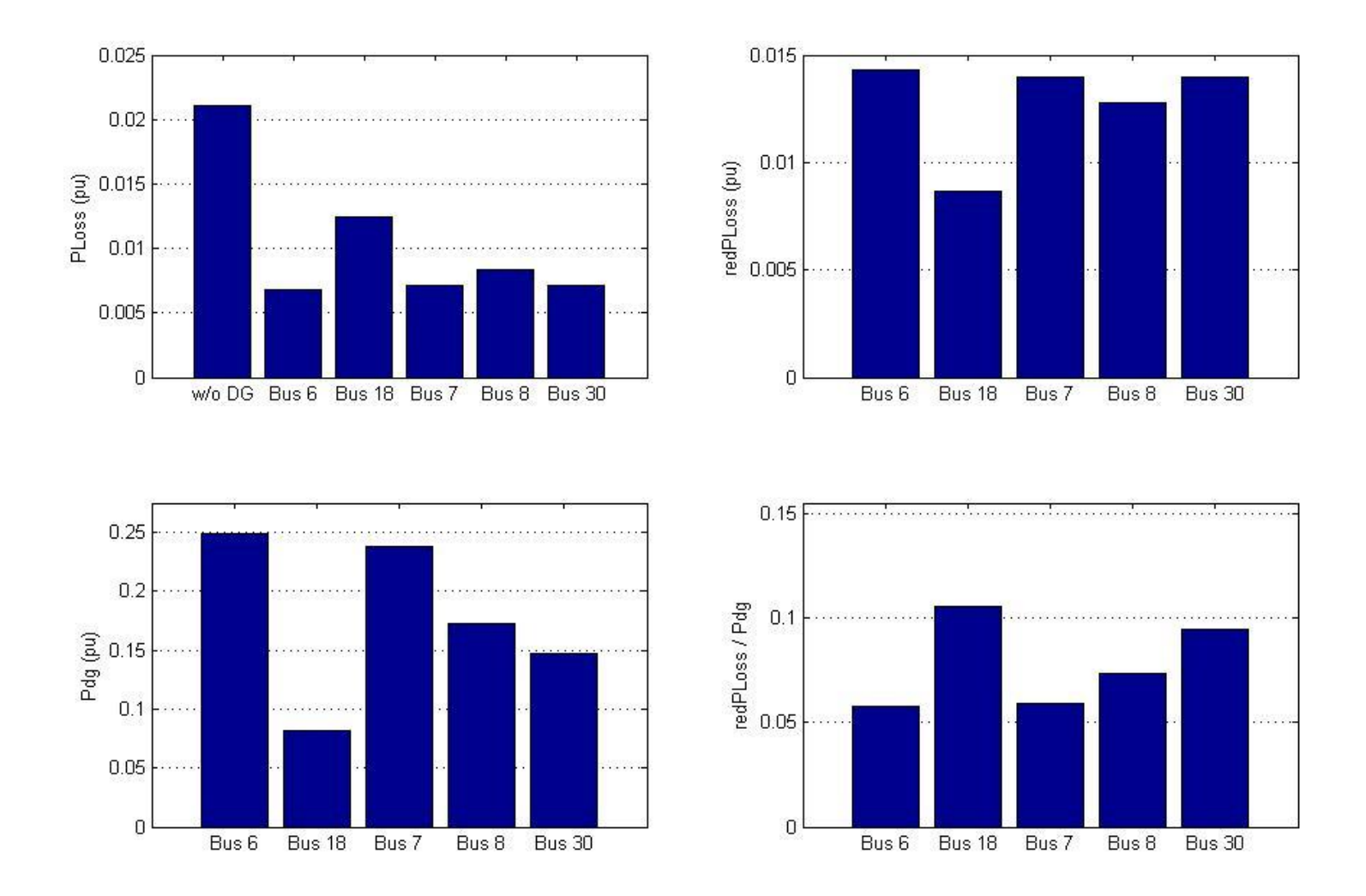

**Figure 3.7 PLoss, redPLoss, Pdg and redPLoss/Pdg vs. Bus Locations for 33 bus system**

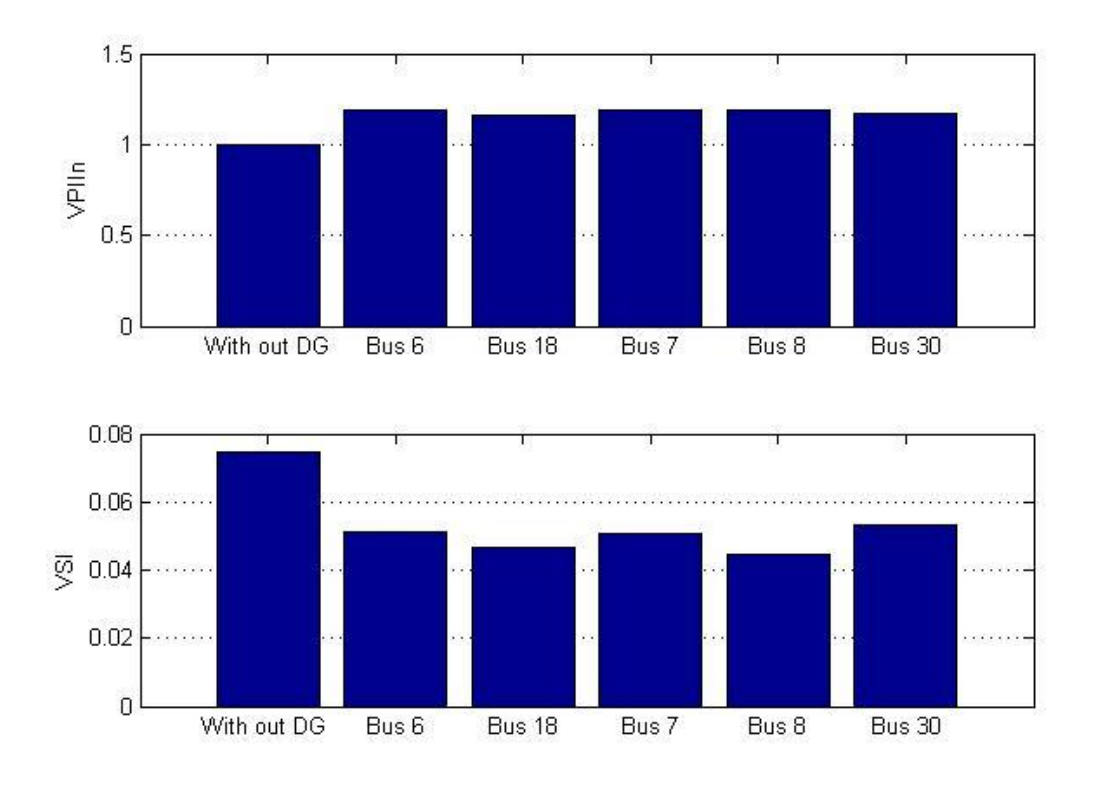

**Figure 3.8 VPIIn, VSI vs. Bus Locations for 33 bus system**

|            | <b>Base</b> |            | <b>VSI</b>  |                  |                   |  |              |            | <b>Ploss</b> |     |                                 |             |  |  |
|------------|-------------|------------|-------------|------------------|-------------------|--|--------------|------------|--------------|-----|---------------------------------|-------------|--|--|
| <b>LIS</b> | <b>VSI</b>  | <b>Bus</b> | Pdg<br>(pu) | redPloss<br>(% ) | redPloss/PdgVPIIn |  | <b>VSI</b>   | <b>Bus</b> | Pdg<br>(pu)  | (%) | redPloss redPloss/Pdg VPIIn VSI |             |  |  |
| 0.5        | 0.036       | 8          | 0.086       | 59               | 0.033             |  | 1.002 0.0216 | 6          | 0.123        | 66  | 0.026                           | 1.002 0.025 |  |  |
| 0.6        | 0.043       | 8          | 0.104       | 59               | 0.040             |  | 1.003 0.0261 | 6          | 0.148        | 66  | 0.032                           | 1.003 0.030 |  |  |
| 0.8        | 0.059       | 8          | 0.138       | 60               | 0.056             |  | 1.006 0.0352 | 6          | 0.198        | 67  | 0.044                           | 1.006 0.041 |  |  |
| 1.0        | 0.075       | 8          | 0.173       | 60               | 0.074             |  | 1.023 0.0445 | 6          | 0.249        | 68  | 0.057                           | 1.023 0.051 |  |  |
| 1.2        | 0.092       | 8          | 0.208       | 61               | 0.092             |  | 1.034 0.0541 | 6          | 0.300        | 68  | 0.072                           | 1.034 0.062 |  |  |
| 1.4        | 0.110       | 8          | 0.243       | 62               | 0.113             |  | 1.050 0.0639 | 6          | 0.352        | 69  | 0.087                           | 1.049 0.072 |  |  |
| 1.6        | 0.128       | 8          | 0.279       | 63               | 0.136             |  | 1.069 0.0739 | 6          | 0.405        | 70  | 0.104                           | 1.069 0.083 |  |  |
| 1.8        | 0.148       | 8          | 0.315       | 64               | 0.162             |  | 1.094 0.0844 | 6          | 0.459        | 71  | 0.123                           | 1.094 0.094 |  |  |
| 2.0        | 0.170       | 8          | 0.351       | 65               | 0.191             |  | 1.127 0.0948 | 6          | 0.514        | 72  | 0.144                           | 1.127 0.105 |  |  |
| 2.2        | 0.192       | 8          | 0.388       | 66               | 0.225             |  | 1.170 0.1057 | 6          | 0.570        | 73  | 0.168                           | 1.170 0.116 |  |  |
| 2.4        | 0.217       | 8          | 0.425       | 68               | 0.264             |  | 1.228 0.1170 | 6          | 0.627        | 74  | 0.196                           | 1.228 0.128 |  |  |
| 2.6        | 0.245       | 8          | 0.463       | 69               | 0.310             |  | 1.115 0.1286 | 6          | 0.688        | 75  | 0.227                           | 1.115 0.139 |  |  |
| 2.8        | 0.276       | 8          | 0.502       | 71               | 0.367             |  | 1.152 0.1405 | 6          | 0.751        | 77  | 0.266                           | 1.152 0.151 |  |  |
| 3.0        | 0.312       | 8          | 0.543       | 73               | 0.441             |  | 1.204 0.1529 | 6          | 0.820        | 79  | 0.314                           | 1.204 0.162 |  |  |
| 3.2        | 0.358       | 8          | 0.587       | 76               | 0.549             |  | 1.291 0.1658 | 6          | 0.898        | 81  | 0.382                           | 1.291 0.174 |  |  |
| 3.4        | 0.443       | 8          | 0.648       | 81               | 0.797             |  | 1.5490.1790  | 6          | 1.018        | 85  | 0.528                           | 1.5490.187  |  |  |

**Table 3.2 Effect of Load Increasing Scale on Network Performance**

 $\mathbf{r}$ 

L,

#### **3.6.5 Case B: 69 Bus System**

The second system is the widely used 69 bus and 68 branches radial system with the total load demand of 3.80 MW and 2.69 MVAR [37]. The single line diagram of 69 bus distribution system is shown in Figure 3.9. System Data is given in Appendix-C.

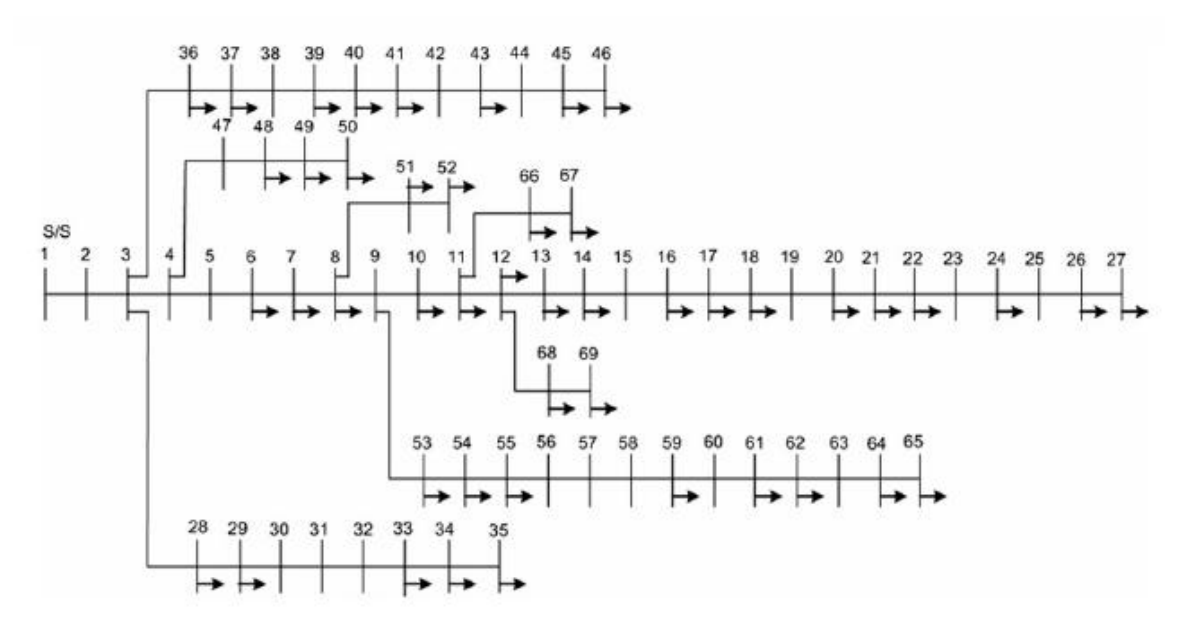

**Figure 3.9 Single line diagram of 69 bus distribution system**

# **3.6.6 Allocation of DG Size**

Optimum size of DG is calculated using equation (3.15) at various nodes for the 69 bus distribution test system and shown in Figure 3.10. The power base is taken as 100 MVA. The value of DG size obtained is the optimum value permissible to setup in order to have a ''possible minimum'' total loss. This can be used as a lookup table for restricting the sizes of DG for minimizing the total power losses in the system.

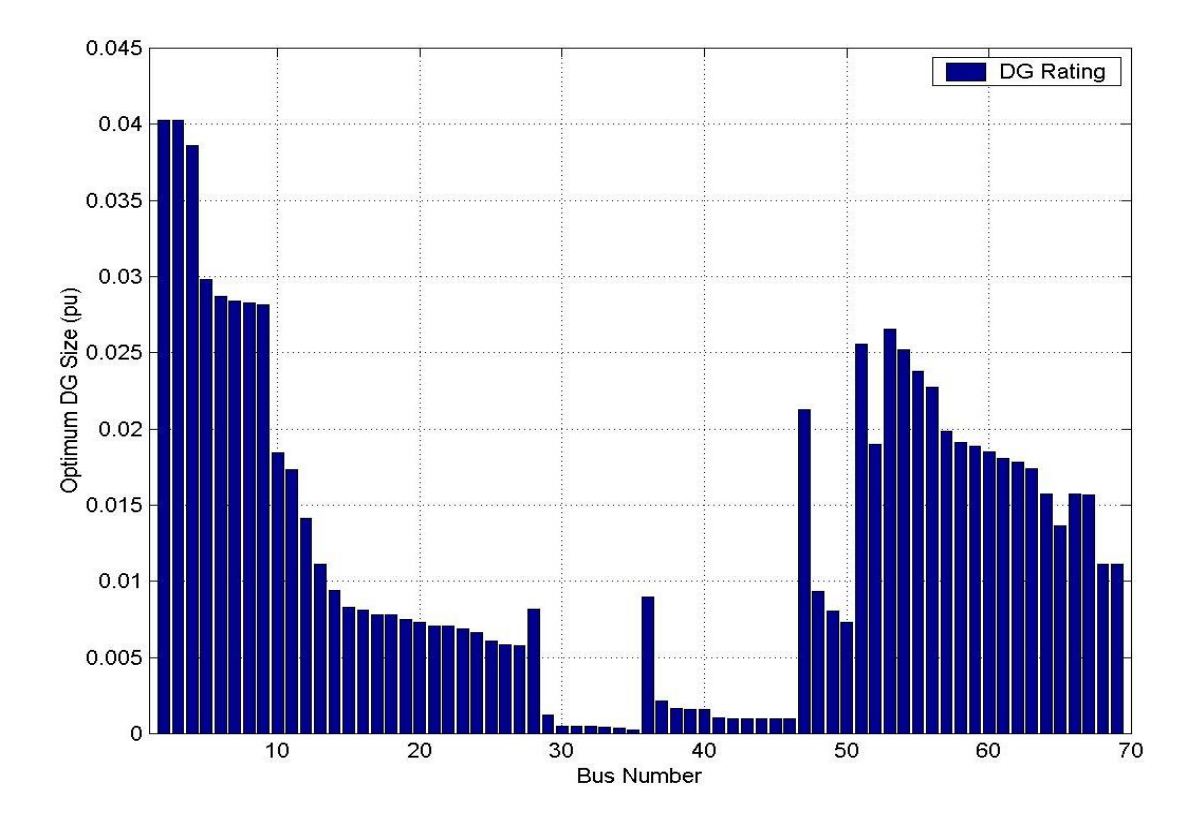

**Figure 3.10 Optimum size of DG at various Locations for 69 bus distribution system**

In 69 bus distribution test system, the optimum size of DG ranges from 0.00025 to 0.04025 (pu).

# **3.6.7 Bus Location Selection for minimum PLoss**

Figure 3.11 shows the approximate total power losses for 69 bus distribution system with optimum DG sizes obtained at various nodes. Similar to previous test system in this also approximate total power losses trend is similar to Accurate Power losses and can identify the location (bus 61) that would lead to the least total power losses.

Extending this analysis, 69 bus distribution test system is investigated for optimum size of DGs for the given loading pattern. The analytical approach has yielded size of DG at bus 61 as 0.018079 p.u which will give least power loss under the loading pattern considered. The repeated load flow with step size of 0.01 p.u results in size of DG as 0.0192 p.u, this small difference (5.84%)) is negligible when compared to higher capacities of DG sources available in the market. The summary of analysis is presented in the next section.

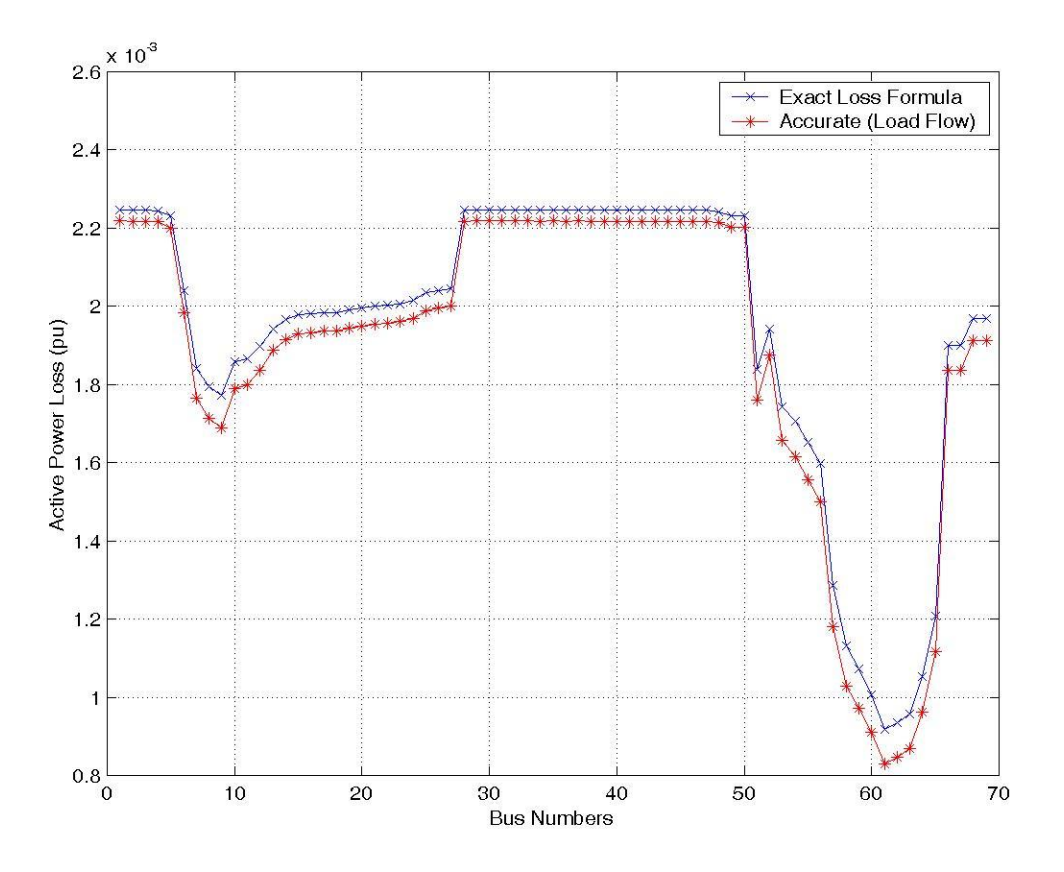

**Figure 3.11 PLoss with Exact Loss Formula and Repeated Load Flow**

# **3.6.8 Selection of DG Source and Location based on Network Indices**

The network designer will be having several objectives and constraints while planning the distribution system. To facilitate such a planning based on focus on any network parameter improvement with DG source, a comparative analysis is conducted in this work and presented in Table 3.3. The Load Increasing Scale (LIS) when equal to 1.0 , represents the nominal loading of the system.

| $LIS=1.0$     | <b>Base Network</b> | min VSI  | min Ploss | max redPLoss/Pdg | max VP   |
|---------------|---------------------|----------|-----------|------------------|----------|
| DG at Bus No  |                     | 61       | 61        | 65               | 61       |
| $Pdg$ (pu)    |                     | 0.01808  | 0.01808   | 0.013628         | 0.01808  |
| Ploss $(pu)$  | 0.002218            | 0.000234 | 0.000234  | 0.00062          | 0.000234 |
| $PlossIn(\%)$ |                     | 89.45    | 89.45     | 72.03            | 89.45    |
| redPloss/Pdg  |                     | 0.110    | 0.110     | 0.117255         | 0.110    |
| <b>VPIIn</b>  |                     | 1.05936  | 1.05936   | 1.05426          | 1.05936  |
| Max VSI       | 0.0901              | 0.0197   | 0.0197    | 0.01986          | 0.0197   |

**Table 3.3 Comparison of Selection of DG with different Network Indices for 69 Bus System**

The findings tabulated above can be summarised as below:

The Base case without DG has power loss of 0.002218 p.u and voltage stability index of 0.0901. If a designer wish to improve the voltage stability of the system, then the best location for insertion of DG is bus 61 which gives the lowest possible VSI as 0.0197. However the reduction in losses, voltage profile improvement will not be maximum in this choice.

Similarly bus 61 also results in highest reduction in power loss. With DG size of 0.01808 p.u, the losses will reduce to 0.000234 p.u, which is indicated by Power Loss Reduction Index (PlossIn) as 89.45 %, the highest possible reduction for the case under study.

In the same manner, bus 61 is a good choice for voltage profile improvement too. It has highest voltage profile index VPIIn of 1.05936 results in maximum voltage profile improvement in the network.

If there are constraints on capital cost investment and resource potential for DG source, then designer has to opt for smallest capacity DG source and try to attempt to get maximum advantage. In this context, bus 65 is the right choice which is having highest redPloss/DG index of 0.1117255. By insertion of small capacity of DG of 0.013628 p.u at bus 65, it is possible to reduce loss by 72.03% and also improve voltage profile and voltage stability when compared to base case. Hence this recommendation will improve technical parameters and also most feasible from economic perspective.

The above recommendations are very much helpful for the network designer to conceive the most suitable structure depending on the prime objective. The results of the analysis and also the behaviour of the system for increasing loading levels are presented here.

Figures 3.12 and Figure 3.13 show the various parameters of 69 bus distribution system with DGs located at different locations. As the load increasing scale (LIS) increases, the voltage stability of the system becomes poorer and is indicated by increase in voltage stability index. Table 3.4 gives the results for location and size of DG for various load increasing scale values.

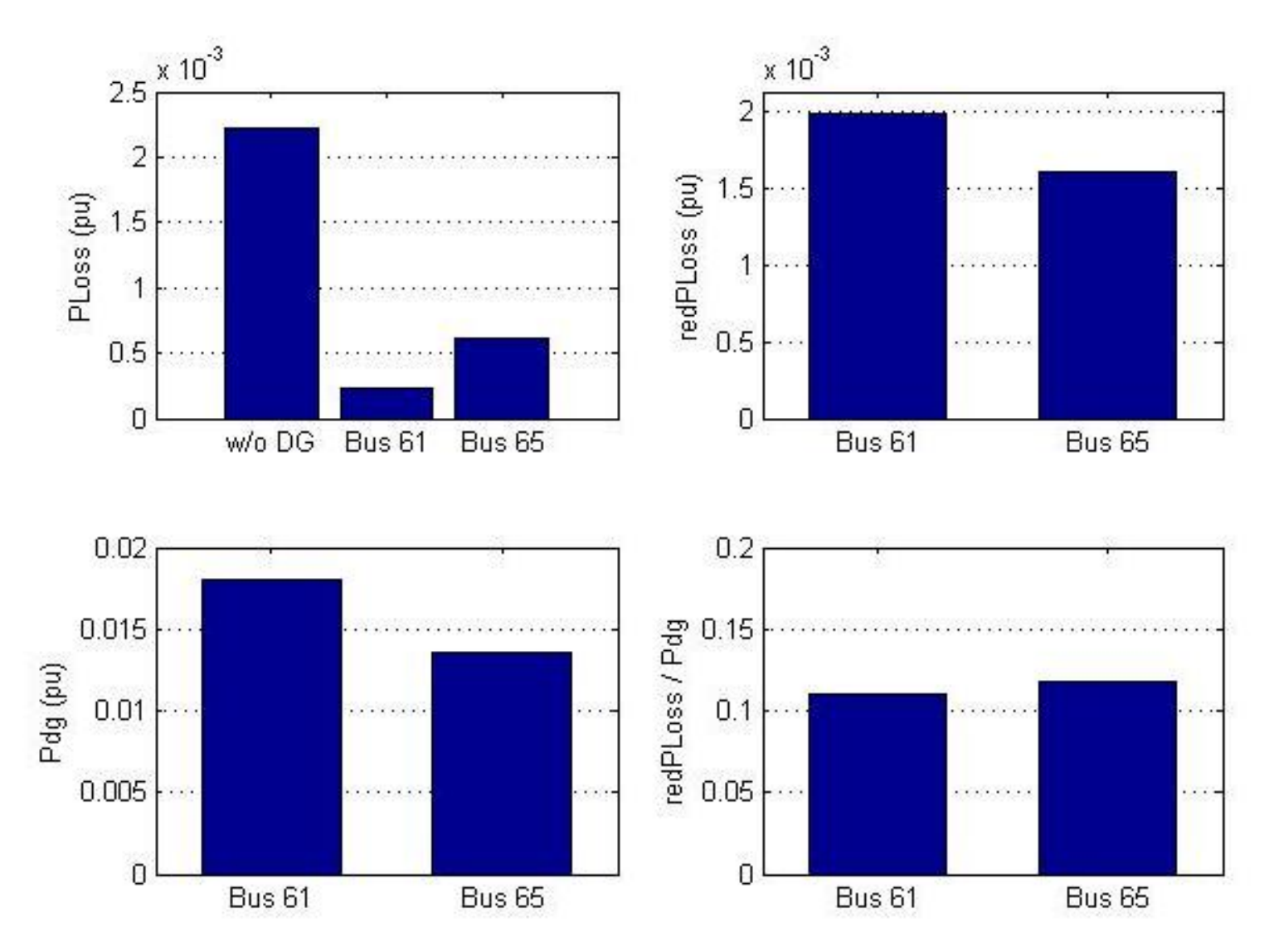

**Figure 3.12 PLoss, redPLoss, Pdg and redPLoss/Pdg vs. Bus Locations for 69 bus system**

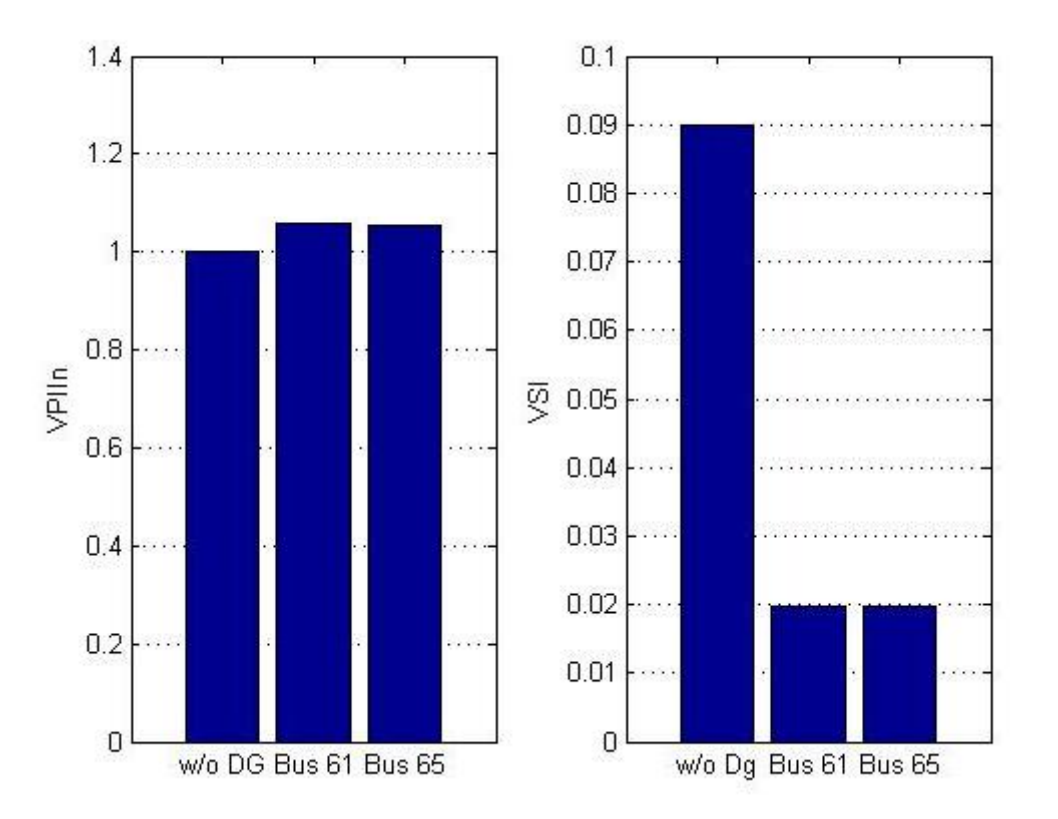

**Figure 3.13 VPIIn, VSI vs. Bus Locations for 69 bus system**

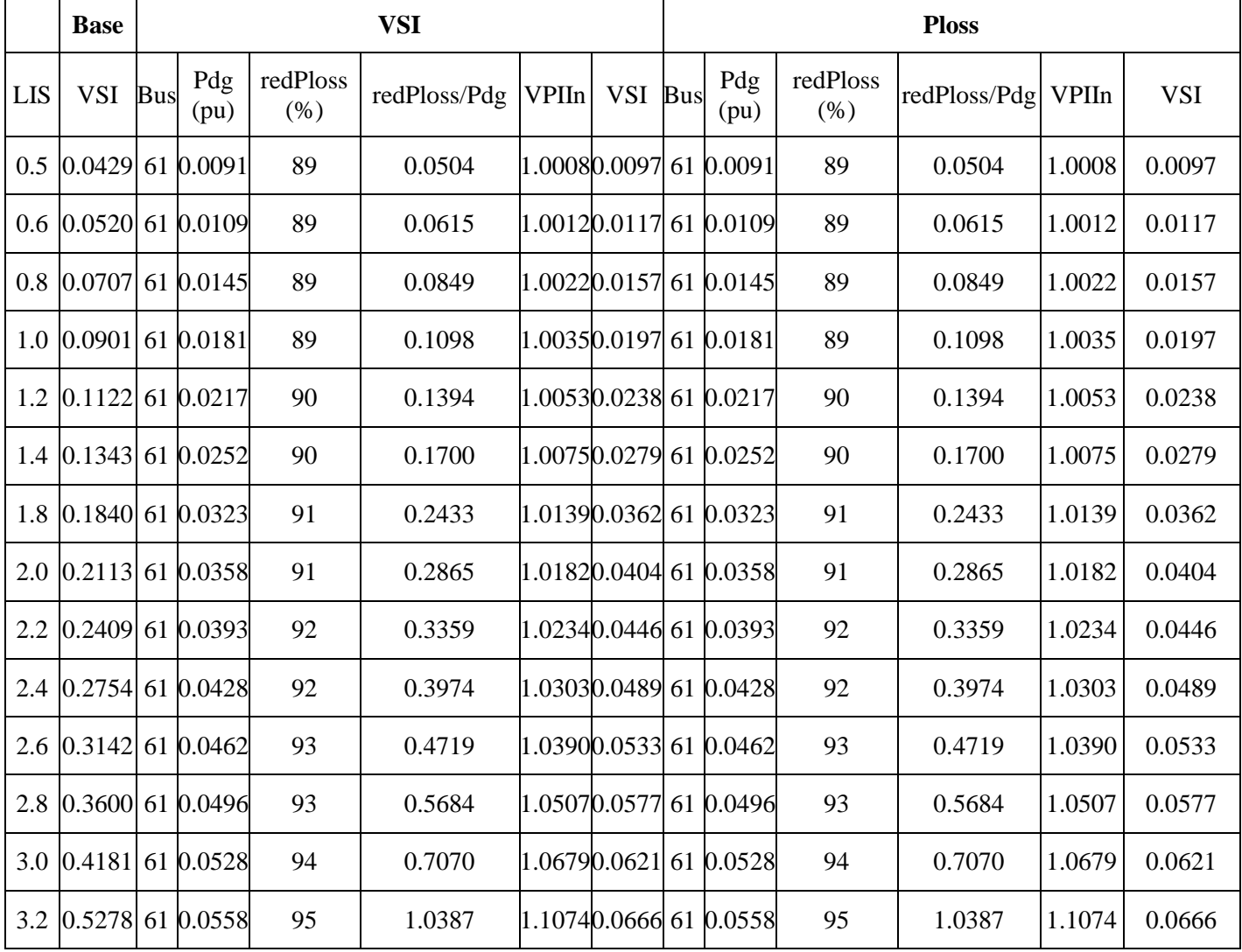

# **Table 3.4 Effect of Load Increasing Scale on Network Performance**

# **3.6.9 Case C: 90 Bus System**

The third system is a 90 bus and 89 branches radial system with the total load demand of 19.45 MW and 9.72 MVAR [5]. The single line diagram of 90 bus distribution system is shown in Figure 3.14. System Data is given in Appendix-C.

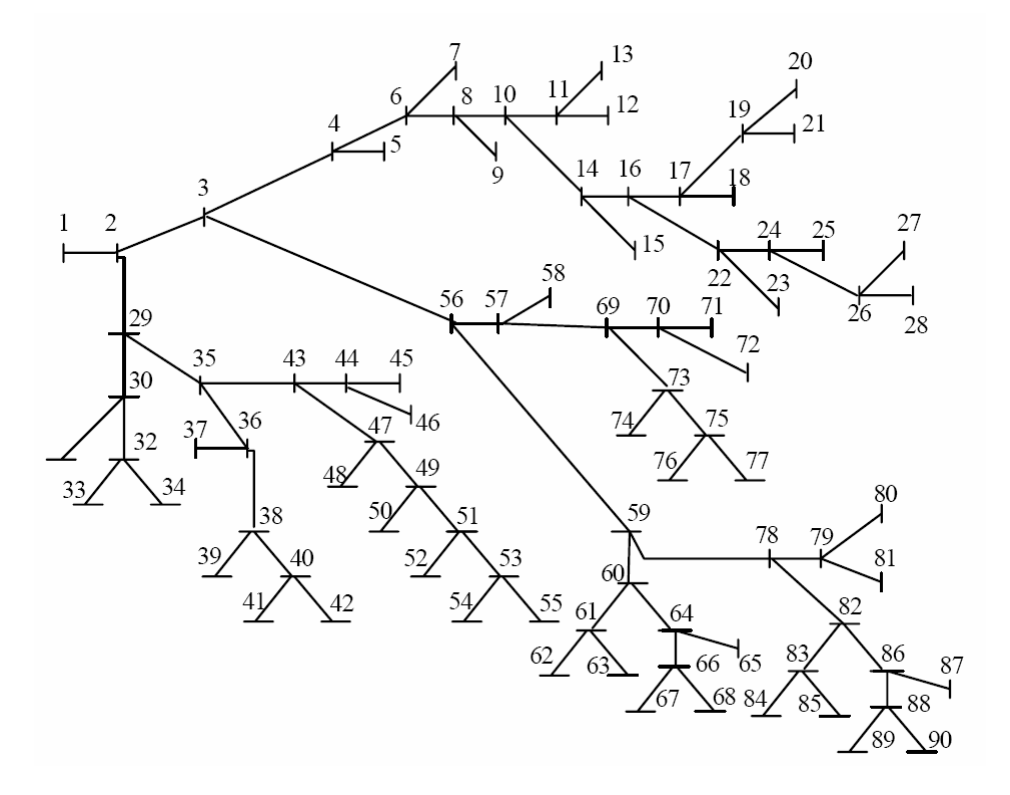

**Figure 3.14 Single line diagram of 90 bus distribution system**

# **3.6.10 Allocation of DG Size**

Optimum size of DG is calculated using equation 3.15 at various nodes for the 90 bus distribution test system and shown in Figure 3.15. The value of DG size obtained is the value permissible for insertion in order to have a ''possible minimum'' total loss. This can be used as a lookup table for restricting the sizes of DG for minimizing the total power losses in the system.

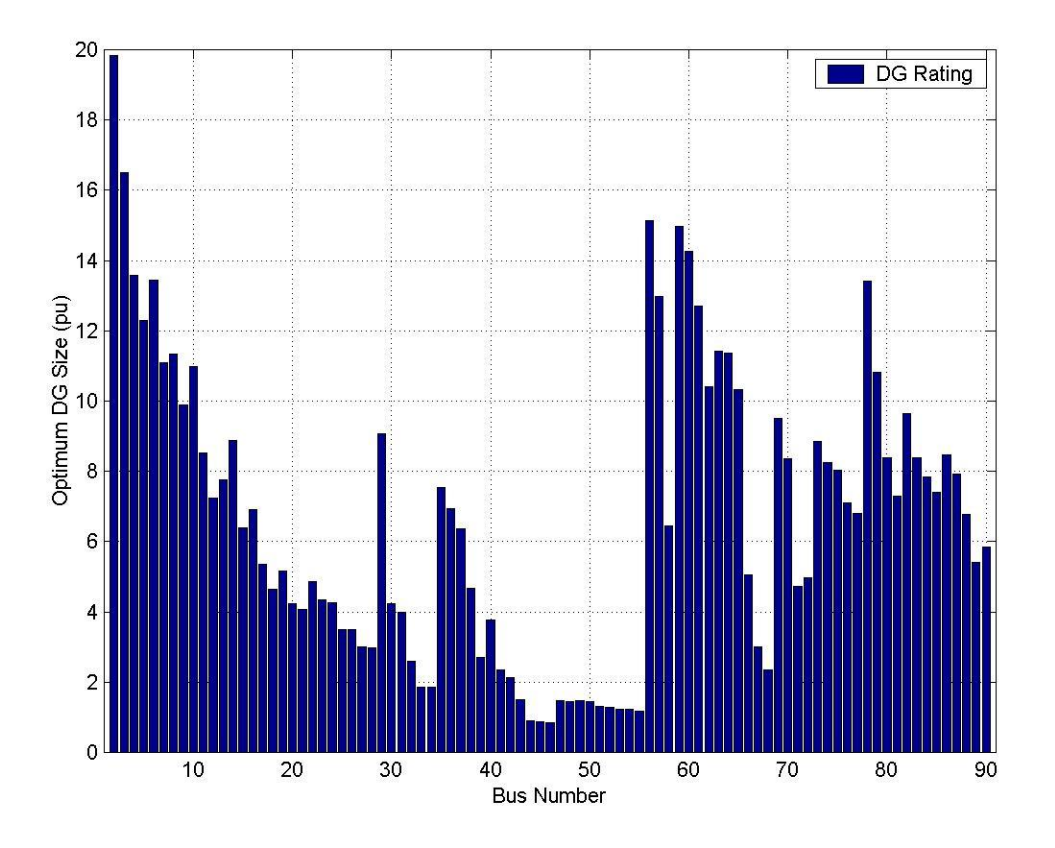

**Figure 3.15 Optimum size of DG at various Locations for 90 bus system**

# **3.6.11 Bus Location Selection for minimum PLoss**

Figure 3.16 shows the approximate total power losses for 90 bus distribution system with optimum DG sizes obtained at various nodes. Similar to previous test systems in this also approximate total power losses trend is similar to Accurate Power losses and can identify the location as bus 10 that would lead to the least total power losses.

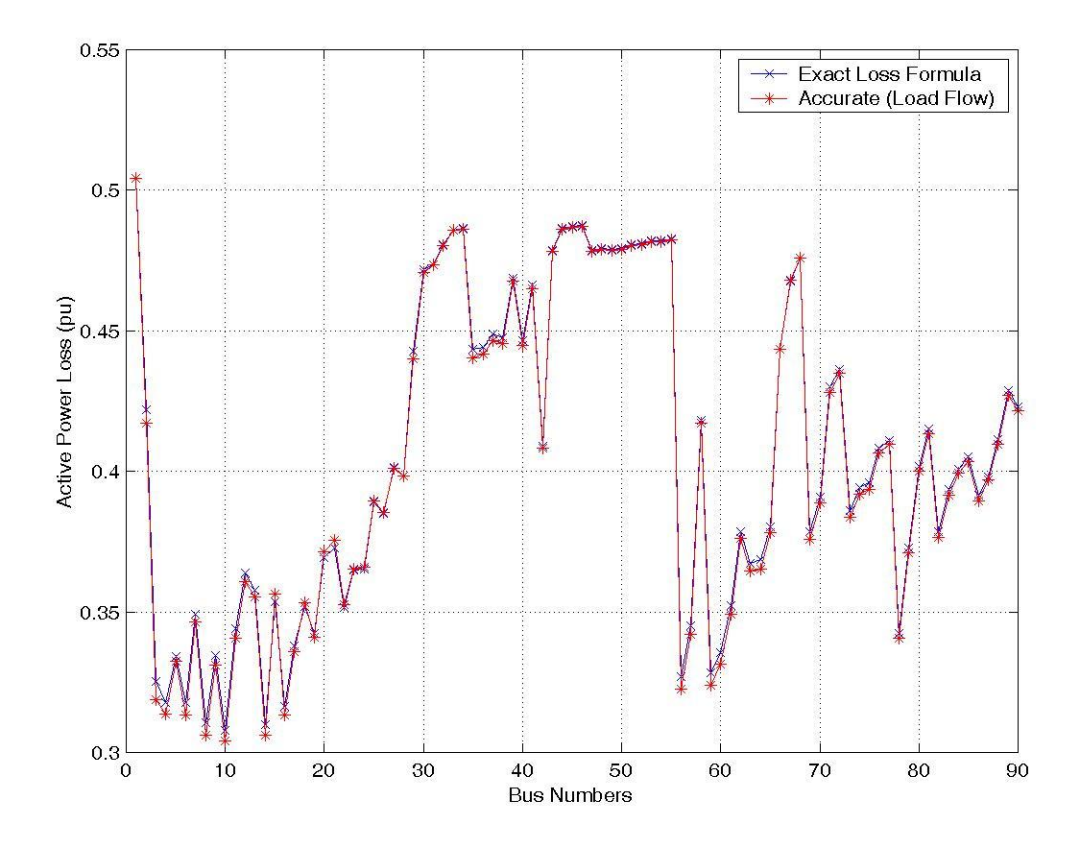

**Figure 3.16 PLoss with Exact Loss Formula and Repeated Load Flow**

In 90 bus distribution test system, the best location is bus 10 with lowest power loss and the second best location is bus 14 with slightly higher power losses as shown in Figure 3.16. The size of the DG obtained at bus 10 is 10.98096 p.u. However repeated load flow with a step size of 0.5 p.u at bus 10 gives the optimum size as 11.00 p.u and this small difference (0.173%) is negligible.

# **3.6.12 Selection of DG Source and Location based on Network Indices**

The network designer will be having several objectives and constraints while planning the distribution system. To facilitate such a planning based on focus on any network parameter improvement with DG source, a comparative analysis is conducted in this work and presented in Table 3.5 for 90 bus system. The Load Increasing Scale (LIS) when equal to 1.0 , represents the nominal loading of the system.

| $LIS=1.0$     | <b>Base</b><br><b>Network</b> | min VSI  | min Ploss | max<br>redPLoss/Pdg | max VP         |
|---------------|-------------------------------|----------|-----------|---------------------|----------------|
| DG at Bus No  |                               | 42       | 10        | 42                  | $\overline{4}$ |
| $Pdg$ (pu)    |                               | 2.13     | 10.98     | 2.13                | 13.58          |
| Ploss $(pu)$  | 0.504114                      | 0.393381 | 0.237571  | 0.393381            | 0.246657       |
| $PlossIn(\%)$ |                               | 21.97    | 52.87     | 21.97               | 51.07          |
| redPloss/Pdg  |                               | 0.052066 | 0.024273  | 0.052066            | 0.018964       |
| <b>VPIIn</b>  |                               | 1.038971 | 1.164278  | 1.038971            | 1.165091       |
| Max VSI       | 0.2367                        | 0.1059   | 0.2289    | 0.1059              | 0.227845       |

**Table 3.5 Comparison of Selection of DG with different Network Indices for 69 Bus System**

In similar manner with the recommendations made for 33 bus and 69 bus systems, the best choice of DG locations are as below:

Designer can opt for bus number 42 with lowest voltage stability index to get highest improvement in voltage stability. DG insertion at bus 10 with maximum power loss reduction index of 52.87% is the best candidate for maximum loss reduction. It is also observed that DG insertion at bus number 42 will be more economical because it has highest reduction of Ploss/ Pdg index which means with smaller capacity of DG, maximum benefit of reduction in power loss can be achieved. This selection is very appropriate from capital investment. If designer wishes to improve the voltage profile, then bus 4 is the optimum choice with maximum voltage profile index of 1.165091.

Figures 3.17 and 3.18 show the various parameters of 90 bus distribution system with DGs located at different locations. As the load increasing scale (LIS) increases, the voltage stability of the system becomes poorer and is indicated by increase in voltage stability index. Table 3.6 gives the results for location and size of DG for various load increasing scale values.

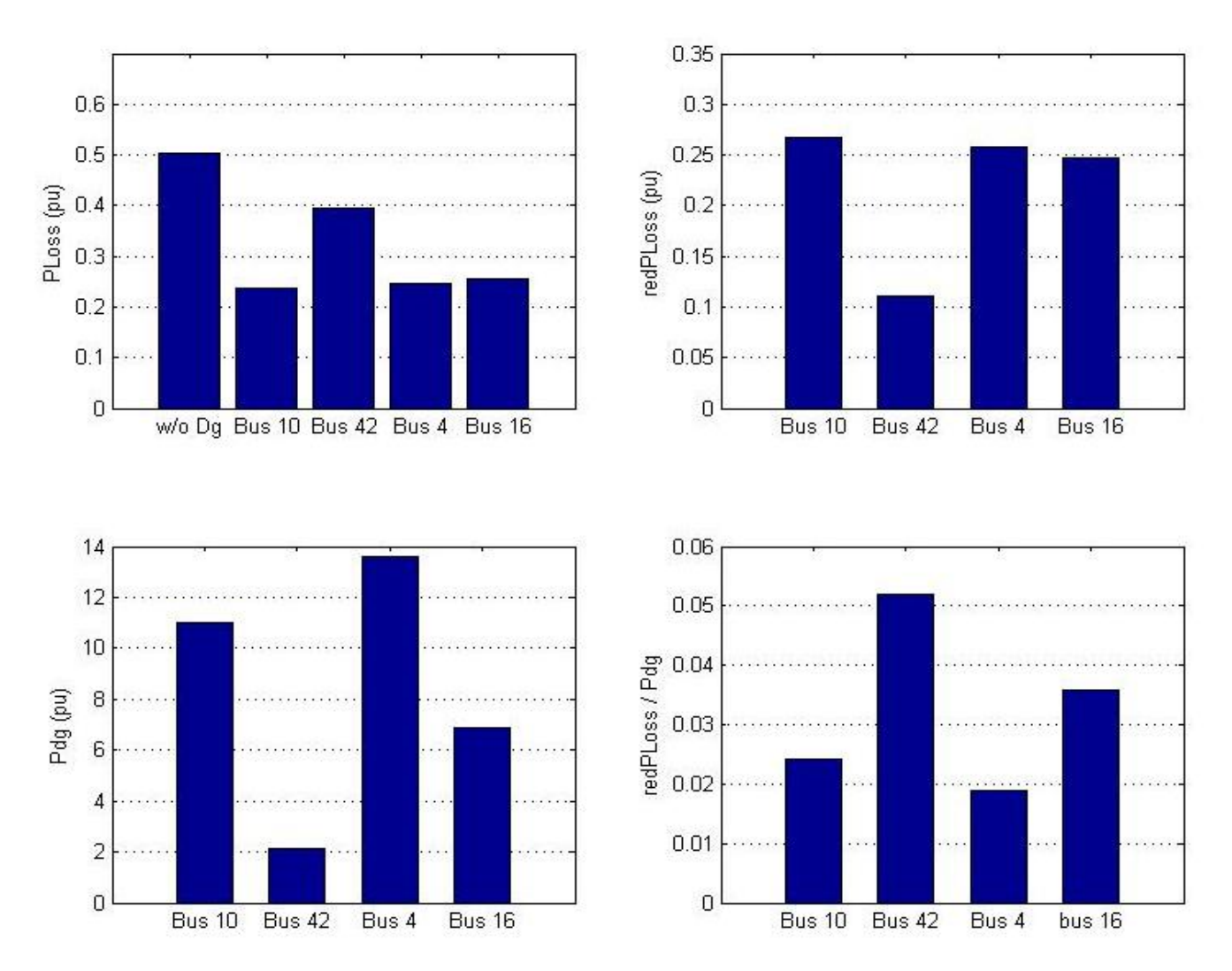

**Figure 3.17 PLoss, redPLoss, Pdg and redPLoss/Pdg vs. Bus Locations for 90 bus system**

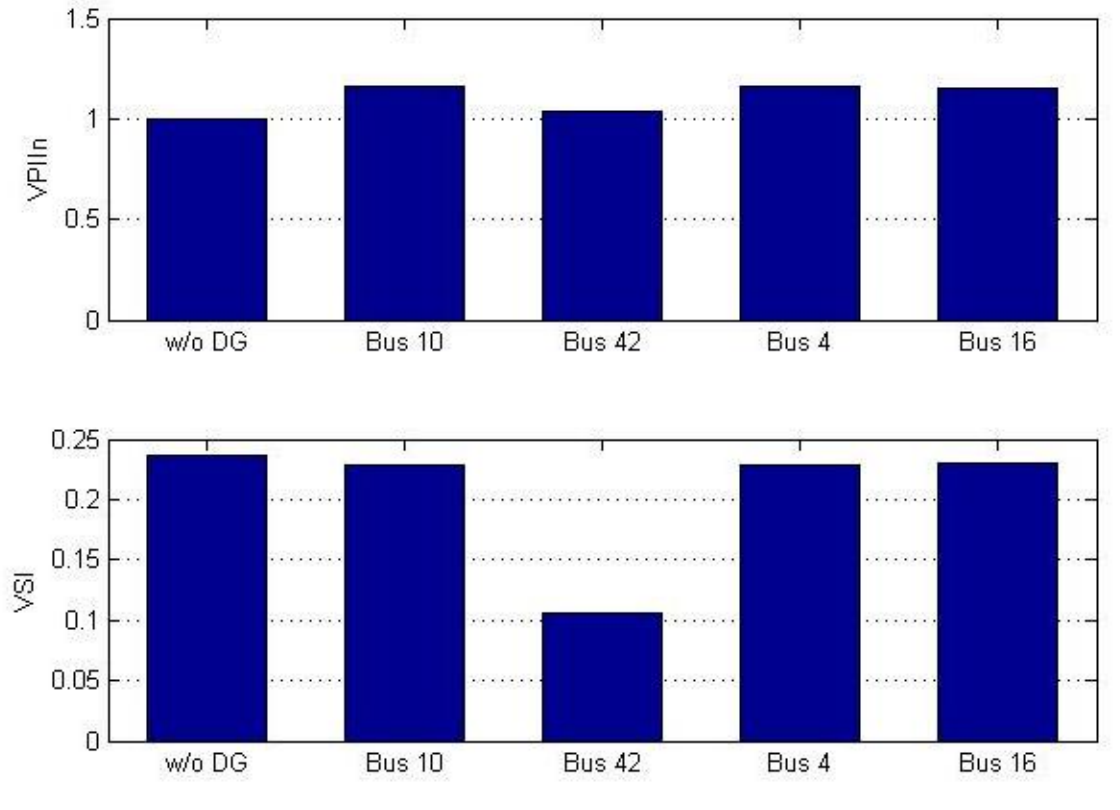

**Figure 3.18 VPIIn, VSI vs. Bus Locations for 90 bus system**

The Figure 3.5 to Figure 3.18 show the plots of optimal DG size, variation of the power loss with bus location, the performance indices at different bus location. Based on these figures the designer can analyse and decide on the best location for insertion of DG source.

|            | <b>Base</b> | <b>VSI</b> |            |                     |              |                        | <b>Ploss</b> |  |      |                      |              |              |            |
|------------|-------------|------------|------------|---------------------|--------------|------------------------|--------------|--|------|----------------------|--------------|--------------|------------|
| <b>LIS</b> | <b>VSI</b>  |            | Bus $(pu)$ | PdgredPloss<br>(% ) | redPloss/Pdg | <b>VPIIn</b>           | VSI Bus      |  | (pu) | Pdg redPloss<br>(% ) | redPloss/Pdg | <b>VPIIn</b> | <b>VSI</b> |
| 0.5        | 0.1047      | 42         | 1.07       | 21                  | 0.022        | 1.001590.0510 10       |              |  | 5.48 | 51                   | 0.011        | 1.00734      | 0.1033     |
| 0.6        | 0.1285      | 42         | 1.28       | 21                  | 0.028        | 1.002400.0616 10       |              |  | 6.57 | 52                   | 0.013        | 1.01094      | 0.1264     |
| 0.7        | 0.1535      | 42         | 1.49       | 21                  | 0.033        | 1.003450.0724 10       |              |  | 7.67 | 52                   | 0.016        | 1.01542      | 0.1504     |
| 0.8        | 0.1798      | 42         | 1.70       | 21                  | 0.039        | 1.004770.0834 10       |              |  | 8.77 | 52                   | 0.018        | 1.02092      | 0.1754     |
| 0.9        | 0.2075      | 42         | 1.92       | 22                  | 0.045        | 1.006410.0946 10       |              |  | 9.88 | 53                   | 0.021        | 1.02755      | 0.2015     |
| 1.0        | 0.2367      | 42         | 2.13       | 22                  | 0.052        | 1.038970.1059 10 10.98 |              |  |      | 53                   | 0.024        | 1.16428      | 0.2289     |
| 1.1        | 0.2678      | 42         | 2.34       | 22                  | 0.059        | 1.010900.1175 10 12.09 |              |  |      | 53                   | 0.027        | 1.04495      | 0.2575     |
| 1.2        | 0.3008      | 42         | 2.55       | 23                  | 0.067        | 1.013930.1293 10 13.19 |              |  |      | 54                   | 0.031        | 1.05617      | 0.2876     |
| 1.3        | 0.3361      | 42         | 2.76       | 23                  | 0.076        | 1.017640.1413 10 14.30 |              |  |      | 54                   | 0.034        | 1.06947      | 0.3193     |
| 1.4        | 0.3741      | 42         | 2.96       | 23                  | 0.086        | 1.022220.1536 10 15.42 |              |  |      | 54                   | 0.038        | 1.08528      | 0.3528     |
| 1.5        | 0.4153      | 42         | 3.17       | 24                  | 0.097        | 1.027910.1661 10 16.53 |              |  |      | 55                   | 0.042        | 1.10413      | 0.3883     |
| 1.6        | 0.4603      | 42         | 3.37       | 25                  | 0.109        | 1.035060.1788 10 17.65 |              |  |      | 55                   | 0.047        | 1.12680      | 0.4263     |
| 1.7        | 0.5100      | 42         | 3.57       | 25                  | 0.124        | 1.044210.1919 10 18.77 |              |  |      | 56                   | 0.052        | 1.15434      | 0.4670     |
| 1.8        | 0.5659      | 42         | 3.77       | 26                  | 0.141        | 1.056190.2053 10 19.89 |              |  |      | 56                   | 0.057        | 1.18835      | 0.5111     |
| 1.9        | 0.6306      | 42         | 3.96       | 27                  | 0.163        | 1.072490.2190 10 21.03 |              |  |      | 57                   | 0.064        | 1.23147      | 0.5593     |
| 2.0        | 0.7090      | 42         | 4.14       | 29                  | 0.193        | 1.096280.2331 10 22.17 |              |  |      | 58                   | 0.071        | 1.28856      | 0.6129     |
| 2.1        | 0.8185      |            | 42 4.30    | 32                  | 0.244        | 1.137760.2476 10 23.33 |              |  |      | 59                   | 0.083        | 1.37386      | 0.6743     |

**Table 3.6 Effect of Load Increasing Scale on Network Performance**

 $\mathbf{r}$ 

# **3.7 Conclusive Remarks**

- The Impact of DG source insertion on distribution system performance has been investigated with the help of network performance indices. These indices will help in judgement of any parameter improvement with insertion of DG sources. The optimal location and size of DG sources is computed to help the system designer.
- A Comparative table for comprehensive analysis has been prepared. This table serves as a guiding tool for the system designer to choose the appropriate location and corresponding size to obtain maximum possible improvement in any network parameter of his interest.
- A new index which indicates the suitable location which gives maximum reduction in system losses to the smallest capacity of DG size is proposed. This index will be very much helpful for systems which are having lower DG harnessing potential and also constraint on reduction in capital cost exists. In this regard this index will be a trade-off between technical perspective and economical perspective.

To validate the analysis and proposals made in this work, three systems with different load demand are considered. The data for 33 bus, 69 bus and 90 bus system are taken from reported literature. The studies conducted have demonstrated the flexibility for the designer in choosing the location and size of DG source according to his objective.

# **CHAPTER 4**

# **CRITERIA FOR MULTIPLE DG SOURCE INSERTION TO DISTRIBUTION SYSTEM**

\_\_\_\_\_\_\_\_\_\_\_\_\_\_\_\_\_\_\_\_\_\_\_\_\_\_\_\_\_\_\_\_\_\_\_\_\_\_\_\_\_\_\_\_\_\_\_\_\_\_\_\_\_\_\_\_\_\_\_\_\_\_\_\_\_\_\_\_\_

# **4.1 Introduction**

The allocation of multiple DG sources to distribution system is a very complex phenomenon. In literature many techniques have been developed to address placement of multiple DGs . In one of the approaches, the optimal locations and size of DG's in a distribution system are determined using ant colony optimization. A cost based model decides the optimal size and location of the distributed generation sources in a power distribution system. The objective is defined as minimization of DG investment cost and total operation cost of the system. The model considered time varying load over a year, as well as the optimal operation strategy of DG sources in the system providing minimization of DG investment and operating cost of the system [11].

The placement of DGs has to be done so that voltage collapse is prevented at most sensitive buses. The algorithm comprises of installing certain capacity of DGs at these buses and determination of voltage collapse point or maximum loading. An iterative procedure was developed to investigate the impact of DGs on static voltage stability and arriving at suitable solutions [12].

As insertion of DGs improve many system parameters, the determination of the extent of improvement in each parameter is vital in decision making process. The multi objective function defined comprises of the objectives as (a) minimize real power, reactive power loss (b) voltage deviation index. Evolutionary programming was adopted for solving the objective function. The approach incorporated load models for analysis [13].

With the deregulation of energy market and the concern for environment protection, more and more distributed generation sources with clean technologies is embedded in the distribution network. However the capacity of DG inserted at any location depends on potential of energy generation at the location and also the economic aspects. The distribution network operators always wish to play safe by avoiding the negative effects of high level penetration. The technical and economical impacts must be assessed before deciding the allocation of DG sources. To facilitate this objective, computation of indices related to system improvement will be very much essential. By this approach the efficient management of distribution system can be achieved [14].

Since process of multiple DG source allocation is quite cumbersome, artificial intelligence techniques had been attempted to arrive at suitable solution. The focus for the approach was to obtain solution achieving reduction in power losses and improvement in voltage profile. The model aimed at allocation of multiple DGs from overall management perspective including control and protection was proposed by Qudaih and Syafaruddin Hiyama [15].

The network reconfiguration at the power distribution systems with distributed generation results in reduced system losses. The conventional power distribution systems have a radial network and unidirectional power flows. The distribution system with DG sources has a locally looped network and bidirectional power flow. Therefore, DG into the power distribution system can cause operational problems and impact on existing operational schemes. In this context, Joon –Ho Choi and Jae-Chul Kim have reported the importance and necessity of selection of appropriate operational scheme from many alternatives is essential in safeguarding system security [16].

The integrated operation of DG sources with utility grid can be successful only when distribution automation is in place. Since real time operation can be monitored and appropriate control actions can be executed in automated schemes, network performance will substantially improve in the process. Joon –Ho Choi and Jae-Chul Kim have proposed operational strategies for network reconfiguration with DGs in automated distribution systems [17].

The cost of transmission and distribution losses needs to be accounted by means of allocating the losses to consumers. The allocation of power losses to consumers connected to radial distribution networks before and after network reconfiguration in a deregulated environment is to be done in justifiable manner. The approach to allocate losses allocation with identification of the real and imaginary parts of current in each branch and network reconfiguration based on the fuzzy multi objective optimization had been developed by J.S. Savier and D. Das [18].

The network reconfiguration will change the power flow in different branches of the system. The algorithm employed to decide on network re-configuration involves aspects of loss minimization and voltage profile improvement during network reconfiguration process had been analysed and effective solutions have been computed [19] [82]-[88]. The artificial intelligence techniques have been very much useful in analysis of distribution system with distributed generation sources. The adoption of genetic algorithm helps in getting solutions which optimises desired objective function [20] [89]-[92] .

The Multiple DG Source insertion is a complex problem and has to be addressed accounting technical, geographical and economical issues. The multiple DG insertions give rise to large number of near optimal solutions to minimise power loss. Hence a guided search will be helpful to arrive at solution. In this regard, the work carried out to develop the criteria for multiple DG source insertion to distribution systems with the following objectives is newly proposed in this thesis and procedure of implementation is presented in this chapter.

- 1. To compute the optimal locations for multiple DG source insertion
- 2. To recommend the most suitable capacity for the DG source injection at optimal locations. This recommendation is made through computation of a new index proposed in this work termed as Network Performance Enhancement Index (NPEI) based on technical parameters.
- 3. To suggest the optimal locations of DG sources based on the operating cost so that the planner can choose the possible locations on economical perspective.
- 4. To determine the operating schedule of DG sources under varying load pattern.

# **4.2 Power Flow Analysis**

The requirement for reliability, accuracy, less storage capacity and fast algorithm play a vital role in any power flow analysis technique. The algorithms described in previous chapters are not efficient for multiple DG source insertion because of huge computation involved. Hence for multiple DG problems a fast power flow algorithm with approximation formulas to reduce the number of iterations have been developed in the recent past [77]. The complex voltages and currents are solved by basic phasor relationships. This algorithm is employed in the present work.

#### **4.1.1 Mathematical Formulation**

A three-phase, balanced radial distribution feeder with *n* buses, *l* laterals and sub laterals is used for formulation of power flow technique. In the network, both distributed generators and capacitors are included for analysis.

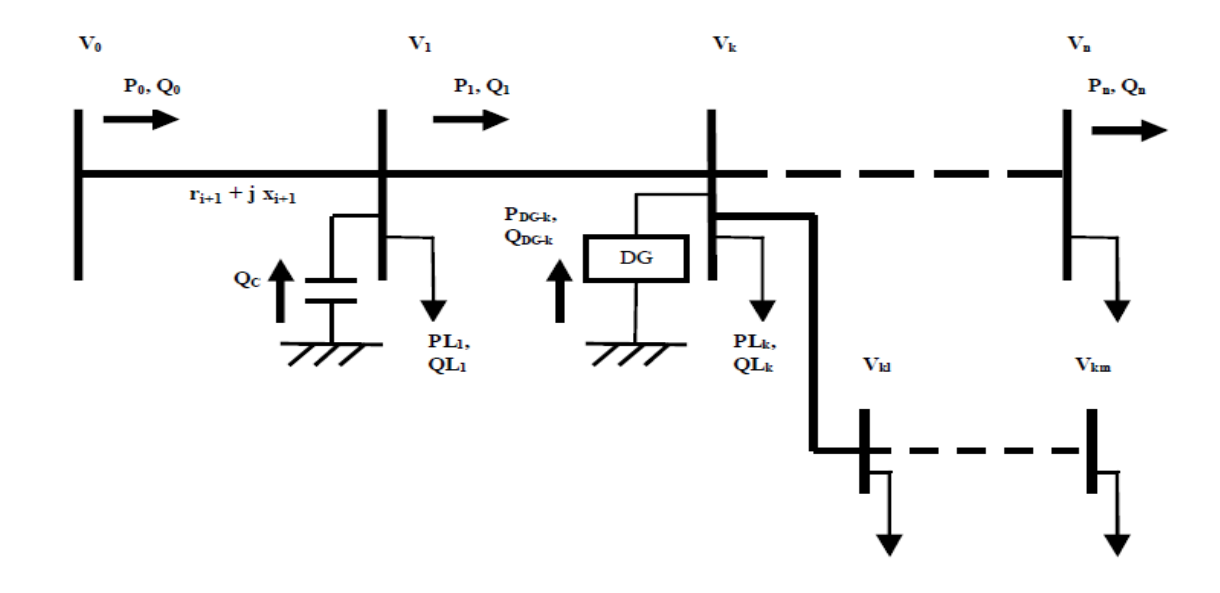

**Figure 4.1 Radial distribution feeder model including DG and Capacitor**

The power flow can be represented by the expressions given below [77]:

 **----------------------------------------**(4.1)

 **---------------------------------------**(4.2)

$$
V_{i+1}^2 = V_i^2 - 2(r_{i+1}P_i + x_{i+1}Q_i) + (r_{i+1}^2 + x_{i+1}^2) \times (P_i^2 + Q_i^2)/V_i^2
$$
............(4.3)

While solving the above equations, the conditions to be satisfied are as follows:

1) At the end of the main feeder, laterals and sub laterals

$$
P_n = Q_n = 0
$$
  

$$
P_{km} = Q_{km} = 0
$$

2) The voltage at bus *k* is the same voltage of its lateral

$$
V_k=V_{k0}
$$

The real and reactive power losses of each section connecting two buses are:

 **--------------------------------**(4.4) **---------------------------------**(4.5)

#### **4.2.2 Algorithm for Distribution Power Flow Solution**

The power flow solution considering laterals and sublaterals with distributed generation and capacitors has been developed in literature [77]. In this approach reported the feeders are classified into two types:

(a) *Power Flow Solution for Single Line Feeders*

The procedure for power flow analysis with the expressions listed in previous section is as below:

Step 1: The feeder parameters are taken as input data.

- Step 2: The sum of active and reactive power loads for all buses is computed along with the sum of all resistances and inductive reactances of each section connecting two buses.
- Step 3: The sending end real power, reactive power and voltage is assumed as

 **---------------------------------------**(4.6)

 **-------------------------------------------**(4.7)

$$
V_0 = 1 + j0, p. u.
$$
 **----------------**

where,

$$
P_{factor} = \frac{\left( \left( \sum_{i=0}^{n} P_{L_{i+1}} \right)^{2} + \left( \sum_{i=0}^{n} Q_{L_{i+1}} \right)^{2} \right) \sum_{i=0}^{n} r_{i+1}}{n-1}
$$
\n
$$
Q_{factor} = \frac{\left( \left( \sum_{i=0}^{n} P_{L_{i+1}} \right)^{2} + \left( \sum_{i=0}^{n} Q_{L_{i+1}} \right)^{2} \right) \sum_{i=0}^{n} x_{i+1}}{n-1}
$$
\n
$$
Q_{factor} = \frac{\left( \left( \sum_{i=0}^{n} P_{L_{i+1}} \right)^{2} + \left( \sum_{i=0}^{n} Q_{L_{i+1}} \right)^{2} \right) \sum_{i=0}^{n} x_{i+1}}{n-1}
$$
\n
$$
= 1 \qquad (4.10)
$$

In a practical system, every system is having loss and more than two buses will exist in any network, the approximation factors will be helpful in reducing number of iterations. The losses computed will be closer to the actual values. Hence the values *P<sup>O</sup>* & *Q<sup>O</sup>* computed in equations 4.6 and 4.7 are used in the initial iteration.

Step 4: Power flow equations 4.1 to 4.3 are applied for the feeder.

Step5: If the absolute values of *Pn* and *Qn* of the last bus are within desired tolerance, then the power flow solution is said to be converged, else go to next step 6 is executed.

Step 6: For the first bus in the main feeder the power values are updated as:

$$
P_{0,new} = P_{0,old} - P_n \qquad \qquad \qquad \ldots \qquad \qquad \ldots \qquad
$$

$$
Q_{0,new} = Q_{0,old} - Q_n
$$
 \n
$$
P_{0,new} = Q_{0,old} - Q_n
$$

Afterwards, these updates values become initial values and procedure is repeated from step 4 till convergence is reached.

### (b) *Power Flow Solution for Laterals and Sub lateral Feeders*

The process for network with laterals and sublateral feeders is enumerated below:

- Step 1: The parameters of main, laterals and sublaterals are taken as input data.
- Step 2: The sum of real and reactive power loads on sub laterals are represented as loads on corresponding laterals. Similarly sum of real and reactive power loads on laterals are represented as loads on pertaining main feeder.
- Step 3: The procedure for power flow solution for main feeder as discussed earlier is carried out.
- Step 4: The farthest bus with lateral is considered and the bus voltage computed in step 3 is used for performing power flow for laterals in same manner as described for main feeder.
- Step 5: The same procedure as step 4 is adopted for sublaterals also.
- Step 6: The total real and reactive power injected into the sub lateral is determined and represented as a load on its lateral.
- Step 7: The power flow solution on the lateral is carried out once more. In case of existence of another sublateral, the steps 5 and 6 are executed. If not, step 8 is performed.
- Step 8: From the results of most recent power flow solution, the total real and reactive power injected into the lateral is computed and represented on the main feeder.
- Step 9: The power flow solution is found for the main feeder. If there are more than one lateral in the system, step 4 is executed again else step 10 is carried out
- Step 10: The power flow solutions are arrived for laterals and sublaterals with the bus voltages computed in step 9. After this step, power flow solution will be completed.

#### **4.2.3 Advantages of Fast Power Flow Solutions for multiple DG Scenario**

In the power flow solution technique reported in previous sections, the approximation formulas help to reduce the number of iterations, hence more suitable to solve complex network. Another advantage is the computation time required for solution convergence is also less [77]. The analysis involving multiple DGs is very much intensive. In this context, the reported technique is very much suitable for solving distribution network with multiple distributed generation sources effectively. Therefore this method of power flow solution is employed in this work for recommendations of strategies for DG locations and capacities.

# **4.3 Genetic Algorithm Application to Multiple DG Selection**

The problem of multiple DG insertion to distribution system is a combinatorial optimization problem. The solution methodologies involve large amount of computations and hence methods to reduce the search space have to be adopted. Genetic Algorithms are one such technique which can be employed to address this problem effectively. In this section, brief account of relevance of genetic algorithm for multiple DG selection in distribution system is presented. Because of the combinatorial nature of the problem and of the discreteness of the objective function, this optimisation process involves a large amount of calculations and a large computation time when using traditional approaches. For this reason, genetic algorithms (GA) have been adopted in order to overcome some limits of traditional procedures. GAs are able to reach a good solution (with very high probability to be the best one) by a finite number of evolution steps performed on a finite set of possible solutions [52].

Genetic Algorithm is a general-purpose search techniques based on principles inspired from the genetic and evolution mechanisms observed in natural systems and populations of living beings. Their basic principle is the maintenance of a population of solutions to a problem (genotypes) as encoded information individuals that evolve in time. Generally, GA comprises three different phases of search: Phase 1: creating an initial population;

Phase 2: evaluating a fitness function;

Phase 3: producing a new population.

A genetic search starts with a randomly generated initial population within which each individual is evaluated by means of a fitness function. Individual in this and subsequent generations are duplicated or eliminated according to their fitness values. Further generations are created by applying GA operators. This eventually leads to a generation of high performing individuals. There are usually three operators in a typical genetic algorithm: the first is the production operator (elitism) which makes one or more copies of any individual that posses a high fitness value; otherwise, the individual is eliminated from the solution pool; the second operator is the recombination (also known as the ' crossover' ) operator. This operator selects two individuals within the generation and a crossover site and carries out a swapping operation of the string bits to the right hand side of the crossover site of both individuals. Crossover operations synthesize bits of knowledge gained from both parents exhibiting better than average performance. Thus, the probability of a better offspring is greatly enhanced; the third operator is the 'mutation' operator. This operator acts as a background operator and is used to explore some of the invested points in the search space by randomly flipping a 'bit' in a population of strings. Since frequent application of this operator would lead to a completely random search, a very low probability is usually assigned to its activation.

#### **4.3.1 Merits of Genetic Algorithm**

A GA has a number of advantages. It can quickly scan a vast solution set. Bad proposals do not affect the end solution negatively as they are simply discarded. The inductive nature of the GA means that it doesn't have to know any rules of the problem - it works by its own internal rules. This is very useful for complex problems like solving distribution network with multiple DG sources . The greatest advantage of GAs is the fact that they find a solution through evolution [82-83].

Hence in this work genetic algorithm is employed in search of DG locations for multiple DG sources insertion based on system planning policy. A new performance index termed as Network Performance Enhancement Index (NPEI) is used as the fitness function for genetic algorithm. The NPEI plays an important role in capacity allocation of distribution generation sources.

## **4.4 Network Performance Enhancement Index (NPEI)**

In order to calculate the proposed Network Performance Enhancement Index by relating the different technical issues, relevance (weighting) factors are presented in this section. Several indices based on technical parameters as reported in earlier literature [78]. These indices are employed in this work with suitable combinations in arriving at the proposed index NPEI. The indices considered in computing NPEI are described below:

# **4.4.1 Real power loss index (ILP)**

Real power loss index  $(IL<sub>P</sub>)$ 

 **--------------------------------------------------------**(4.13)

where Losses<sup>k</sup> are the total complex power losses for the  $k$  th distribution network configuration, Losses<sup>0</sup> and is the total complex power losses for the distribution network without DG. A beneficial DG location should decrease the total network losses, which means near unity values for IL<sub>P.</sub>

# **4.4.2 Reactive power loss index (ILQ)**

 **--------------------------------------------------------**(4.14)

where Losses<sup>k</sup> are the total complex power losses for the  $k$  th distribution network configuration, Losses<sup>0</sup> and is the total complex power losses for the distribution network without DG. A beneficial DG location should decrease the total network losses, which means near unity values for  $IL_0$ .

# **4.4.3 Voltage profile improvement Index (IVD**)

 $IVD^{K} = 1 - Max(|V_{\phi_{0}}| - |V_{\phi_{1}}^{K}|/|V_{\phi_{0}}|)\big)$  **-------------------------------**(4.15) where  $\phi$  are the phases a, b, c and;  $V_{\phi}$  are the voltages at the root node (equal in magnitude for the three phases);  $V_{\phi_i}$ <sup>K</sup> are the voltages at node for the *k*th distribution network configuration; and NN is the number of nodes. This index could be also used to find prohibitive locations for DG considering pre established voltage drop limits. A DG configuration that presents the largest improvement will receive an IVD equal to unity.

# **4.4.4 Voltage regulation index (IVR)**

 **--------------------------------**(4.16)

where  $V_{\phi_i}$ <sup>Kmin</sup> are voltages at node i, for the *k*th distribution network configuration considering minimum demand. Minimum demand level considered is 10% of the maximum. Loads were modeled as constant power. This index shows the difference between nodal voltages during maximum and minimum demand. It is desirable to have this variation as small as possible (i.e., close to unity values for index IVR)

#### **4.4.5 Voltage stability index (VSI)**

 The Voltage Stability Index indicates the healthy status of the system [5]. Hence this index is included for performance analysis and computation of proposed comprehensive index NPEI. The mathematical aspects of voltage stability index is given in Appendix  $- B$ .

given in Appendix – B.  
\n
$$
L_{j} = \frac{4\left[\left(XP_{j}-RQ_{j}\right)^{2}+\left(XQ_{j}+RP_{j}\right)V_{i}^{2}\right]}{V_{i}^{4}}
$$
\n
$$
L_{j} = \frac{4\left[(XP_{j}-RQ_{j})^{2}+\left(XQ_{j}+RP_{j}\right)V_{i}^{2}\right]}{V_{i}^{4}}
$$
\n(4.17)

VSI<sup>K</sup> = max {L1,L2, ……………Ln-1} **--------------------------------------------** (4.18)

where,  $VSI_k$  is the voltage stability index of the  $k^{th}$  configuration of distribution network with DG. X and R are the reactance and resistance value respectively. The critical value for voltage stability index is 1.

# **4.4.6 Computation of NPEI**

The proposed index NPEI is given by

 $\frac{K}{P}$  +  $w_2$ IL $_0^K$  +  $w_3$ IVD<sup>K</sup> +  $w_4$ IVR<sup>K</sup> + w5VSI<sup>K</sup>} -------------(4.19) Where  $w_i$  is the weightage factor such that,

$$
\sum_{i=1}^{4} w_i = 1.0 \, \text{A} w_i \in [0,1] \, \text{]}
$$

These weightage factors are intended to give the corresponding importance to each technical issue (impact indices) due to the presence of DG. Close to unity values for the Network Performance Enhancement Index means higher benefits due to DG insertion.

As reported in [78], the objectives of system design and operation vary from one network to another network. Hence the expertise of the practicing professionals in the area of distribution systems is the basis for selecting the weighting factors. Also different utilities have varied principles of design and operation. Hence these factors need to be flexible in adopting to such a situation. Also the best interest of DG operator has to be protected in the process of deciding the weighting factors.

Generally the active power loss reduction is the major concern and hence it will be attached with higher weightage. Accordingly the other parameters are attached with suitable weightage factors depending on the designer's choice. For this purpose, the guideline reported in [78] is adopted in this work.

## **4.5 Economical Aspects of DG Insertion**

Distributed generation has several economic advantages over power from the grid, particularly for on-site power production:

 On-site production avoids transmission and distribution costs, which otherwise amount to about 30% of the cost of delivered electricity.

- Onsite power production by fossil fuels generates waste heat that can be used by the customer.
- Distributed generation may also be better positioned to use inexpensive fuels such as landfill gas.

The relative price of retail electricity compared with fuel costs is critical to the competitiveness of any distributed-generation option. This ratio varies greatly from country to country and largely dependent on availability of resources. Many DG technologies can be very flexible in their operation, size, and expandability. A distributed generation plant can operate during periods of high electricity prices (peak periods) and then switch off during periods of low prices. The ease of installation of DG allows capacity to be expanded readily to take advantage of anticipated high prices. The DG technologies which are potentially superior are given below:

- Photovoltaic Systems
- Wind Power Generation
- Fuel Cells

The economics for integrated operation of utility and DG sources depend on several factors listed below [10]:

- Utility structure and system characteristics
- Regulation and legislation
- Location and ownership of DG

# **4.5.1 Pricing and Location of DG sources**

From the point of view of the electricity network, however, distributed generation offers maximum economic efficiency gains because of its flexibility in location. A distributed generator brings value to a distribution system insofar as its location defers expansion of distribution assets, reduces distribution-system losses, or delivers network support or ancillary services. Location-based pricing for distributed generation falls into three categories:

- Connection Charges
- Energy Charges
#### • Congestion related pricing

In this work the economics of DG source insertion is accounted as Operational Costs of DG sources which is the price agreed between the utility and DG operator considering all aspects involving cost of generation and distribution. It is evident that different DG technologies have different operational costs. Hence recommendation of appropriate technology for various locations selected for DG source insertion is the key aspect from overall savings achievable in network operation.

#### **4.6 Trade off between NPEI and Economics**

As discussed in the earlier sections, the proposed index NPEI suggests the locations for DGs based on improvement of technical parameters. However those locations may not be the best suited from cost of operation. Hence in this work the alternative locations which have better savings in operational costs are also recommended. This approach provides flexibility to the network designer to execute trade-off between technical and economical criteria to finalization of DG locations and their capacities.

#### **4.7 Load Variation in Distribution System**

The load on the distribution system will be varying depending on the following factors:

- Customer factors: type of consumption, type of electric heating, size of building, electric appliances, number of employees, etc.
- Time factors: time of day, day of week and time of year.
- Climate factors: temperature, humidity, solar radiation, etc.

To account for the load variation on the distribution network, a daily load curve pattern is considered in this work. To meet such varying load demand, the optimal generation from the different DG sources inserted into the network is computed with the help of proposed index NPEI.

#### **4.8 Developed Methodology for Multiple DG Insertion**

The power flow technique discussed in earlier section is used for solving the power flow for radial distribution feeders taking into account embedded distribution generation sources. This power flow results are used in calculating the fitness function Values in Genetic Algorithm to suggest the best locations for Multiple DGs. The Network Performance Enhancement Index is used as the fitness function for Genetic algorithm. The Capacity of DGs to be connected in such recommended locations are chosen from market available ratings. The combination of DG capacities which gives highest NPEI is the top priority choice. However due to geographical, social constraints, it may not be possible to implement the best solution. Hence a priority list is prepared to enable the designer to go for the most feasible solution.

#### **4.8.1 Algorithm for Multiple DG Allocation**

The following Algorithm is developed with the help of Power flow solution algorithm and Genetic algorithm and is used to get the appropriate results. The developed algorithm is as follows:

Step 1: First read the network data which include the loads connected to the different nodes and the resistances and reactance's between the nodes.

Step 2: Run the power flow algorithm to obtain the base case, i.e. without DGs.

Step 3: Now read the market available DG capacities to be inserted in the system.

Step 4: Generate the bus numbers where the DGs need to be inserted using genetic algorithm.

Step 5: Again run the power flow for the system with DGs inserted in the obtained bus locations.

Step 6: Calculate the Network Performance Enhancement Index (NPEI).

Step 7: Repeat step 5 & 6 for all combinations of GA population. NPEI acts as the fitness function for GA. The objective is to maximise the value of NPEI.

Step 8: Best five combinations having the highest values for NPEI are sorted out by iterating.

Step 9: For every best result, increase the capacity of the DG with a fixed % of their individual capacities and do the same for the maximum number of iterations. Since DG sources are functioning as supplement to utility, and the limited power generating potential, the constraint on power generation is put as upper limit of DG capacity will be 20% and 15% of the total load at every node for cases of insertion of 3 number of DG sources and 5 number of DG Sources respectively.

This algorithm can be run with different capacities of DGs and the results can be compared. The best combination will be having the highest value of NPEI which indicates that the value of real and reactive power loss will be the least. Also the voltage profile will be improved. The priority list is prepared with first five best combinations which are sorted out in descending order of NPEI value .

#### **4.8.2 Economic Analysis**

In order to get the best combination along with the economic benefits a detailed cost analysis of operating cost from utility and DG sources is done. The Utility Penalty factors may be included based on availability of data. As different DG technologies located at various locations are having different operating costs, the combination of such operating costs is considered in this analysis

When DGs are inserted into the system the load is supplied partly by the DG and the rest is met from the grid. So the total cost will be the cost of the utility power drawn and the power from the DG. Then the savings obtained is computed by comparing it with the base case, i.e. without DG. Thus the savings are computed for the first five best combinations and sorted out in descending order.

The Design engineer can analyse the best technical solution based on NPEI and best economical solution based on cost analysis. Then he can exercise trade-off between the two approaches while finalising the scheme for multiple DG insertion to distribution system. The flow chart for computing NPEI is given in Figure 4.2. The flow chart for calculation of cost savings is given in Figure 4.3. The flow chart for trade-off between technical choice and economical choice is given in Figure 4.4.

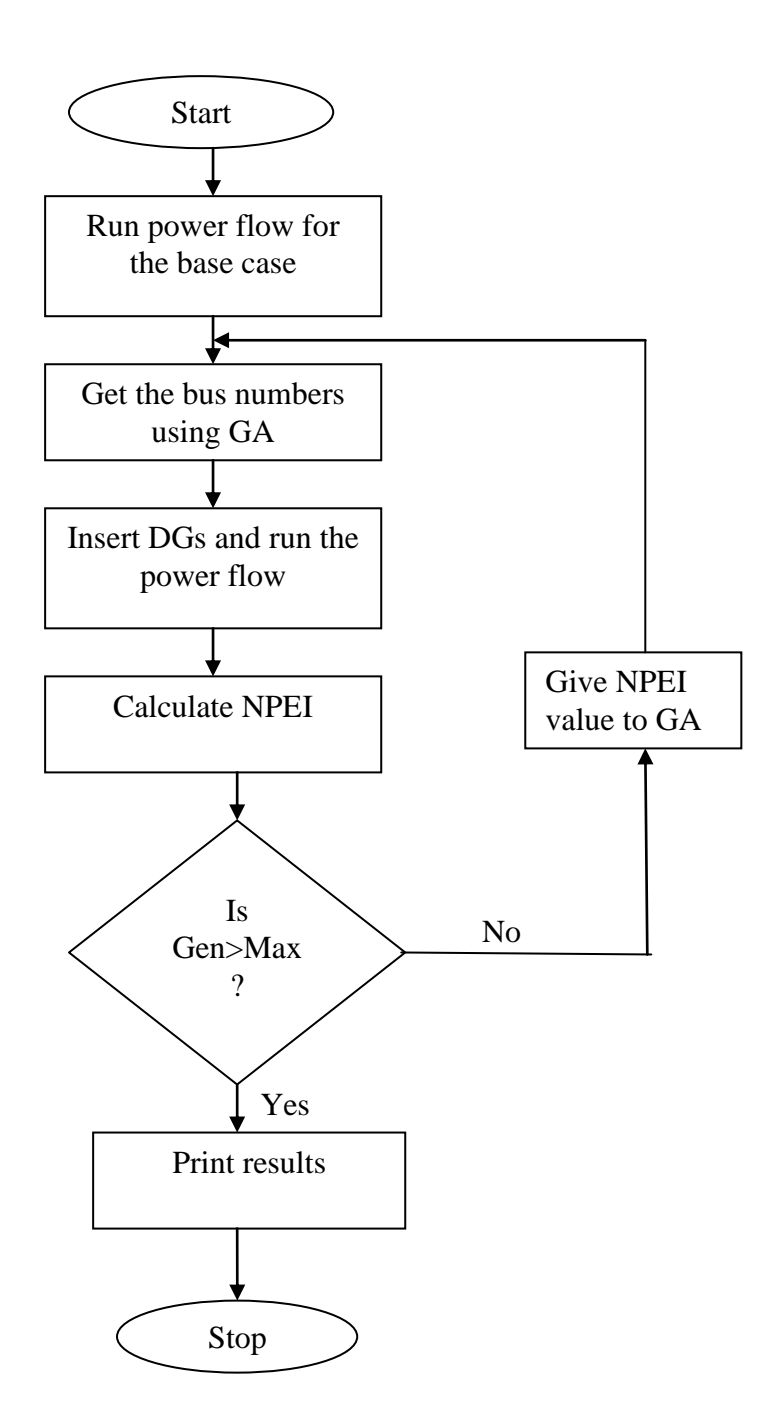

**Figure 4.2. Flow Chart for Computation of NPEI**

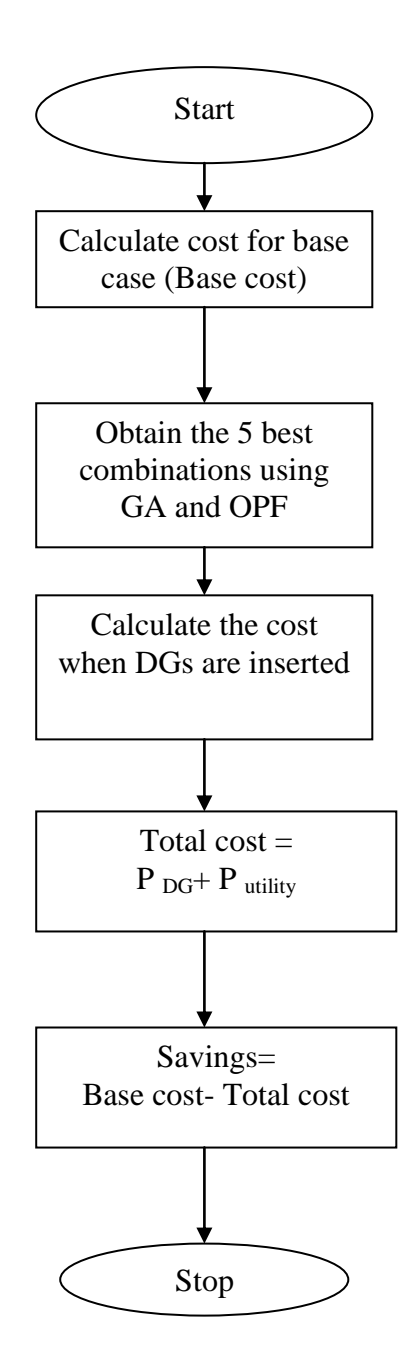

 **Figure 4.3 Flow chart for Computation of Savings**

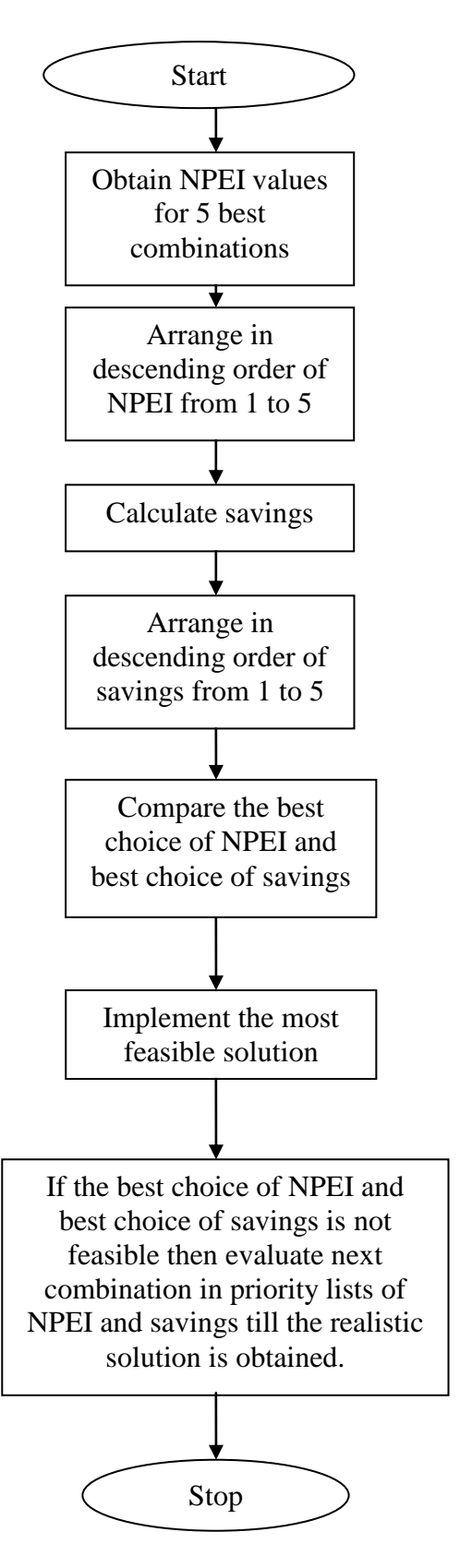

 **Figure 4.4 Flow chart for Trade-off Between NPEI and Economics**

#### **4.9 Case Studies and Results**

The proposed algorithm is developed in the MATLAB environment. The algorithm is tested on three systems namely 33 bus, 69 bus and 90 bus systems reported in literature [67][37][5]. In each system the algorithm is run for both insertion of 3 number of DG sources and 5 number of DG sources. Economic analysis is also done by calculating the savings obtained. Also the voltage plots for the best combinations are obtained. The load usually varies in an hourly basis which is also taken into account for the analysis. In this case a particular load curve is taken into consideration and analysis is done. The load curve is considered as same for all the three systems, 33 bus, 69 bus and 90 bus. When the total DG capacity is less compared to the load then power is taken from the grid and the DG is used at its rated value. When the total DG capacity is more than the load at a particular instant then the entire load is met by the DG alone. No power will be taken from the grid. Then considering trade-off between NPEI and the savings obtained, the best combination can be selected. The Figure 4.5 gives load pattern considered for analysis. Table 4.1 lists the percentage of load in particular duration of a day.

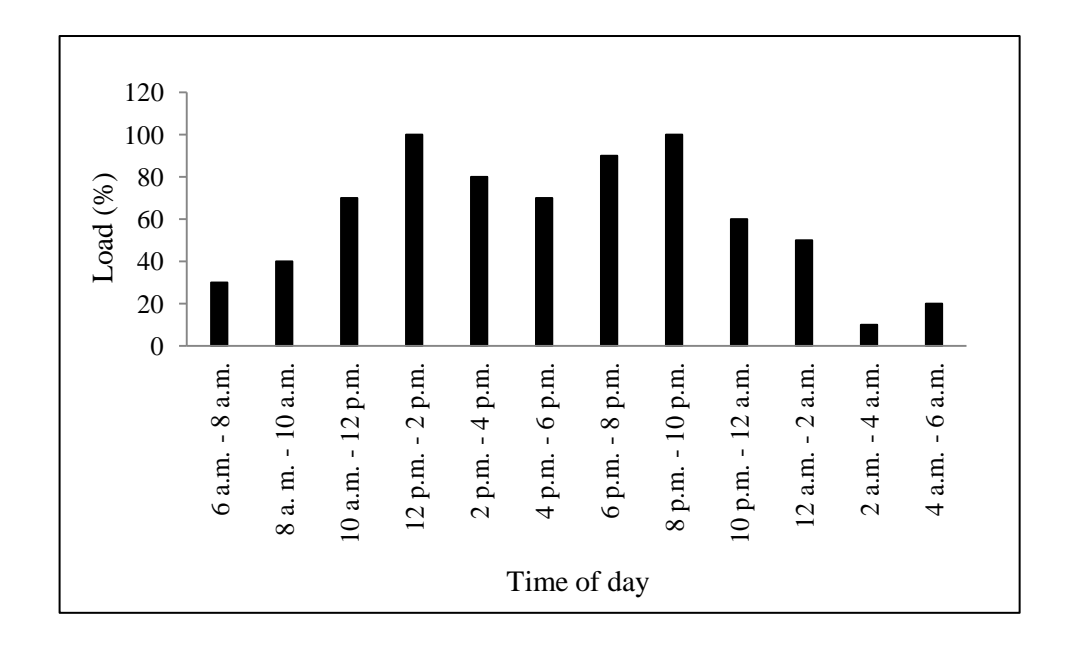

**Figure 4.5. Load Curve Pattern**

| Time of day       | Load $(\%)$ |
|-------------------|-------------|
| 6 a.m. - 8 a.m.   | 30          |
| 8 a.m. - 10 a.m.  | 40          |
| 10 a.m. - 12 p.m. | 70          |
| 12 p.m. - 2 p.m.  | 100         |
| 2 p.m. - 4 p.m.   | 80          |
| 4 p.m. - 6 p.m.   | 70          |
| 6 p.m. - 8 p.m.   | 90          |
| 8 p.m. - 10 p.m.  | 100         |
| 10 p.m. - 12 a.m. | 60          |
| 12 a.m. - 2 a.m.  | 50          |
| 2 a.m. - 4 a.m.   | 10          |
| 4 a.m. - 6 a.m.   | 20          |

**Table 4.1 Load Demand Variation** 

#### **4.9.1 33 Bus System**

The first test system contains 33 buses and 32 branches. It is a radial system with the total load of 3.72 MW and 2.3 MVAR [67]. Three different cases are considered wherein the total DG capacities are 1 MW, 2 MW and 3 MW. The designer can choose capacities based on potential and appropriate short circuit level. Then economic analysis is also done to find out the best combination and the voltage plot for that particular combination is obtained. The single line diagram is as shown in Figure 4.6:

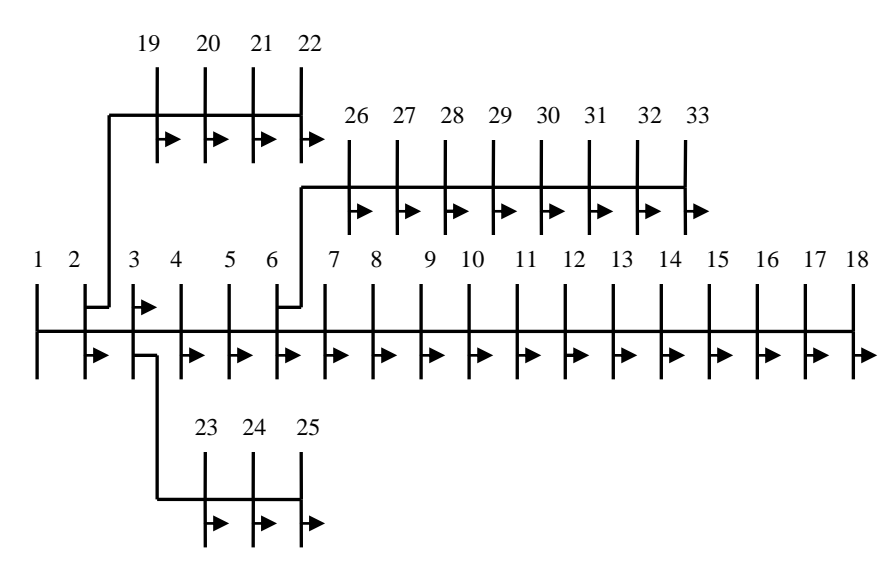

 **Figure 4.6 33 Bus Test System**

The selection of weightage factors for calculating NPEI are flexible and essentially depends on the designer's choice. Following the guideline presented in reported literature [78], the weightage factors are considered in this work are given below:

**Table 4.2 Weightage Factors for Computation of NPEI**

| $IL_{P}W$             | $\mathbf{IL}_{\mathbf{Q}} W_2$ | <b>IVD</b> $W_3$ | <b>IVR</b> $W_4$ | VSI W5       |
|-----------------------|--------------------------------|------------------|------------------|--------------|
| $\cap$ $\cap$<br>U.S3 | $0.10\,$                       | 15<br>U. LJ      | 0.10             | 0.22<br>∪.J∠ |

The results obtained are tabulated below. First the base case values are obtained. Then first five best combinations are sorted out in order of NPEI values. Then for the same combinations economic analysis is done. While doing economical analysis, the operating cost of utility is considered as Indian Rupees (Rs.) 4 per hour, and DG sources with different technologies and corresponding operating costs as Indian Rupees 1, 1.5 and 2 per hour and the network planner can exercise trade-off subsequently.

**Table 4.3 Results of Base Case without DG sources**

Base Case

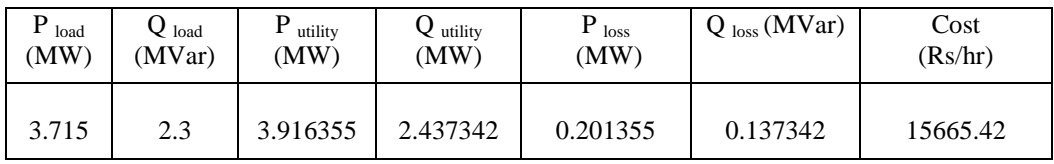

### **Table 4.4 Priority List with DG sources with decreasing order of NPEI**

With DG : 3 DG

Total DG Size  $= 1$  MW : (In the decreasing order of NPEI)

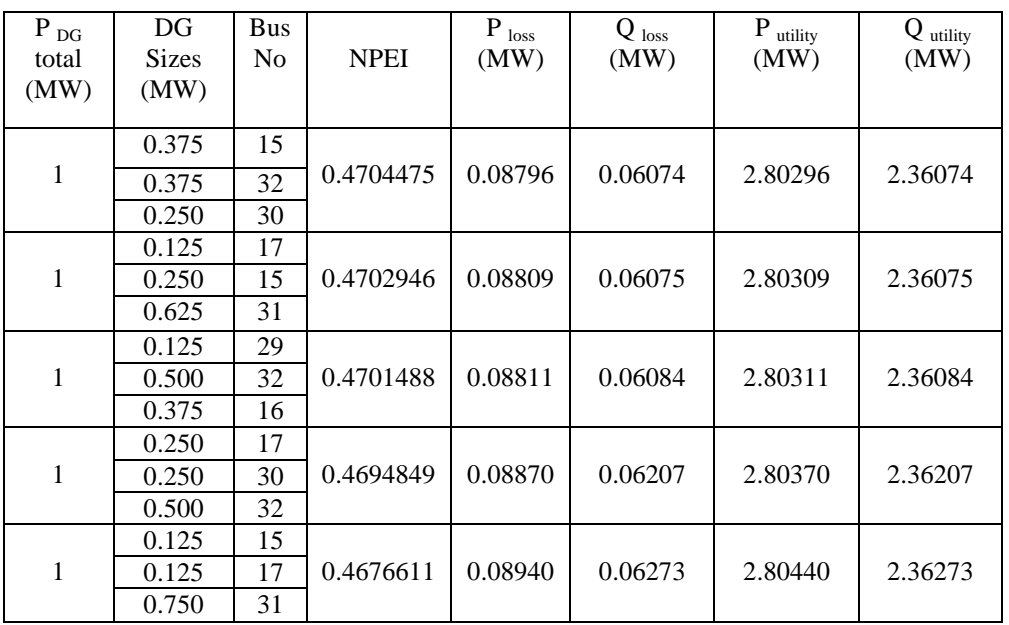

#### **Table 4.5 Priority List with DG sources with decreasing order of Savings**

### With DG : 3 DG case

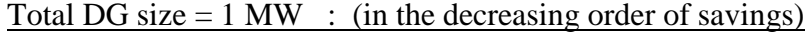

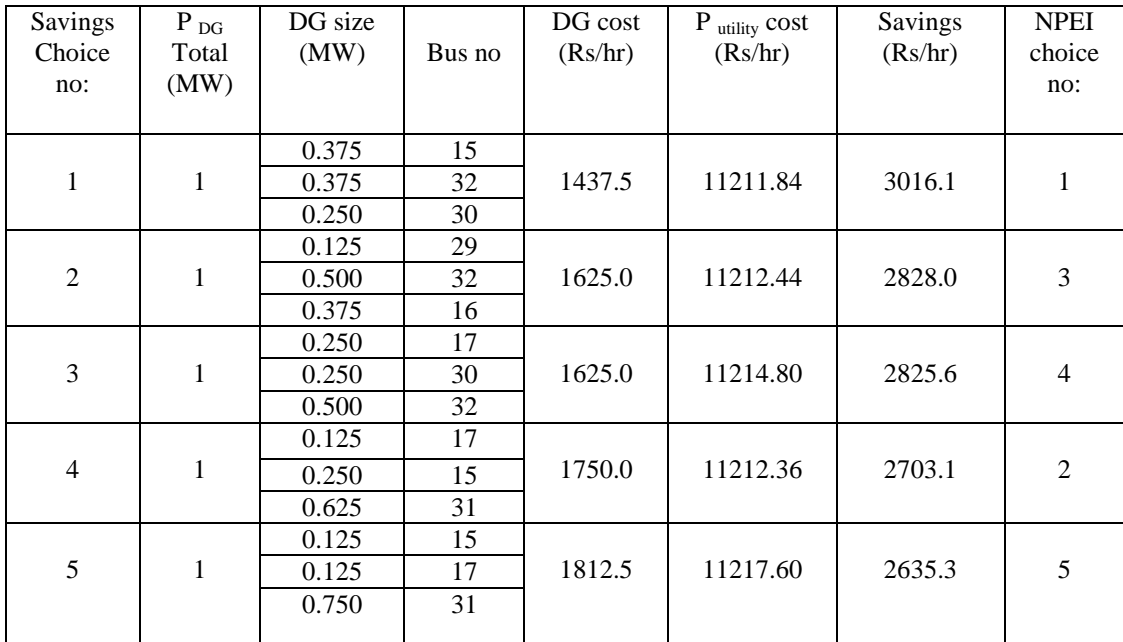

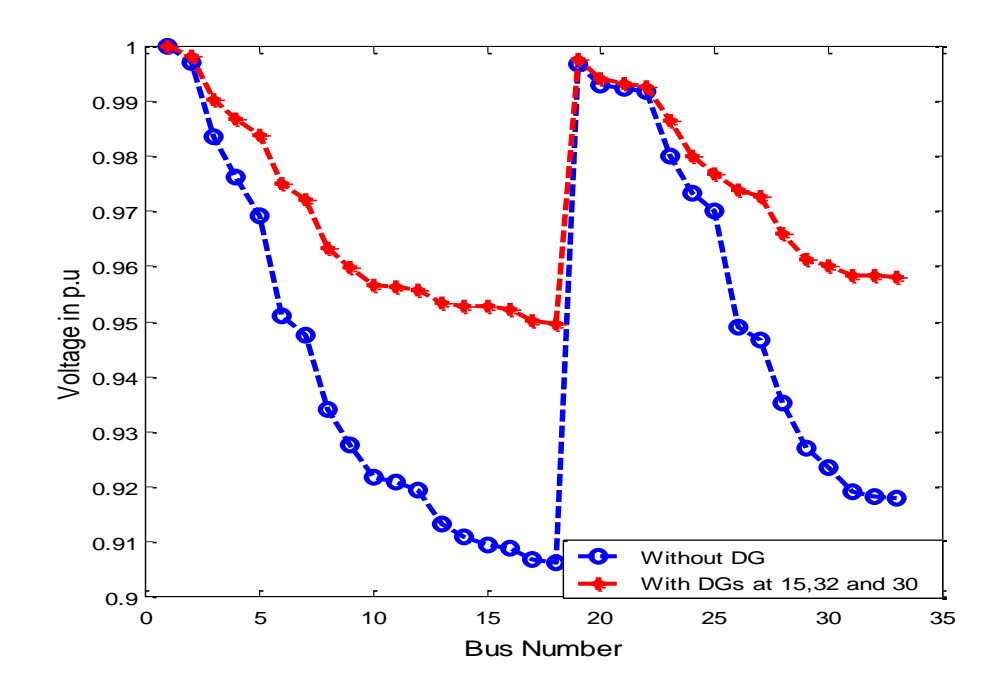

**Figure 4.7 Voltage plot with DGs at 15, 32 and 30**

## **4.9.2 Discussions on the Analysis for 3 Numbers of DGs with Total Size of 1 MW.**

From the above table with decreasing order of NPEI, it can be seen that a priority list of combination of buses have been formed with decreasing values of NPEI. The group of buses having highest value of NPEI is the best choice. However, due to geographical, social and environmental constraints, it may not be feasible to implement this best choice. Hence the designer is having flexibility to opt for next group in the table which is the next best solution with slightly lower value of NPEI. Like this five alternatives have been recommended to form the priority list.

Similarly priority list from the point of savings in operating cost has been prepared. This table also comprises of five best alternatives. In case of constraints on economics, the first combination of buses in this table can be selected. Here also the flexibility exists to choose any of the five alternatives depending on feasibility of implementation.

Since both good technical performance and savings of operating cost are important, there exists scope for trade-off between NPEI and economics. From Table 4.4 and 4.5 it can be seen that bus numbers 15, 32 and 30 with capacities of 0.375 MW, 0.375 MW and 0.250 MW are the best choice from both technical and economical perspective. However if it is not possible to install DG source in any of these three buses due to constraints on geographical, social and environmental constraints, then next alternative has to be searched. As given in Table 4.4, the group of buses 17, 15 and 31 stands second in NPEI priority list, but they occupy fourth priority from economic point of view. From the Table 4.5, the second best combination from economic perspective is 29, 32 and 16. In this context the system operators have to perform trade off and decide upon their objective of improvement in technical performance or achieving maximum possible savings in operating cost.

Hence the proposed approach incorporates all possibilities encountered in decision making process and gives high flexibility for the designer to implement most feasible solution from the recommended priority list. To reflect more possibilities, the analysis is further carried out with 3 Numbers of DG sources with higher total capacity DGs of 2 MW and 3 MW and also 5 numbers of DG sources to facilitate insertion of more numbers of micro- DGs into the system and presented below:

102

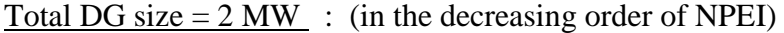

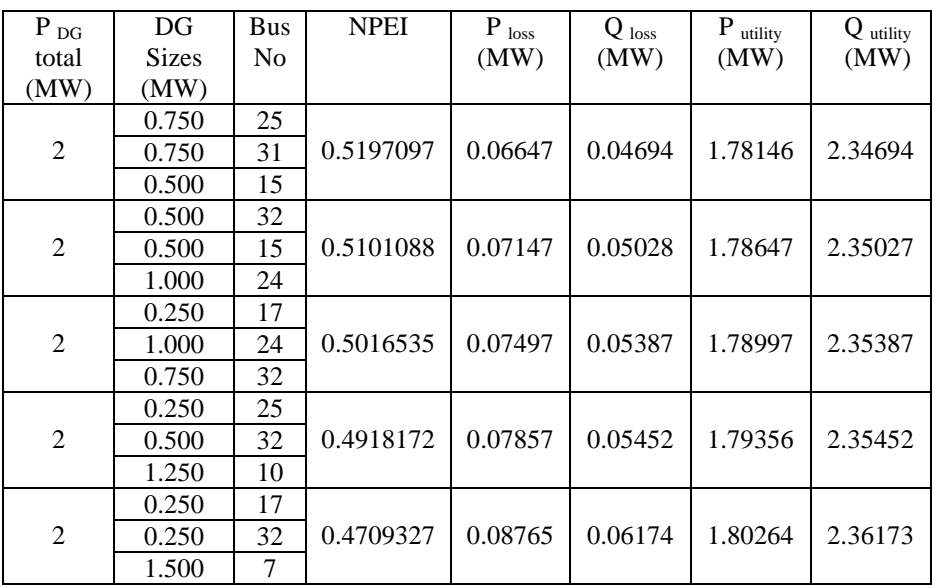

# With DG : 3 DG case

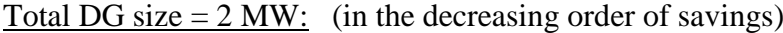

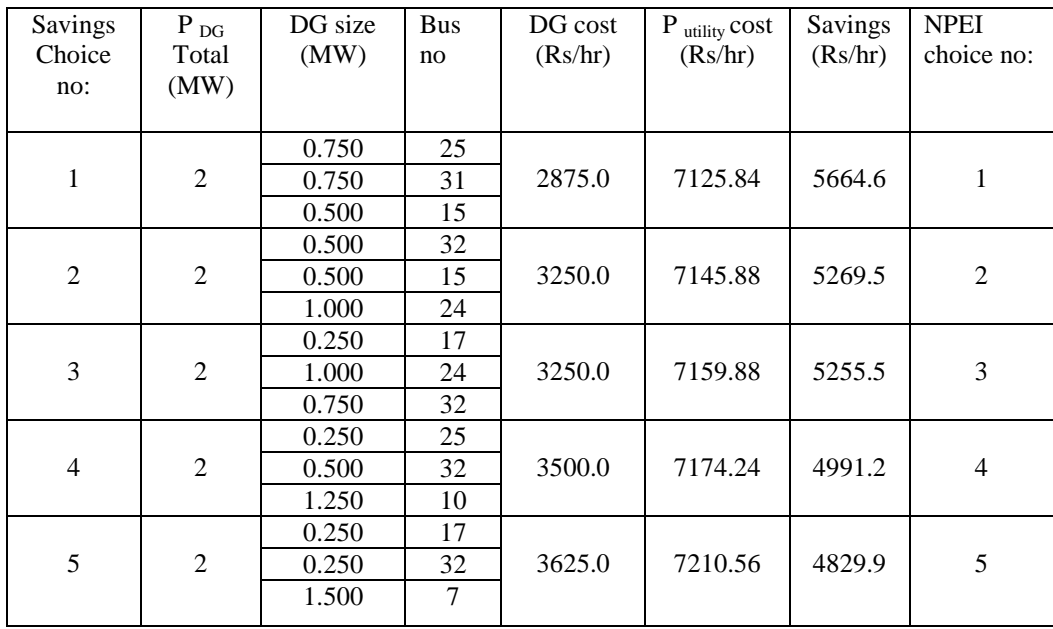

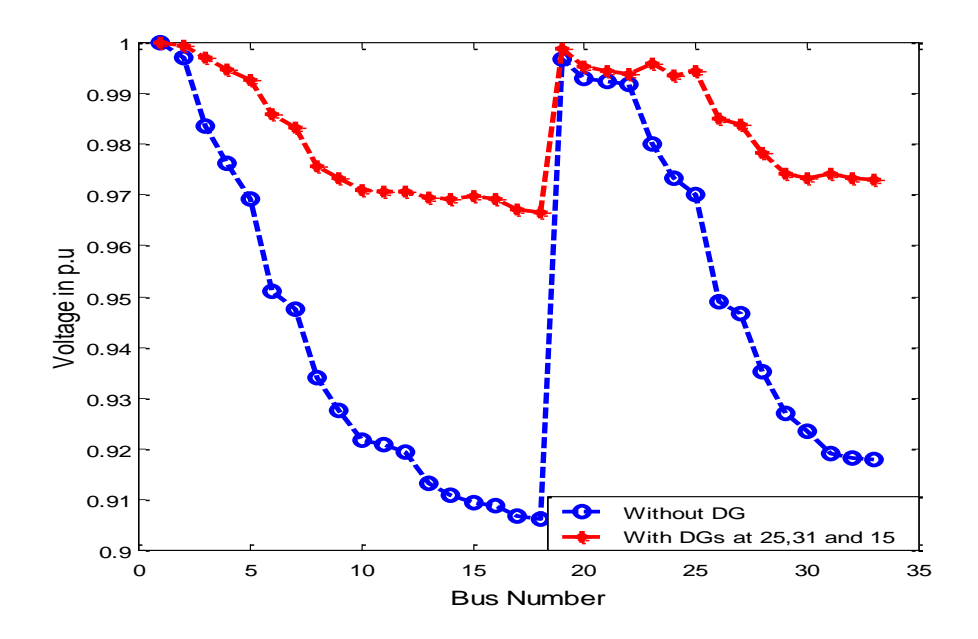

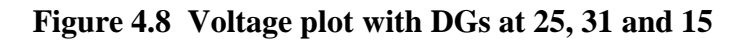

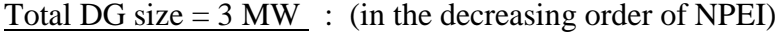

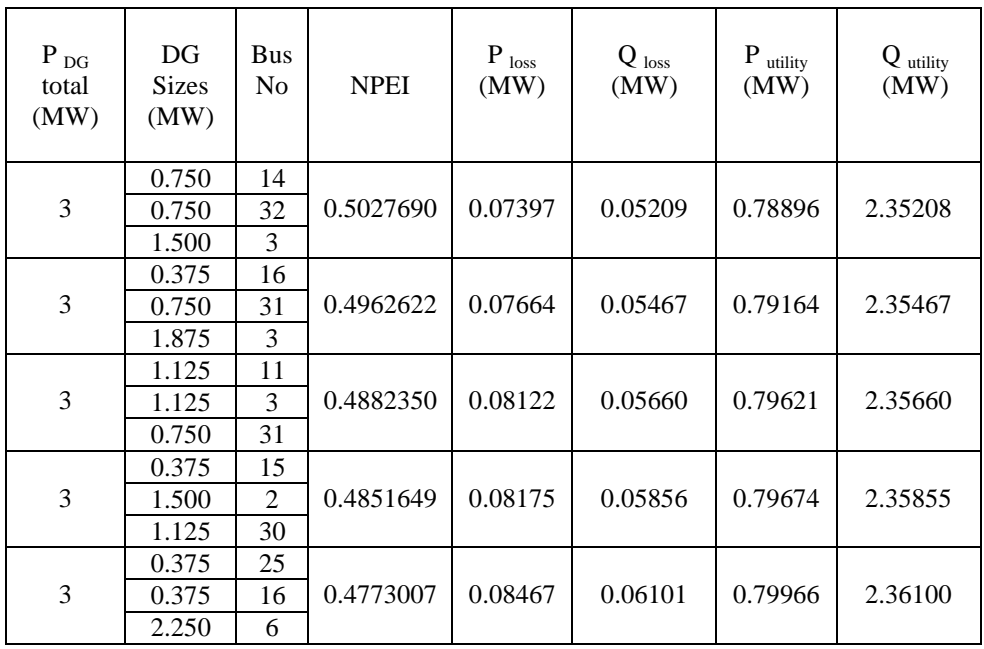

Total DG size  $= 3$  MW: (in the decreasing order of savings)

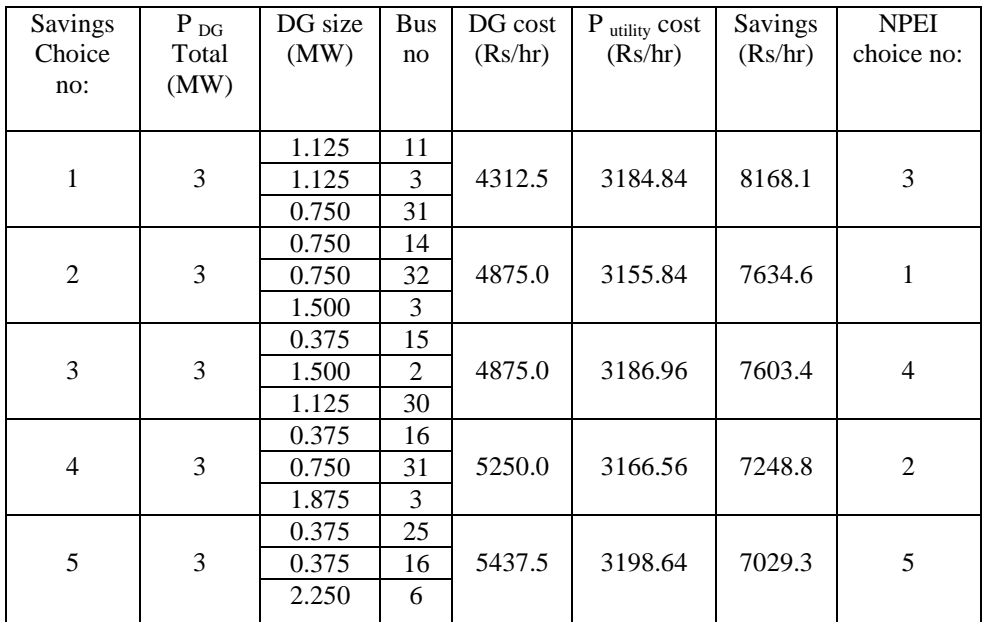

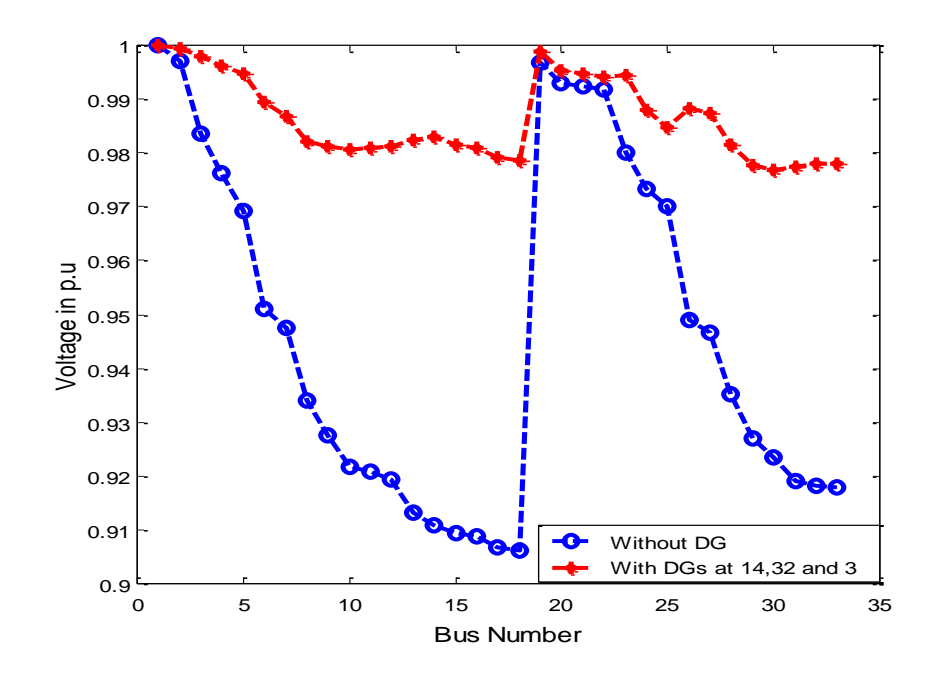

 **Figure 4.9 Voltage plot with DGs at 14, 32 and 3**

# Total DG size: 1 MW: (in the decreasing order of NPEI)

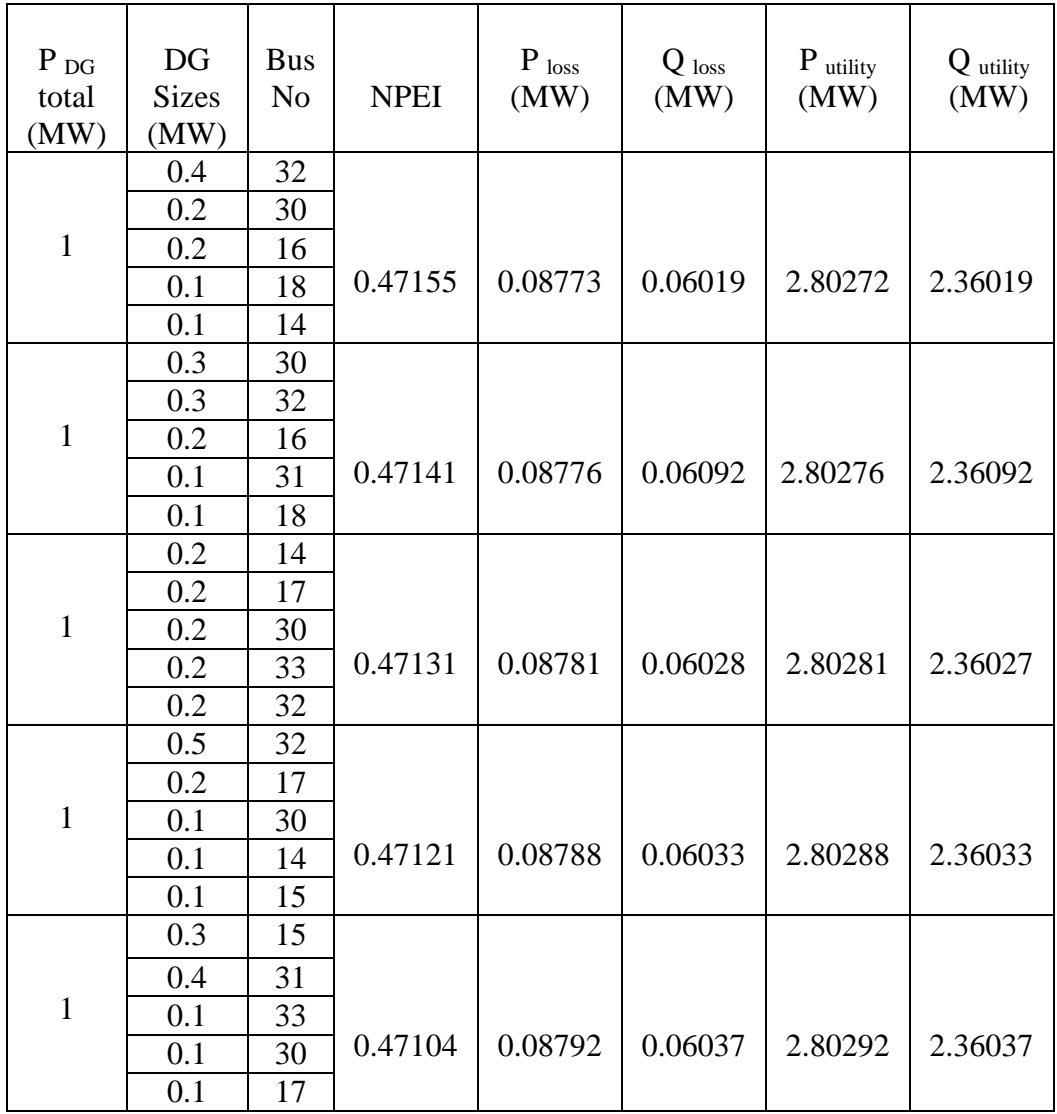

# Total DG size  $= 1$  MW: (in the decreasing order of savings)

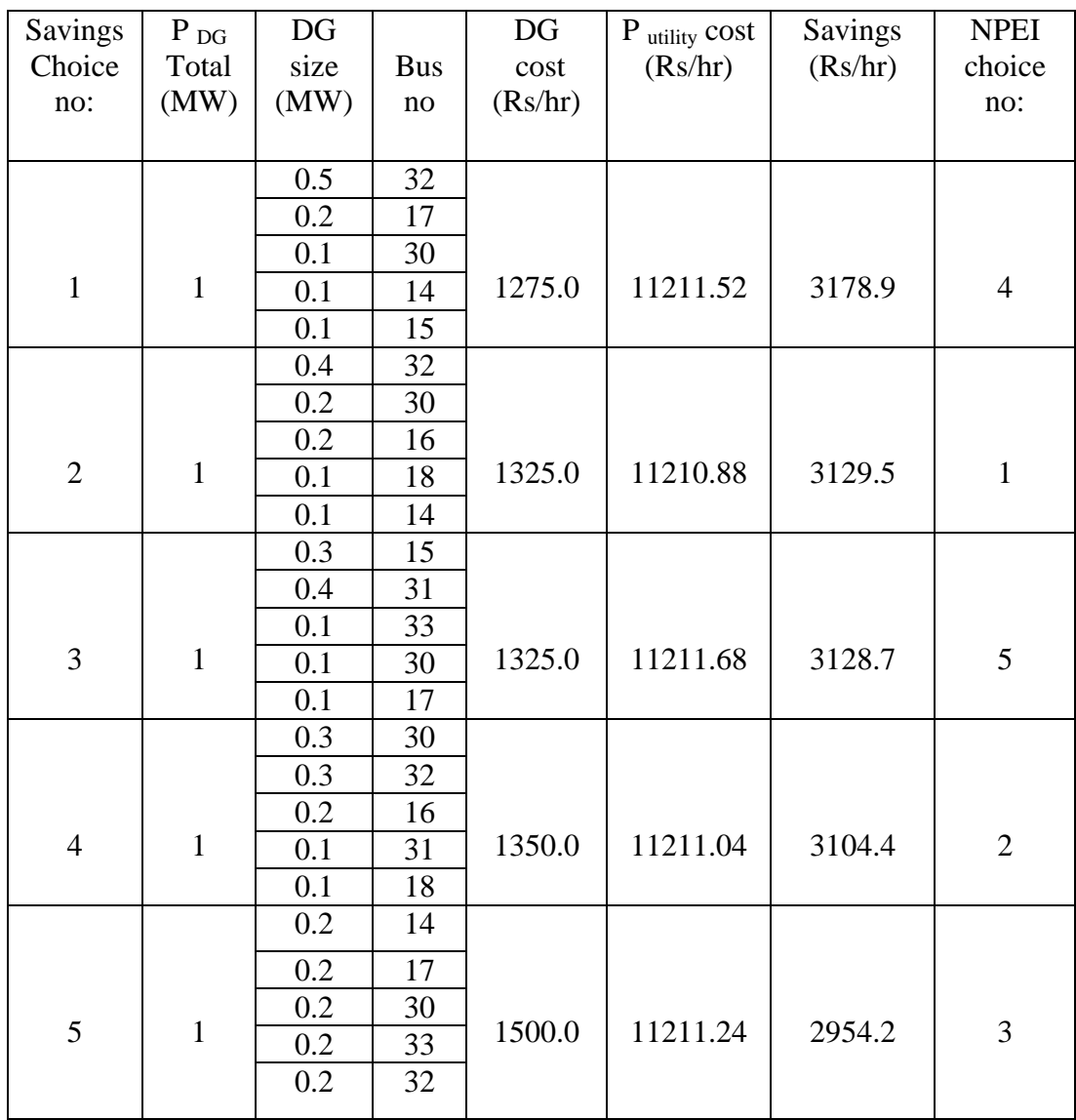

# Total DG size: 2 MW: (in the decreasing order of NPEI)

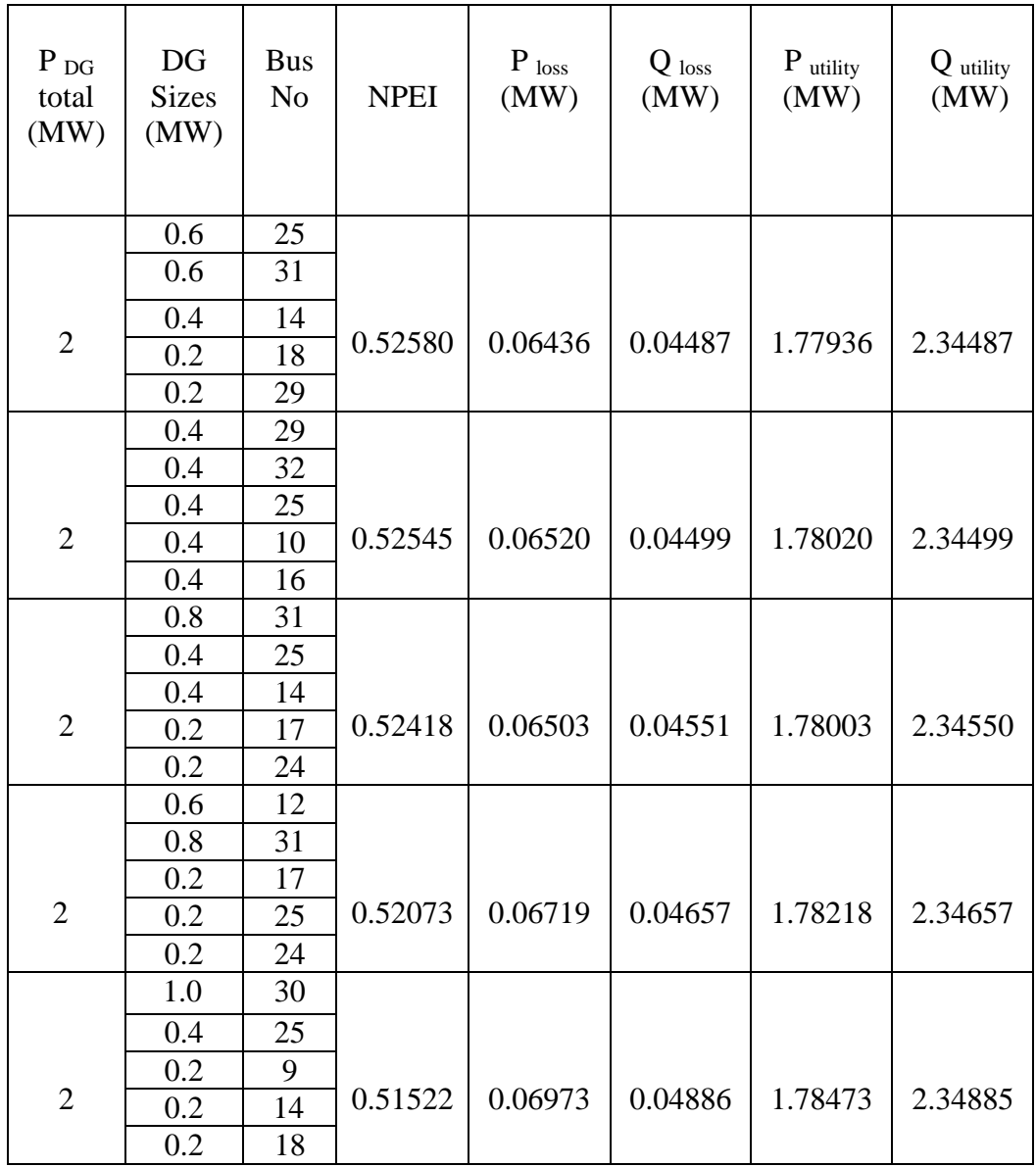

### Total DG size  $= 2$  MW: (in the decreasing order of savings)

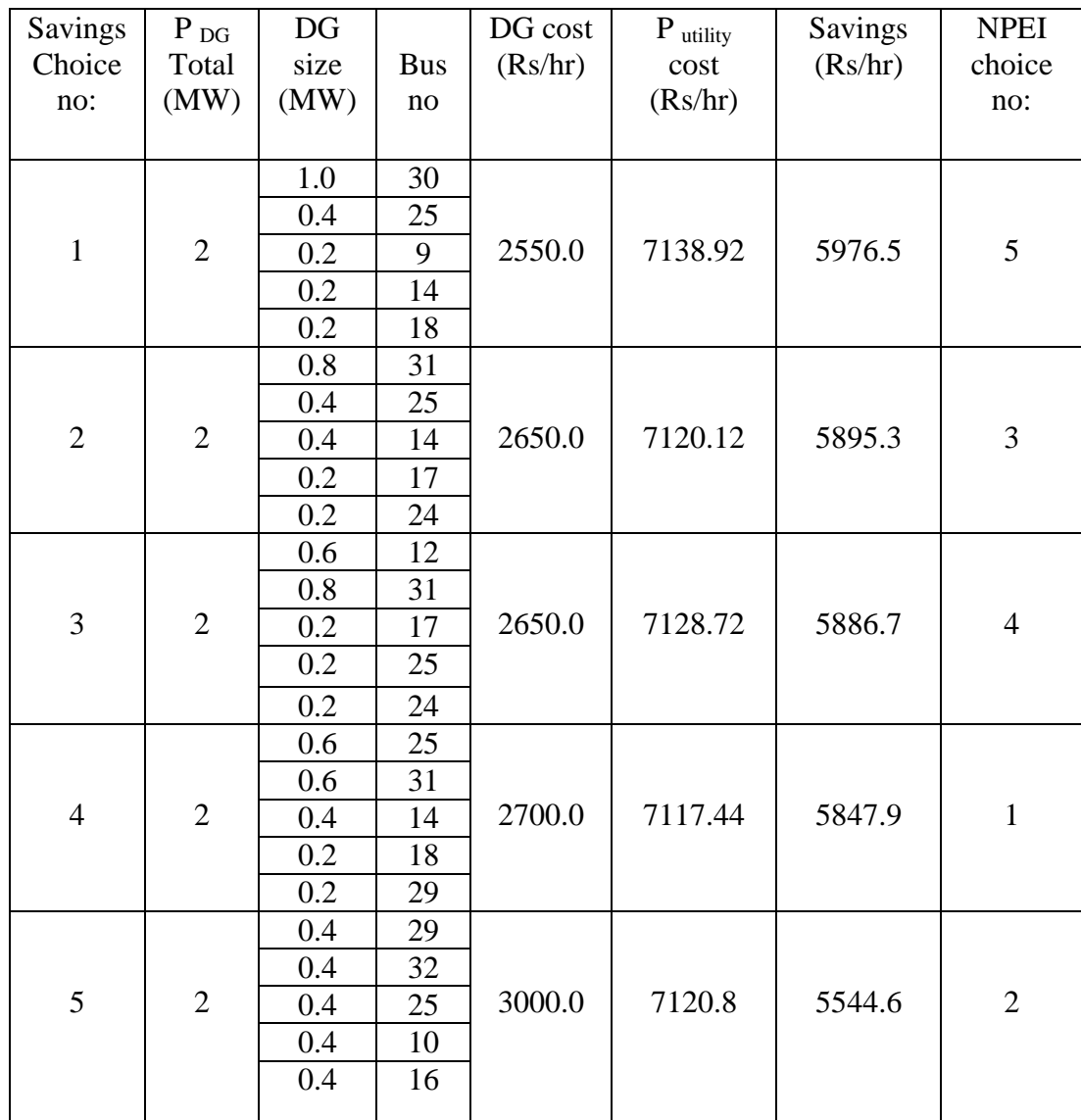

# Total DG size: 3 MW: (in the decreasing order of NPEI)

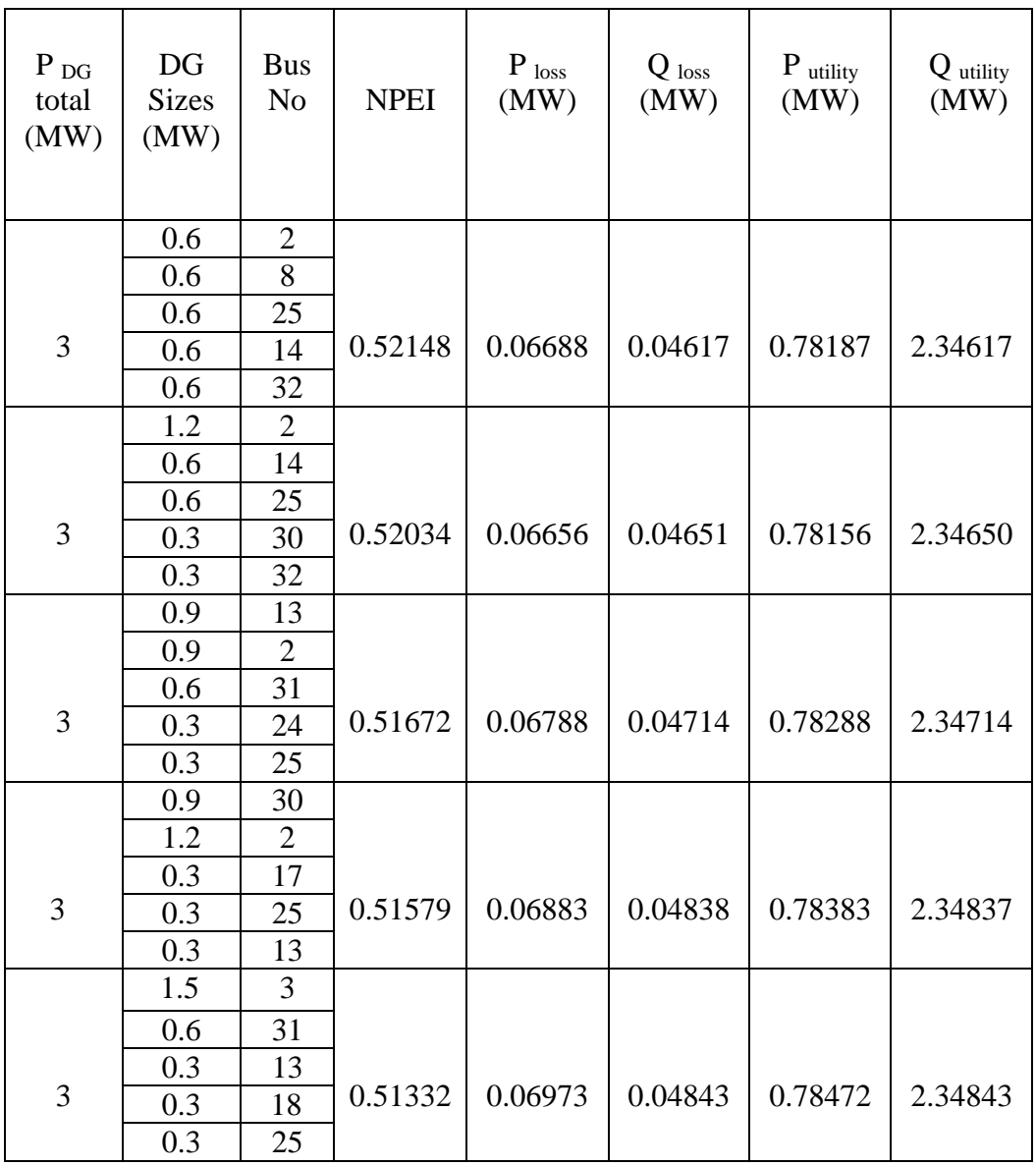

Total DG size =  $3$  MW: (in the decreasing order of savings)

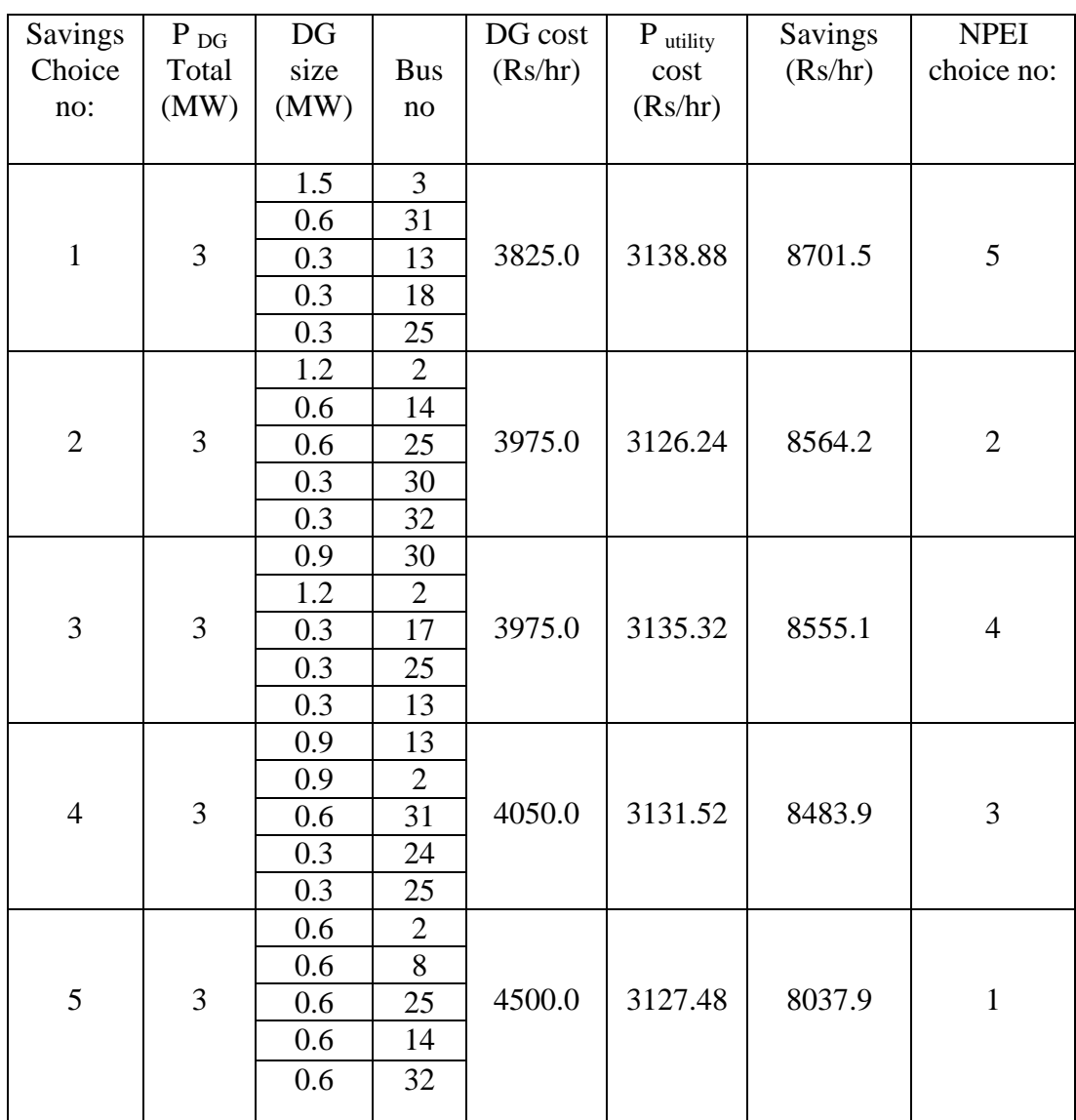

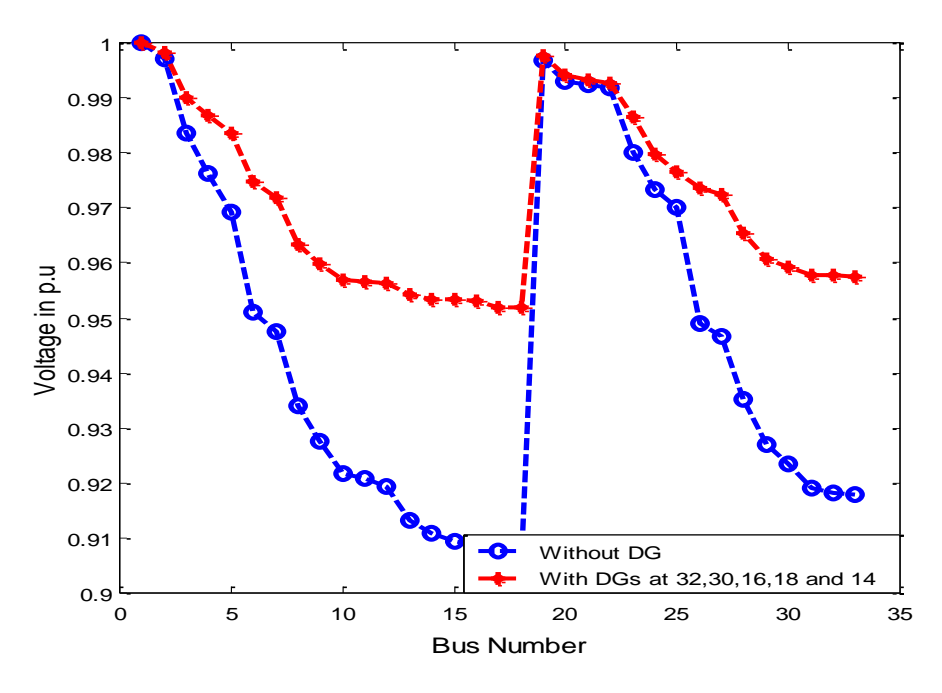

**Figure 4.10 Voltage plot with DGs at 32, 30, 16, 18 and 14**

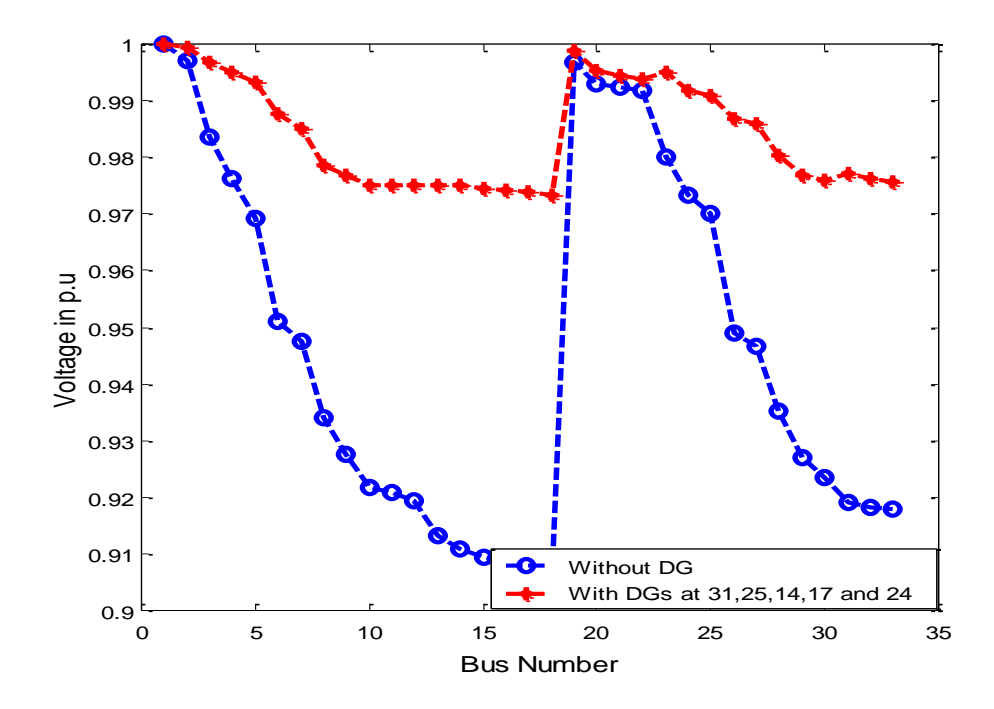

**Figure 4.11 Voltage plot with DGs at 31, 25, 14, 17 and 24**

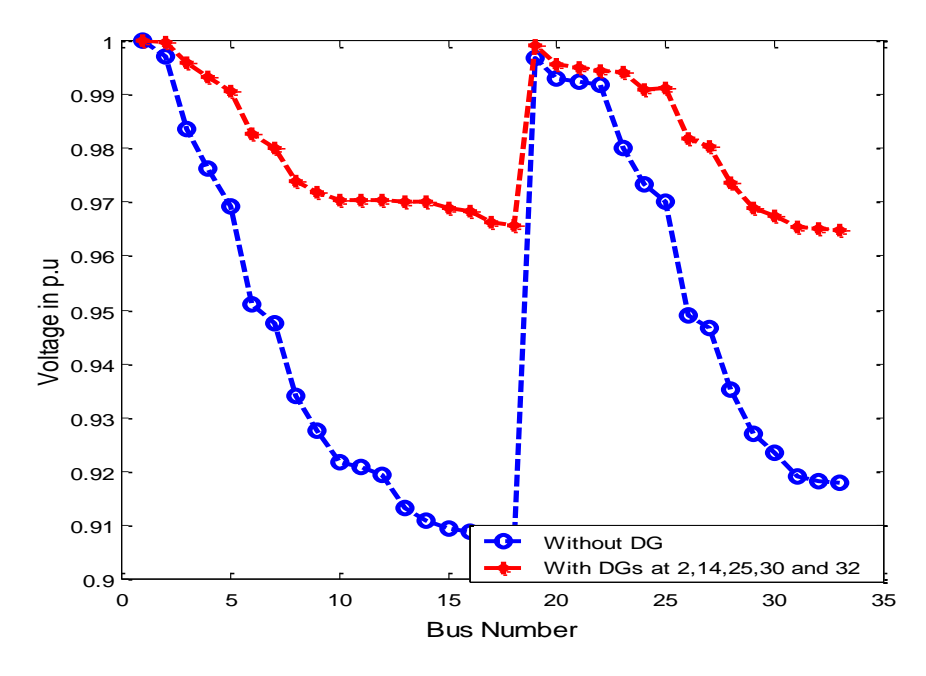

**Figure 4.12 Voltage plot with DGs at 2, 14, 25, 30 and 32**

#### **4.9.3 Load variation**

In 33 bus system when the total DG capacity is 1 MW, it can meet only 10% and 20% of the load. For 30% and more the total DG capacity is less compared to the total load. When the total DG capacity is 2 MW, it can meet 10%, 20%, 30%, 40% and 50% of the load. For 60% and more the total DG capacity is less compared to the total load. When the total DG capacity is 3 MW, it can meet 10%, 20%, 30%, 40%, 50%, 60%, 70% and 80% of the system load. For more than 90 % of system load, the total DG capacity is less compared to the total load. Between zero and the maximum capacity, the DG can be tuned to any capacity.

From the analysis carried out, it is observed that, during the time period wherein the overall system load is less such that it can be met with DGs installed locally, it is beneficial to meet the load from DG power and reduce the power supplied from utility. This decision helps to reduce the system losses and also results in savings in operation cost. However the necessary schemes to handle contingencies have to be taken care in implementation. The results of the analysis and savings in operating cost in Indian Ruppes (Rs.) per hour are tabulated below:

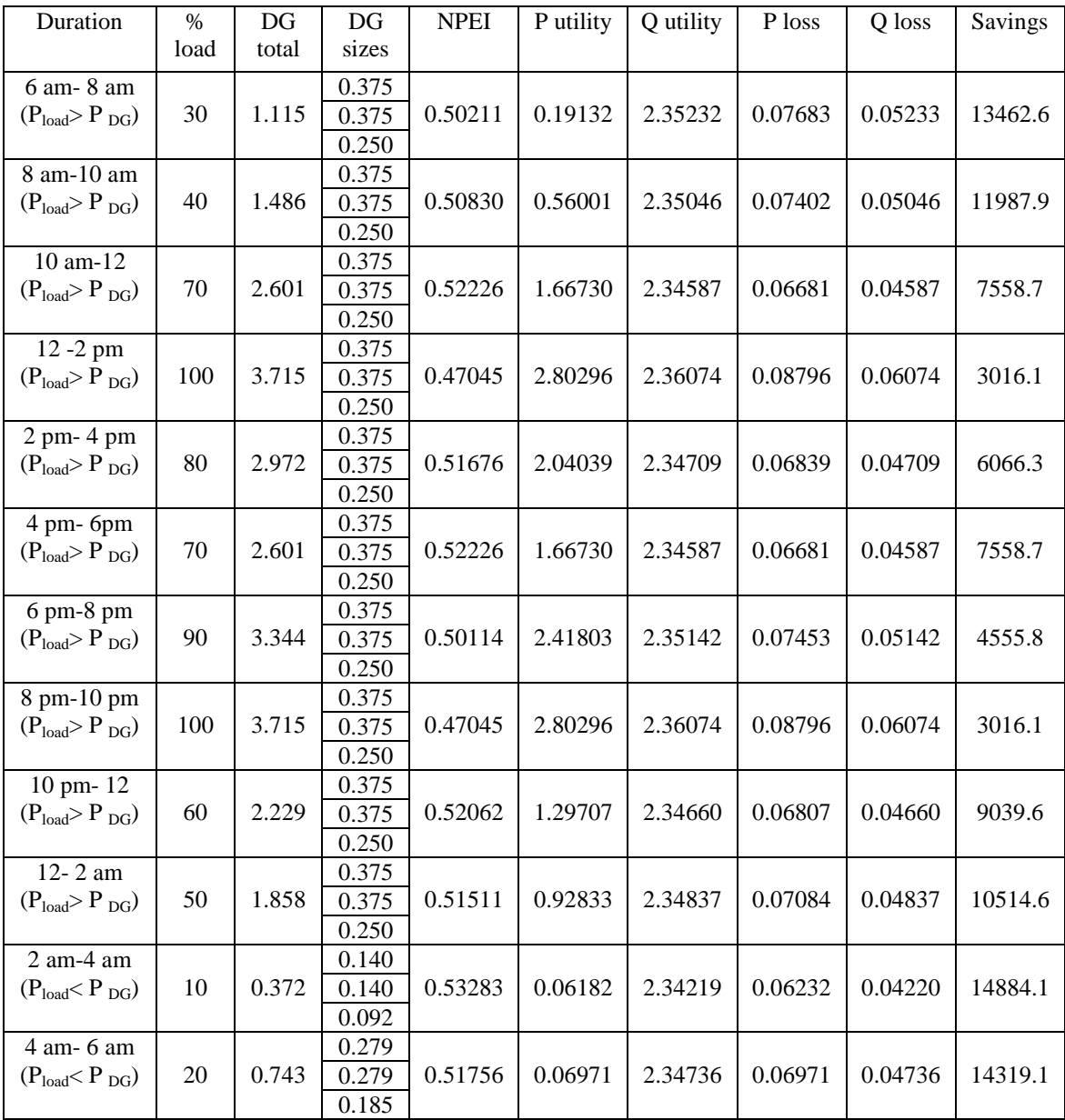

# 33 bus system: Total DG capacity  $= 1$  MW (Bus no: 15, 32 and 30)

| Duration                            | $\%$ | $DG$  | $DG$           | <b>NPEI</b> | P utility | Q utility | P loss  | Q loss  | Savings |
|-------------------------------------|------|-------|----------------|-------------|-----------|-----------|---------|---------|---------|
|                                     | load | total | sizes          |             |           |           |         |         |         |
| 6 am-8 am                           |      |       | 0.418          |             |           |           |         |         |         |
| $(P_{load} < P_{DG})$               | 30   | 1.115 | 0.418          | 0.51645     | 0.06962   | 2.34717   | 0.07013 | 0.04717 | 13783.9 |
|                                     |      |       | 0.279          |             |           |           |         |         |         |
| 8 am-10 am                          | 40   | 1.486 | 0.557          | 0.50121     | 0.07720   | 2.35170   | 0.07720 | 0.05170 | 13220.1 |
| $(P_{load} < P_{DG})$               |      |       | 0.557<br>0.372 |             |           |           |         |         |         |
| 10 am-12                            |      |       | 0.750          |             |           |           |         |         |         |
| $(P_{load} > P_{DG})$               | 70   | 2.601 | 0.750          | 0.49720     | 0.67931   | 2.35292   | 0.07882 | 0.05292 | 10073.2 |
|                                     |      |       | 0.500          |             |           |           |         |         |         |
| 12 -2 pm                            |      |       | 0.750          |             |           |           |         |         |         |
| $(P_{load} > P_{DG})$               | 100  | 3.715 | 0.750          | 0.51971     | 1.78146   | 2.34694   | 0.06647 | 0.04694 | 5664.6  |
|                                     |      |       | 0.500          |             |           |           |         |         |         |
| 2 pm- 4 pm                          |      |       | 0.750          |             |           |           |         |         |         |
| $(P_{load} > P_{DG})$               | 80   | 2.972 | 0.750          | 0.50742     | 1.04562   | 2.35005   | 0.07362 | 0.05006 | 8607.9  |
|                                     |      |       | 0.500          |             |           |           |         |         |         |
| 4 pm-6pm                            |      |       | 0.750          |             |           |           |         |         |         |
| $(P_{load} > P_{DG})$               | 70   | 2.601 | 0.750          | 0.49720     | 0.67931   | 2.35292   | 0.07882 | 0.05292 | 10073.2 |
| $6$ pm- $8$ pm                      |      |       | 0.500          |             |           |           |         |         |         |
| $(P_{load} > P_{DG})$               | 90   | 3.344 | 0.750<br>0.750 | 0.51129     | 1.41436   | 2.34905   | 0.07087 | 0.04905 | 7133.0  |
|                                     |      |       | 0.500          |             |           |           |         |         |         |
| 8 pm-10 pm                          |      |       | 0.750          |             |           |           |         |         |         |
| $(P_{load} > P_{DG})$               | 100  | 3.715 | 0.750          | 0.51971     | 1.78146   | 2.34694   | 0.06647 | 0.04694 | 5664.6  |
|                                     |      |       | 0.500          |             |           |           |         |         |         |
| 10 pm-12                            |      |       | 0.750          |             |           |           |         |         |         |
| $(P_{load} > P_{DG})$               | 60   | 2.229 | 0.750          | 0.48404     | 0.31403   | 2.35667   | 0.08504 | 0.05667 | 11534.3 |
|                                     |      |       | 0.500          |             |           |           |         |         |         |
| $12 - 2$ am                         |      |       | 0.697          |             |           |           |         |         |         |
| $(P_{load} < P_{DG})$               | 50   | 1.858 | 0.697          | 0.48318     | 0.08496   | 2.35692   | 0.08546 | 0.05693 | 12655.1 |
|                                     |      |       | 0.464          |             |           |           |         |         |         |
| $2$ am-4 am                         |      |       | 0.140          |             |           |           |         |         |         |
| $(P_{load} < P_{DG})$               | 10   | 0.372 | 0.140          | 0.53491     | 0.06058   | 2.34127   | 0.06108 | 0.04128 | 14889.1 |
|                                     |      |       | 0.092          |             |           |           |         |         |         |
| 4 am- 6 am<br>$(P_{load} < P_{DG})$ | 20   | 0.743 | 0.279<br>0.279 | 0.52809     | 0.06458   | 2.34357   | 0.06458 | 0.04358 | 14339.6 |
|                                     |      |       | 0.185          |             |           |           |         |         |         |
|                                     |      |       |                |             |           |           |         |         |         |

33 bus system: Total DG capacity =  $2 MW$  (Bus no: 25, 31 and 15)

| Duration                              | $\%$<br>load | $DG$<br>total | DG<br>sizes    | <b>NPEI</b> | P utility | Q utility | P loss  | Q loss  | Savings |
|---------------------------------------|--------------|---------------|----------------|-------------|-----------|-----------|---------|---------|---------|
|                                       |              |               |                |             |           |           |         |         |         |
| 6 am-8 am                             |              |               | 0.279          |             |           |           |         |         |         |
| $(P_{load} < P_{DG})$                 | 30           | 1.115         | 0.279          | 0.52261     | 0.06650   | 2.34518   | 0.06700 | 0.04518 | 13601.9 |
| 8 am-10 am                            |              |               | 0.557<br>0.372 |             |           |           |         |         |         |
| $(P_{load} < P_{DG})$                 | 40           | 1.486         | 0.372          | 0.51397     | 0.07101   | 2.34783   | 0.07101 | 0.04784 | 12967.4 |
|                                       |              |               | 0.742          |             |           |           |         |         |         |
| 10 am-12                              |              |               | 0.650          |             |           |           |         |         |         |
| $(P_{load} < P_{DG})$                 | 70           | 2.601         | 0.650          | 0.49095     | 0.08084   | 2.35485   | 0.08134 | 0.05485 | 11115.0 |
|                                       |              |               | 1.301          |             |           |           |         |         |         |
| 12 -2 pm                              |              |               | 0.750          |             |           |           |         |         |         |
| $(P_{load} > P_{DG})$                 | 100          | 3.715         | 0.750          | 0.50277     | 0.78896   | 2.35208   | 0.07397 | 0.05209 | 7634.6  |
|                                       |              |               | 1.500          |             |           |           |         |         |         |
| 2 pm- 4 pm                            |              |               | 0.743          |             |           |           |         |         |         |
| $(P_{load} < P_{DG})$                 | 80           | 2.972         | 0.743          | 0.48587     | 0.08348   | 2.35647   | 0.08348 | 0.05647 | 10501.9 |
|                                       |              |               | 1.486          |             |           |           |         |         |         |
| 4 pm-6pm                              |              |               | 0.650          |             |           |           |         |         |         |
| $(P_{load} < P_{DG})$                 | 70           | 2.601         | 0.650          | 0.49095     | 0.08084   | 2.35485   | 0.08134 | 0.05485 | 11115.0 |
|                                       |              |               | 1.301          |             |           |           |         |         |         |
| 6 pm-8 pm                             |              |               | 0.750          |             |           |           |         |         |         |
| $(P_{load} > P_{DG})$                 | 90           | 3.344         | 0.750          | 0.50001     | 0.42001   | 2.35249   | 0.07651 | 0.05249 | 9110.4  |
|                                       |              |               | 1.500          |             |           |           |         |         |         |
| $8$ pm-10 pm<br>$(P_{load} > P_{DG})$ | 100          | 3.715         | 0.750<br>0.750 | 0.50277     | 0.78896   | 2.35208   | 0.07397 | 0.05209 | 7634.6  |
|                                       |              |               | 1.500          |             |           |           |         |         |         |
| 10 pm-12                              |              |               | 0.557          |             |           |           |         |         |         |
| $(P_{load} < P_{DG})$                 | 60           | 2.229         | 0.557          | 0.49755     | 0.07843   | 2.35281   | 0.07843 | 0.05282 | 11729.2 |
|                                       |              |               | 1.115          |             |           |           |         |         |         |
| $12 - 2$ am                           |              |               | 0.465          |             |           |           |         |         |         |
| $(P_{load} < P_{DG})$                 | 50           | 1.858         | 0.465          | 0.50529     | 0.07447   | 2.35046   | 0.07497 | 0.05047 | 12349.0 |
|                                       |              |               | 0.928          |             |           |           |         |         |         |
| $2$ am-4 am                           |              |               | 0.093          |             |           |           |         |         |         |
| $(P_{load} < P_{DG})$                 | 10           | 0.372         | 0.093          | 0.53509     | 0.06036   | 2.34113   | 0.06086 | 0.04113 | 14819.5 |
|                                       |              |               | 0.186          |             |           |           |         |         |         |
| 4 am- 6 am                            |              |               | 0.186          |             |           |           |         |         |         |
| $(P_{load} < P_{DG})$                 | 20           | 0.743         | 0.186          | 0.53014     | 0.06341   | 2.34281   | 0.06341 | 0.04282 | 14204.8 |
|                                       |              |               | 0.371          |             |           |           |         |         |         |

33 bus system: Total DG capacity =  $3$  MW (Bus no: 14, 32 and 3)

| Duration                             | $\%$ | DG    | DG                                        | <b>NPEI</b> | P utility | Q utility | P loss  | Q loss  | Savings |
|--------------------------------------|------|-------|-------------------------------------------|-------------|-----------|-----------|---------|---------|---------|
|                                      | load | total | sizes                                     |             |           |           |         |         |         |
| 6 am-8 am<br>$(P_{load} > P_{DG})$   | 30   | 1.115 | 0.400<br>0.200<br>0.200<br>0.100<br>0.100 | 0.50045     | 0.19187   | 2.35298   | 0.07738 | 0.05298 | 11772.9 |
| 8 am-10 am<br>$(P_{load} > P_{DG})$  | 40   | 1.486 | 0.400<br>0.200<br>0.200<br>0.100<br>0.100 | 0.50702     | 0.56042   | 2.35097   | 0.07442 | 0.05097 | 10298.7 |
| 10 am-12<br>$(P_{load} > P_{DG})$    | 70   | 2.601 | 0.400<br>0.200<br>0.200<br>0.100<br>0.100 | 0.52227     | 1.66725   | 2.34584   | 0.06675 | 0.04585 | 5871.4  |
| $12 - 2$ pm<br>$(P_{load} > P_{DG})$ | 100  | 3.715 | 0.400<br>0.200<br>0.200<br>0.100<br>0.100 | 0.47155     | 2.80272   | 2.36019   | 0.08773 | 0.06019 | 1329.5  |
| 2 pm- 4 pm<br>$(P_{load} > P_{DG})$  | 80   | 2.972 | 0.400<br>0.200<br>0.200<br>0.100<br>0.100 | 0.51720     | 2.04020   | 2.34686   | 0.06820 | 0.04686 | 4379.6  |
| 4 pm-6pm<br>$(P_{load} > P_{DG})$    | 70   | 2.601 | 0.400<br>0.200<br>0.200<br>0.100<br>0.100 | 0.52227     | 1.66725   | 2.34584   | 0.06675 | 0.04585 | 5871.4  |
| 6 pm-8 pm<br>$(P_{load} > P_{DG})$   | 90   | 3.344 | 0.400<br>0.200<br>0.200<br>0.100<br>0.100 | 0.50227     | 2.41772   | 2.35097   | 0.07423 | 0.05097 | 2869.5  |
| 8 pm-10 pm<br>$(P_{load} > P_{DG})$  | 100  | 3.715 | 0.400<br>0.200<br>0.200<br>0.100<br>0.100 | 0.47155     | 2.80272   | 2.36019   | 0.08773 | 0.06019 | 1329.5  |
| 10 pm-12<br>$(P_{load} > P_{DG})$    | 60   | 2.229 | 0.400<br>0.200<br>0.200<br>0.100<br>0.100 | 0.52019     | 1.29716   | 2.34677   | 0.06817 | 0.04677 | 7351.8  |
| 12-2 am<br>$(P_{load} > P_{DG})$     | 50   | 1.858 | 0.400<br>0.200<br>0.200<br>0.100<br>0.100 | 0.51425     | 0.92858   | 2.34872   | 0.07109 | 0.04872 | 8826.1  |
| 2 am-4 am<br>$(P_{load} < P_{DG})$   | 10   | 0.372 | 0.150<br>0.074<br>0.074<br>0.037<br>0.037 | 053254      | 0.06192   | 2.34230   | 0.06242 | 0.04231 | 14925.5 |
| 4 am- 6 am<br>$(P_{load} < P_{DG})$  | 20   | 0.743 | 0.297<br>0.149<br>0.149<br>0.074<br>0.074 | 0.51648     | 0.07008   | 2.34777   | 0.07008 | 0.04778 | 14400.8 |

33 bus system: Total DG capacity = 1 MW (Bus no: 32, 30, 16, 18 and 14)

| Duration                             | $\%$ | DG    | DG                                        | <b>NPEI</b> | P utility | Q utility | P loss  | Q loss  | Savings |
|--------------------------------------|------|-------|-------------------------------------------|-------------|-----------|-----------|---------|---------|---------|
|                                      | load | total | sizes                                     |             |           |           |         |         |         |
| 6 am-8 am<br>$(P_{load} < P_{DG})$   | 30   | 1.115 | 0.335<br>0.335<br>0.223<br>0.111<br>0.111 | 0.51191     | 0.07168   | 2.34878   | 0.07218 | 0.04878 | 13874.2 |
| 8 am-10 am<br>$(P_{load} < P_{DG})$  | 40   | 1.486 | 0.446<br>0.446<br>0.296<br>0.149<br>0.149 | 0.49350     | 0.08061   | 2.35437   | 0.08061 | 0.05437 | 13336.7 |
| 10 am-12<br>$(P_{load} > P_{DG})$    | 70   | 2.601 | 0.600<br>0.600<br>0.400<br>0.200<br>0.200 | 0.48901     | 0.68309   | 2.35581   | 0.08260 | 0.05582 | 10233.0 |
| 12 - 2 pm<br>$(P_{load} > P_{DG})$   | 100  | 3.715 | 0.600<br>0.600<br>0.400<br>0.200<br>0.200 | 0.52580     | 1.77936   | 2.34487   | 0.06436 | 0.04487 | 5847.9  |
| 2 pm- 4 pm<br>$(P_{load} > P_{DG})$  | 80   | 2.972 | 0.600<br>0.600<br>0.400<br>0.200<br>0.200 | 0.50300     | 1.04793   | 2.35173   | 0.07594 | 0.05174 | 8773.7  |
| 4 pm-6pm<br>$(P_{load} > P_{DG})$    | 70   | 2.601 | 0.600<br>0.600<br>0.400<br>0.200<br>0.200 | 0.48901     | 0.68309   | 2.35581   | 0.08260 | 0.05582 | 10233.0 |
| 6 pm-8 pm<br>$(P_{load} > P_{DG})$   | 90   | 3.344 | 0.600<br>0.600<br>0.400<br>0.200<br>0.200 | 0.51140     | 1.41491   | 2.34926   | 0.07142 | 0.04927 | 7305.8  |
| 8 pm-10 pm<br>$(P_{load} > P_{DG})$  | 100  | 3.715 | 0.600<br>0.600<br>0.400<br>0.200<br>0.200 | 0.52580     | 1.77936   | 2.34487   | 0.06436 | 0.04487 | 5847.9  |
| 10 pm-12<br>$(P_{load} > P_{DG})$    | 60   | 2.229 | 0.600<br>0.600<br>0.400<br>0.200<br>0.200 | 0.47278     | 0.31901   | 2.36055   | 0.09002 | 0.06056 | 11689.4 |
| $12-2$ am<br>$(P_{load} < P_{DG})$   | 50   | 1.858 | 0.557<br>0.557<br>0.372<br>0.186<br>0.186 | 0.47169     | 0.08998   | 2.36086   | 0.09048 | 0.06087 | 12796.7 |
| $2$ am-4 am<br>$(P_{load} < P_{DG})$ | 10   | 0.372 | 0.112<br>0.112<br>0.074<br>0.037<br>0.037 | 0.53446     | 0.06083   | 2.34147   | 0.06133 | 0.04148 | 14920.3 |
| 4 am- 6 am<br>$(P_{load} < P_{DG})$  | 20   | 0.743 | 0.223<br>0.223<br>0.149<br>0.074<br>0.074 | 0.52600     | 0.06557   | 2.34435   | 0.06557 | 0.04435 | 14400.4 |

33 bus system: Total DG capacity =  $2$  MW (Bus no: 25, 31, 14, 18 and 29)

| Duration                             | $\%$ | DG    | DG                                        | <b>NPEI</b> | P utility | Q utility | P loss  | Q loss  | Savings |
|--------------------------------------|------|-------|-------------------------------------------|-------------|-----------|-----------|---------|---------|---------|
|                                      | load | total | sizes                                     |             |           |           |         |         |         |
| 6 am-8 am<br>$(P_{load} < P_{DG})$   | 30   | 1.115 | 0.223<br>0.223<br>0.223<br>0.223<br>0.223 | 0.52144     | 0.06704   | 2.34595   | 0.06755 | 0.04596 | 13724.7 |
| 8 am-10 am<br>$(P_{load} < P_{DG})$  | 40   | 1.486 | 0.296<br>0.296<br>0.296<br>0.296<br>0.296 | 0.51212     | 0.07779   | 2.34896   | 0.07179 | 0.04897 | 13134.2 |
| 10 am-12<br>$(P_{load} < P_{DG})$    | 70   | 2.601 | 0.520<br>0.520<br>0.520<br>0.520<br>0.521 | 0.48549     | 0.08312   | 2.35737   | 0.08363 | 0.05737 | 11430.9 |
| $12 - 2$ pm<br>$(P_{load} > P_{DG})$ | 100  | 3.715 | 0.600<br>0.600<br>0.600<br>0.600<br>0.600 | 0.52148     | 0.78187   | 2.34617   | 0.06688 | 0.04617 | 8037.9  |
| 2 pm- 4 pm<br>$(P_{load} < P_{DG})$  | 80   | 2.972 | 0.594<br>0.594<br>0.594<br>0.595<br>0.595 | 0.47969     | 0.08613   | 2.35918   | 0.08613 | 0.05918 | 10865.9 |
| 4 pm-6pm<br>$(P_{load} < P_{DG})$    | 70   | 2.601 | 0.520<br>0.520<br>0.520<br>0.520<br>0.521 | 0.48549     | 0.08312   | 2.35737   | 0.08363 | 0.05737 | 11430.9 |
| 6 pm-8 pm<br>$(P_{load} > P_{DG})$   | 90   | 3.344 | 0.600<br>0.600<br>0.600<br>0.600<br>0.600 | 0.49720     | 0.42149   | 2.35379   | 0.07800 | 0.05380 | 9479.4  |
| 8 pm-10 pm<br>$(P_{load} > P_{DG})$  | 100  | 3.715 | 0.600<br>0.600<br>0.600<br>0.600<br>0.600 | 0.52148     | 0.78187   | 2.34617   | 0.06688 | 0.04617 | 8037.9  |
| 10 pm-12<br>$(P_{load} < P_{DG})$    | 60   | 2.229 | 0.446<br>0.446<br>0.446<br>0.446<br>0.445 | 0.49313     | 0.08027   | 2.35498   | 0.08027 | 0.05499 | 12001.3 |
| 12-2 am<br>$(P_{load} < P_{DG})$     | 50   | 1.858 | 0.372<br>0.372<br>0.372<br>0.371<br>0.371 | 0.50212     | 0.07578   | 2.35215   | 0.07628 | 0.05215 | 12576.0 |
| 2 am-4 am<br>$(P_{load} < P_{DG})$   | 10   | 0.372 | 0.074<br>0.074<br>0.074<br>0.075<br>0.075 | 0.53508     | 0.06043   | 2.34123   | 0.06093 | 0.04124 | 14864.9 |
| 4 am- 6 am<br>$(P_{load} < P_{DG})$  | 20   | 0.743 | 0.149<br>0.149<br>0.149<br>0.148<br>0.148 | 0.52975     | 0.06365   | 2.34317   | 0.06365 | 0.04318 | 14297.1 |

33 bus system: Total DG capacity =  $3$  MW (Bus no: 2, 8, 25, 14 and 32)

### **4.9.4 69 Bus System**

The second test system is a 69 bus-68 branches radial system with the total load demand of 3.74 MW and 2.69 MVAR [37]. Three different cases are considered wherein the total DG capacities are 1 MW, 2 MW and 3 MW. The single line diagram is as shown in Figure 4.13.

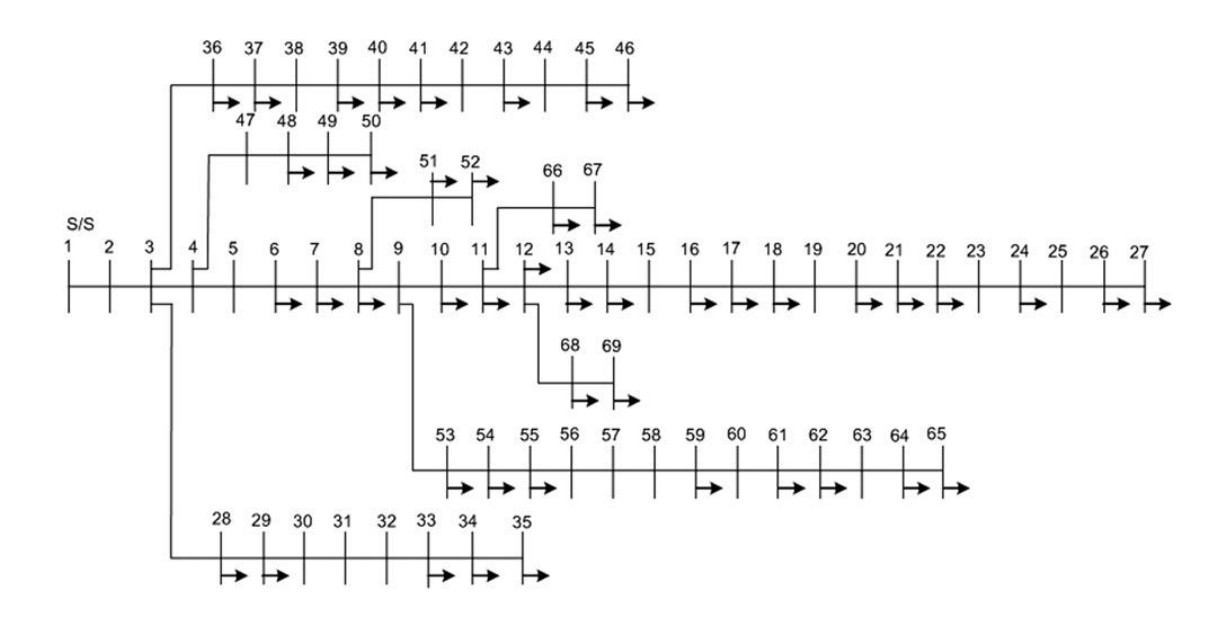

 **Figure 4.13 69 Bus Test System**

The results obtained are tabulated below.

Base Case

Without DG

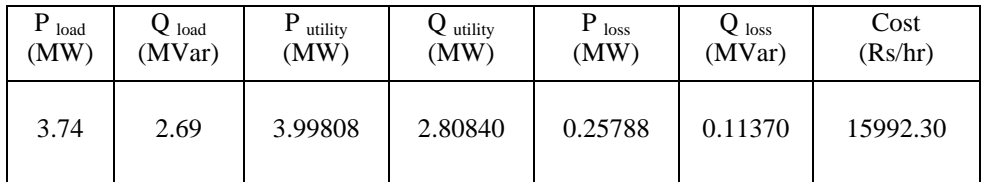

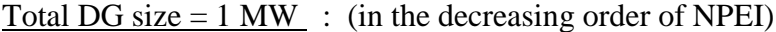

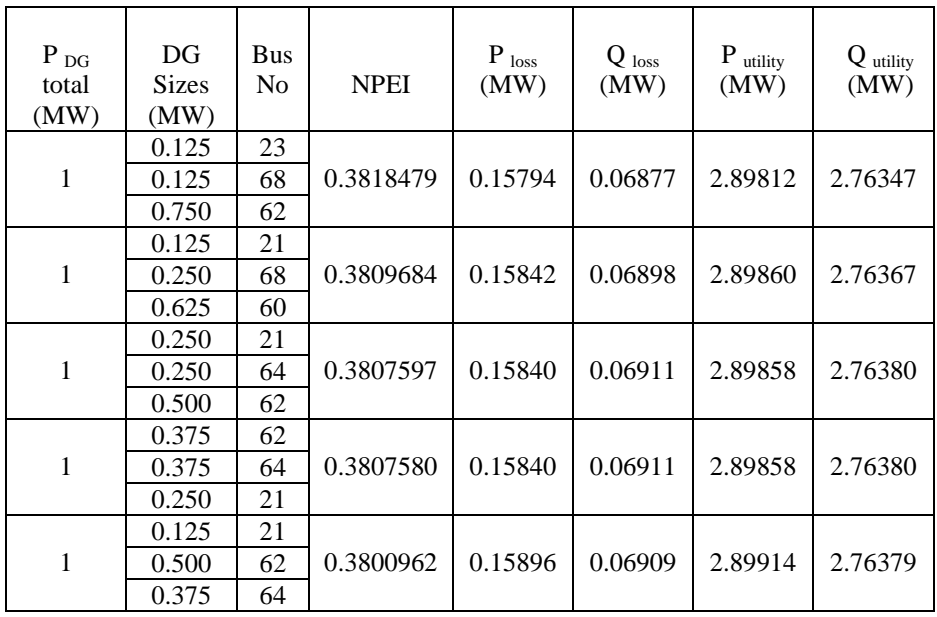

With DG : 3 DG case

Total DG size  $= 1$  MW : (in the decreasing order of savings)

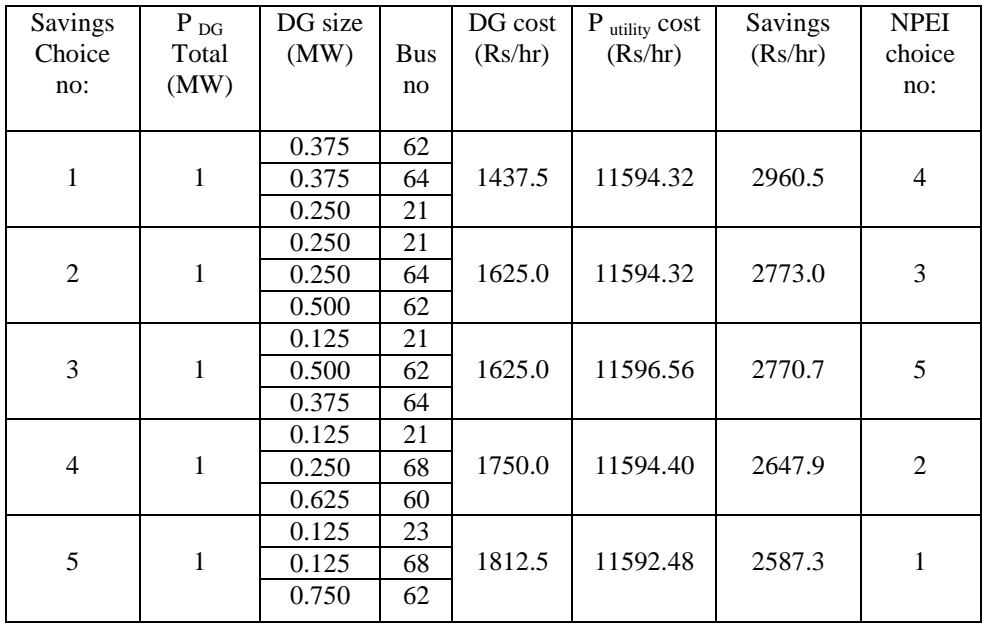

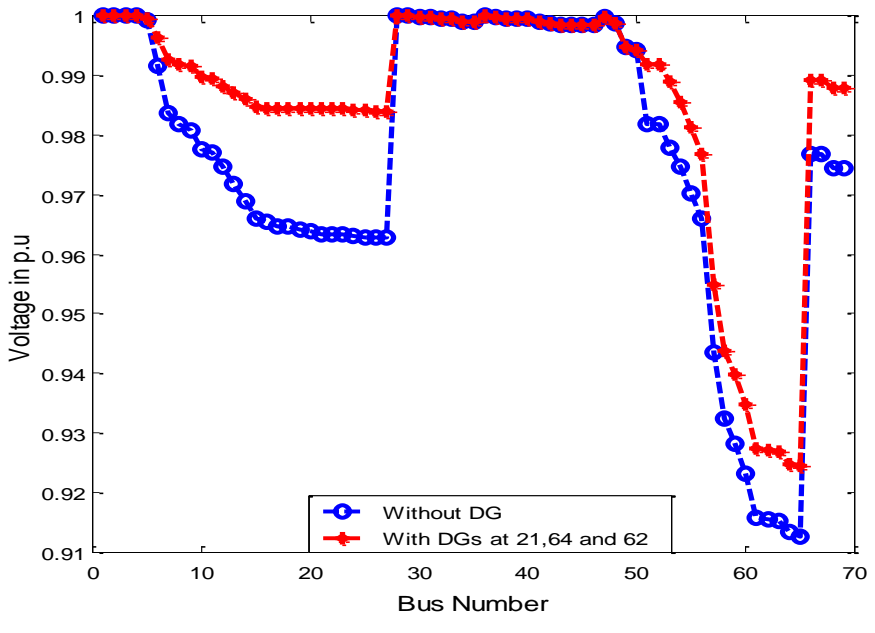

**Figure 4.14 Voltage plot with DGs at 21, 64 and 62**

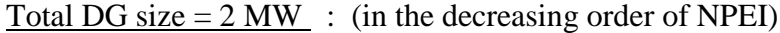

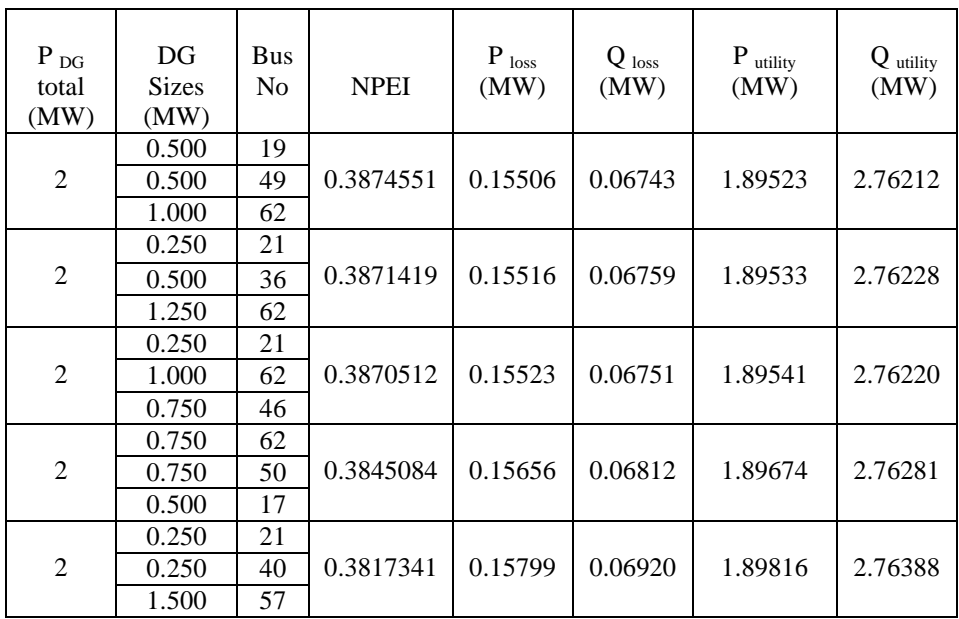

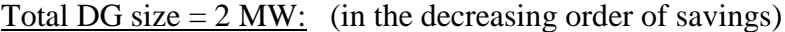

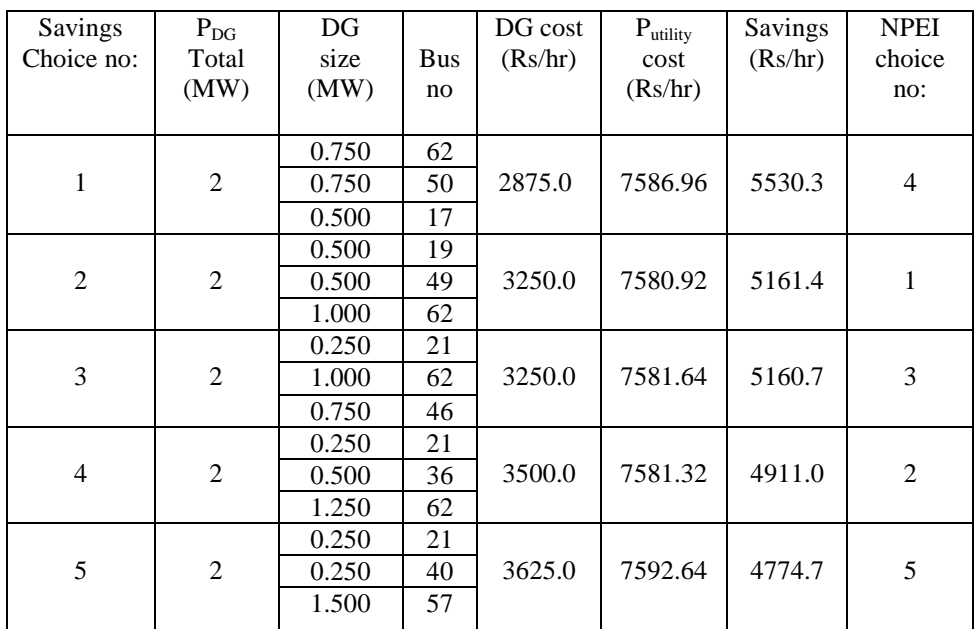

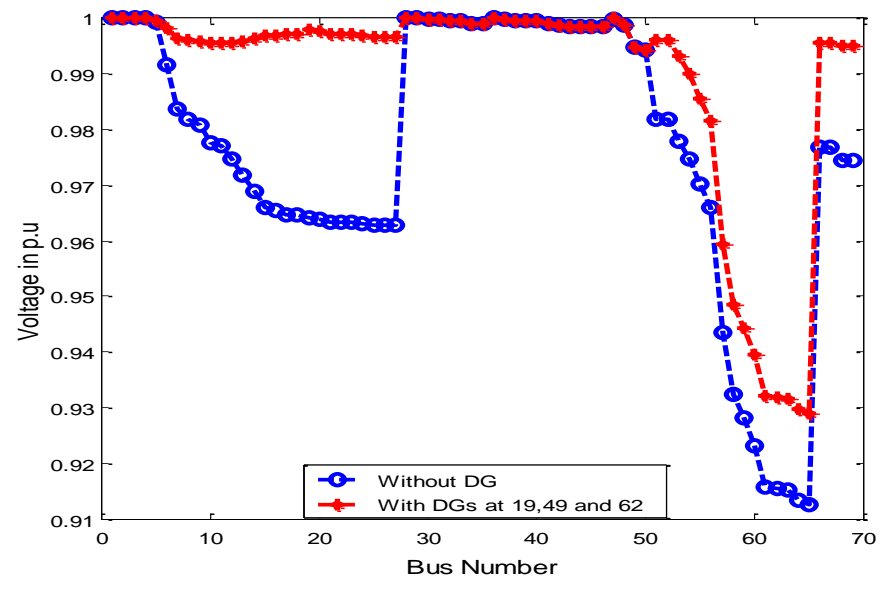

**Figure 4.15 Voltage plot with DGs at 19, 49 and 62**

Total DG size  $= 3$  MW : (in the decreasing order of NPEI)

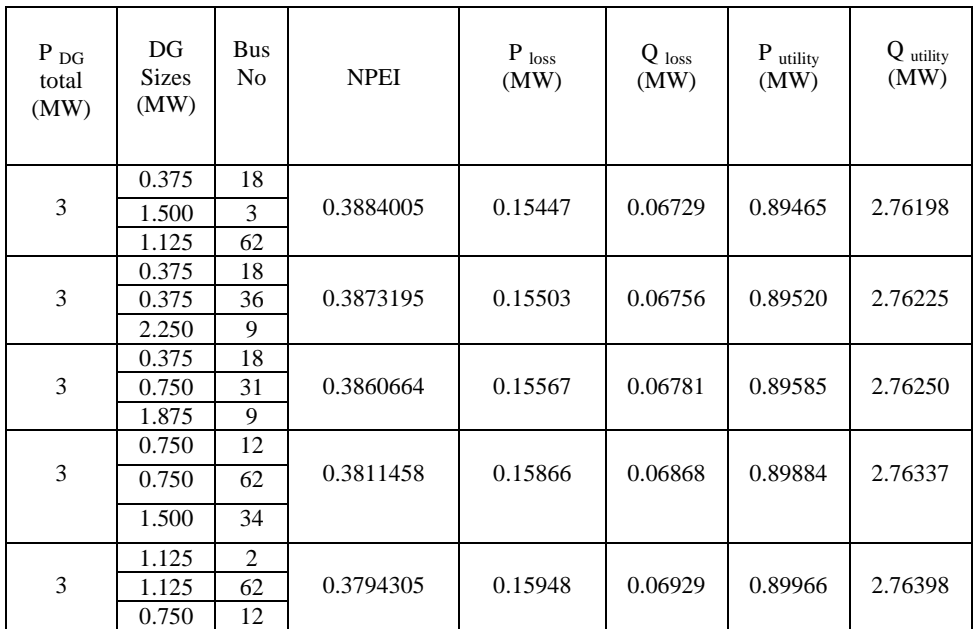

### With DG : 3 DG case

Total DG size  $= 3$  MW: (in the decreasing order of savings)

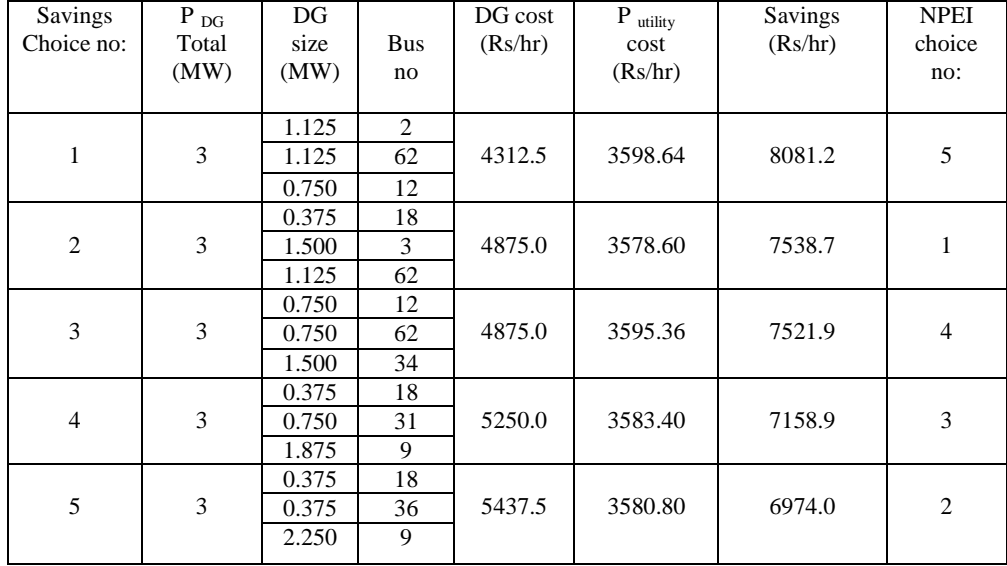

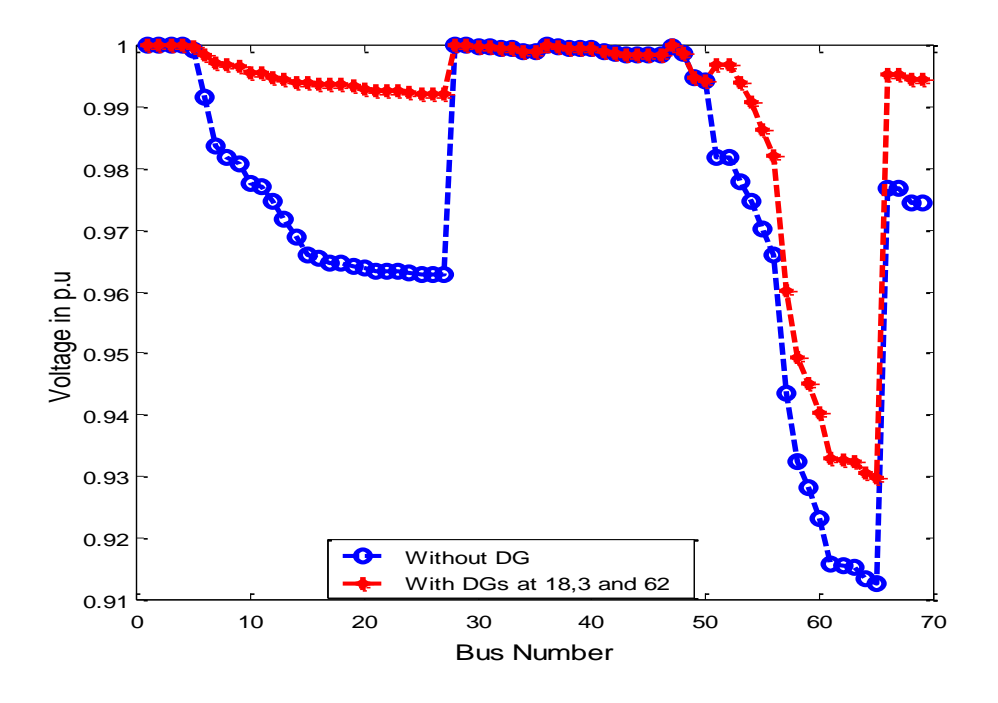

**Figure 4.16 Voltage plot with DGs at 18, 3 and 62** 

# Total DG size: 1 MW: (in the decreasing order of NPEI)

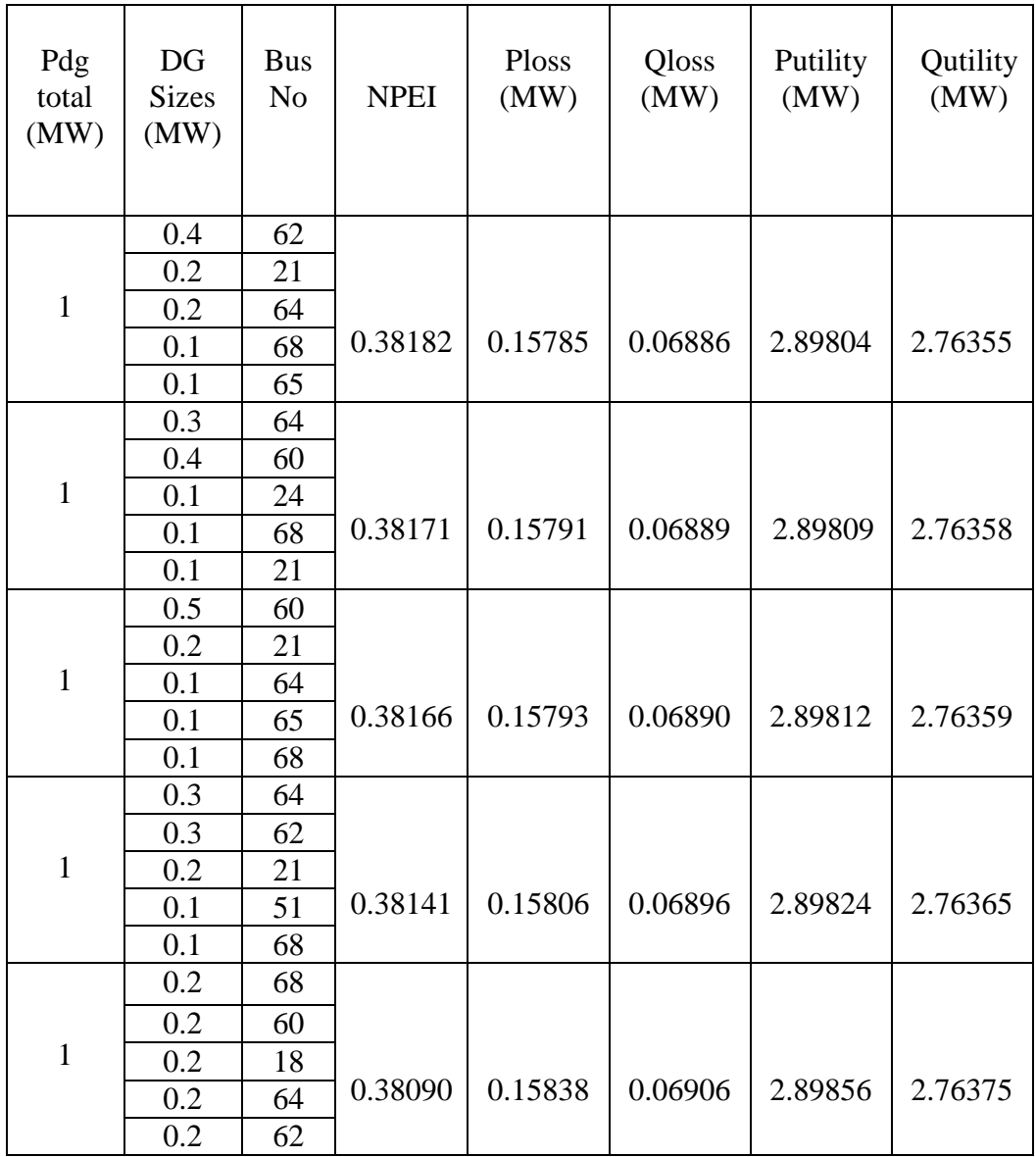

Total DG size  $= 1$  MW: (in the decreasing order of savings)

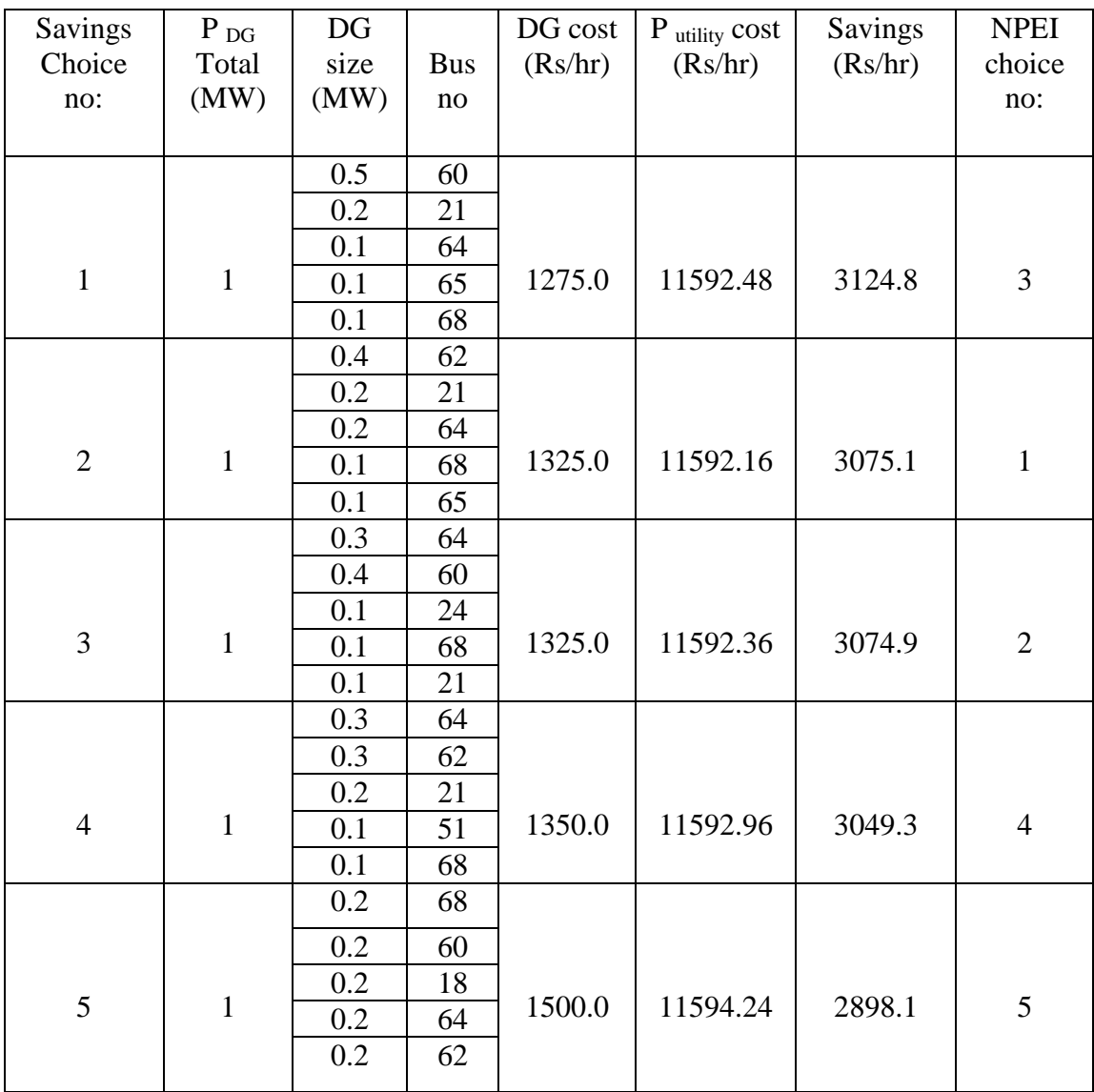
# Total DG size: 2 MW: (in the decreasing order of NPEI)

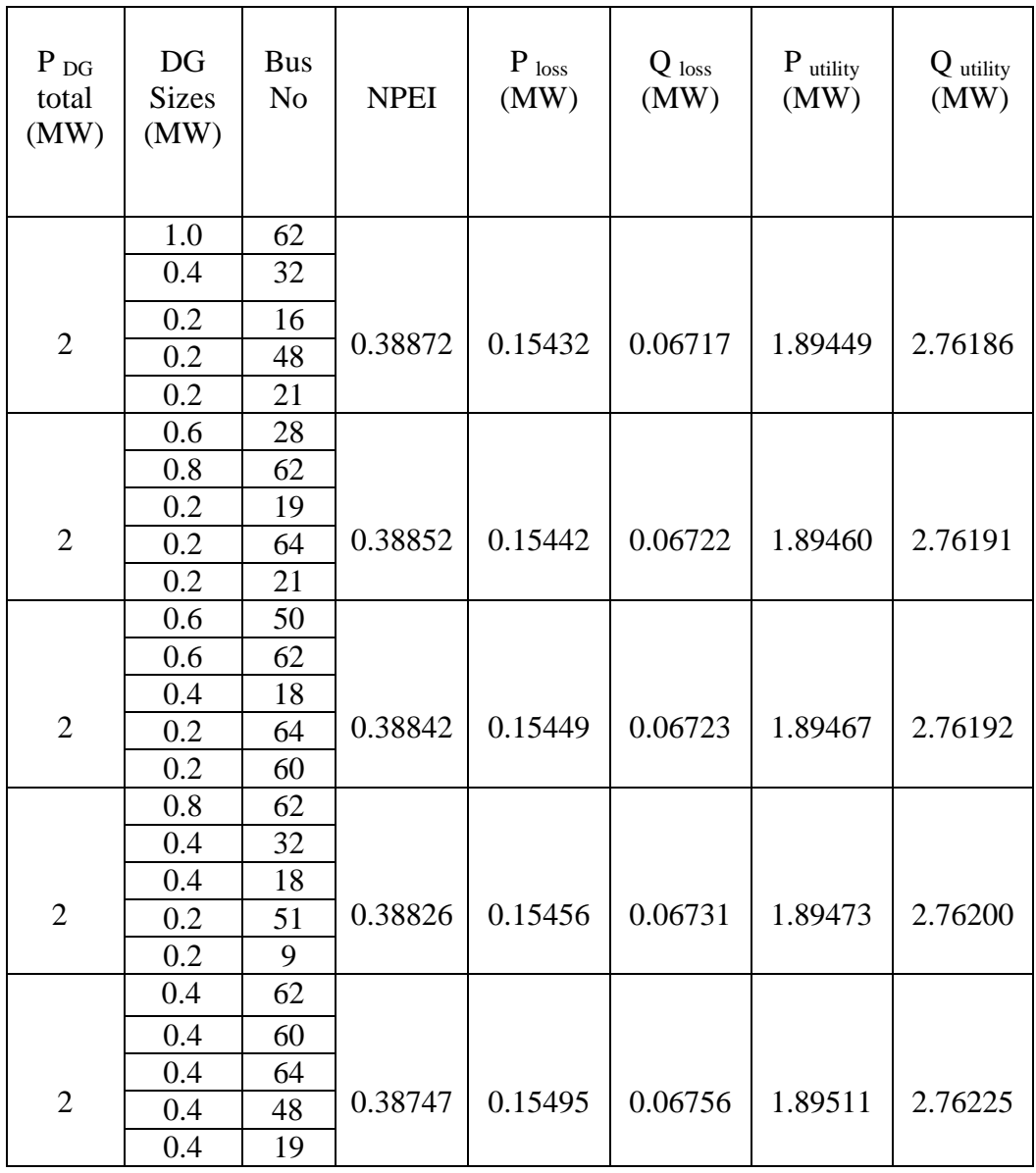

Total DG size  $= 2$  MW: (in the decreasing order of savings)

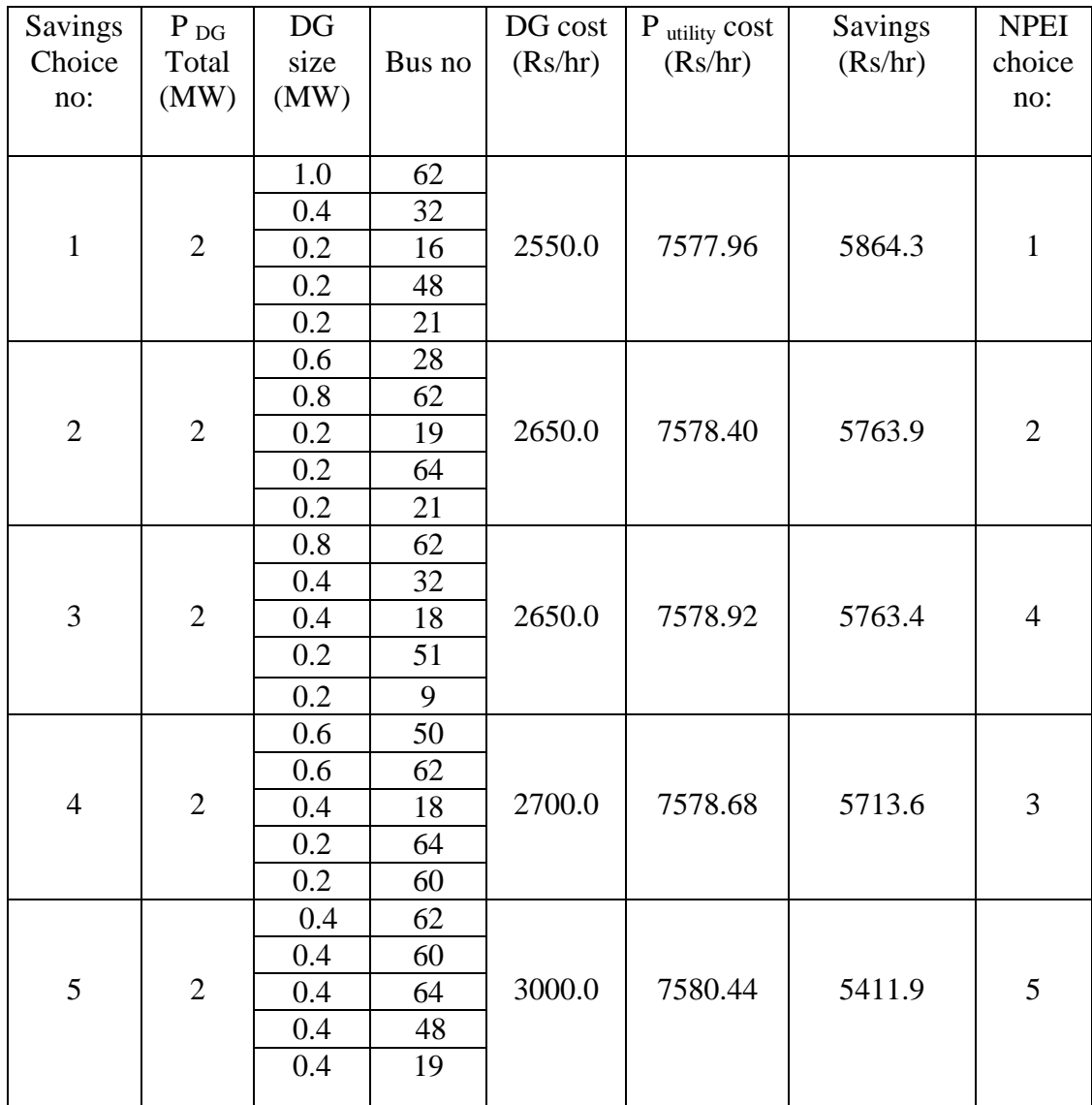

# Total DG size: 3 MW: (in the decreasing order of NPEI)

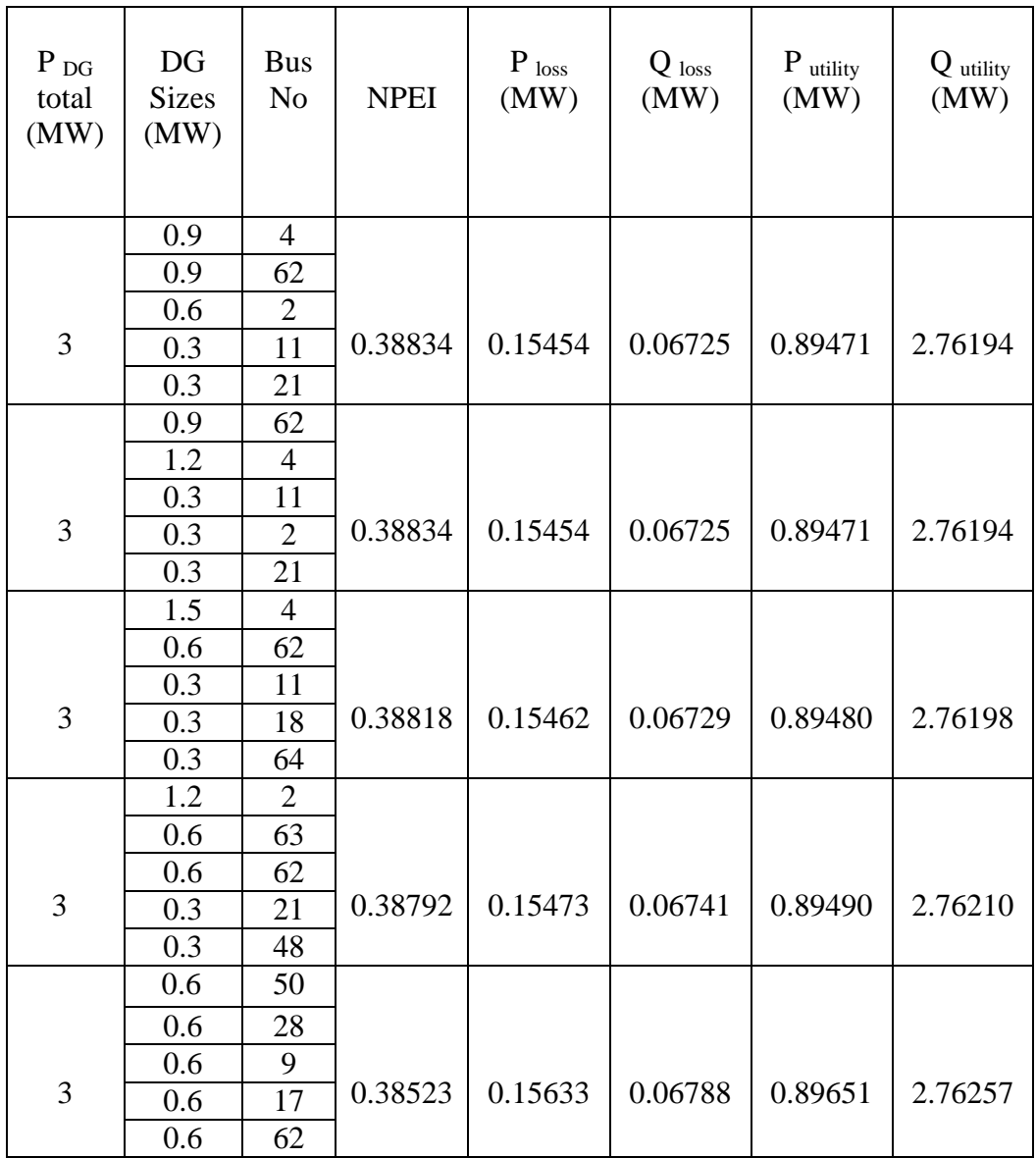

Total DG size  $= 3$  MW: (in the decreasing order of savings)

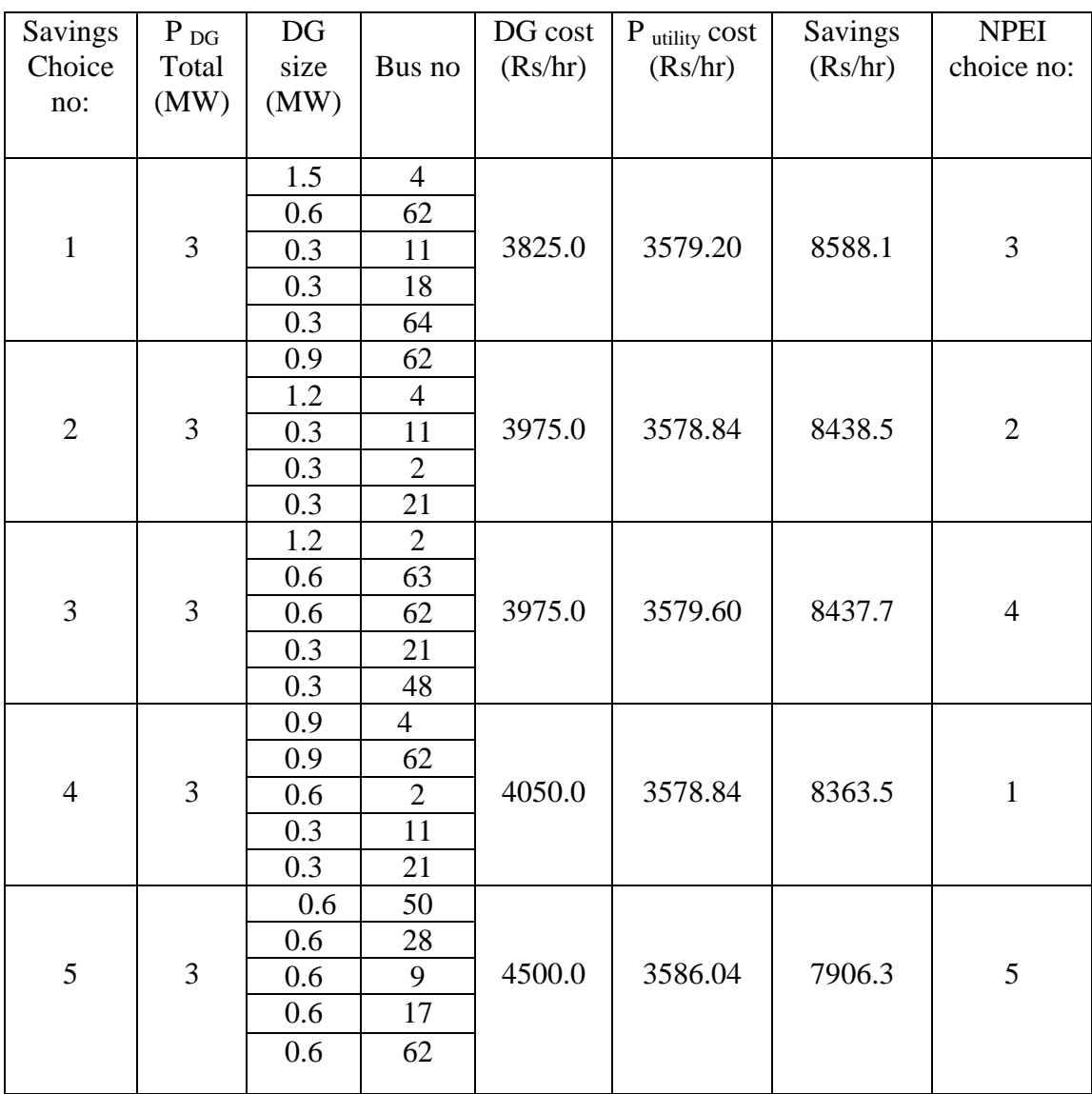

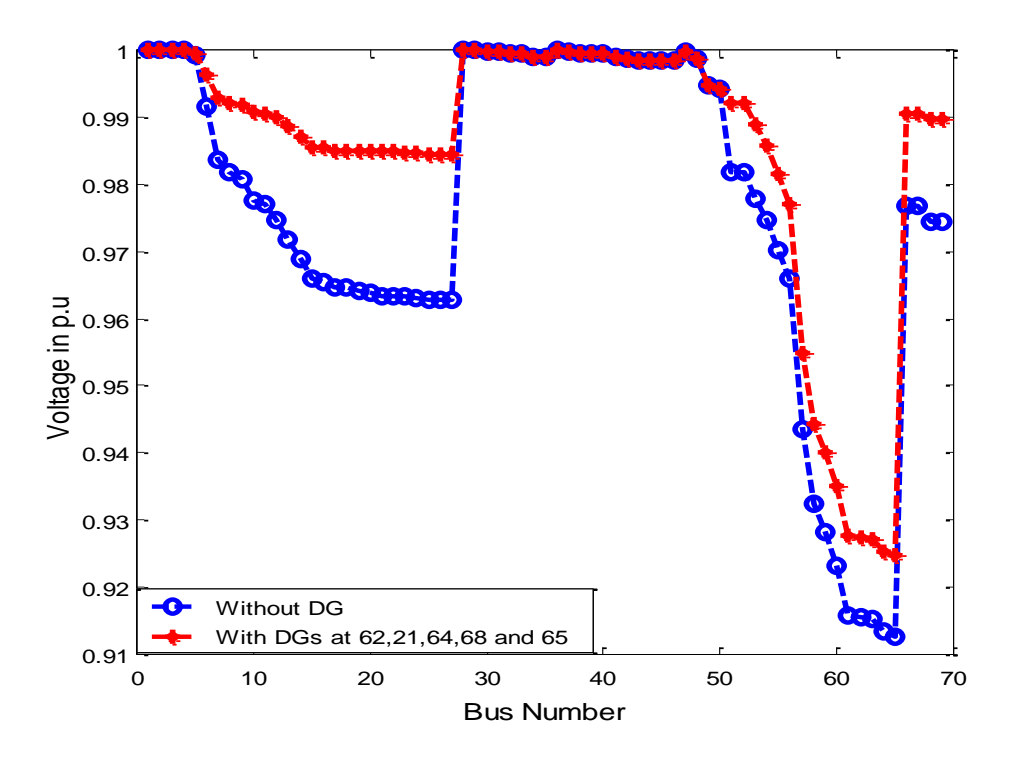

**Figure 4.17 Voltage plot with DGs at 62, 21, 64, 68 and 65**

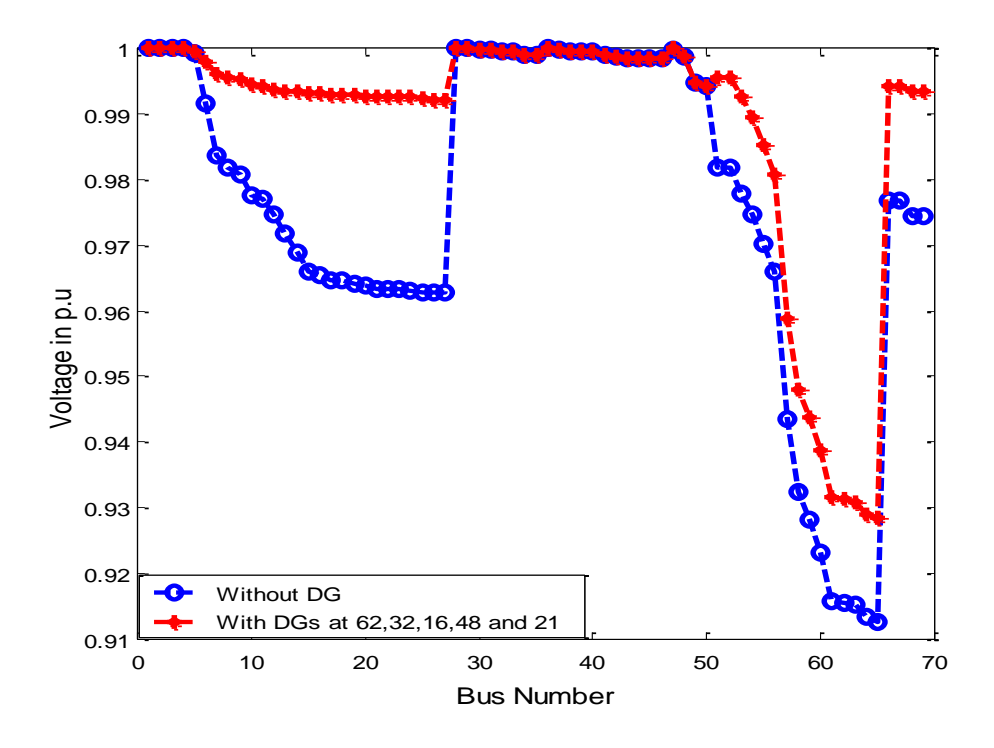

**Figure 4.18 Voltage plot with DGs at 62, 32, 16, 48 and 21**

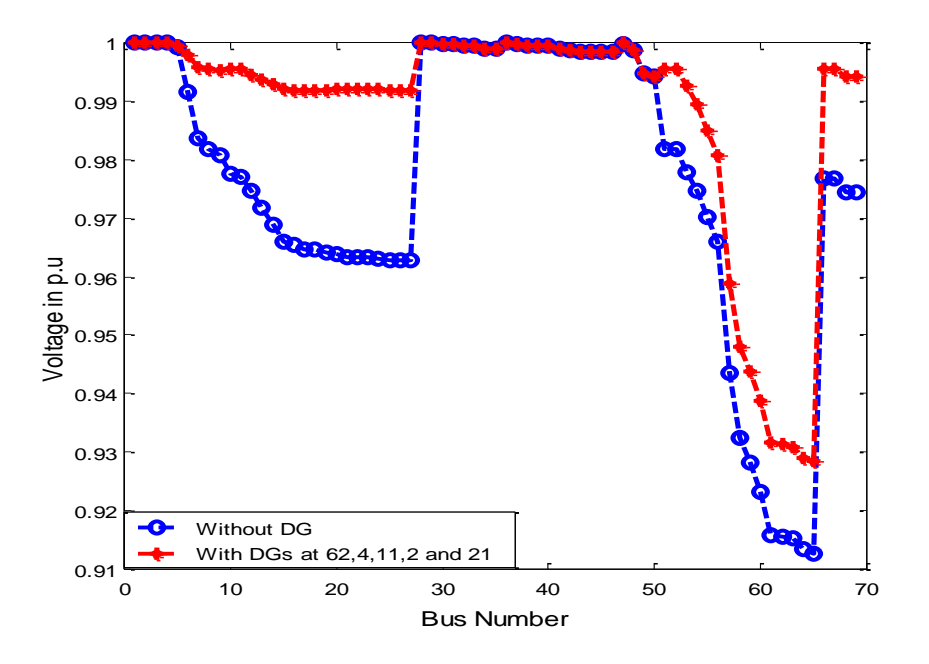

**Figure 4.19 Voltage plot with DGs at 62, 4, 11, 2 and 21**

#### **4.9.5 Load variation**

In 69 bus system when the total DG capacity is 1 MW, it can meet only 10% and 20% of the total system load.. When the total DG capacity is 2 MW, it can meet 10%, 20%, 30%, 40% and 50% of total system load. When the total DG capacity is 3 MW, it can meet 10%, 20%, 30%, 40%, 50%, 60%, 70% and 80% of the total system load. When the total system load exceeds the total DG capacity, then remaining load demand has to be met from utility. For 90% and more the total DG capacity is less compared to the total load. Between zero and the maximum capacity the DG can be tuned to any capacity.

| Duration                            | $\%$ | $DG$  | DG             | <b>NPEI</b> | P utility | Q utility | P loss  | Q loss  | Savings |
|-------------------------------------|------|-------|----------------|-------------|-----------|-----------|---------|---------|---------|
|                                     | load | total | sizes          |             |           |           |         |         |         |
| 6 am-8 am                           |      |       | 0.125          |             |           |           |         |         |         |
| $(P_{load} > P_{DG})$               | 30   | 1.122 | 0.125          | 0.53744     | 0.19726   | 2.72906   | 0.07521 | 0.03436 | 13390.8 |
|                                     |      |       | 0.750          |             |           |           |         |         |         |
| 8 am-10 am<br>$(P_{load} > P_{DG})$ | 40   | 1.496 | 0.125<br>0.125 | 0.52998     | 0.57495   | 2.73035   | 0.07888 | 0.03566 | 11880.0 |
|                                     |      |       | 0.750          |             |           |           |         |         |         |
| 10 am-12                            |      |       | 0.125          |             |           |           |         |         |         |
| $(P_{load} > P_{DG})$               | 70   | 2.618 | 0.125          | 0.47930     | 1.72368   | 2.74122   | 0.10555 | 0.04652 | 7285.1  |
|                                     |      |       | 0.750          |             |           |           |         |         |         |
| 12 -2 pm                            |      |       | 0.125          |             |           |           |         |         |         |
| $(P_{load} > P_{DG})$               | 100  | 3.740 | 0.125          | 0.38185     | 2.89812   | 2.76347   | 0.15794 | 0.06877 | 2587.3  |
|                                     |      |       | 0.750          |             |           |           |         |         |         |
| 2 pm- 4 pm                          |      |       | 0.125          |             |           |           |         |         |         |
| $(P_{load} > P_{DG})$               | 80   | 2.992 | 0.125          | 0.45246     | 2.11215   | 2.74730   | 0.12000 | 0.05261 | 5731.2  |
|                                     |      |       | 0.750          |             |           |           |         |         |         |
| 4 pm-6pm                            |      |       | 0.125          |             |           |           |         |         |         |
| $(P_{load} > P_{DG})$               | 70   | 2.618 | 0.125          | 0.47930     | 1.72368   | 2.74122   | 0.10555 | 0.04652 | 7285.1  |
|                                     |      |       | 0.750          |             |           |           |         |         |         |
| $6$ pm-8 pm                         | 90   | 3.366 | 0.125          | 0.42005     | 2.50358   | 2.75470   | 0.13742 | 0.06001 | 4165.5  |
| $(P_{load} > P_{DG})$               |      |       | 0.125<br>0.750 |             |           |           |         |         |         |
| $8$ pm-10 pm                        |      |       | 0.125          |             |           |           |         |         |         |
| $(P_{load} > P_{DG})$               | 100  | 3.740 | 0.125          | 0.38185     | 2.89812   | 2.76347   | 0.15794 | 0.06877 | 2587.3  |
|                                     |      |       | 0.750          |             |           |           |         |         |         |
| 10 pm-12                            |      |       | 0.125          |             |           |           |         |         |         |
| $(P_{load} > P_{DG})$               | 60   | 2.244 | 0.125          | 0.50079     | 1.33806   | 2.73639   | 0.09395 | 0.04170 | 8827.6  |
|                                     |      |       | 0.750          |             |           |           |         |         |         |
| 12-2 am                             |      |       | 0.125          |             |           |           |         |         |         |
| $(P_{load} > P_{DG})$               | 50   | 1.870 | 0.125          | 0.51773     | 0.95518   | 2.73278   | 0.08510 | 0.03809 | 10359.1 |
|                                     |      |       | 0.750          |             |           |           |         |         |         |
| $2$ am-4 am                         |      |       | 0.047          |             |           |           |         |         |         |
| $(P_{load} < P_{DG})$               | 10   | 0.374 | 0.047          | 0.56281     | 0.06126   | 2.72250   | 0.06124 | 0.02780 | 15069.8 |
|                                     |      |       | 0.280          |             |           |           |         |         |         |
| 4 am- 6 am                          |      |       | 0.094          |             |           |           |         |         |         |
| $(P_{load} < P_{DG})$               | 20   | 0.748 | 0.094          | 0.55134     | 0.06776   | 2.72559   | 0.06772 | 0.03090 | 14366.3 |
|                                     |      |       | 0.560          |             |           |           |         |         |         |

69 bus system: Total DG capacity =  $1$  MW (Bus no: 23, 68 and 62)

| Duration                            | $\%$ | $DG$  | DG             | <b>NPEI</b> | P utility | Q utility | P loss  | Q loss  | Savings |
|-------------------------------------|------|-------|----------------|-------------|-----------|-----------|---------|---------|---------|
|                                     | load | total | sizes          |             |           |           |         |         |         |
| 6 am-8 am                           |      |       | 0.281          |             |           |           |         |         |         |
| $(P_{load} < P_{DG})$               | 30   | 1.122 | 0.281          | 0.54444     | 0.07115   | 2.72677   | 0.07109 | 0.03207 | 15705.9 |
|                                     |      |       | 0.560          |             |           |           |         |         |         |
| 8 am-10 am<br>$(P_{load} < P_{DG})$ | 40   | 1.496 | 0.374<br>0.374 | 0.52756     | 0.08036   | 2.73084   | 0.08028 | 0.03615 | 13239.9 |
|                                     |      |       | 0.748          |             |           |           |         |         |         |
| 10 am-12                            |      |       | 0.500          |             |           |           |         |         |         |
| $(P_{load} > P_{DG})$               | 70   | 2.618 | 0.500          | 0.47055     | 0.72863   | 2.74360   | 0.11051 | 0.04891 | 9827.8  |
|                                     |      |       | 1.000          |             |           |           |         |         |         |
| 12 -2 pm                            |      |       | 0.500          |             |           |           |         |         |         |
| $(P_{load} > P_{DG})$               | 100  | 3.740 | 0.500          | 0.38746     | 1.89523   | 2.76212   | 0.15506 | 0.06743 | 5161.4  |
|                                     |      |       | 1.000          |             |           |           |         |         |         |
| 2 pm- 4 pm                          |      |       | 0.500          |             |           |           |         |         |         |
| $(P_{load} > P_{DG})$               | 80   | 2.992 | 0.500          | 0.44783     | 1.11457   | 2.74848   | 0.12243 | 0.05379 | 8284.0  |
|                                     |      |       | 1.000          |             |           |           |         |         |         |
| 4 pm-6pm<br>$(P_{load} > P_{DG})$   | 70   | 2.618 | 0.500<br>0.500 | 0.47055     | 0.72863   | 2.74360   | 0.11051 | 0.04891 | 9827.8  |
|                                     |      |       | 1.000          |             |           |           |         |         |         |
| 6 pm-8 pm                           |      |       | 0.500          |             |           |           |         |         |         |
| $(P_{load} > P_{DG})$               | 90   | 3.366 | 0.500          | 0.42046     | 1.50340   | 2.75464   | 0.13724 | 0.05995 | 6728.7  |
|                                     |      |       | 1.000          |             |           |           |         |         |         |
| $8$ pm-10 pm                        |      |       | 0.500          |             |           |           |         |         |         |
| $(P_{load} > P_{DG})$               | 100  | 3.740 | 0.500          | 0.38746     | 1.89523   | 2.76212   | 0.15506 | 0.06743 | 5161.4  |
|                                     |      |       | 1.000          |             |           |           |         |         |         |
| 10 pm-12                            |      |       | 0.500          |             |           |           |         |         |         |
| $(P_{load} > P_{DG})$               | 60   | 2.244 | 0.500          | 0.48820     | 0.34547   | 2.73994   | 0.10137 | 0.04525 | 11360.4 |
|                                     |      |       | 1.000          |             |           |           |         |         |         |
| 12-2 am                             | 50   | 1.870 | 0.468          | 0.50575     | 0.09220   | 2.73609   | 0.09210 | 0.04140 | 12585.5 |
| $(P_{load} < P_{DG})$               |      |       | 0.468<br>0.934 |             |           |           |         |         |         |
| $2$ am-4 am                         |      |       | 0.094          |             |           |           |         |         |         |
| $(P_{load} < P_{DG})$               | 10   | 0.374 | 0.094          | 0.56369     | 0.06060   | 2.72212   | 0.06058 | 0.02743 | 15142.9 |
|                                     |      |       | 0.186          |             |           |           |         |         |         |
| 4 am- 6 am                          |      |       | 0.187          |             |           |           |         |         |         |
| $(P_{load} < P_{DG})$               | 20   | 0.748 | 0.187          | 0.55640     | 0.06458   | 2.72387   | 0.06454 | 0.02917 | 14518.5 |
|                                     |      |       | 0.374          |             |           |           |         |         |         |

69 bus system: Total DG capacity =  $2$  MW (Bus no: 19, 49 and 62)

| Duration                             | $\%$<br>load | DG<br>total | $DG$<br>sizes  | <b>NPEI</b> | P utility | Q utility | P loss  | Q loss  | Savings |
|--------------------------------------|--------------|-------------|----------------|-------------|-----------|-----------|---------|---------|---------|
| 6 am-8 am                            |              |             |                |             |           |           |         |         |         |
| $(P_{load} < P_{DG})$                | 30           | 1.122       | 0.140<br>0.561 | 0.54916     | 0.06824   | 2.72537   | 0.06818 | 0.03067 | 13895.8 |
|                                      |              |             | 0.421          |             |           |           |         |         |         |
| 8 am-10 am                           |              |             | 0.187          |             |           |           |         |         |         |
| $(P_{load} < P_{DG})$                | 40           | 1.496       | 0.748          | 0.53644     | 0.07499   | 2.72827   | 0.07491 | 0.03357 | 13261.3 |
|                                      |              |             | 0.561          |             |           |           |         |         |         |
| 10 am-12                             |              |             | 0.327          |             |           |           |         |         |         |
| $(P_{load} < P_{DG})$                | 70           | 2.618       | 1.309          | 0.47640     | 0.10715   | 2.74208   | 0.10701 | 0.04739 | 11309.2 |
|                                      |              |             | 0.982          |             |           |           |         |         |         |
| 12 -2 pm                             | 100          | 3.740       | 0.375          | 0.38840     | 0.89465   | 2.76198   | 0.15447 | 0.06729 | 7538.7  |
| $(P_{load} > P_{DG})$                |              |             | 1.500<br>1.125 |             |           |           |         |         |         |
| 2 pm- 4 pm                           |              |             | 0.374          |             |           |           |         |         |         |
| $(P_{load} < P_{DG})$                | 80           | 2.992       | 1.496          | 0.44883     | 0.12201   | 2.74846   | 0.12185 | 0.05377 | 10642.3 |
|                                      |              |             | 1.122          |             |           |           |         |         |         |
| 4 pm-6pm                             |              |             | 0.327          |             |           |           |         |         |         |
| $(P_{load} < P_{DG})$                | 70           | 2.618       | 1.309          | 0.47640     | 0.10715   | 2.74208   | 0.10701 | 0.04739 | 11309.2 |
|                                      |              |             | 0.982          |             |           |           |         |         |         |
| 6 pm-8 pm                            |              |             | 0.375          |             |           |           |         |         |         |
| $(P_{load} > P_{DG})$                | 90           | 3.366       | 1.500          | 0.42125     | 0.50285   | 2.75457   | 0.13669 | 0.05988 | 9105.9  |
| $8$ pm-10 pm                         |              |             | 1.125<br>0.375 |             |           |           |         |         |         |
| $(P_{load} > P_{DG})$                | 100          | 3.740       | 1.500          | 0.38840     | 0.89465   | 2.76198   | 0.15447 | 0.06729 | 7538.7  |
|                                      |              |             | 1.125          |             |           |           |         |         |         |
| 10 pm-12                             |              |             | 0.281          |             |           |           |         |         |         |
| $(P_{load} < P_{DG})$                | 60           | 2.244       | 1.122          | 0.50009     | 0.09439   | 2.73660   | 0.09427 | 0.04191 | 11968.7 |
|                                      |              |             | 0.841          |             |           |           |         |         |         |
| 12-2 am                              |              |             | 0.234          |             |           |           |         |         |         |
| $(P_{load} < P_{DG})$                | 50           | 1.870       | 0.935          | 0.52011     | 0.08369   | 2.73200   | 0.08359 | 0.03731 | 12619.0 |
|                                      |              |             | 0.701          |             |           |           |         |         |         |
| $2$ am-4 am<br>$(P_{load} < P_{DG})$ | 10           | 0.374       | 0.047<br>0.187 | 0.56412     | 0.06038   | 2.72202   | 0.06036 | 0.02732 | 15143.3 |
|                                      |              |             | 0.140          |             |           |           |         |         |         |
| 4 am- 6 am                           |              |             | 0.094          |             |           |           |         |         |         |
| $(P_{load} < P_{DG})$                | 20           | 0.748       | 0.374          | 0.55836     | 0.06334   | 2.72329   | 0.06339 | 0.02859 | 14523.9 |
|                                      |              |             | 0.280          |             |           |           |         |         |         |

69 bus system: Total DG capacity =  $3$  MW (Bus no: 18, 3, and 62)

| Duration                                       | $\%$ | DG    | DG                                        | <b>NPEI</b> | P utility | Q utility | P loss  | Q loss  | Savings |
|------------------------------------------------|------|-------|-------------------------------------------|-------------|-----------|-----------|---------|---------|---------|
|                                                | load | total | sizes                                     |             |           |           |         |         |         |
| 6 am-8 am<br>$(P_{load} > P_{DG})$             | 30   | 1.122 | 0.400<br>0.200<br>0.200<br>0.100<br>0.100 | 0.53830     | 0.19679   | 2.72871   | 0.07473 | 0.03402 | 13880.1 |
| 8 am-10 am<br>$(P_{\rm load}{> P_{\rm DG}})$   | 40   | 1.496 | 0.400<br>0.200<br>0.200<br>0.100<br>0.100 | 0.53072     | 0.57451   | 2.73006   | 0.07845 | 0.03537 | 12369.3 |
| 10 am-12<br>$(P_{load} > P_{DG})$              | 70   | 2.618 | 0.400<br>0.200<br>0.200<br>0.100<br>0.100 | 0.47982     | 1.72340   | 2.74110   | 0.10527 | 0.04641 | 7773.7  |
| $12 - 2$ pm<br>$(P_{load} > P_{DG})$           | 100  | 3.740 | 0.400<br>0.200<br>0.200<br>0.100<br>0.100 | 0.38182     | 2.89804   | 2.76355   | 0.15785 | 0.06886 | 3075.1  |
| 2 pm- 4 pm<br>$(P_{load} > P_{DG})$            | 80   | 2.992 | 0.400<br>0.200<br>0.200<br>0.100<br>0.100 | 0.45281     | 2.11193   | 2.74725   | 0.11978 | 0.05256 | 6219.6  |
| 4 pm-6pm<br>$(P_{load} > P_{DG})$              | 70   | 2.618 | 0.400<br>0.200<br>0.200<br>0.100<br>0.100 | 0.47982     | 1.72340   | 2.74110   | 0.10527 | 0.04641 | 7773.7  |
| 6 pm-8 pm<br>$(P_{load} > P_{DG})$             | 90   | 3.366 | 0.400<br>0.200<br>0.200<br>0.100<br>0.100 | 0.42022     | 2.50343   | 2.75472   | 0.13727 | 0.06002 | 4653.5  |
| 8 pm-10 pm<br>$(P_{load} > P_{DG})$            | 100  | 3.740 | 0.400<br>0.200<br>0.200<br>0.100<br>0.100 | 0.38182     | 2.89804   | 2.76355   | 0.15785 | 0.06886 | 3075.1  |
| 10 pm-12<br>$(P_{load} > P_{DG})$              | 60   | 2.244 | 0.400<br>0.200<br>0.200<br>0.100<br>0.100 | 0.50146     | 1.33772   | 2.73621   | 0.09362 | 0.04152 | 9316.4  |
| $12 - 2$ am<br>$(P_{\rm load}{>}\,P_{\rm DG})$ | 50   | 1.870 | 0.400<br>0.200<br>0.200<br>0.100<br>0.100 | 0.51832     | 0.95480   | 2.73255   | 0.08471 | 0.0.785 | 10848.1 |
| $2$ am-4 am<br>$(P_{load} < P_{DG})$           | 10   | 0.374 | 0.150<br>0.075<br>0.075<br>0.037<br>0.037 | 0.56286     | 0.06121   | 2.72245   | 0.06119 | 0.02776 | 15252.5 |
| 4 am- 6 am<br>$(P_{load} < P_{DG})$            | 20   | 0.748 | 0.298<br>0.150<br>0.150<br>0.075<br>0.075 | 0.55179     | 0.30654   | 2.72540   | 0.06745 | 0.03070 | 13774.4 |

69 bus system: Total DG capacity = 1 MW( Bus no: 62, 21, 64, 68 and 65)

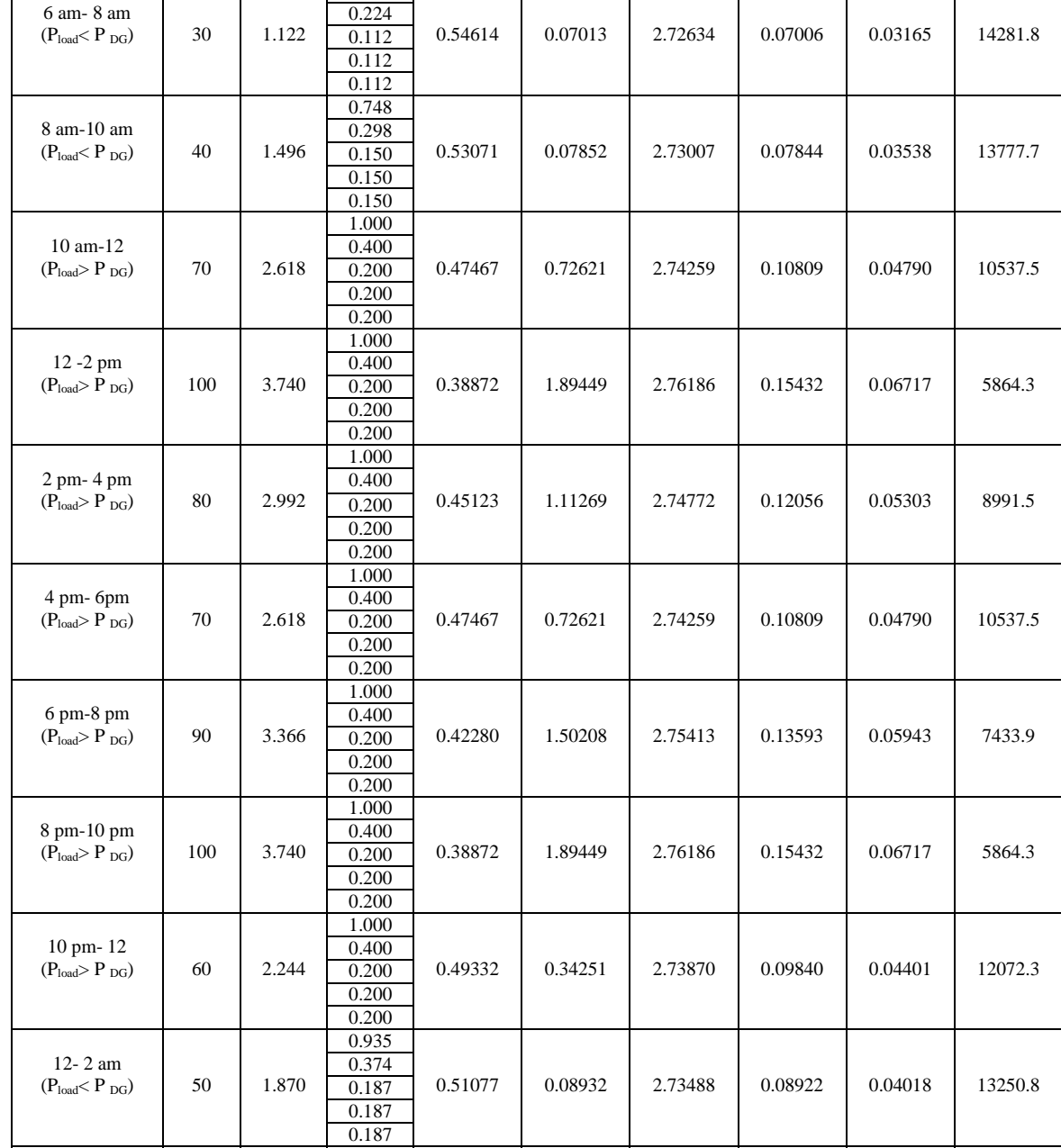

69 bus system: Total DG capacity =  $2$  MW (Bus no: 62, 32, 16, 48, and 21)

NPEI P utility | Q utility | P loss | Q loss | Savings

0.56387 0.06050 2.72208 0.06048 0.02738 15274.3

0.55711 0.06413 2.72368 0.06409 0.02898 14781.5

Duration | %

2 am-4 am

4 am- 6 am

 $(P_{load} < P_{DG})$  10 0.374

 $(P_{load} < P_{DG})$  20 0.748

0.188

0.075 0.037 0.037 0.037

 $0.373$ 

0.150 0.075 0.075 0.075

load

H

DG total

DG sizes

 $\frac{1}{0.562}$ 

69 bus system: Total DG capacity =  $3$  MW (Bus no: 4, 62, 2, 11 and 21)

| Duration                             | $\%$ | DG    | DG                                        | <b>NPEI</b> | P utility | Q utility | P loss  | Q loss  | Savings |
|--------------------------------------|------|-------|-------------------------------------------|-------------|-----------|-----------|---------|---------|---------|
|                                      | load | total | sizes                                     |             |           |           |         |         |         |
| 6 am-8 am<br>$(P_{load} < P_{DG})$   | 30   | 1.122 | 0.337<br>0.337<br>0.224<br>0.112<br>0.112 | 0.54944     | 0.06811   | 2.72529   | 0.06805 | 0.03060 | 14205.6 |
| 8 am-10 am<br>$(P_{load} < P_{DG})$  | 40   | 1.496 | 0.449<br>0.449<br>0.298<br>0.150<br>0.150 | 0.53699     | 0.07474   | 2.72812   | 0.07466 | 0.03342 | 13673.6 |
| 10 am-12<br>$(P_{load} < P_{DG})$    | 70   | 2.618 | 0.785<br>0.785<br>0.524<br>0.262<br>0.262 | 0.47816     | 0.10625   | 2.74155   | 0.10611 | 0.04686 | 12032.6 |
| 12 - 2 pm<br>$(P_{load} > P_{DG})$   | 100  | 3.740 | 0.900<br>0.900<br>0.600<br>0.300<br>0.300 | 0.38834     | 0.89471   | 2.76194   | 0.15454 | 0.06725 | 8363.5  |
| 2 pm- 4 pm<br>$(P_{load} < P_{DG})$  | 80   | 2.992 | 0.898<br>0.898<br>0.598<br>0.299<br>0.299 | 0.45106     | 0.12082   | 2.74776   | 0.12066 | 0.05307 | 11470.3 |
| 4 pm-6pm<br>$(P_{load} < P_{DG})$    | 70   | 2.618 | 0.785<br>0.785<br>0.524<br>0.262<br>0.262 | 0.47816     | 0.10625   | 2.74155   | 0.10611 | 0.04686 | 12032.6 |
| 6 pm-8 pm<br>$(P_{load} > P_{DG})$   | 90   | 3.366 | 0.900<br>0.900<br>0.600<br>0.300<br>0.300 | 0.42250     | 0.50226   | 2.75419   | 0.13610 | 0.05950 | 9933.3  |
| 8 pm-10 pm<br>$(P_{load} > P_{DG})$  | 100  | 3.740 | 0.900<br>0.900<br>0.600<br>0.300<br>0.300 | 0.38834     | 0.89471   | 2.76194   | 0.15454 | 0.06725 | 8363.5  |
| 10 pm-12<br>$(P_{load} < P_{DG})$    | 60   | 2.244 | 0.673<br>0.673<br>0.448<br>0.224<br>0.224 | 0.50146     | 0.09574   | 2.73622   | 0.09362 | 0.04153 | 12583.1 |
| $12 - 2$ am<br>$(P_{load} < P_{DG})$ | 50   | 1.870 | 0.561<br>0.561<br>0.374<br>0.187<br>0.187 | 0.52103     | 0.08326   | 2.73175   | 0.08316 | 0.03706 | 13134.8 |
| $2$ am-4 am<br>$(P_{load} < P_{DG})$ | 10   | 0.374 | 0.112<br>0.112<br>0.076<br>0.037<br>0.037 | 0.56412     | 0.06039   | 2.72202   | 0.06037 | 0.02732 | 15245.9 |
| 4 am- 6 am<br>$(P_{load} < P_{DG})$  | 20   | 0.748 | 0.224<br>0.224<br>0.150<br>0.075<br>0.075 | 0.55846     | 0.06335   | 2.72327   | 0.06331 | 0.02857 | 14728.7 |

#### **4.9.6 90 Bus Test System**

The third test system contains 90 buses and 89 branches. It is a radial system with the total load of 19.45 MW and 9.72 MVAR [5]. Three different cases are considered wherein the total DG capacities are 5 MW, 10 MW and 15 MW. The single line diagram is as shown in Figure 4.20

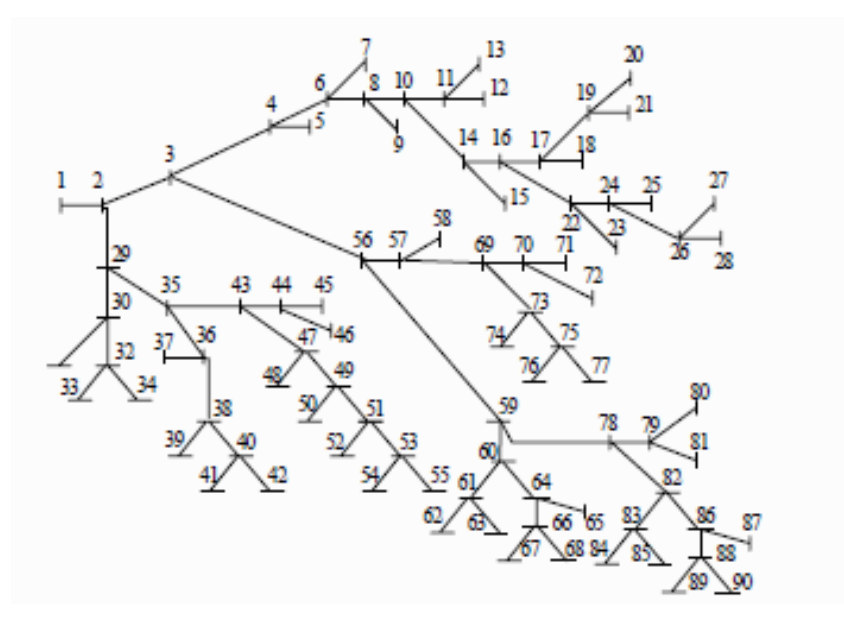

 **Figure 4.20 90 Bus Test System**

The results obtained are tabulated below in similar lines as previous sections.

Base case

Without DG

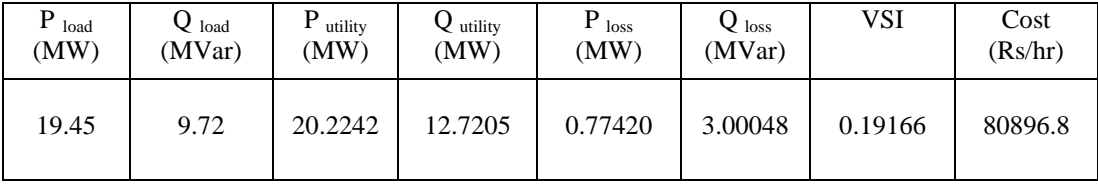

## Total DG size  $= 5$  MW : (in the decreasing order of NPEI)

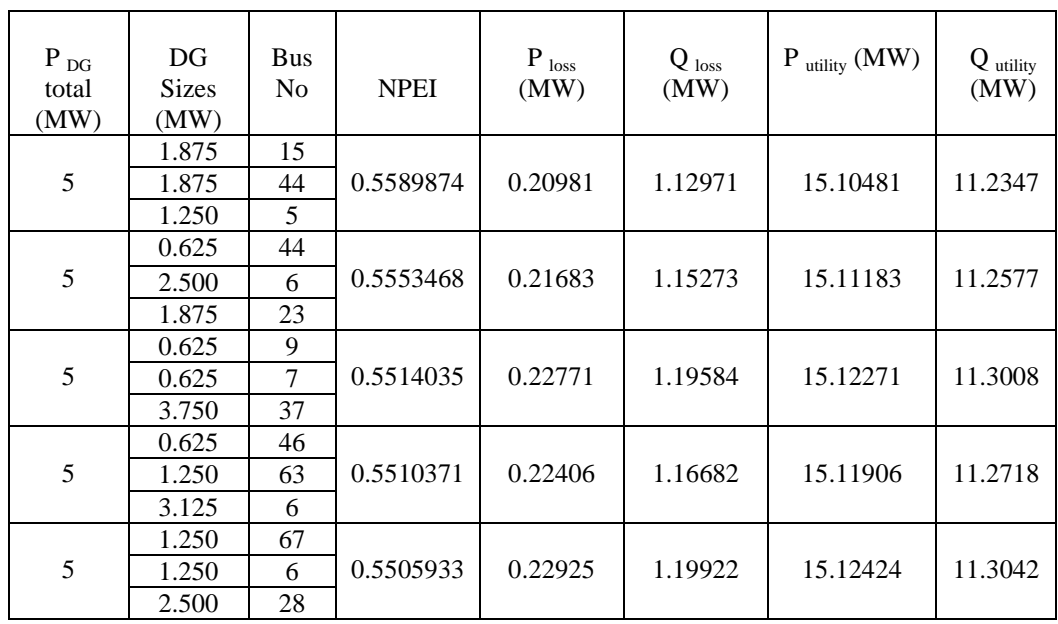

### With DG : 3 DG case

Total DG size  $= 5$  MW : (in the decreasing order of savings)

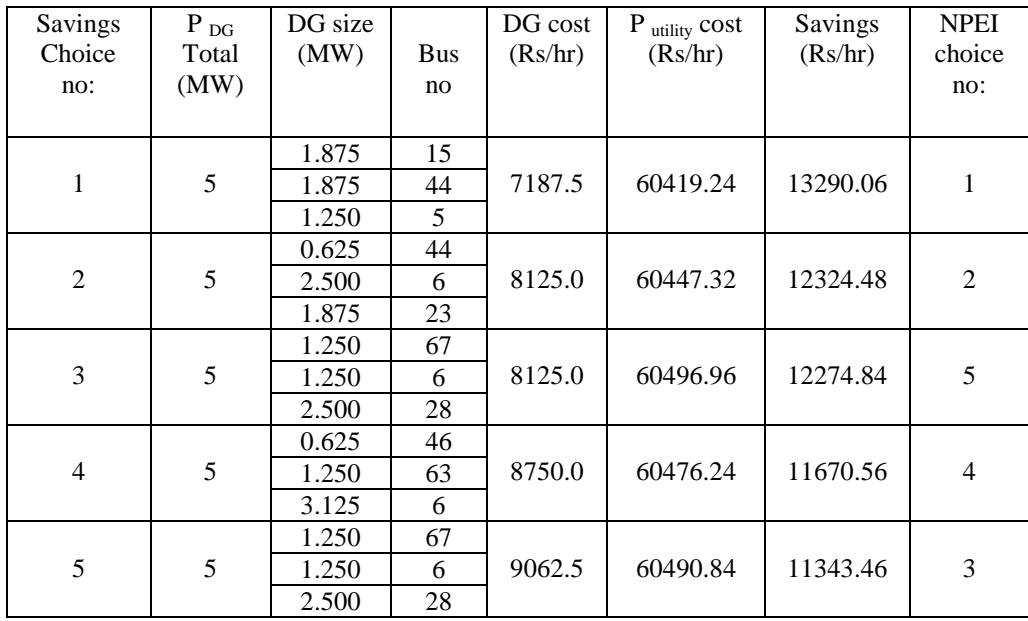

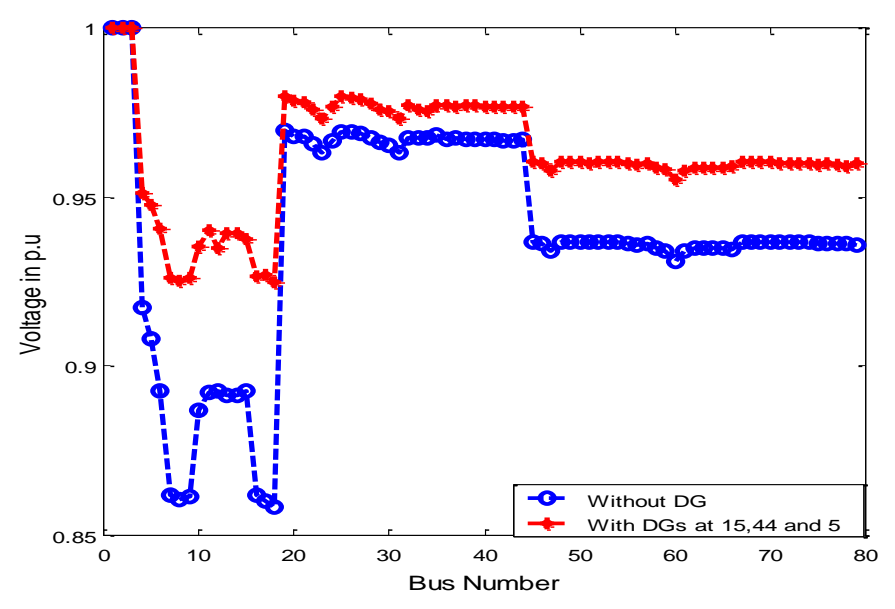

 **Figure 4.21 Voltage plot with DGs at 15, 44 and 5**

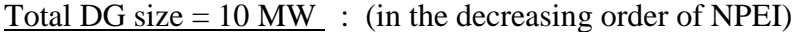

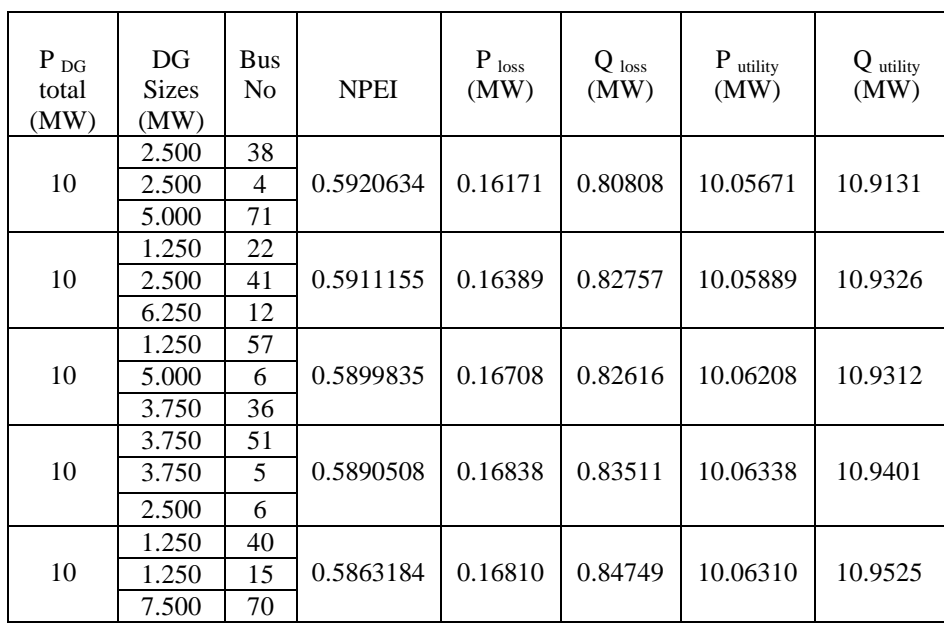

## WITH DG : 3 DG CASE

## <u>TOTAL DG SIZE = 10 MW:</u> (in the decreasing order of Savings)

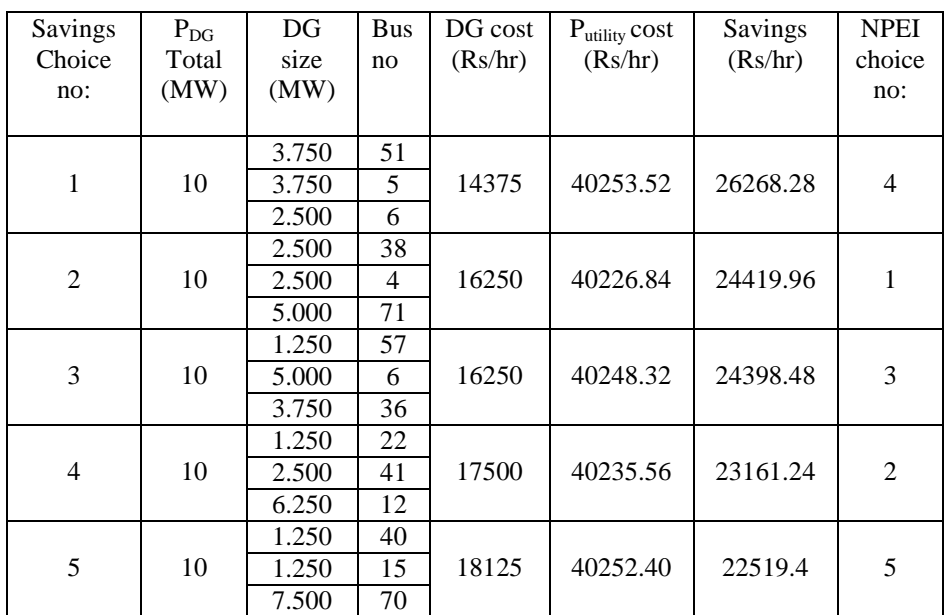

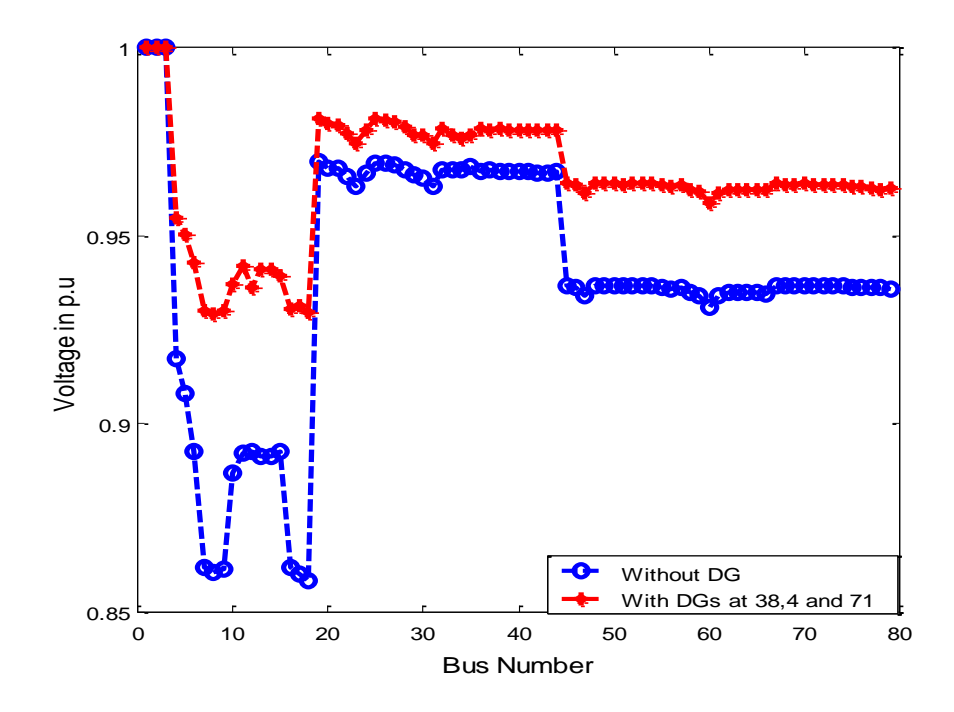

**Figure 4.22 Voltage plot with DGs at 38,4 and 71**

## Total DG size  $= 15 \text{ MW}$ : (in the decreasing order of NPEI)

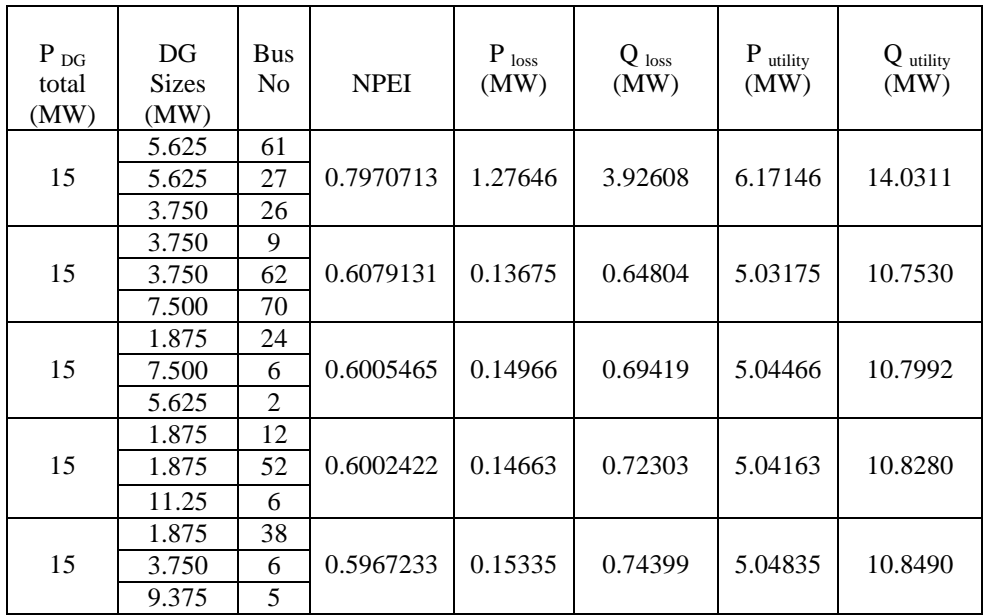

With DG : 3 DG case

Total DG size  $= 15$  MW: (in the decreasing order of savings)

| Savings<br>Choice<br>no: | $\rm P_{\,DG}$<br>Total<br>(MW) | DG<br>size<br>(MW)      | Bus<br>no      | DG cost<br>(Rs/hr) | $P_{utility} cost$<br>(Rs/hr) | Savings<br>(Rs/hr) | <b>NPEI</b><br>choice<br>no: |
|--------------------------|---------------------------------|-------------------------|----------------|--------------------|-------------------------------|--------------------|------------------------------|
| 1                        | 15                              | 3.750<br>3.750<br>7.500 | 9<br>62<br>70  | 24375.0            | 20127.00                      | 36394.80           | 2                            |
| $\overline{2}$           | 15                              | 1.875<br>7.500<br>5.625 | 24<br>6<br>2   | 24375.0            | 20178.64                      | 36343.16           | 3                            |
| 3                        | 15                              | 5.625<br>5.625<br>3.750 | 61<br>27<br>26 | 21562.5            | 24685.84                      | 34648.46           | 1                            |
| $\overline{4}$           | 15                              | 1.875<br>3.750<br>9.375 | 38<br>6<br>5   | 26250.0            | 20193.40                      | 34453.40           | 5                            |
| 5                        | 15                              | 1.875<br>1.875<br>11.25 | 12<br>52<br>6  | 27187.5            | 20166.52                      | 33542.78           | 4                            |

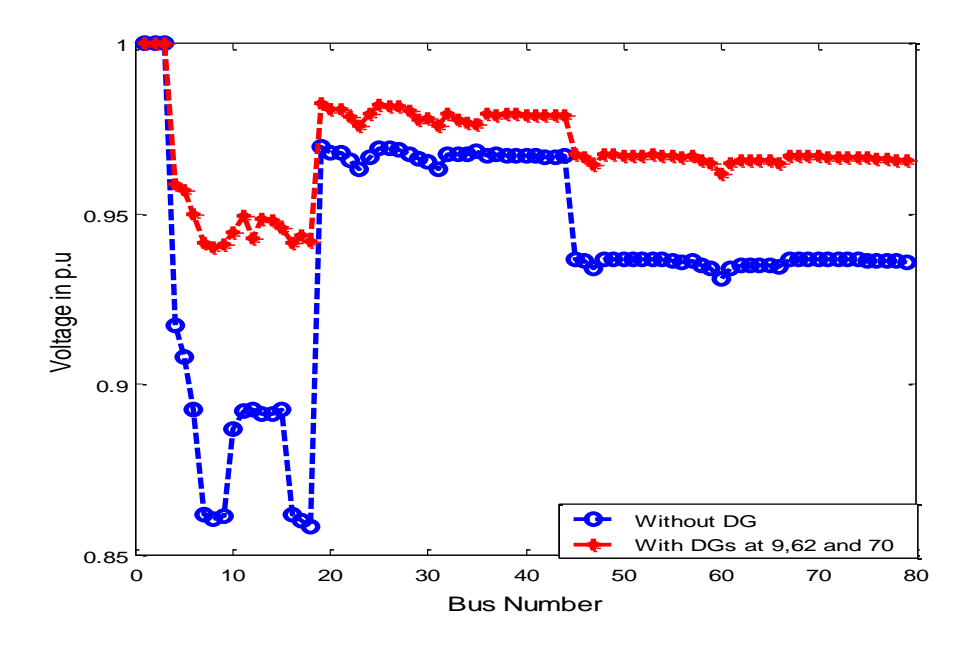

**Figure 4.23 Voltage plot with DGs at 9, 62 and 70**

# Total DG size: 5 MW: (in the decreasing order of NPEI)

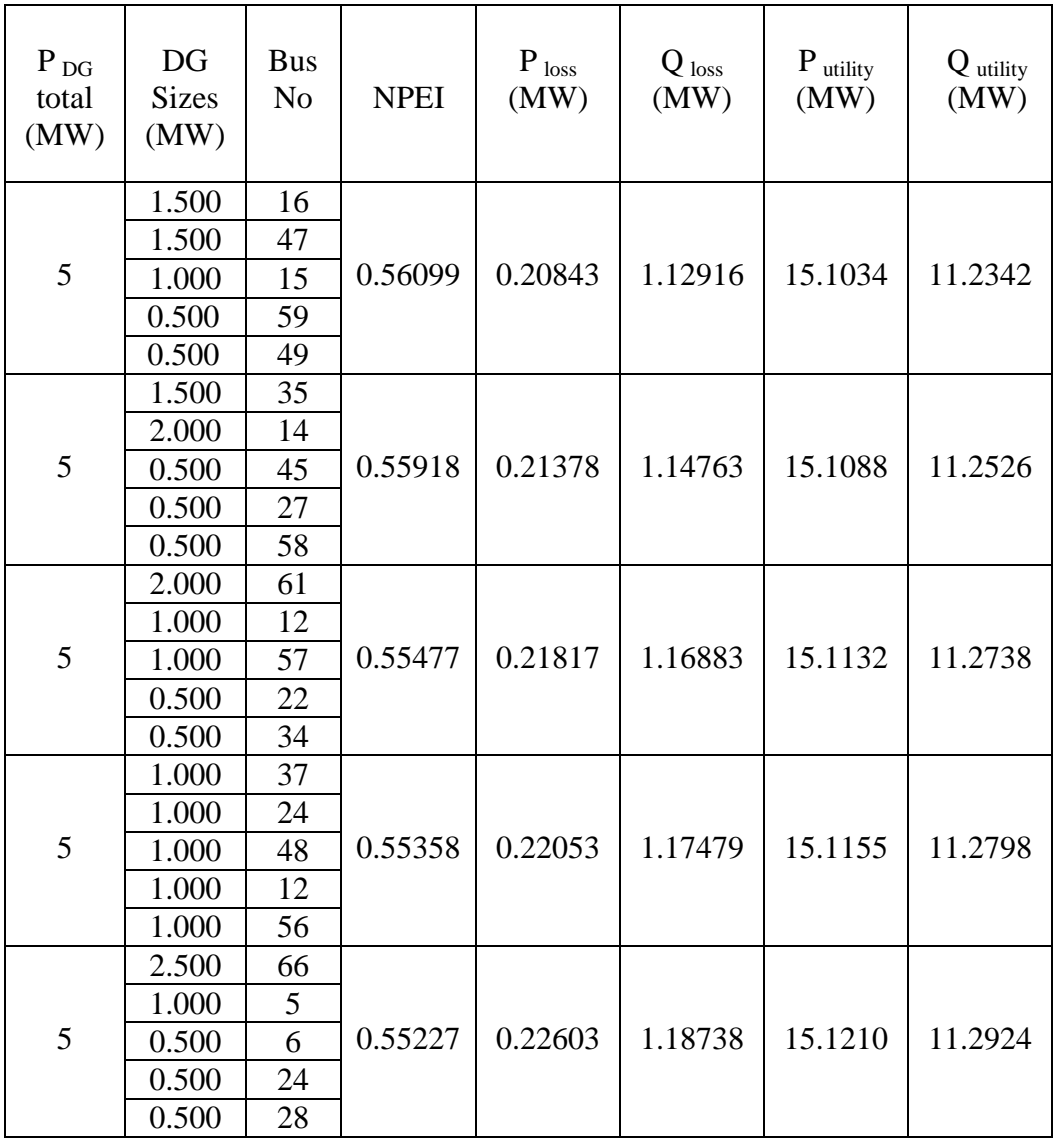

Total DG size  $= 5$  MW: (in the decreasing order of savings)

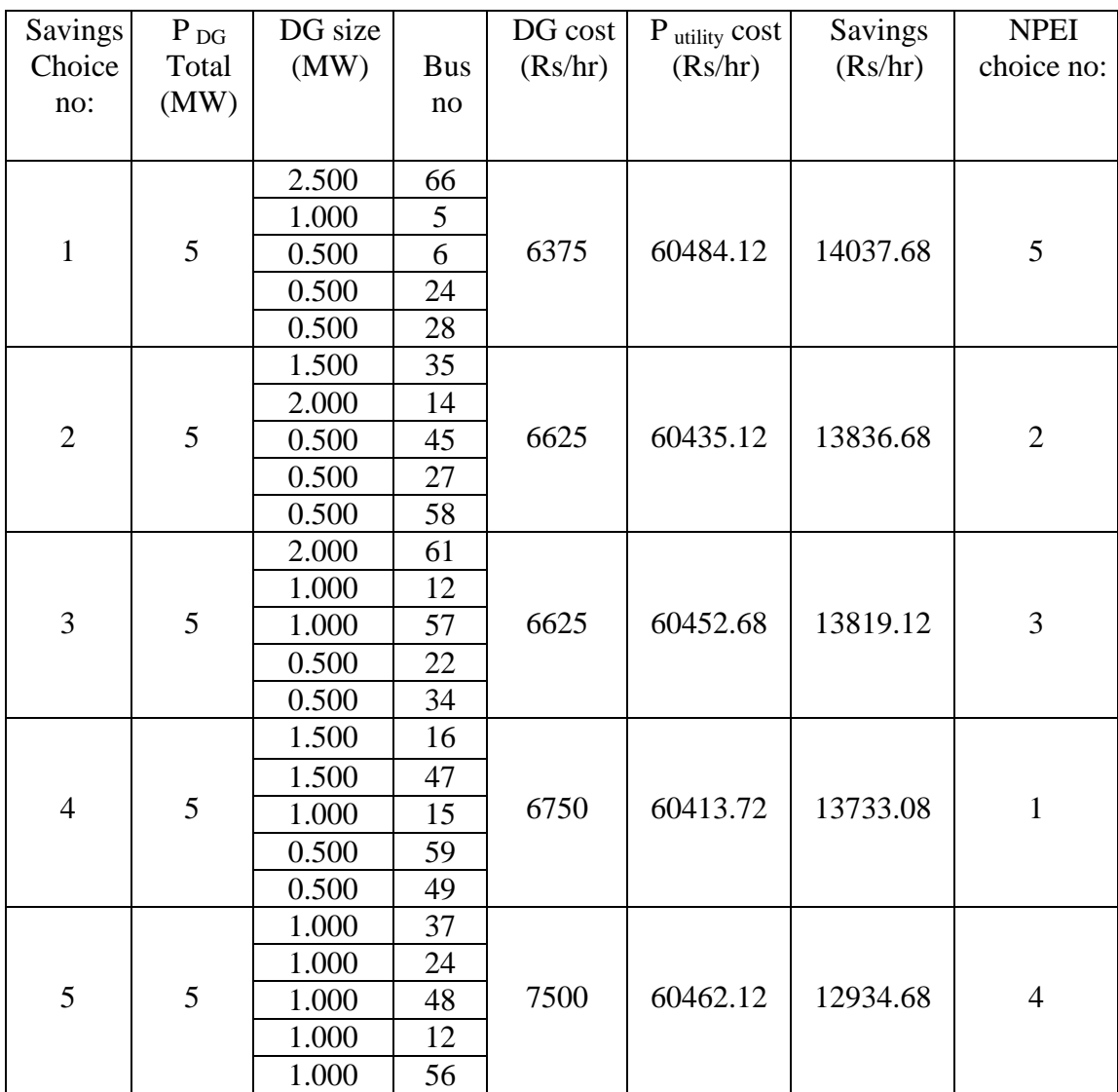

# Total DG size: 10 MW: (in the decreasing order of NPEI)

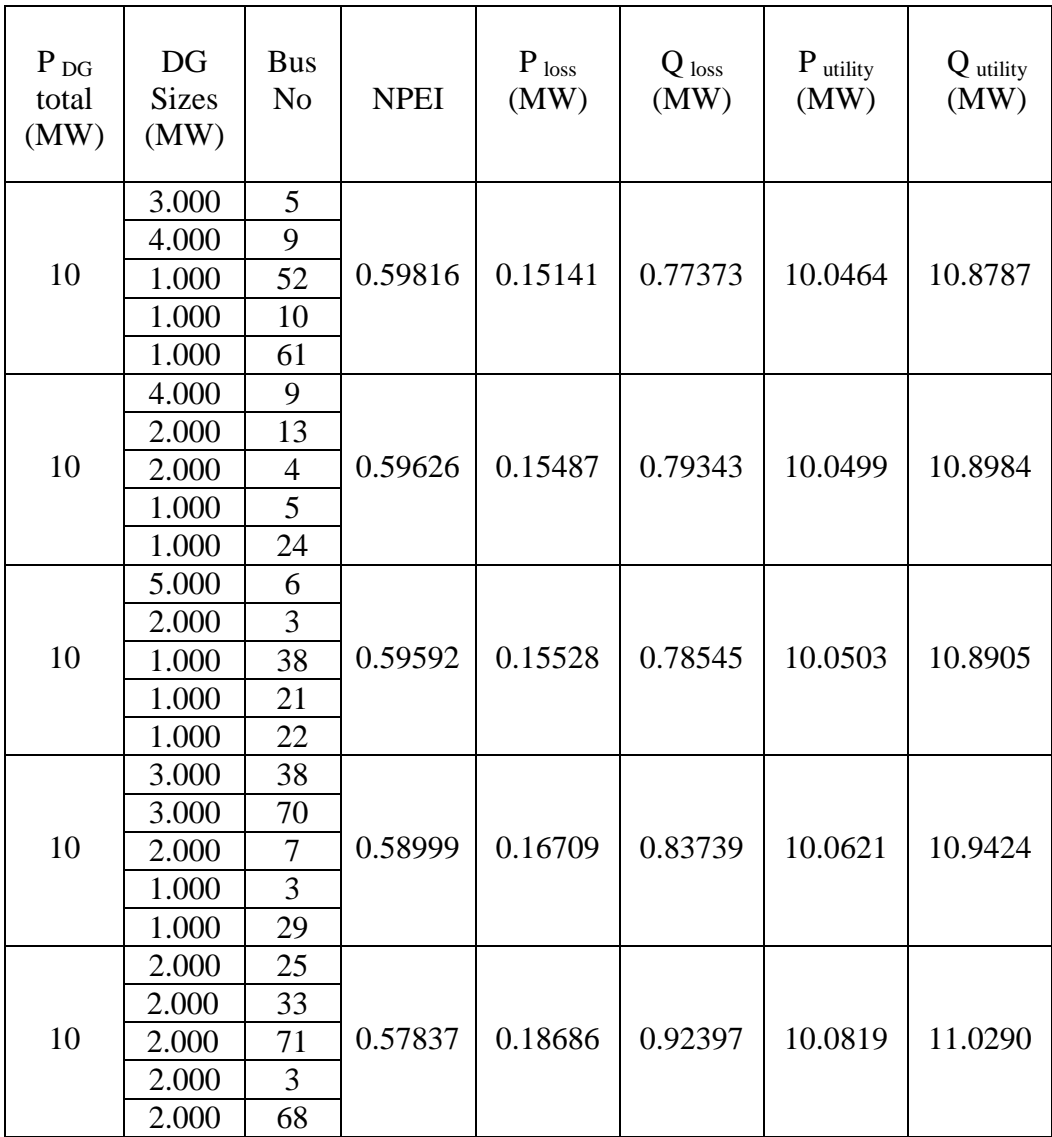

Total DG size  $= 10$  MW: (in the decreasing order of savings)

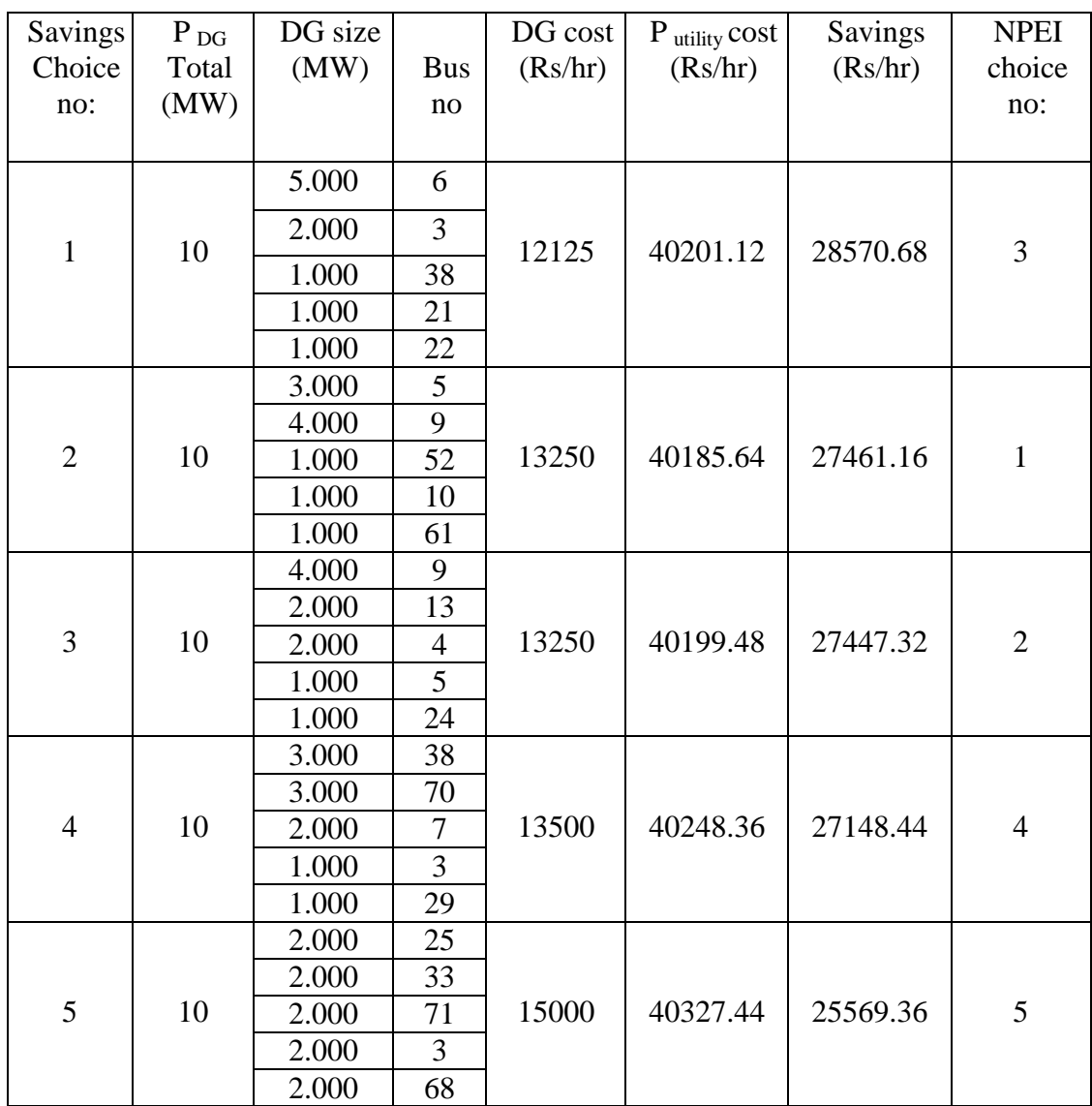

# Total DG size: 15 MW: (in the decreasing order of NPEI)

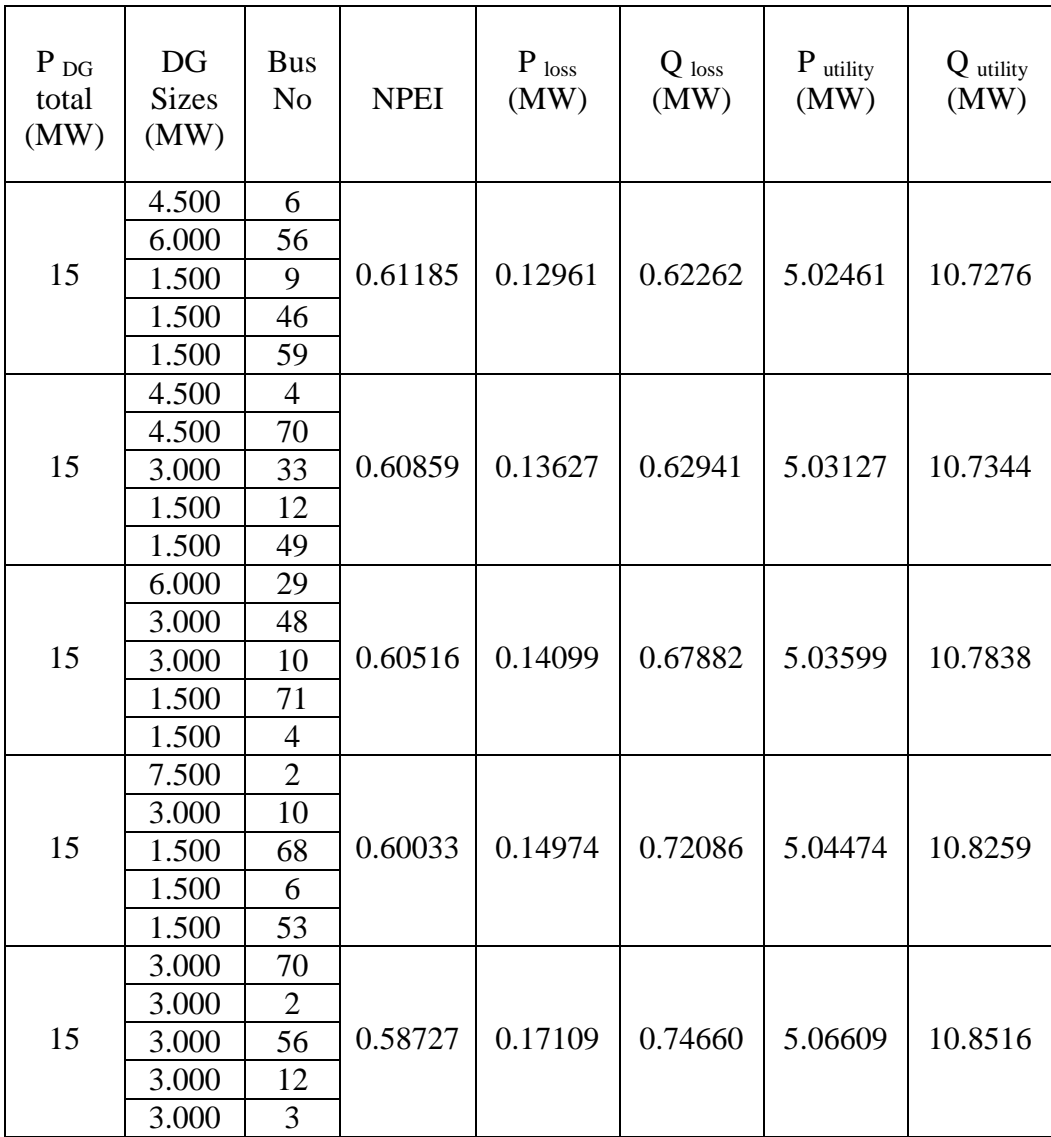

Total DG size  $= 15$  MW: (in the decreasing order of savings)

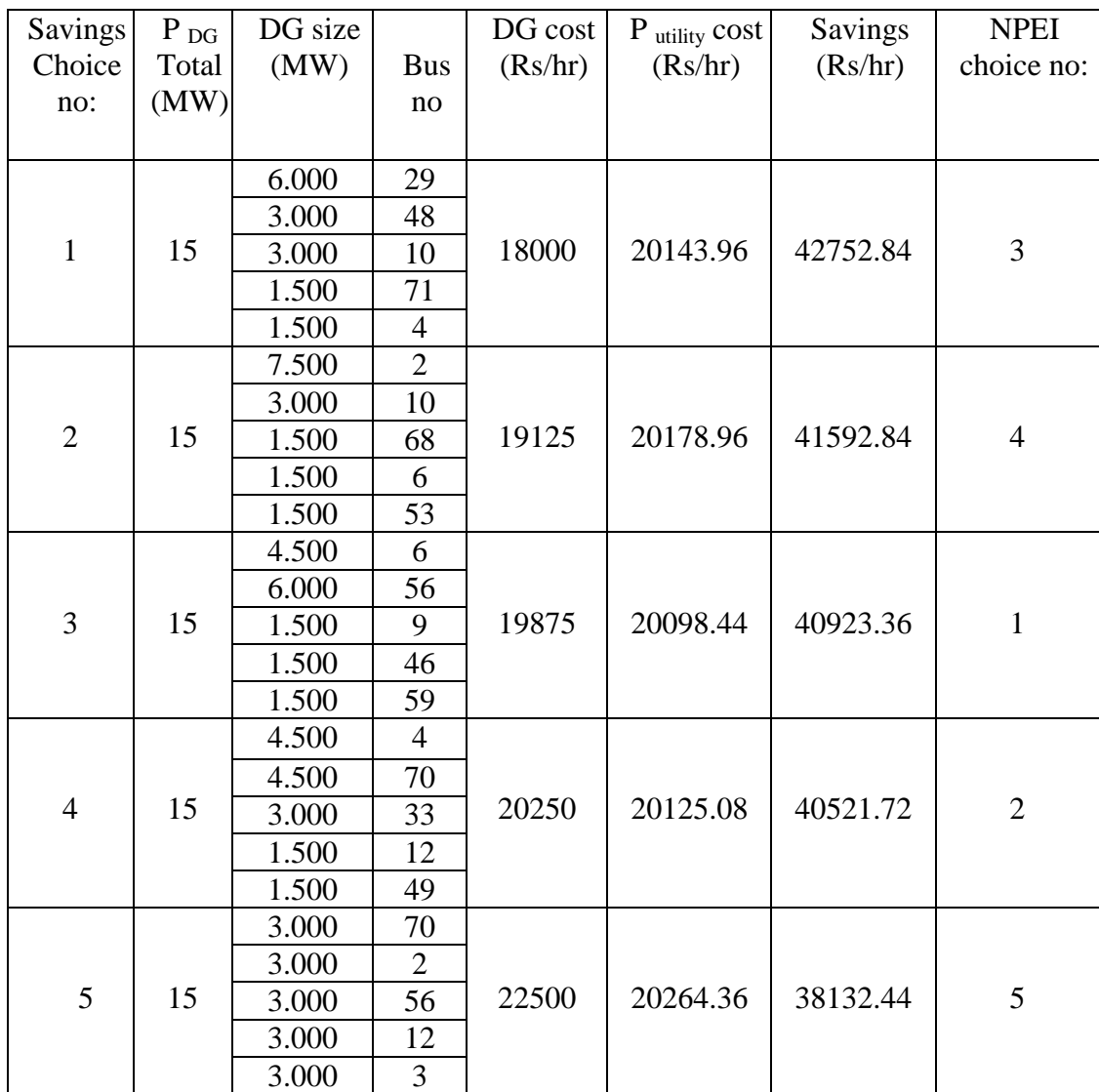

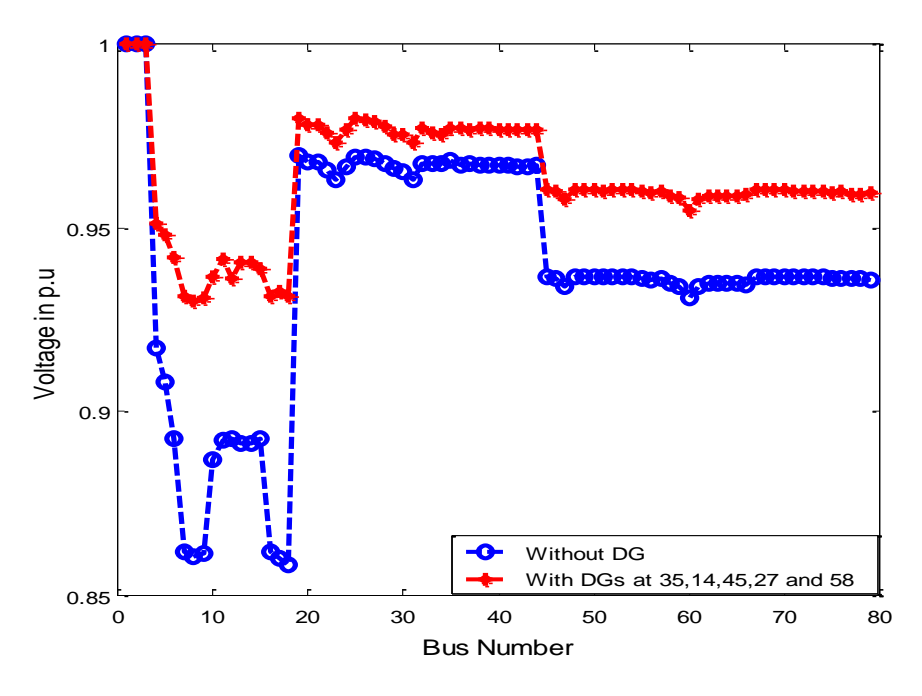

**Figure 4.24 Voltage plot with DGs at 35, 14, 45, 27 and 58**

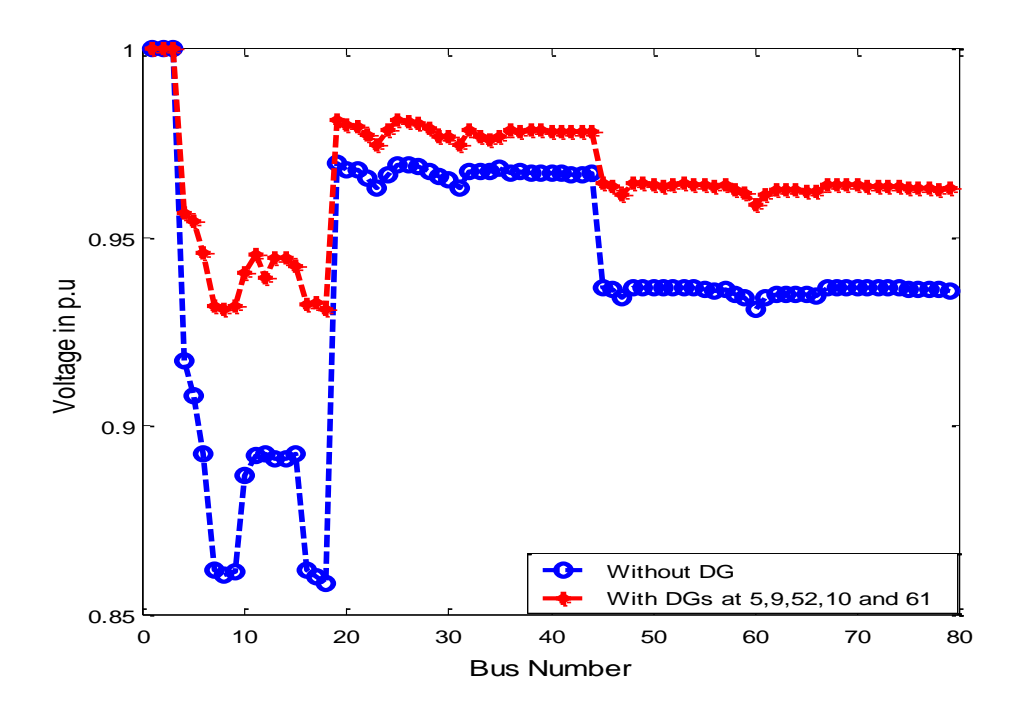

**Figure 4.25 Voltage plot with DGs at 5, 9, 52, 10 and 61**

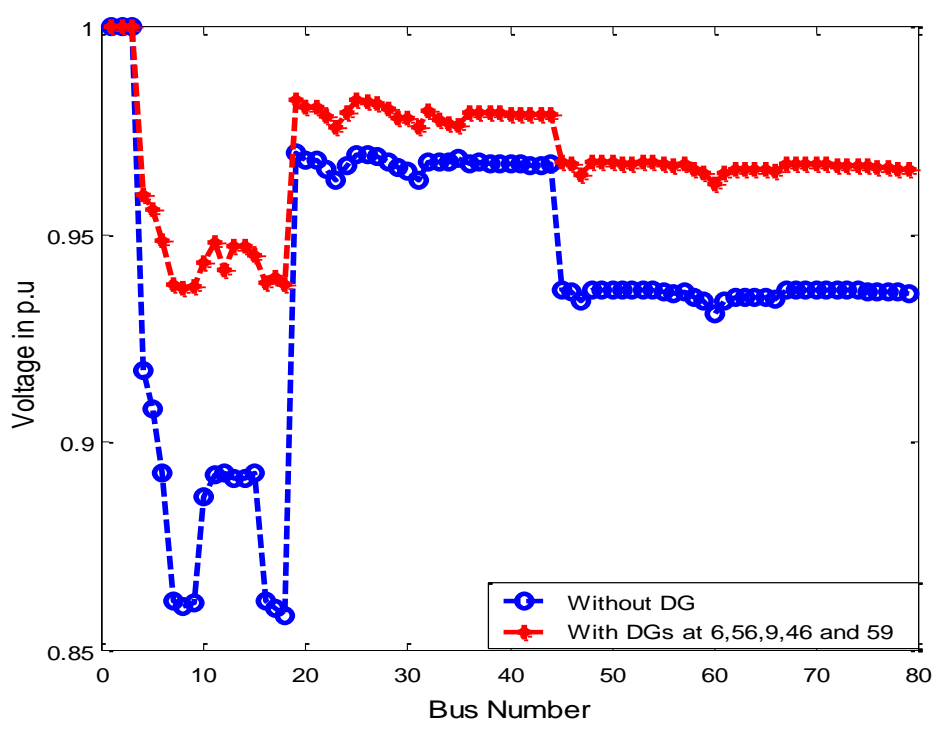

**Figure 4.26 Voltage plot with DGs at 6, 56, 9, 46 and 59**

### **4.9.7 Load variation**

In 90 bus system when the total DG capacity is 1 MW, it can meet only 10% and 20% of the total system load. When total DG capacity is 2 MW, it can meet 10%, 20%, 30%, 40% and 50% of the total system load. When the total DG capacity is 3 MW, it can meet 10%, 20%, 30%, 40%, 50%, 60%, and 70% of the total system load. When load demand exceeds the total DG capacities remaining load demand has to be supplied by the utility. Between zero and the maximum capacity the DG can be tuned to any capacity.

| Duration              | $\%$ | DG    | DG             | <b>NPEI</b> | P utility | Q utility | P loss  | Q loss  | Savings |
|-----------------------|------|-------|----------------|-------------|-----------|-----------|---------|---------|---------|
|                       | load | total | sizes          |             |           |           |         |         |         |
| 6 am-8 am             |      |       | 1.875          |             |           |           |         |         |         |
| $(P_{load} > P_{DG})$ | 30   | 5.835 | 1.875          | 0.62961     | 1.06620   | 10.5703   | 0.09770 | 0.46532 | 69444.5 |
|                       |      |       | 1.250          |             |           |           |         |         |         |
| 8 am-10 am            |      |       | 1.875          |             |           |           |         |         |         |
| $(P_{load} > P_{DG})$ | 40   | 7.780 | 1.875          | 0.63122     | 3.05415   | 10.5741   | 0.09615 | 0.46914 | 61492.7 |
| 10 am-12              |      |       | 1.250<br>1.875 |             |           |           |         |         |         |
| $(P_{load} > P_{DG})$ | 70   | 13.62 | 1.875          | 0.61290     | 9.05273   | 10.7659   | 0.12623 | 0.66088 | 37498.4 |
|                       |      |       | 1.250          |             |           |           |         |         |         |
| 12 -2 pm              |      |       | 1.875          |             |           |           |         |         |         |
| $(P_{load} > P_{DG})$ | 100  | 19.45 | 1.875          | 0.55899     | 15.1048   | 11.2347   | 0.20981 | 1.12971 | 13290.1 |
|                       |      |       | 1.250          |             |           |           |         |         |         |
| 2 pm- 4 pm            |      |       | 1.875          |             |           |           |         |         |         |
| $(P_{load} > P_{DG})$ | 80   | 15.56 | 1.875          | 0.59913     | 11.0641   | 10.8909   | 0.14805 | 0.78590 | 29452.9 |
|                       |      |       | 1.250          |             |           |           |         |         |         |
| 4 pm-6pm              |      |       | 1.875          |             |           |           |         |         |         |
| $(P_{load} > P_{DG})$ | 70   | 13.62 | 1.875          | 0.61290     | 9.05273   | 10.7659   | 0.12623 | 0.66088 | 37498.4 |
|                       |      |       | 1.250          |             |           |           |         |         |         |
| $6$ pm- $8$ pm        |      |       | 1.875          |             |           |           |         |         |         |
| $(P_{load} > P_{DG})$ | 90   | 17.51 | 1.875          | 0.58106     | 13.0814   | 11.0471   | 0.17588 | 0.94205 | 21383.7 |
|                       |      |       | 1.250          |             |           |           |         |         |         |
| 8 pm-10 pm            |      |       | 1.875          |             |           |           |         |         |         |
| $(P_{load} > P_{DG})$ | 100  | 19.45 | 1.875          | 0.55899     | 15.1048   | 11.2347   | 0.20981 | 1.12971 | 13290.1 |
|                       |      |       | 1.250          |             |           |           |         |         |         |
| 10 pm-12              |      |       | 1.875          |             |           |           |         |         |         |
| $(P_{load} > P_{DG})$ | 60   | 11.67 | 1.875          | 0.62305     | 7.04735   | 10.6716   | 0.11035 | 0.56663 | 45519.9 |
| 12-2 am               |      |       | 1.250          |             |           |           |         |         |         |
| $(P_{load} > P_{DG})$ | 50   | 9.725 | 1.875<br>1.875 | 0.62906     | 5.04784   | 10.6078   | 0.10034 | 0.50282 | 53517.9 |
|                       |      |       | 1.250          |             |           |           |         |         |         |
| $2$ am- $4$ am        |      |       | 0.729          |             |           |           |         |         |         |
| $(P_{load} < P_{DG})$ | 10   | 1.945 | 0.729          | 0.63932     | 0.12510   | 10.5092   | 0.08060 | 0.40420 | 77599.9 |
|                       |      |       | 0.487          |             |           |           |         |         |         |
| 4 am- 6 am            |      |       | 1.459          |             |           |           |         |         |         |
| $(P_{load} < P_{DG})$ | 20   | 3.890 | 1.459          | 0.63311     | 0.18006   | 10.5459   | 0.09106 | 0.44093 | 74585.1 |
|                       |      |       | 0.972          |             |           |           |         |         |         |

90 bus system: Total DG capacity =  $5$  MW (Bus no: 15, 44 and  $5$ )

| Duration              | $\%$ | DG    | DG             | <b>NPEI</b> | P utility | Q utility | P loss  | Q loss  | Savings |
|-----------------------|------|-------|----------------|-------------|-----------|-----------|---------|---------|---------|
|                       | load | total | sizes          |             |           |           |         |         |         |
| 6 am-8 am             |      |       | 1.459          |             |           |           |         |         |         |
| $(P_{load} < P_{DG})$ | 30   | 5.835 | 1.459          | 0.63647     | 0.21892   | 10.5290   | 0.08542 | 0.42400 | 70539.6 |
|                       |      |       | 2.917          |             |           |           |         |         |         |
| 8 am-10 am            |      |       | 1.945          |             |           |           |         |         |         |
| $(P_{load} < P_{DG})$ | 40   | 7.780 | 1.945<br>3.890 | 0.63266     | 0.26983   | 10.5538   | 0.09183 | 0.44885 | 67174.9 |
| 10 am-12              |      |       | 2.500          |             |           |           |         |         |         |
| $(P_{load} > P_{DG})$ | 70   | 13.62 | 2.500          | 0.62459     | 4.03458   | 10.6294   | 0.10808 | 0.52440 | 48508.5 |
|                       |      |       | 5.000          |             |           |           |         |         |         |
| 12 -2 pm              |      |       | 2.500          |             |           |           |         |         |         |
| $(P_{load} > P_{DG})$ | 100  | 19.45 | 2.500          | 0.59206     | 10.0567   | 10.9131   | 0.16171 | 0.80808 | 24420.0 |
|                       |      |       | 5.000          |             |           |           |         |         |         |
| 2 pm- 4 pm            |      |       | 2.500          |             |           |           |         |         |         |
| $(P_{load} > P_{DG})$ | 80   | 15.56 | 2.500          | 0.61777     | 6.03602   | 10.6933   | 0.12002 | 0.58828 | 40502.7 |
|                       |      |       | 5.000          |             |           |           |         |         |         |
| 4 pm-6pm              |      |       | 2.500          |             |           |           |         |         |         |
| $(P_{load} > P_{DG})$ | 70   | 13.62 | 2.500          | 0.62459     | 4.03458   | 10.6294   | 0.10808 | 0.52440 | 48508.5 |
|                       |      |       | 5.000          |             |           |           |         |         |         |
| $6$ pm- $8$ pm        |      |       | 2.500          |             |           |           |         |         |         |
| $(P_{load} > P_{DG})$ | 90   | 17.51 | 2.500          | 0.60695     | 8.04337   | 10.7878   | 0.13787 | 0.68272 | 32473.3 |
| $8$ pm-10 pm          |      |       | 5.000<br>2.500 |             |           |           |         |         |         |
| $(P_{load} > P_{DG})$ | 100  | 19.45 | 2.500          | 0.59206     | 10.0567   | 10.9131   | 0.16171 | 0.80808 | 24420.0 |
|                       |      |       | 5.000          |             |           |           |         |         |         |
| 10 pm-12              |      |       | 2.500          |             |           |           |         |         |         |
| $(P_{load} > P_{DG})$ | 60   | 11.67 | 2.500          | 0.62753     | 2.03899   | 10.5958   | 0.10199 | 0.49078 | 56490.8 |
|                       |      |       | 5.000          |             |           |           |         |         |         |
| $12 - 2$ am           |      |       | 2.431          |             |           |           |         |         |         |
| $(P_{load} < P_{DG})$ | 50   | 9.725 | 2.431          | 0.62780     | 0.32257   | 10.5857   | 0.10007 | 0.48074 | 63803.0 |
|                       |      |       | 4.863          |             |           |           |         |         |         |
| $2$ am- $4$ am        |      |       | 0.486          |             |           |           |         |         |         |
| $(P_{load} < P_{DG})$ | 10   | 1.945 | 0.486          | 0.64088     | 0.12258   | 10.5006   | 0.07808 | 0.39564 | 77245.5 |
|                       |      |       | 0.973          |             |           |           |         |         |         |
| 4 am- 6 am            |      |       | 0.973          |             |           |           |         |         |         |
| $(P_{load} < P_{DG})$ | 20   | 3.890 | 0.973          | 0.63921     | 0.16983   | 10.5113   | 0.08083 | 0.40626 | 80211.2 |
|                       |      |       | 1.944          |             |           |           |         |         |         |

90 bus system: Total DG capacity =  $10$  MW (Bus no: 38, 4 and 71)

| Duration                             | $\%$<br>load | $DG$<br>total | DG<br>sizes    | <b>NPEI</b> | P utility | Q utility | P loss  | Q loss  | Savings |
|--------------------------------------|--------------|---------------|----------------|-------------|-----------|-----------|---------|---------|---------|
|                                      |              |               |                |             |           |           |         |         |         |
| 6 am-8 am<br>$(P_{load} < P_{DG})$   | 30           | 5.835         | 2.188          | 0.54134     | 0.40502   | 11.0611   | 0.27152 | 0.95612 | 79268.3 |
|                                      |              |               | 2.188<br>1.459 |             |           |           |         |         |         |
| 8 am-10 am                           |              |               | 2.918          |             |           |           |         |         |         |
| $(P_{load} < P_{DG})$                | 40           | 7.780         | 2.918          | 0.46896     | 0.59710   | 11.4903   | 0.41910 | 1.38528 | 67325.4 |
|                                      |              |               | 1.944          |             |           |           |         |         |         |
| 10 am-12                             |              |               | 5.106          |             |           |           |         |         |         |
| $(P_{load} < P_{DG})$                | 70           | 13.62         | 5.106          | 0.13385     | 1.42753   | 13.5269   | 1.11603 | 3.42194 | 55615.7 |
|                                      |              |               | 3.403          |             |           |           |         |         |         |
| 12 -2 pm                             |              |               | 5.625          |             |           |           |         |         |         |
| $(P_{load} > P_{DG})$                | 100          | 19.45         | 5.625          | 0.79707     | 6.17146   | 14.0311   | 1.27646 | 3.92608 | 34648.4 |
|                                      |              |               | 3.750          |             |           |           |         |         |         |
| 2 pm- 4 pm                           |              |               | 5.625          |             |           |           |         |         |         |
| $(P_{load} < P_{DG})$                | 80           | 15.56         | 5.625          | 0.07787     | 2.24894   | 14.1646   | 1.33294 | 4.05968 | 50338.5 |
|                                      |              |               | 3.750          |             |           |           |         |         |         |
| 4 pm-6pm                             |              |               | 5.106          |             |           |           |         |         |         |
| $(P_{load} < P_{DG})$                | 70           | 13.62         | 5.106          | 0.13385     | 1.42753   | 13.5269   | 1.11603 | 3.42194 | 55615.7 |
|                                      |              |               | 3.403          |             |           |           |         |         |         |
| $6$ pm-8 pm<br>$(P_{load} > P_{DG})$ | 90           | 17.51         | 5.625<br>5.625 | 0.07763     | 4.20734   | 14.0830   | 1.30184 | 3.97802 | 42504.9 |
|                                      |              |               | 3.750          |             |           |           |         |         |         |
| $8$ pm-10 pm                         |              |               | 5.625          |             |           |           |         |         |         |
| $(P_{load} > P_{DG})$                | 100          | 19.45         | 5.625          | 0.07971     | 6.17146   | 14.0311   | 1.27646 | 3.92608 | 34648.4 |
|                                      |              |               | 3.750          |             |           |           |         |         |         |
| 10 pm-12                             |              |               | 4.376          |             |           |           |         |         |         |
| $(P_{load} < P_{DG})$                | 60           | 11.67         | 4.376          | 0.26202     | 1.10632   | 12.7163   | 0.83932 | 2.61129 | 59695.5 |
|                                      |              |               | 2.918          |             |           |           |         |         |         |
| 12-2 am                              |              |               | 3.647          |             |           |           |         |         |         |
| $(P_{load} < P_{DG})$                | 50           | 9.725         | 3.647          | 0.37571     | 0.83039   | 12.0403   | 0.60789 | 1.93534 | 63595.7 |
|                                      |              |               | 2.431          |             |           |           |         |         |         |
| $2$ am-4 am                          |              |               | 0.729          |             |           |           |         |         |         |
| $(P_{load} < P_{DG})$                | 10           | 1.945         | 0.729          | 0.62917     | 0.14390   | 10.5616   | 0.09940 | 0.45655 | 77524.7 |
|                                      |              |               | 0.487          |             |           |           |         |         |         |
| 4 am- 6 am                           |              |               | 1.459          |             |           |           |         |         |         |
| $(P_{load} < P_{DG})$                | 20           | 3.890         | 1.459          | 0.59350     | 0.25374   | 10.7511   | 0.16474 | 0.64608 | 74290.3 |
|                                      |              |               | 0.972          |             |           |           |         |         |         |

90 bus system: Total DG capacity = 15 MW (Bus no: 61, 27, and 26)

| Duration                                     | $\%$ | DG    | DG                                        | <b>NPEI</b> | P utility | Q utility | P loss  | Q loss  | Savings |
|----------------------------------------------|------|-------|-------------------------------------------|-------------|-----------|-----------|---------|---------|---------|
|                                              | load | total | sizes                                     |             |           |           |         |         |         |
| 6 am-8 am<br>$(P_{load} > P_{DG})$           | 30   | 5.835 | 1.500<br>1.500<br>1.000<br>0.500<br>0.500 | 0.61494     | 1.09445   | 10.6397   | 0.12595 | 0.53468 | 69769.0 |
| 8 am-10 am<br>$(P_{load} > P_{DG})$          | 40   | 7.780 | 1.500<br>1.500<br>1.000<br>0.500<br>0.500 | 0.61870     | 3.07838   | 10.6343   | 012038  | 0.52927 | 61833.3 |
| 10 am-12<br>$(P_{load} > P_{DG})$            | 70   | 13.62 | 1.500<br>1.500<br>1.000<br>0.500<br>0.500 | 0.60748     | 9.06450   | 10.7969   | 0.13802 | 0.69191 | 37888.8 |
| 12 - 2 pm<br>$(P_{load} > P_{DG})$           | 100  | 19.45 | 1.500<br>1.500<br>1.000<br>0.500<br>0.500 | 0.56099     | 15.1034   | 11.2342   | 0.20843 | 1.12916 | 13733.2 |
| 2 pm- 4 pm<br>$(P_{load} > P_{DG})$          | 80   | 15.56 | 1.500<br>1.500<br>1.000<br>0.500<br>0.500 | 0.59732     | 11.0715   | 10.9117   | 0.15554 | 0.80671 | 29860.8 |
| 4 pm-6pm<br>$(P_{load} > P_{DG})$            | 70   | 13.62 | 1.500<br>1.500<br>1.000<br>0.500<br>0.500 | 0.60748     | 9.06450   | 10.7969   | 0.13802 | 0.69191 | 37888.8 |
| 6 pm-8 pm<br>$(P_{load} > P_{DG})$           | 90   | 17.51 | 1.500<br>1.500<br>1.000<br>0.500<br>0.500 | 0.58194     | 13.0845   | 11.0573   | 0.17898 | 0.95234 | 21808.8 |
| 8 pm-10 pm<br>$(P_{load} > P_{DG})$          | 100  | 19.45 | 1.500<br>1.500<br>1.000<br>0.500<br>0.500 | 0.56099     | 15.1034   | 11.2342   | 0.20843 | 1.12916 | 13733.2 |
| 10 pm-12<br>$(P_{load} > P_{DG})$            | 60   | 11.67 | 1.500<br>1.500<br>1.000<br>0.500<br>0.500 | 0.61505     | 7.06336   | 10.7126   | 0.12636 | 0.06076 | 45893.4 |
| $12-2$ am<br>$(P_{load} > P_{DG})$           | 50   | 9.725 | 1.500<br>1.500<br>1.000<br>0.500<br>0.500 | 0.61876     | 5.06799   | 10.6585   | 0.12049 | 0.55349 | 53874.8 |
| $2$ am-4 am<br>$(P_{load} < P_{DG})$         | 10   | 1.945 | 0.583<br>0.583<br>0.389<br>0.195<br>0.195 | 0.63694     | 0.12970   | 10.5205   | 0.08520 | 0.41548 | 77751.5 |
| 4 am- 6 am<br>$(P_{\rm load}{<}~P_{\rm DG})$ | 20   | 3.890 | 1.167<br>1.167<br>0.778<br>0.389<br>0.389 | 0.62362     | 0.19829   | 10.5906   | 0.10929 | 0.48556 | 74852.1 |

 $90$  bus system: Total DG capacity = 5 MW (Bus no: 16, 47, 15, 59 and 49)

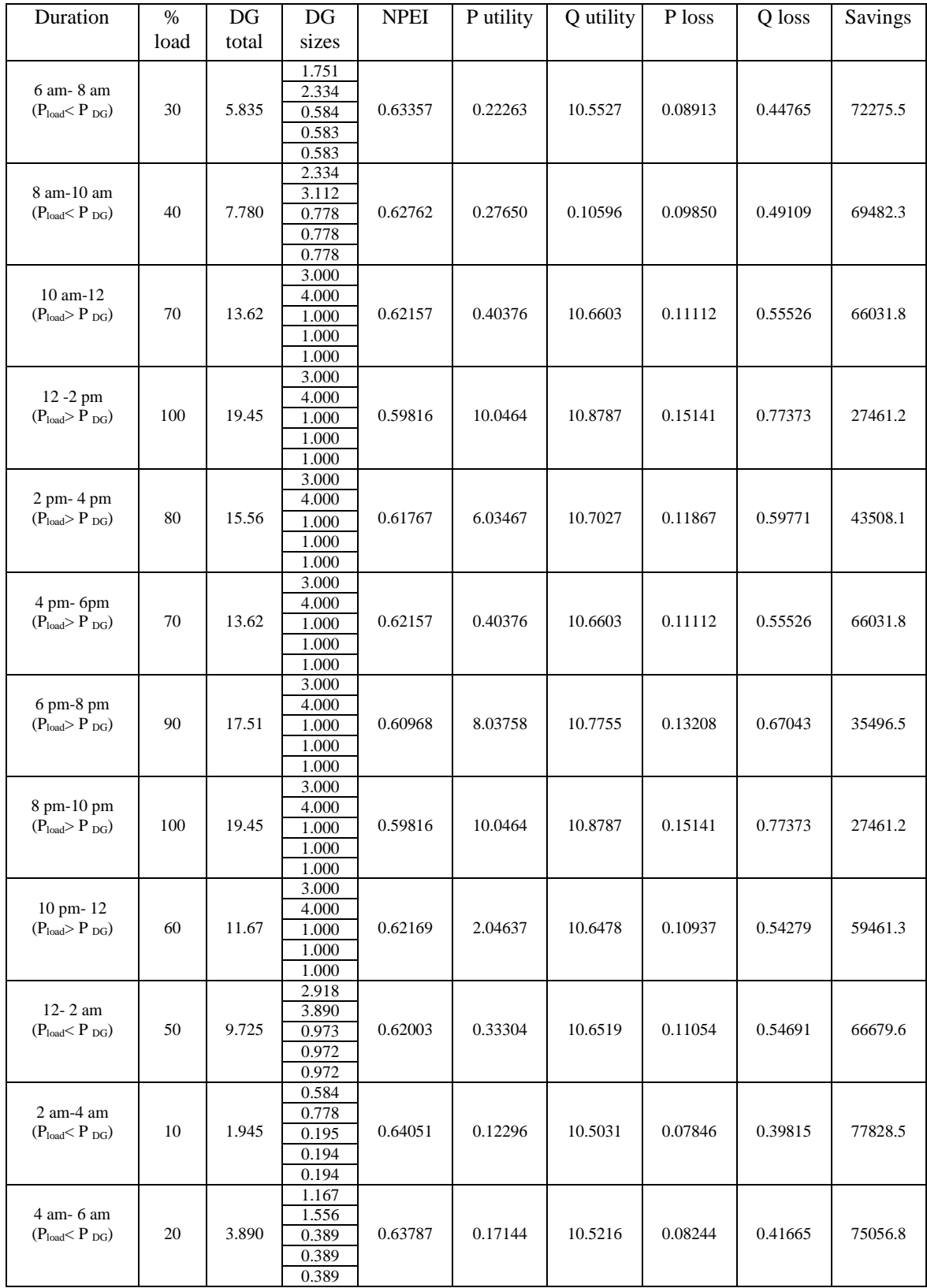

## $90$  bus system: Total DG capacity = 10 MW (Bus no: 5, 9, 52, 10 and 61)

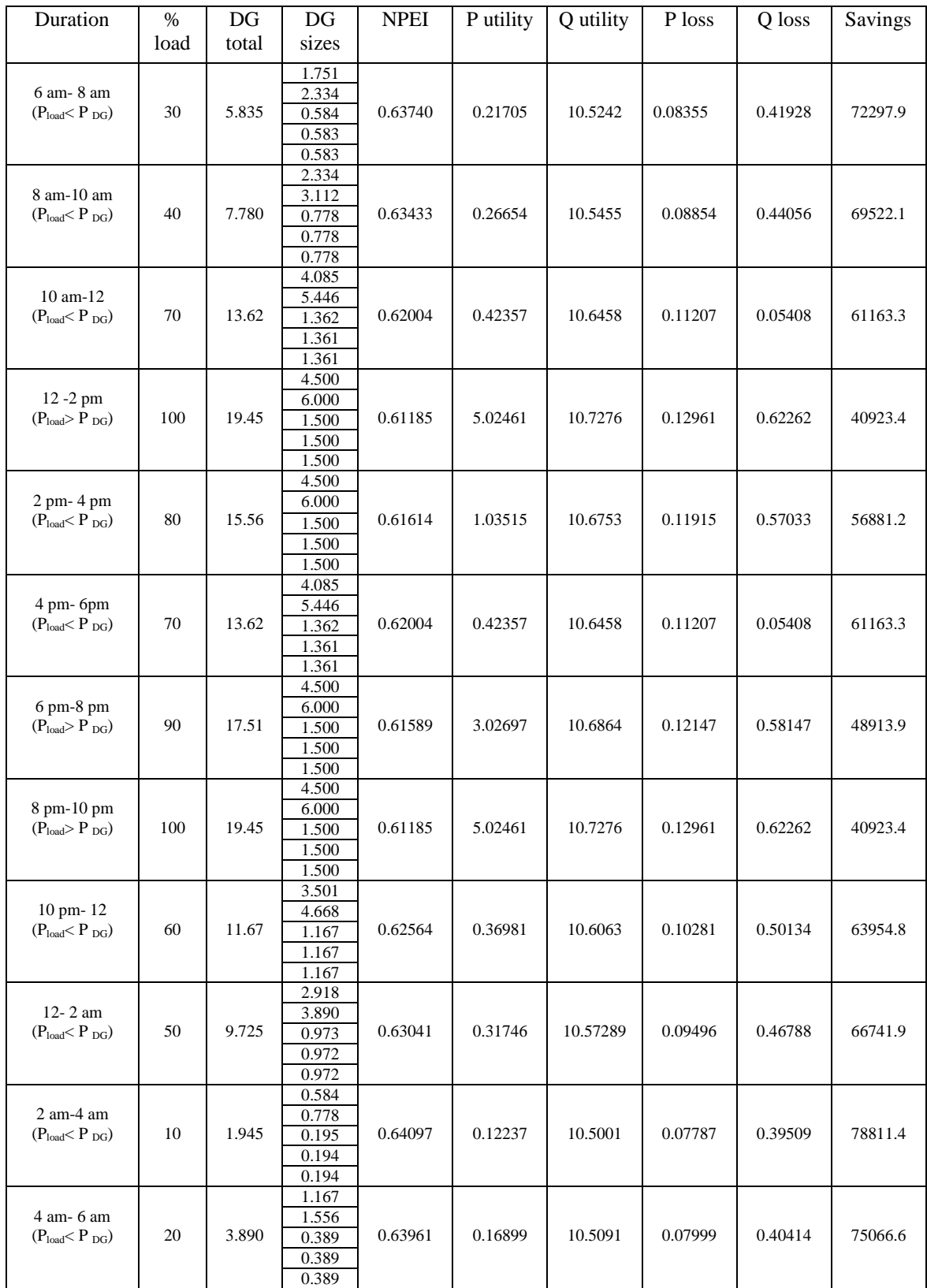

## 90 bus system: Total DG capacity =  $15$  MW (Bus no: 6, 56, 9, 46 and 59)

#### **4.8 Conclusive Remarks**

- The criteria for multiple DG source insertions for distribution system developed with the help of proposed network performance enhancement index. This index is a combination of indices for technical parameters of system and will help in judgement of location of the multiple DG sources. The priority list of the optimal locations and size of DG sources is prepared to help the system designer to choose most feasible locations.
- Economic analysis of multiple DG sources insertion has been carried out. This analysis helps the designer to estimate the amount of savings in operational costs in integrated operation of utility and DG sources. Based on this analysis the designer can apply trade-off between best technical choice based on NPEI and best economical choice. The priority list generated helps to decide on most realistic solution
- As the load demand on distribution system is varying in different durations of the day, it is very crucial to decide the generation through DG sources meeting this varying load demand. To facilitate this process of DG capacity allocation, a load curve is considered as a percentage of peak system load. The amount of DG power generation in different durations have been arrived at. As long as total DG capacity is sufficient to meet the system load in any duration of the day, power drawn from the utility is less. Once the load demand exceeds the total DG capacities, then share of utility increases to address the increased load. The analysis reveals the system conditions in such scenario.
- The technical analysis gives the technically feasible solution based on potential as well as type of DG sources and economic analysis improves the solution by arriving at more economical solution. Hence both technically and economically feasible can be obtained in tandem manner.

To validate the analysis and proposals made in this work, three systems with different load demand are considered. The data for 33 bus, 69 bus and 90 bus system are taken from reported literature. The criteria proposed has demonstrated the flexibility for the designer in choosing the most feasible locations and corresponding size of DG sources.

## **ROLE OF DG SOURCES IN POST FAULT NETWORK RECONFIGURATION**

**\_\_\_\_\_\_\_\_\_\_\_\_\_\_\_\_\_\_\_\_\_\_\_\_\_\_\_\_\_\_\_\_\_\_\_\_\_\_\_\_\_\_\_\_\_\_\_\_\_\_\_\_\_\_\_\_\_\_\_\_\_\_\_\_\_\_\_\_\_**

#### **5.1. Introduction**

The role of DG is much crucial when distribution system is subjected to fault. The process of isolation of fault will lead to disconnection of certain portion of the network from supply. By means of switching alternate paths, the power supply in those disconnected areas can be restored. However this will change the network topology and system operating conditions. The DG sources placed at some previously selected locations play a role in deciding the best route for reconfiguration.

In the areas of loss reduction with DG, the methods for determining optimal sizes and capacities of DG units in HV and LV systems were proposed from the view point of planning states [93]. A technique for loss reduction and load balancing using network reconfiguration in distribution system was developed by changing the status of sectionalizing switches and implemented for loss reduction or load balancing due to branch exchange in the system [37].

An algorithm for determining the minimum loss configuration of radial distribution network based on the concept of optimum power flow pattern by solving the KVL and KCL equation of the network was developed [94]. An approach to solve the distribution feeder reconfiguration problem for loss reduction and service restoration was proposed with an efficient algorithm. By using that algorithm, a more effective network reconfiguration had been carried out with reduction in power loss. Branch voltage-drops and line constants were used with all electrical constraints. Meshed networks were considered instead of tie radial topology by closing all the tie switches. By considering only the largest switching index in each loop, the algorithm adopted reduced the number of feasible states drastically. Tie switching index was also be used for service restoration [95].

Another technique had been proposed focussing on determination of network reconfiguration strategies at power distribution system with dispersed generators for loss reduction by using genetic algorithm approach [97]-[98]. The network reconfiguration at the power distribution systems with dispersed generations (DG) putting emphasis on loss reduction was discussed and recommendations for the reconfiguration process were devised [99]. Conventional power distribution systems have a radial network and unidirectional power flows. With the advent of dispersed generations, the power distribution system have a locally looped network and bidirectional power flows Therefore insertion of DG into the power distribution system can cause operational problems and impact on existing operational schemes. There are several operational schemes in power distribution systems [85].

The operation strategies for network reconfiguration in the automated Distribution systems were developed in recent past. In this approach, DG is considered as a real-time operation tool and loss reduction and service restoration is attempted from the point of view of distribution operation and control [17]. The allocation of power losses to consumers connected to radial distribution networks before and after network reconfiguration in a deregulated environment was proposed to address the market economy .The loss allocation is made in a quadratic way and it is based on identifying the real and imaginary parts of current in each branch, and losses are allocated to consumers [18].The network reconfiguration algorithm is based on the fuzzy multi-objective approach and the max–min principle is adopted for the optimization in a fuzzy frame work.

The approach on the basis handling insufficiency of genetic algorithm in the solution of distribution network reconfiguration was developed, and an improved immune genetic algorithm (IIGA) was proposed. The artificial intelligence techniques were applied for network reconfiguration. The strategies developed aim at altering power flow through the lines, leading to power loss reduction and voltage improvement in radial distribution systems. [100-103].

A reconfiguration methodology based on an Ant Colony Algorithm (ACA) which aims at achieving the minimum power loss and increment load balance factor of radial distribution networks with distributed generators was developed [11].

The problem of service restoration with distributed generation sources, in situations wherein enough capacity is not available to restore the entire out of service area was addressed in recent literature. In the reported work it was suggested that the network operator can implement intentional island operation with the support of black-start DG [22].

The network reconfiguration with DG sources is very crucial in distribution system operation and control. The strategies to be adopted need to include the prevailing load demand on the system, availability of DG capacities, location of fault and fault isolation and closing of tie switches. The network reconfiguration made should result in efficient performance of the network in terms of power loss and voltage profile. In this context, the work carried out to develop to investigate the role of DG sources in post fault reconfiguration with the following objectives is given in this chapter.

- 1. To identify possible schemes for network reconfiguration.
- 2. To recommend the most efficient scheme for reconfiguration in the event of fault in any location. The reconfiguration is done with an effort to minimise service discontinuity.
- 3. To suggest alternative reconfiguration schemes in order to enable the system operator to select the most feasible configuration depending on the circumstances.
- 4. To determine the DG islanding operation scenarios in the simultaneous multiple fault scenarios.

#### **5.2. Network Reconfiguration with DG Sources**

Feeder reconfiguration is a necessary process in automated distribution systems to reduce distribution feeder losses and improve system operation. Load transfer can be achieved by transferring loads from one feeder to another by altering the open/close status of the feeder switches. There are a number of closed and normally opened switches in a distribution system, and the combinations of possible switching operations are tremendous. Thus feeder reconfiguration becomes a complex
decision-making and time-consuming process for system operators. The distribution network reconfiguration helps in maintaining service continuity and the objective will be to get efficient operation of the system in the reconfigured structure of the network. This is achieved by changing the status of numerous normally closed and normally open switches existing in the initial configuration of distribution system [16].

#### **5.2.1 Importance of DG sources in loss reduction**

There are several operational procedures in power distribution systems, one of which is network reconfiguration. This is one of the most important functions of the automated distribution system in a normal operation state. The presence of DG sources will give benefit of loss reduction. However, the process of network reconfiguration will be difficult with DG sources. This is due to the fact that, with DGs, more than one source exists in network and system architecture is more complex. In recent literature, the researchers have attempted to device techniques to handle DGs in network reconfiguration. The network reconfiguration approach for loss minimization which was reported in [16] [17] is adopted in this work and its formulation is as follows:

# Minimize  $L = \sum_{i=1}^{n}$

Where, n is the number of branch and, lossi: loss at branch i

The constraints set are as below: .

- 1. Radial structure for distribution network is considered.
- 2. All buses in the network are energised
- 3. Each bus is having good voltage profile within acceptable limits
- 4. The network components like feeders, switches carry current within their ratings.

#### **5.2.2 Strategies for Loss Reduction**

In case the DG locations and their sizes in the system are known, then the network reconfiguration problem can be addressed with the objective of loss reduction. As conceived in past literature, the treatment of DG is done by representing it as negative load, that is constant power sink. This amounts to taking current flowing reverse to load. The modern instrumentation is employed in automation systems and all the measurement parameters like bus voltages and currents can be recorded. The status of each load can be computed with state estimating techniques. That is the DG sources are embedded into the distribution network. Due to this process, another constraint pertaining to reverse power of DG which should be within acceptable limits is to be introduced.

While designing the distribution network, the installation node and capacity of DG units may not be optimally selected. The governing factors for this situation could be availability of resource for power generation, the economics of operation and environmental policies. The independent power producers are responsible for installation and operation of DG sources in such locations. Controlling such multiple generation sources is extremely difficult in the absence of coordination between all agencies involved. The location and capacities of DGs will play crucial role in the power losses in the system. Any non optimal solution will deteriorate the network operation. Hence it is always beneficial to reconfigure the initial network without DG sources to an optimal network with DG sources. This step is necessary to get the healthy status for the network. The series of operations of closing the normally open switches and opening the normally closed switches is carried out to get optimum network with DGs. This optimal network with DGs become the best configuration and used subsequently as base configuration for network reconfiguration under fault conditions. It is evident that, the restructures network after fault isolation will not be the optimal network. However the possible best configuration close to the optimal configuration with DG sources has to be found out to improve the performance of the system. The flow chart for implementation of the network reconfiguration strategy is given in Figure 5.1

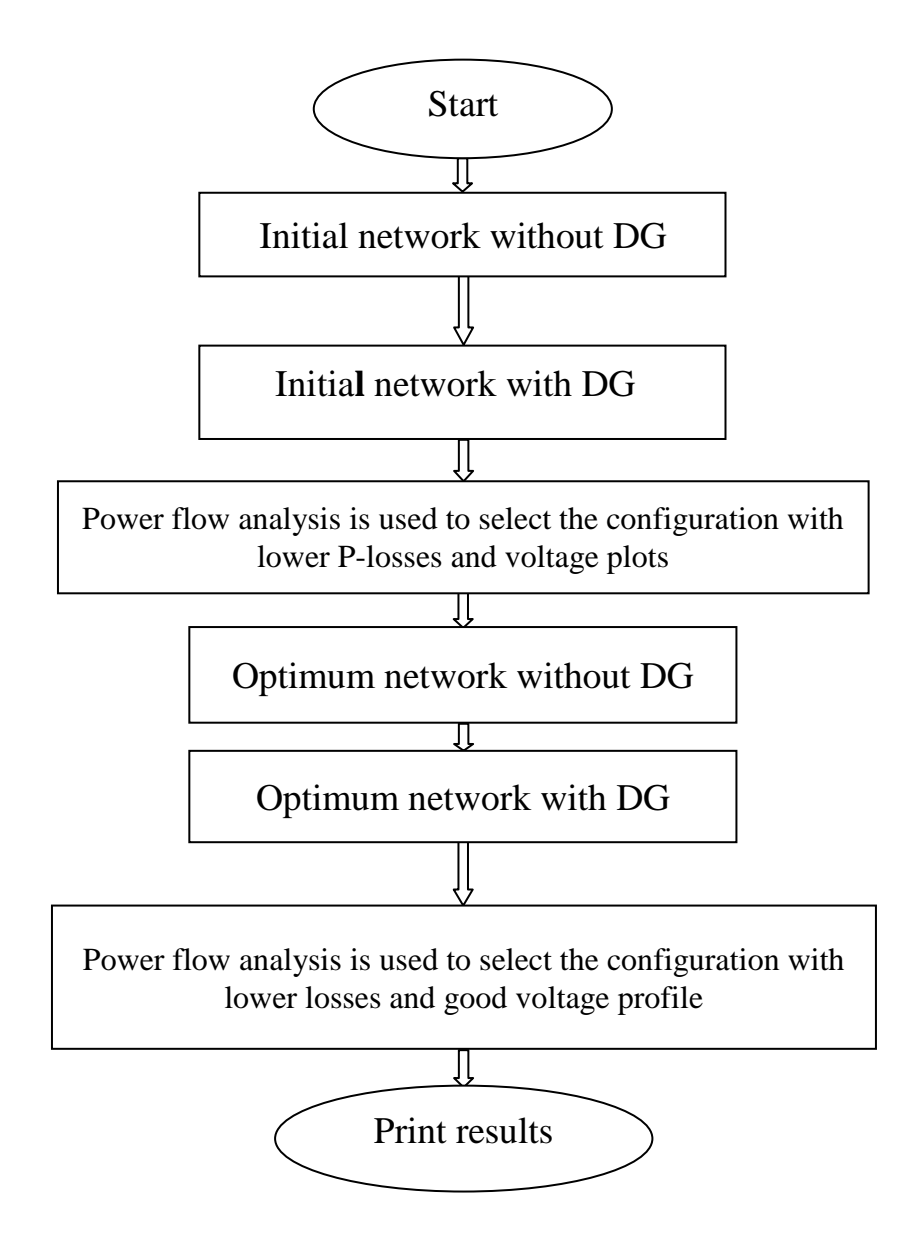

**Figure 5.1 Flow chart for network reconfiguration**

# **5.3 Service Restoration with DG sources**

The reliability of service will be enhanced substantially with presence of DG sources. This is due to the fact that, in the event of acute shortage of power supply from utility, the DGs can operate in island mode and serve the consumers. However to achieve this, interaction between all independent power producers operating DG sources is very crucial. The protective devices should operate in proper coordination to prevent any damage due to maloperation. In a nutshell careful planning is necessary and operational strategies to be devised when DGs are working in distribution system.

Keeping track of the load variations is very much essential during islanding operation of DG unit. The occurrence of the fault has to be detected appropriately and decision to stop DG operation has to be taken by sensing appropriate signals of fault occurring within islanding region. Once DG source is blocked from generation, bringing it back to the network demands synchronisation with utility source again. Hence the instrumentation play key role in this process and automated scheme has to be put in place to re-integrate the utility and DG sources. It has to be ensured that all parameters for synchronisation must be met as quickly as possible with the help of control circuitry.

As discussed above the DGs contribute for efficient operation of the network during reconfiguration. In addition, they help to maintain service continuity in intentional islanding mode. The suitable control strategies have to be devised to handle this complex operation. The latest control technologies should be used in implementation of developed strategies. The service restoration strategy reported in [17] is employed in this work for building approach to service restoration with DG sources.

#### **5.3.1 Strategies for Service Restoration**

In order to consider DGs in network reconfiguration process, few aspects needs to be accounted. These aspects are grouped into three classifications as recommended in the literature [17].

- 1. The start-up and intentional isolation capability of DG
- 2. The extent of Controllability of DG in distribution automation
- 3. The post fault status of DG after isolation of fault. This pertains to interconnection condition of DG.

The first aspect of start-up and intentional isolation capability of DG is the most important factor in network reconfiguration. This factor decides the possibility if service restoration after isolation of fault. There can be two varieties of DGs based on start-up capability as below:

1*.* BDG (Black-start DG): These types of DGs are having intentional islanding capability. The type of DG could be cogeneration, separated excited power converter and Separate-excited machine etc. The energy source availability is not a constraint for this type of DG.

2. NBDG (Non Black-start DG): These types of DGs are having uncertainty of source availability. Hence they cannot be considered for intentional islanding operation. The examples are Wind generation, photovoltaic, etc.

As discussed earlier, the controlling actions play key role in network reconfiguration process and achieved successfully through distribution automation schemes. According to controllability features, the facilities for communication between independent power producers and the utility, further classification can be done as below:

1. CDG (Controllable DG): The independent power producer has all necessary control and communication devices and operates coherently with Master Control Station.

2. NCDG (Non-controllable DG): In this type, there are no possibilities of coordinated operation with utility, as the DGs are not provided with the necessary hardware and software for control and communication.

The fault in a distribution network has to be isolated by opening of the nearby switches. This process alters the interconnection status of DGs and they are categorises as follows:

1. SDG (Survived DG): These DG sources remain interconnected with utility after fault isolation.

2. NSDG (Non-Survived DG): These type of DG sources get disconnected from utility, that is go out of integrated operation due to fault isolation.

 With the help of above classifications, the strategy for service restoration is formed as below:

1. Fault location in the network is identified.

2. The fault section is isolated.

3. The DG inter-connection status as survived (SDG) or non survived (NSDG) is determined.

4. The optimal configuration with objective of minimizing service discontinuity area is attempted as option-1. This is subjected to the satisfying following criteria.

- a. Voltage and Currents in the network are within limits.
- b. The network restoration will not include NSDG sources.
- c. SDG units are considered as negative load and continue to be interconnected with utility grid.

5. If any area remain un-restored, then step 6 is executed, else step 7 can be performed.

6. The DG capability as BDG or NBDG or CDG or NCDG is identified. This is required to evaluate possibility of intentional island operation. This process called as option -2

 *Intentional Island Operation Mode :*

 All DG units with B.D.G and C.D.G are considered for finding new routes. By identifying the existence of such paths, the service discontinuity can be minimised with the help of these DGs.

7. NSDG units brought back to the network by the synchronous operation if their interconnected buses are strong enough.

- 8. All NSDG units are re- integrated to the network.
	- a. If there is no better choice, the current status is maintained. Otherwise step 6 is executed.
	- b. If the fault is completely cleared, then system will return to normal operation configuration.

### **5.4 Case Studies and Results**

To verify the effectiveness of proposed approach, the power flow algorithm described in the chapter 4 is employed, the studies on performance of distribution system with DGs for network reconfiguration configuration have been undertaken. The methodology has been implemented in the MATLAB® environment.

## **5.4.1 Optimum Configuration of 33 Bus Test System**

The radial system with 33 buses and 32 branches with the total load of 3.715 MW and 2.28 MVAR, is considered for analysis [17]. The initial network without DG sources is shown in Figure 5.2 The initial network with insertion of DGs at bus numbers 4,7, 25, 30 is shown in Figure 5.3

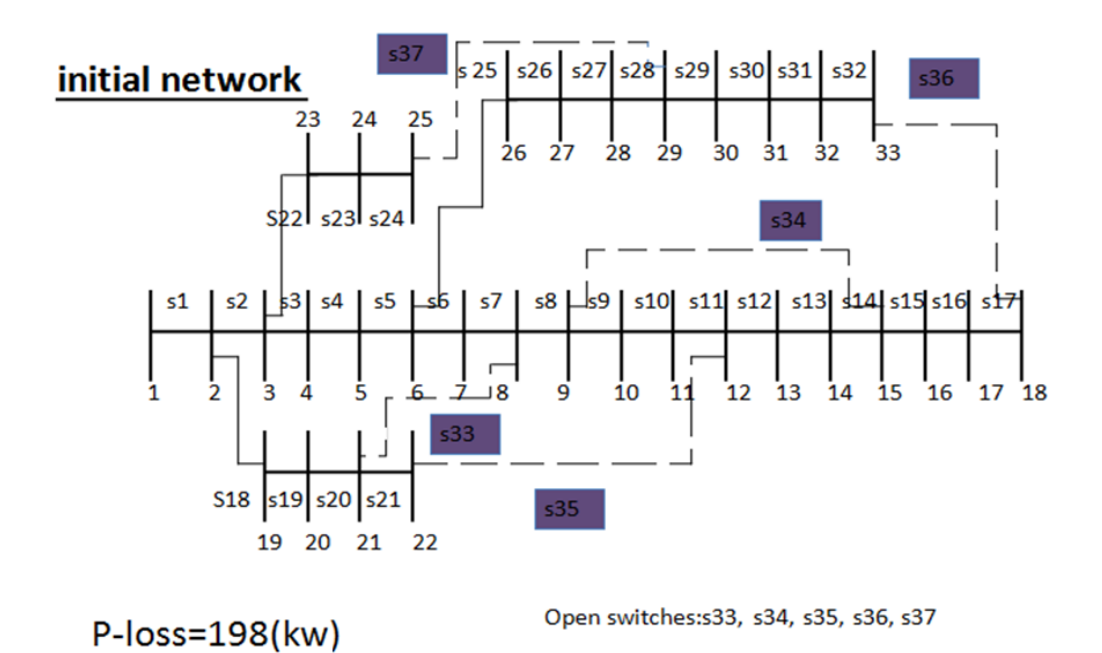

**Figure 5.2 Initial network without DG**

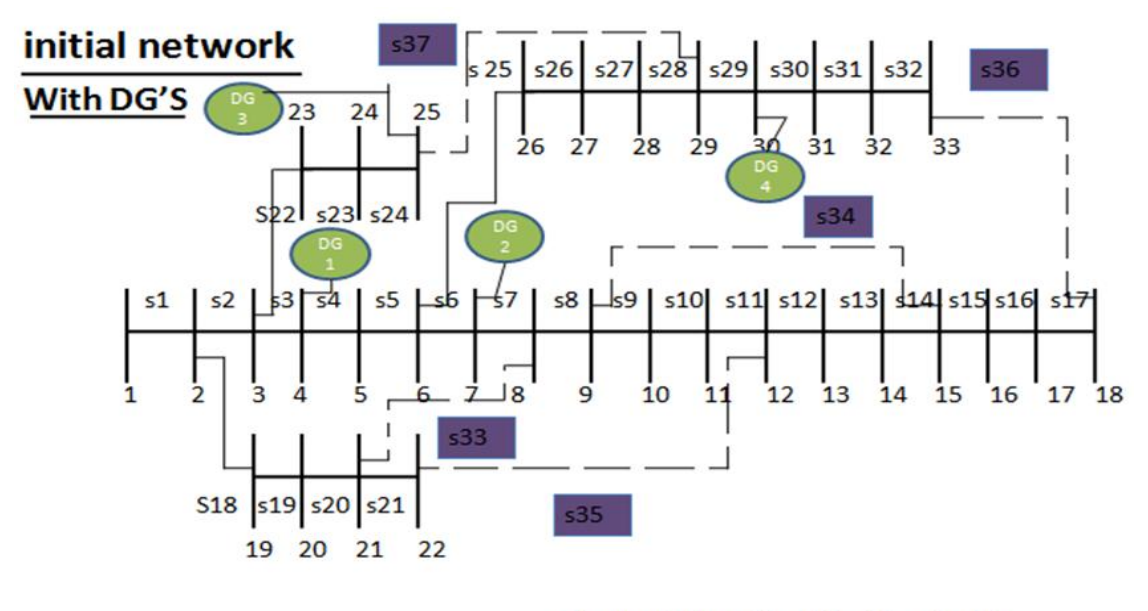

P-loss=158(kw)

Open switches:s33, s34, s35, s36, s37

**Figure 5.3 Initial network with DGs at 4, 7, 25, 30**

The capacities of the DG sources at different buses is given in Table 5.1. These capacities are generally depend on potential of DG sources and independent power producer . Hence these capacities may not be optimal sizes of DGs [17].

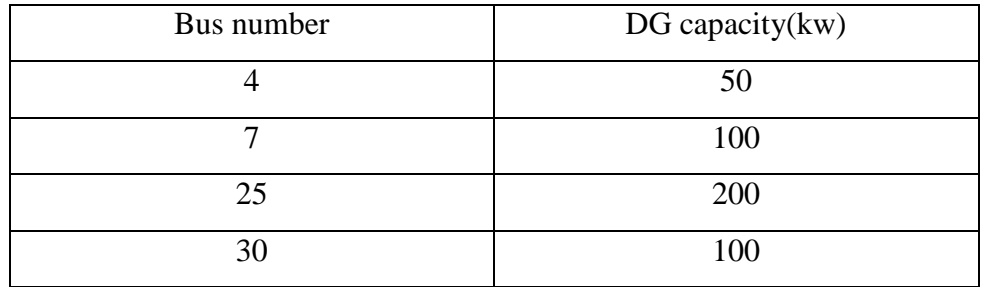

# **Table 5.1 Capacities of DG sources**

The voltage profile plots for initial network without DGs and initial network with DGs are given in Figure 5.4 and 5.5 respectively.

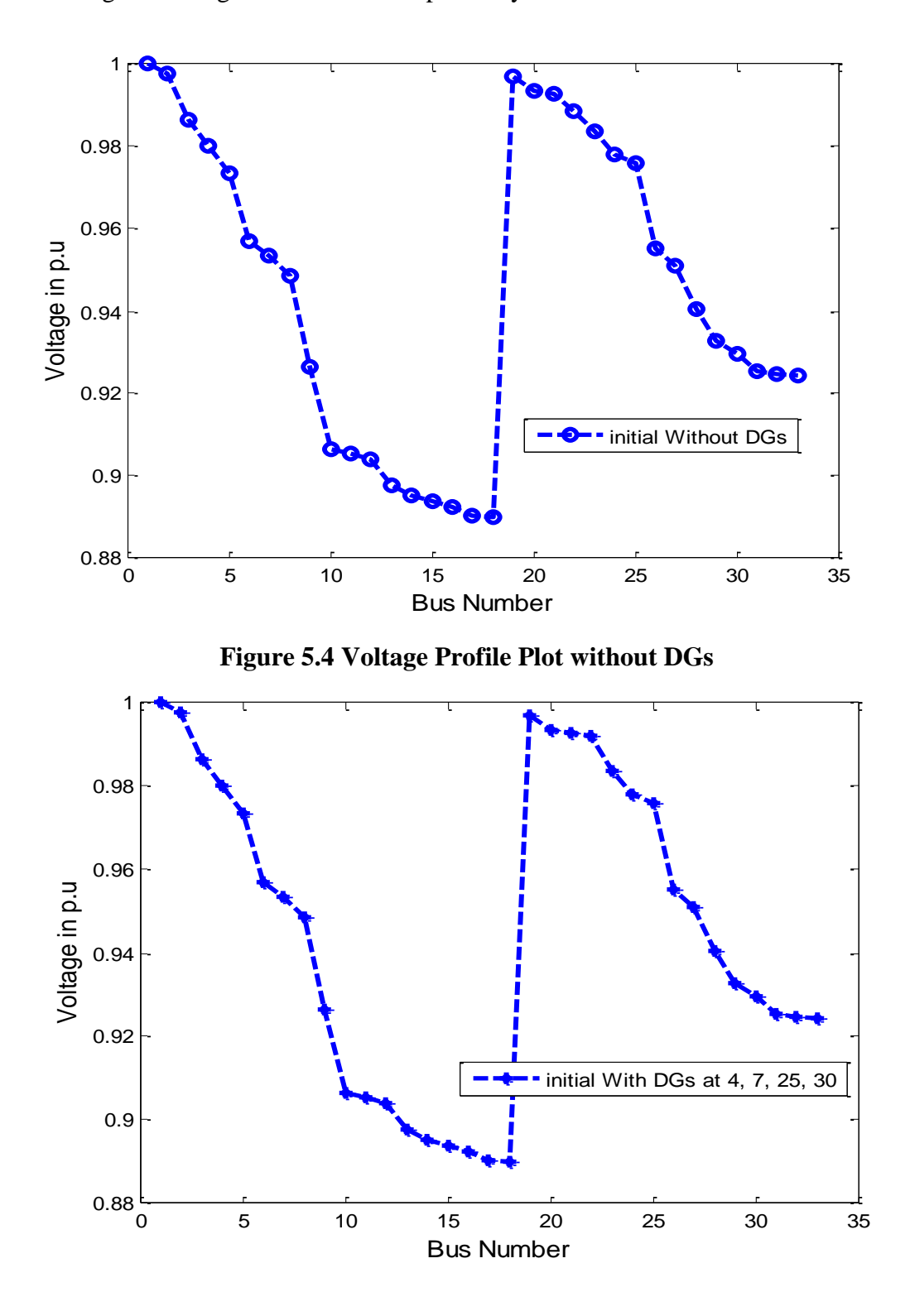

**Figure 5.5 Voltage Profile Plot with DGs at 4, 7, 25 and 30**

As a first step in the study, the reconfiguration of the initial network without DGs to get optimum network without DGs is attempted. Table 5.2 gives four possible reconfiguration schemes. The first scheme with power losses of 136 kW is the most optimum network without DGs. By choosing this configuration the losses will reduce from 198 kW to 136 kW. This optimal configuration is shown in Figure 5.6.

| Open switches           | Power Loss (kW) |
|-------------------------|-----------------|
| S7, S9, S14, S32, S37   | 136             |
| S7, S14, S35, S28, S32  | 174             |
| S33, S34, S35, S36, S37 | 198             |
| S33, S35, S17, S34, S24 | 225             |

**Table 5.2 Reconfiguration Schemes network without DG's**

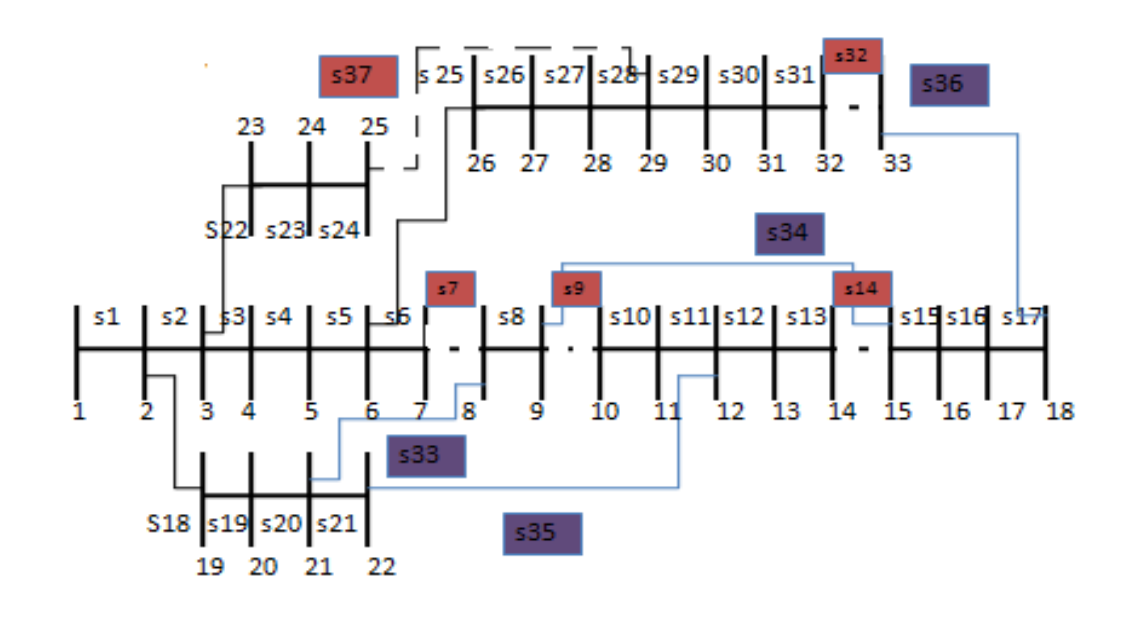

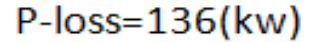

Open switches:s7, s9, s14, s32, s37 Closed switches:s33, s34, s35, s36,

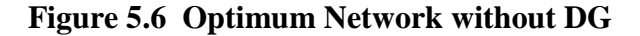

In the next step, reconfiguration scheme is arrived at to find the optimum network in presence of DGs. As given in Table 5.3, the insertion of DGs will bring down the system losses to 108 kW. The reconfiguration scheme is given in Figure 5.7. The voltage profile plots for optimum network without DGs and optimum network with DGs are given in Figures 5.8 and 5.9 respectively.

| Open switches           | Power Loss (kW) |
|-------------------------|-----------------|
|                         |                 |
| S7, S9, S14, S32, S28   | 108             |
| S33, S34, S35, S36, S37 | 158             |
| S33, S35, S17, S34, S37 | 199             |

**Table 5.3 Reconfiguration Schemes for optimum network with DG's**

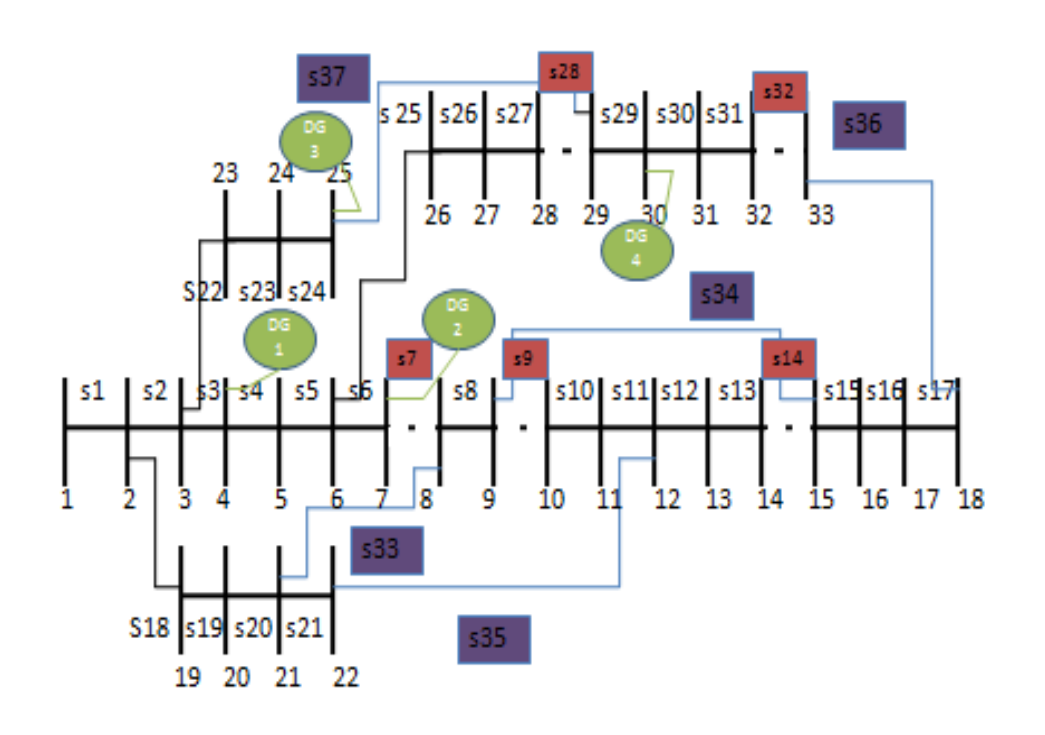

 $P$ -loss=108(kw)

Open switches:s7, s9, s14, s32, s28 Closed switches:s33, s34, s35, s36, s37

**Figure 5.7 Optimum Network with DGs at 4, 7, 25 and 30**

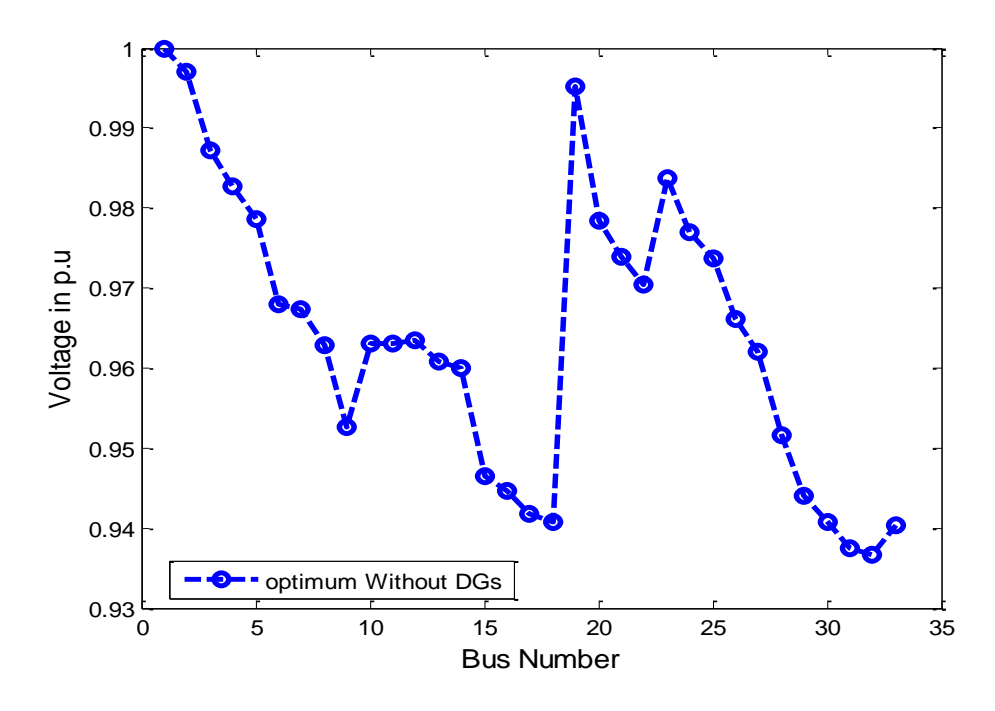

**Figure 5.8 Voltage Profile Plot of Optimum Network without DGs** 

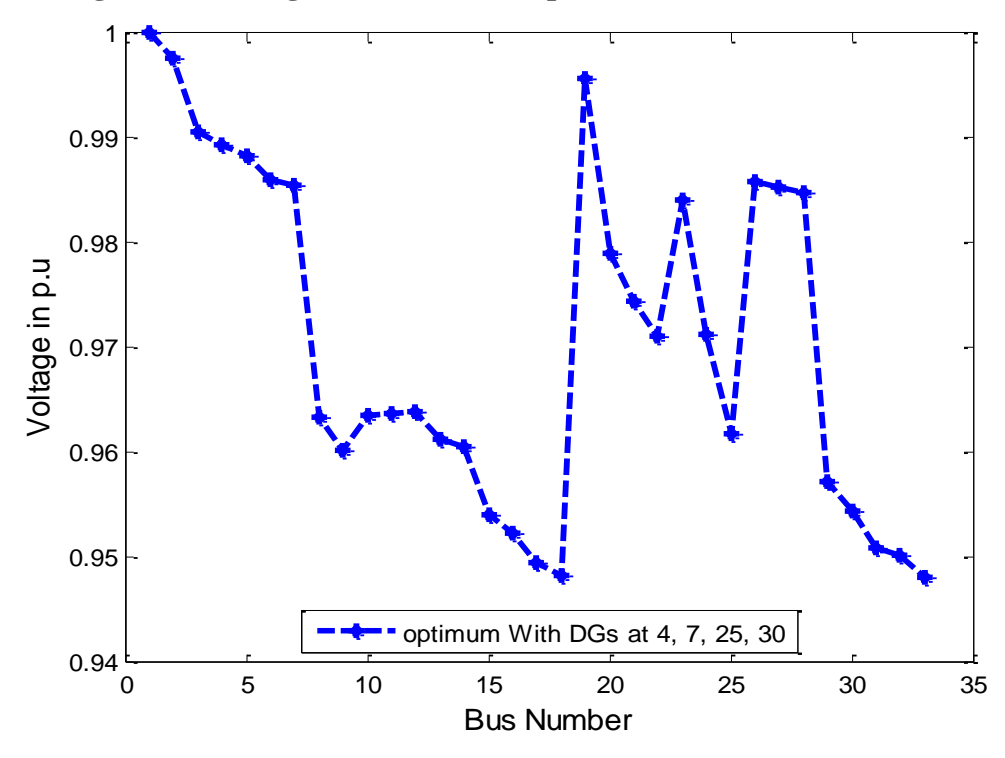

**Figure 5.9 Voltage Profile Plot of Optimum Network with DGs at 4, 7, 25 and 30**

Table 5.4 summarises the cases considered above without DG sources and with DG sources.

| case                       | $P - losses(kw)$ |
|----------------------------|------------------|
| Initial network without DG | 198              |
| Initial network with DG    | 158              |
| optimum network without DG | 136              |
| optimum network with DG    | 108              |

**Table 5.4 Summary of Cases considered for Reconfiguration**

From the results of the case study, the loss reduction effects of DG units are summarized as follows:

1. It can be seen that DG units have the effects of loss reduction and voltage profile improvement over feeders. The additional loss reduction is about 12.2% through the network reconfiguration with DG units. This result verifies the loss reduction support of DG in the distribution networks.

2. The topological structures of the optimum network without DG units are different from those with DG units. The optimization is required to maximize the loss reduction effects of DG units. Therefore, DG should be integrated into the distribution automation centre and results are taken as optimal configuration and voltage profile also improved.

#### **5.4.2 Service Restoration of 33 Bus Test System**

The various fault situations are considered for reconfiguration studies. The optimum network with DG sources is considered as pre-fault system.

At the first instances, individual fault on lines S35 and S24 is considered. Table 5.5 shows survival status of the DGs in the event of such faults.

| Line opened by fault | S35        | S <sub>24</sub> |
|----------------------|------------|-----------------|
| $DG-1$               | <b>SDG</b> | <b>SDG</b>      |
| $DG-2$               | <b>SDG</b> | <b>SDG</b>      |
| $DG-3$               | <b>SDG</b> | <b>NSDG</b>     |
| DG4                  | <b>SDG</b> | <b>NSDG</b>     |

**Table 5.5 DG Survival status during fault at S35 and S24** 

The Network during fault at S35 is shown in Figure 5.10.

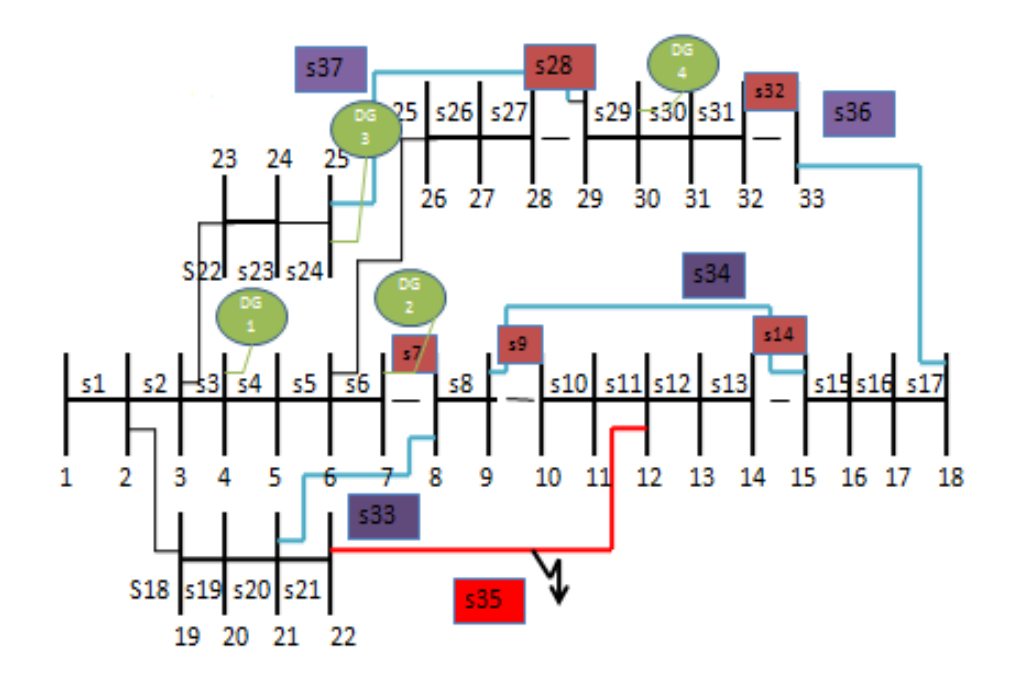

Open switches: s7, s9, s14, s28, s32 Closed switches: s33, s34, s36,s37 Faults: S35

#### **Figure 5.10 Network during fault at S35**

The reconfiguration for this network under fault is attempted and the service restoration scenario is given in Table 5.6. The reconfigured network after fault isolation is given in Figure 5.11. The system losses will be 136 kW for the best reconfiguration scheme.

|                            | Open switches     | Un-restored<br>area | <b>NSDG</b> |
|----------------------------|-------------------|---------------------|-------------|
|                            |                   |                     |             |
| Prefault network           | S7, S9, S14, S28, | None                | None        |
|                            | S32               |                     |             |
| Reconfigured network after | S7, S35, S13,     |                     |             |
| fault is isolated          | S28, S36          | None                | None        |

**Table 5.6 Service restoration of network during post fault at S35**

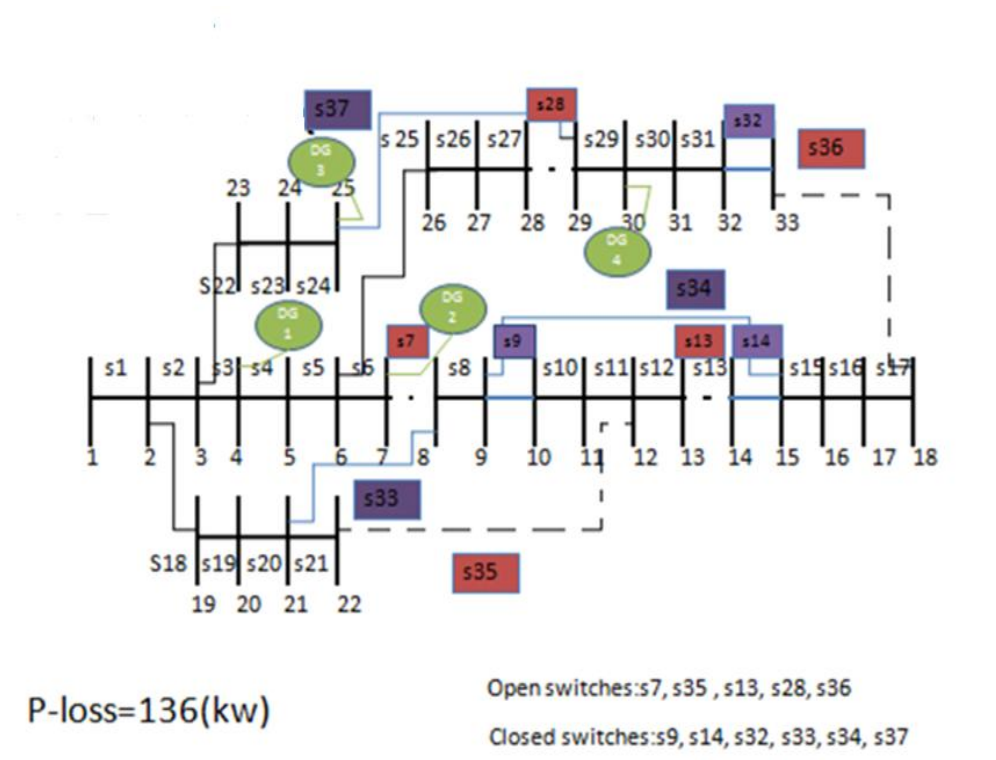

**Figure 5.11 Reconfigured network after fault is isolated**

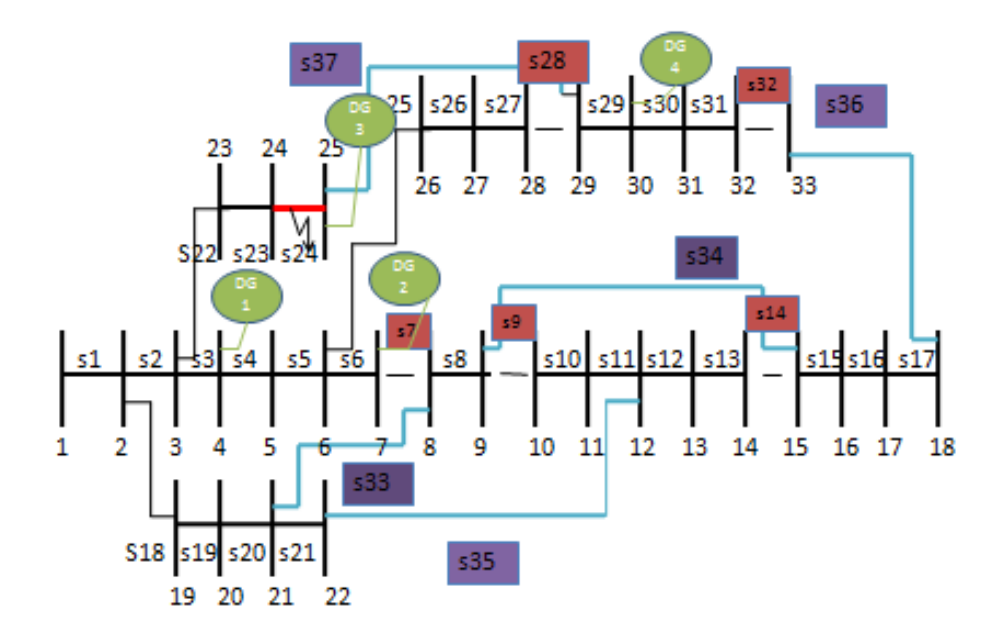

The Network during fault at S24 is shown in Figure 5.12.

#### **Figure 5.12 Network during fault at S24**

The reconfiguration for this network under fault is attempted and the service restoration scenario is given in Table 5.7. The reconfigured network after fault isolation is given in Figure 5.13. The system losses will be 142 kW for the best reconfiguration scheme. When all NSDGs are brought back to service ths system losses further reduces to 119 kW and scheme is shown on Figure 5.14.

|                                  | Open switches         | $Un-$    | <b>NSDG</b>     |
|----------------------------------|-----------------------|----------|-----------------|
|                                  |                       | restored |                 |
|                                  |                       | area     |                 |
| Prefault network                 | S7, S9, S14, S28, S32 | None     | None            |
| Reconfigured network after fault | S7, S9, S14, S24, S31 | None     | DG <sub>3</sub> |
| is isolated                      |                       |          | DG4             |
| Reconfigured network after all   | S7, S9, S14, S24,     | None     | None            |
| NSDG's are interconnected        | S32                   |          |                 |

**Table 5.7 Service restoration of network during post fault at S24**

Open switches: s7, s9, s14, s28, s32 Closed switches: s33, s34, s36,s37 Faults: S24

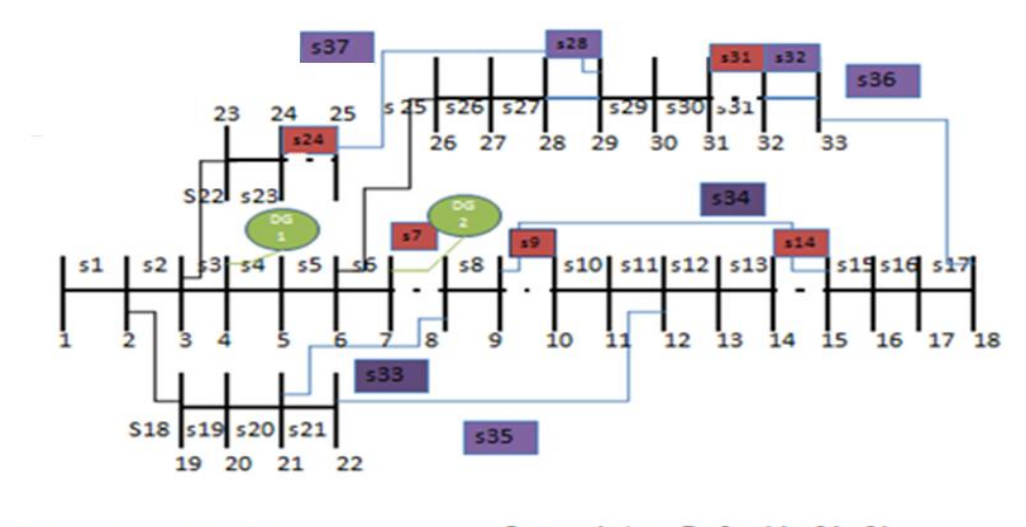

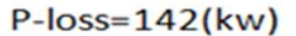

Open switches:s7, s9, s14, s24, s31 Closed switches:s28, s32, s33, s34, s35, s36,s37

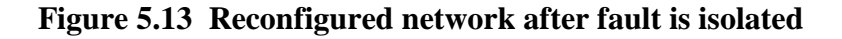

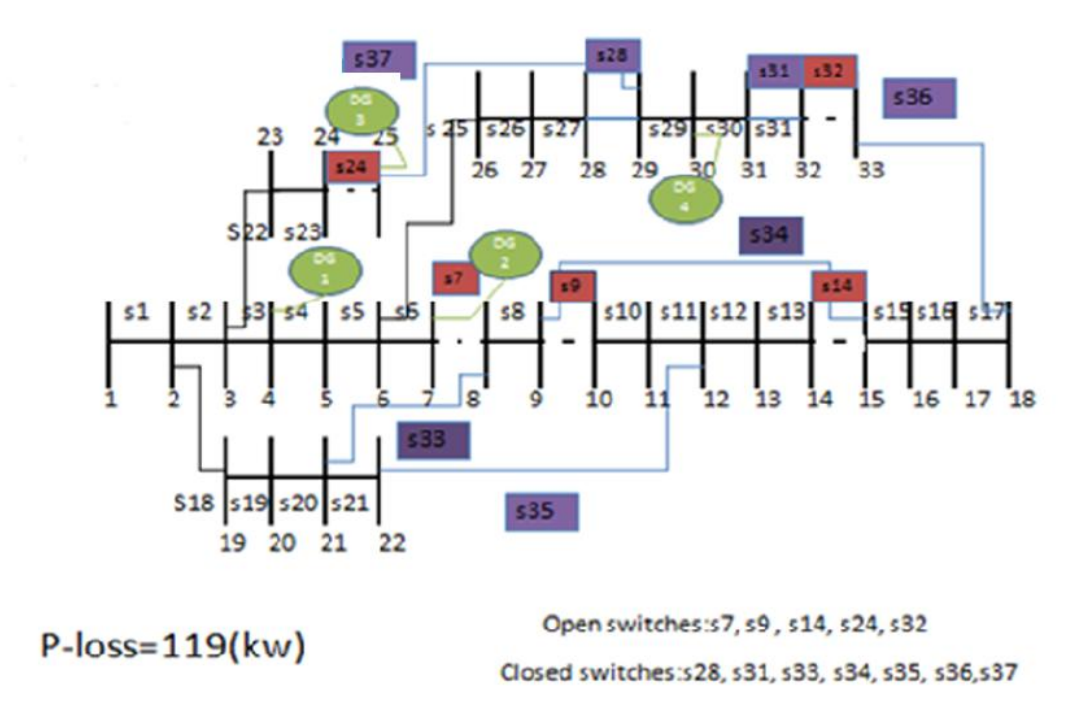

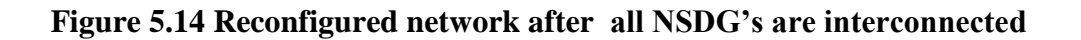

The summary of the above analysis is as follows :

The optimum network with DG is the results of the above section considered as initial network for this case. In Table 4, all of the DG units are assumed to be SDG during a fault S35 .Hence, the network restoration problems could be solved by option-1 with SDG units. From Table 4 at fault S24 DG-l and DG-2 survived during a fault (that is SDG). Therefore, first the network restoration problems could be solved by option-1 by excluding NSDG. And then it could be solved again after all NDSG are interconnected to the network unless there is an un-restored area. If there is an un-restored area, it should be solved again by option-2. In these there is no unrestored area.

#### **5.4.3 Service Restoration for Simultaneous Multiple Faults**

The analysis carried out in previous sections incorporates the approach of finding the optimum network with DGs with emphasis on loss reduction, made by the earlier literature [17]. However the important scenario of multiple faults occurring simultaneously in a system has to be addressed appropriately. These multiple faults lead to discontinuity of service of utility to certain sections in the system. In such circumstances, the DGs have to be operated in islanding mode to restore power supply to affected areas, till fault is cleared. The analysis given below illustrates such situations.

#### *Case 1: The simultaneous fault on S22 and S37*

The Table 5.8 gives the DG survival status in the network in these multiple fault case. The network configuration during fault is given in Figure 5.15.

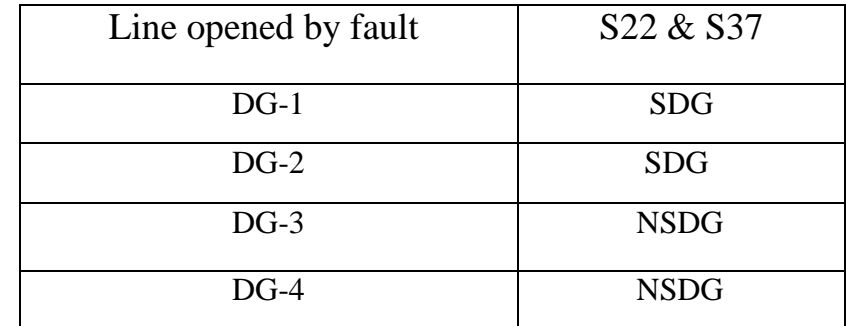

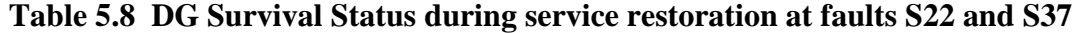

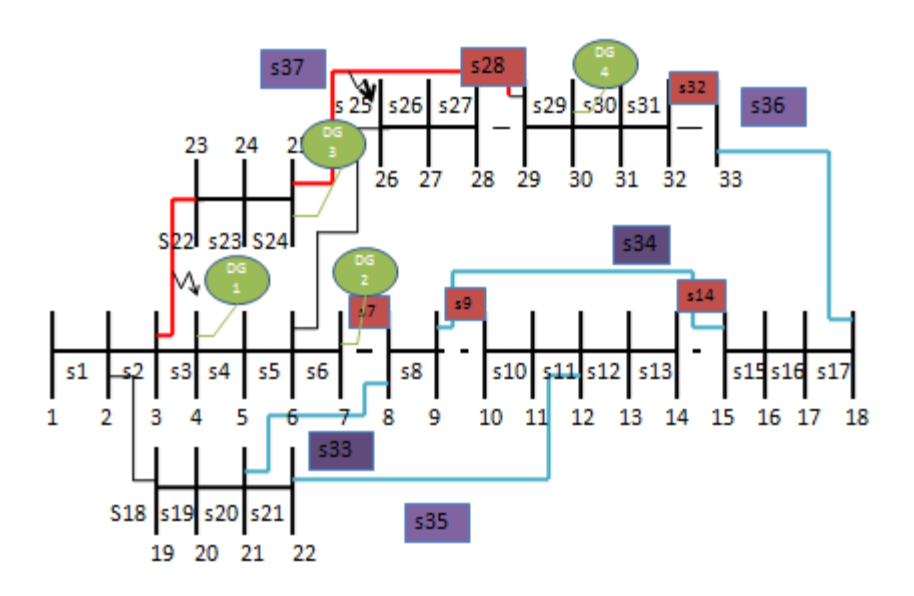

Open switches: s7, s9, s14, s28, s32 Closed switches: s33, s34, S35, s36,s37 Faults: \$22, \$37

**Figure 5.15 Network during fault at S22 & S37**

Table 5.9 gives the service restoration process for reconfirmation schemes.

|                                  | Open switches     | Un-restored       | <b>NSDG</b>     |
|----------------------------------|-------------------|-------------------|-----------------|
|                                  |                   | area              |                 |
| Prefault network                 | S7, S9, S14, S28, | None              | None            |
|                                  | S <sub>32</sub>   |                   |                 |
| Reconfigured network after fault | S7, S9, S14, S22, | 23, 24, 25        | DG <sub>3</sub> |
| is isolated                      | S37,              | DG4<br><b>Bus</b> |                 |
|                                  | S32               |                   |                 |
| Reconfigured network after all   | S7, S9, S14, S22, | 23, 24, 25        | DG <sub>3</sub> |
| NSDG's are interconnected        | S37,              | <b>Bus</b>        |                 |
|                                  | S32               |                   |                 |

**Table 5.9 Service restoration of network during post fault at S22 & S37**

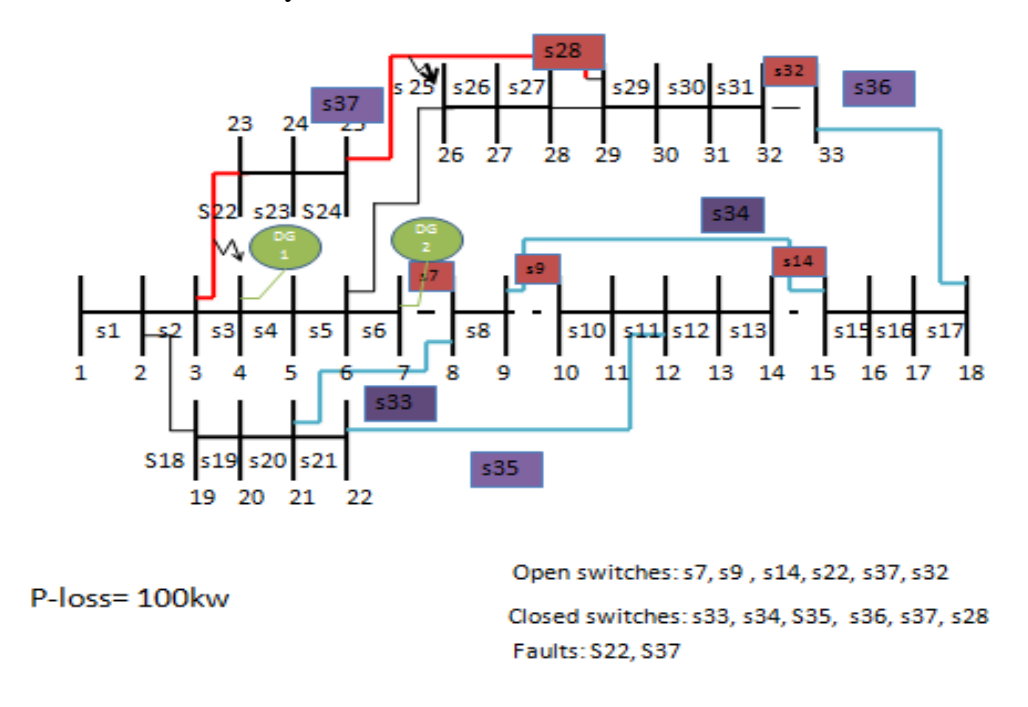

The Figure 5.16 shows the Reconfigured network after fault is isolated. Since few loads are disconnected, the system losses are 100 kW in this case.

#### **Figure 5.16 Reconfigured network after fault is isolated**

The process of bringing the Non Servicing DGs (NSDG) back to service (SDG) has lead to new configuration given in Figure 5.17. The system losses are now reduced to 91 kW.

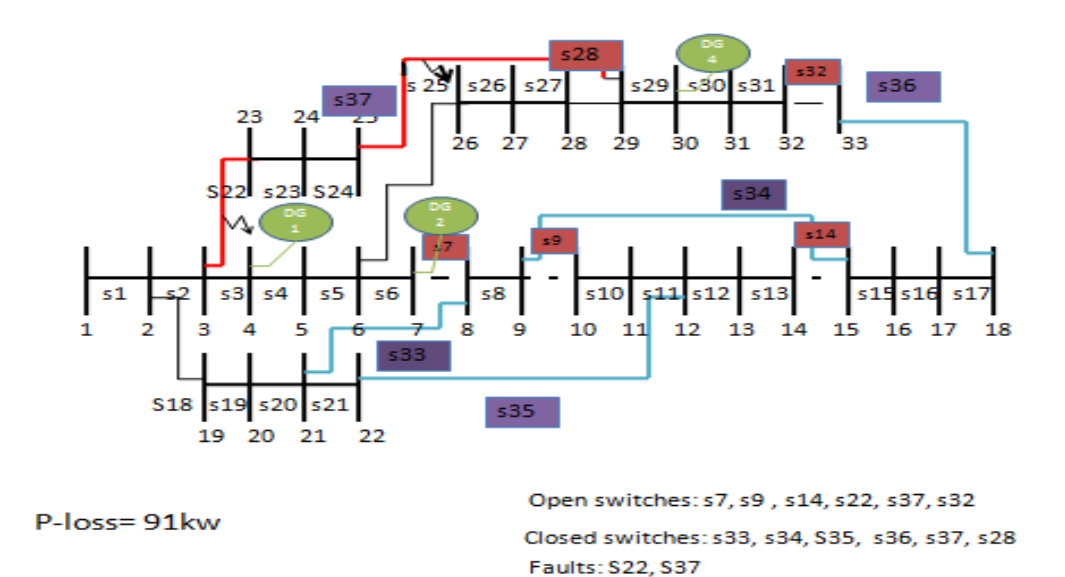

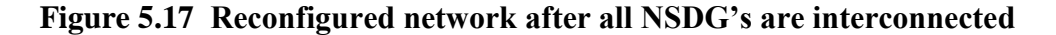

This reconfiguration has resulted in Islanding areas comprising of branches 23,24,25. The total load on this segment is 160 kW, which can be served by DG3 with capacity of 200 kW. The Islanding scenario is given in Table 5.10. The decision making for intentional islanding operation to reduce the power outage area has to be taken with coordination with all stake holders like utility, independent power producers and distribution companies. The implementation of distribution automation systems will be very much helpful for effective interaction and management.

| Islanding area | DG3-capacity | <b>Load Demand</b> |
|----------------|--------------|--------------------|
|                | (kW)         | (kW)               |
| 23, 24, 25     | <b>200</b>   | 160                |
|                |              |                    |

**Table 5.10 Islanding Scenario resulting from fault at S22 & S37**

## *Case 2: The simultaneous fault on S15 and S29*

The Table 5.11 gives the DG survival status in the network in these multiple fault case. The network configuration during fault is given in Figure 5.18.

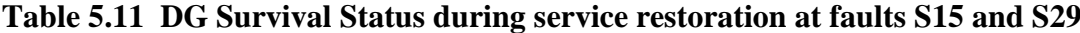

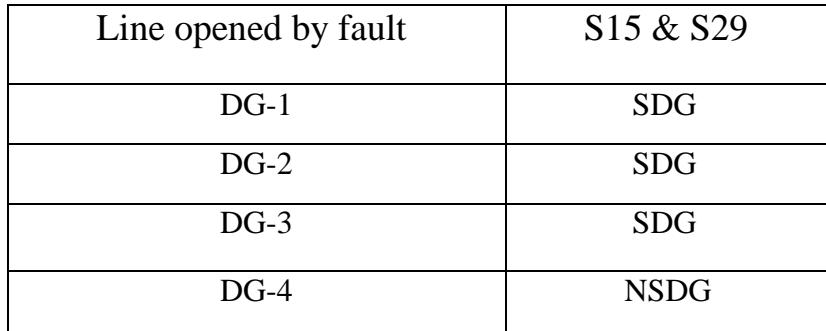

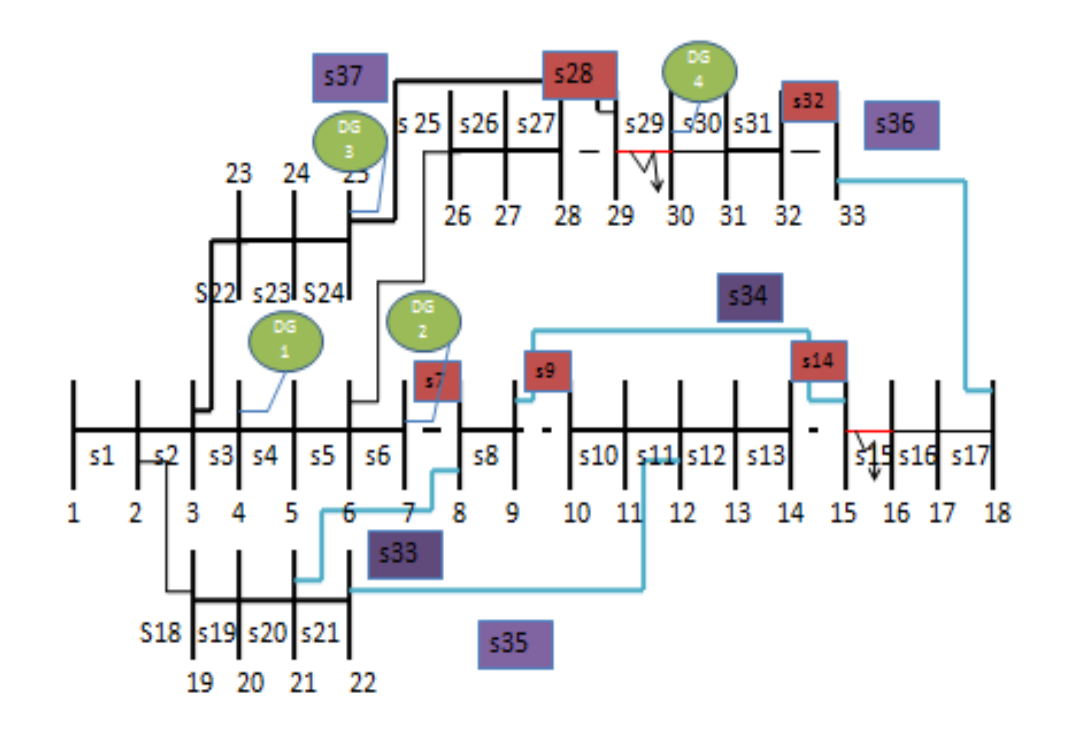

Open switches: s7, s9, s14, s28, s32 Closed switches: s33, s34, S35, s36,s37 Faults: \$15, \$29

# **Figure 5.18: Network during fault at S15 & S29**

Table 5.12 gives the service restoration process for reconfirmation schemes.

|                     | Open switches     | Un-restored    | <b>NSDG</b> |
|---------------------|-------------------|----------------|-------------|
|                     |                   | area           |             |
| Prefault network    | S7, S9, S14, S28, | None           | None        |
|                     | S32               |                |             |
| Reconfigured        | S7, S9, S14, S15, | 16, 17, 18,    | DG4         |
| network after fault | S <sub>29</sub> , | 33, 32, 31, 30 |             |
| is isolated         | S37               | <b>Bus</b>     |             |

**Table 5.12 Service restoration of network during post fault at S15 & S29**

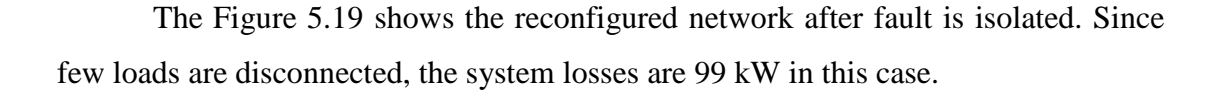

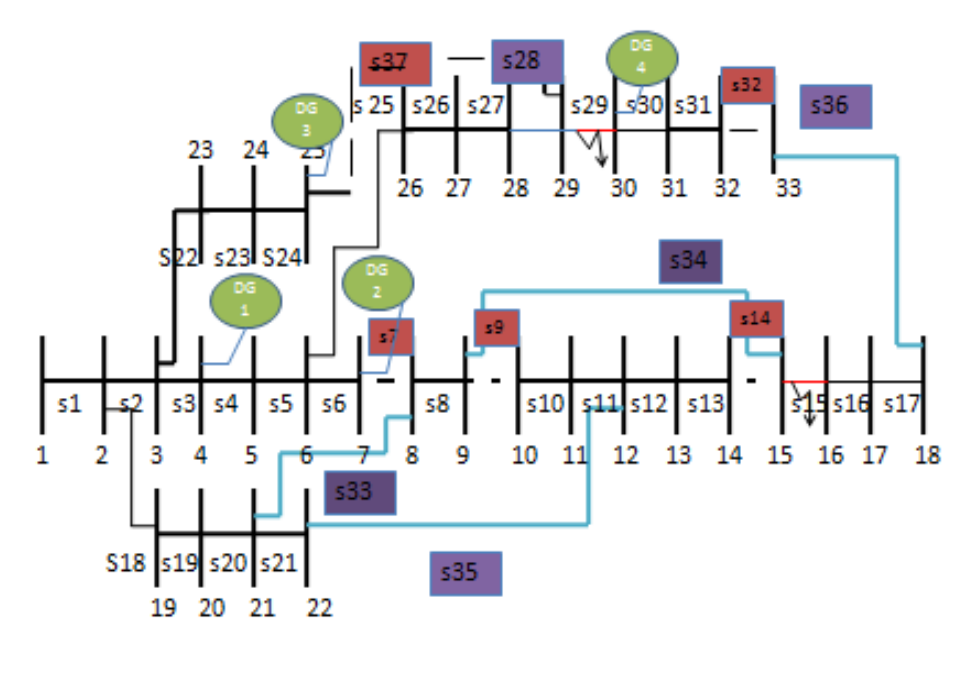

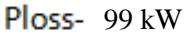

Open switches: s7, s9, s14, s15, s29, s37 Closed switches: s33, s34, S35, s36,s28 Faults: \$15, \$29

# **Figure 5.19 Reconfigured network after fault is isolated**

This reconfiguration has resulted in Islanding areas comprising of branches 16,17,18,30,31,32,33. The total load on this segment is 100 kW, which can be served by DG4 with capacity of 100 kW. The Islanding scenario is given in Table 5.13.

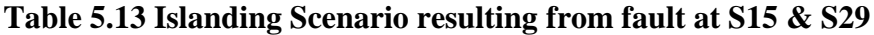

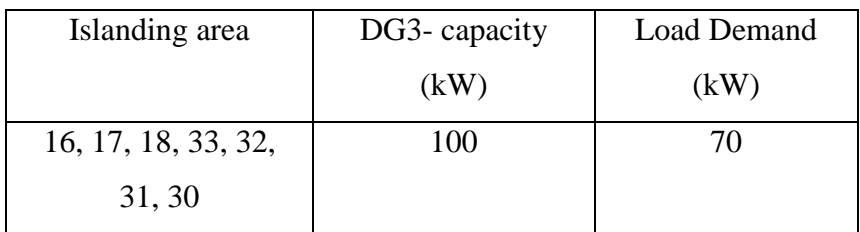

#### **5.5 Conclusive Remarks**

- The analysis for obtaining optimal configuration from the given initial network without DGs has been carried out. The optimal configuration without DGs calls for network reconfiguration with the criteria of reduction in power loss. The presence of DGs will further alter the optimal configuration without DGs to achieve lowest possible power loss in the system. The studies conducted have illustrated the process of reconfiguration in presence of DG sources. The post fault network reconfiguration can be carried out effectively with smart grids having ICT features communicating with all operators.
- The presence of DG sources becomes very much important for service restoration after occurrence of fault in the system. The fault section has to be isolated which results in service discontinuity to certain areas of the network. In such circumstances the DGs will play effective role in ensuring service continuity to all healthy part of the network by way of network reconfiguration. The study has demonstrated the possibilities of post fault configuration for selected fault locations.
- The most severe condition in operation of the distribution network is simultaneous faults occurring in different parts of the network. The process of fault isolation will eventually lead to discontinuity of service to some areas. That is those areas will not be connected to utility. Then to restore power supply to such areas, possibility of DG connectivity operating in Islanding mode has been explored. The sample cases of multiple faults have been considered, and the scheme for configuration for maintaining service continuity for majority areas of the network by utility and DG sources has been worked out. The possibility of Islanding operation of a DG source to serve a local area has been presented in this work.

To validate the analysis and proposals made in this work, a 33 bus test system reported in literature is considered. The strategies proposed for network reconfiguration will be very much helpful for system operator to deal with fault scenarios and aid the decision making process to achieve better performance of the system.

# **CHAPTER 6**

#### **CONCLUSIONS AND FURTHER SCOPE**

#### **6.1 Conclusions**

Following are the summary of conclusions drawn from the research work presented in this thesis.

**\_\_\_\_\_\_\_\_\_\_\_\_\_\_\_\_\_\_\_\_\_\_\_\_\_\_\_\_\_\_\_\_\_\_\_\_\_\_\_\_\_\_\_\_\_\_\_\_\_\_\_\_\_\_\_\_\_\_\_\_\_\_\_\_\_\_\_\_\_**

The analysis carried out evaluates (a) Industrial captive power plant working as DG Source (b) factors related to Single DG source insertion for distribution system (c) complex issues associated with multiple DG sources insertion to distribution system (d) relevance of DG sources in network reconfiguration.

- A visual tool to simulate Industrial captive power plant operation and explore the possibility of functioning as distributed generation source has been developed. The developed tool facilitates decision on power export based on existing load and generation scenario of the industrial unit and also considering utility requirement of energy.
- An analytical technique for single distributed generation source allocation for a large distribution network has been developed. The proposed approach emphasises on improvement on any specific parameter based on choice of system designer from either technical or economical perspective.
- A strategic approach for multiple distributed generation source allocation for large distribution network has been devised. A comprehensive index termed as Network Performance Enhancement Index (NPEI) is proposed which is a combination of indices related to loss reduction, voltage profile improvement, voltage regulation, voltage stability. The selection based on NPEI ensures overall improvement on all these parameters. The methodology developed

provides enough alternatives from both technical and economical perspectives to the designer to enable him to decide on most feasible solution. The salient feature of the present work is to provide the flexibility to the designer to choose most feasible sizes of DG in appropriate locations based on priority. The random search limitation can be circumvented by way of priority list and selecting the most technical and economical feasible solution.

 The scope of DGs for service restoration has been accounted in arriving at optimal configuration with DG sources for post fault conditions. The technique designed enumerates the situations of islanding of DGS due to fault in any part of network and guides the operator for supply of local loads in such a situation.

#### **6.2. Scope for further investigations**

The development in Information and Communication Technology (ICT) domain has made greater impact in implementation of modern schemes in all engineering applications. The real time operation of distribution system is a perfect candidate for implementation of ICT for improving its management. The incorporation of DG sources into the distribution network further demands exploration of ICT for successful integration. In this regard further investigation can be contemplated in the following areas:

- Design and Management of Smart Grid applications with DG sources will facilitate better interaction between DG operators and utility. The service continuity, safety, reliability can be enhanced with smart grids. Since ICT is extensively used in this scheme, the system parameters can be controlled effectively
- The main characteristic of the distribution system is its varying load over large area. Since the independent power producers are interested in most economical operation of DG sources and higher profit margin, a power trade model can be built. This model guides the power generation scheduling from DG sources according to the load demand, and also power availability from

the utility. The Time-of-day (ToD) tariff will be very much helpful in building the trade model and will lead to win-win situation for utilities and DG operators.

- Use of Smart Grid ICT in distribution DSM and reconfiguration
- DG-Distributed Generation hybrid integration (DC-AC) interfacing schemes
- Use of SC-AI soft computing search techniques in simultaneous DG sizing and siting.

#### **REFERENCES**

[1]. S.S. Venkata and Hugh Rudnick, "Distribution Systems, their past, present and Future," *IEEE Power and Energy Magazine.*, vol. 5, no. 4, July 2007, pp 16-22

**\_\_\_\_\_\_\_\_\_\_\_\_\_\_\_\_\_\_\_\_\_\_\_\_\_\_\_\_\_\_\_\_\_\_\_\_\_\_\_\_\_\_\_\_\_\_\_\_\_\_\_\_\_\_\_\_\_\_\_\_\_\_\_\_\_**

- [2]. S.A. Khaparde and Anil Kumar Sardana, "Powering Progress", *IEEE Power and Energy Magazine.*, vol. 5, no. 4, July 2007, pp 41-49
- [3]. Power Tools for Windows" Tutorial , SKM System Analysis Inc. 2004
- [4]. Hugo Morais, Marilo Cardoso, Luis Castanheira, Zita Vale, Isabel Praga, " A decision – support simulation tool for virtual power producers," *IEEE International Conference on Future Power Systems*, November 2005.
- [5]. Haiyan Chen, Jinfu Chen, Dongyuan Shi, Xianzhong Duan, "Power flow study and voltage stability analysis for distribution systems with distributed generation," *Proc. of Power Engineering Society General Meeting,* June 2006.
- [6]. Naresh Acharya, Pukar Mahat, N. Mithulanathan, "An analytical approach for DG allocation in primary distribution network," *Electrical Power & Energy Systems*, vol. 28, 2006,
- [7]. H. Iyer, S. Ray and R. Ramakumar, "Voltage profile improvement with distributed generation", *Proc. of Power Engineering Society General Meeting,* June 2005.
- [8]. H. Iyer, S. Ray and R. Ramakumar, "Assessment of distributed generation based on voltage profile improvement and line loss reduction," *Proc. of IEEE Transmission and Distribution Conference*, August 2006.
- [9]. Pathomthat Chiradeja, R. Ramakumar, "An approach to quantify the technical benefits of distributed generation," *IEEE Transactions on Energy Conversion,* vol. 19, no. 4, December 2004, pp 764-773
- [10]. P Bajpai and S N Singh, "An electric power trading model for Indian electricity market," *Proc. of Power Engineering Society General Meeting*, October 2006.
- [11]. Falaghi H, Haghifam M-R, "ACO based algorithm for distributed generation sources allocation and sizing in distribution systems," *Proc. of IEEE Power Tech*, July 2007, pp. 555-560
- [12]. Hasan Hedayati, S. A. Nabaviniaki, and Adel Akbarimajd, "A Method for placement of DG Units in distribution networks," *IEEE transactions on power delivery*, vol. 23, no. 3, July 2008, pp 1620-1628,
- [13]. S.G. Bharathi Dasan, S.Selvi Ramalakshmi Dr.R.P.Kumudini devi," Optimal sitting and sizing of hybrid distributed generation using EP," *Proc. of Third International Conference on Power Systems*, December 2009.
- [14]. Jietan Zhang , Haozhong Cheng, Chun Wang, "Technical and economic impacts of active management on distribution network," *Electrical Power and Energy Systems*, vol. 31, 2009, pp 130–138
- [15]. Qudaih Y S, Syafaruddin Hiyama T, "Conventional and intelligent methods for DG placement strategies," *Proceedings of Power and Energy Engineering Conference*, March 2010.
- [16]. Joon –Ho Choi and Jae-Chul Kim, "Network Reconfiguration at the power distribution systems with dispersed generations for loss reduction," *Proceedings of IEEE Winter meeting*, January 2000 .
- [17]. Joon-Ho Choi and Jae-Chul Kim, "Integration operation of dispersed generations to automated distribution networks for network reconfiguration," *Proc. of IEEE Bologna Power Tech Conference* , June 2003.
- [18]. J.S. Savier and D. Das, "Impact of network reconfiguration on loss allocation of radial distribution systems," *IEEE Transactions on Power Delivery*, vol. 22, no. 4, October 2007, pp. 2473-2480
- [19]. Venkatesh B. Chandramohan S. Kayalvizhi N, Kumudini Dev R.P, "Optimal reconfiguration of radial distribution system using artificial intelligence methods," *Proc. of IEEE International Conference on Science and Technology for Humanity*, September 2009.
- [20]. Yogendra Kumar, Bisswarup Das, Jaydev Sharma, "Genetic algorithm for supply restoration in distribution system with priority customers," *Proc. of International Conference on Probabilistic Methods Applied to Power Systems,*  June 2006.
- [21]. Yuan-Kang Wu, Ching-Yin Lee, Le-Chang Liu, Shao-Hong Tsai, "Study of reconfiguration for the distribution system With distributed generators," *IEEE Transactions on Power Delivery*, vol. 25, no. 3, July 2010, pp. 1678-1685,
- [22]. Huang Xianchao, Zhang Lizi, Taylor, G.A, "Service restoration of distribution system with distributed generation," *Proceedings of IEEE International Conference on Power System Technology*, October 2010.
- [23]. Terence Hael Isabelle Condamine, Fabrice Audemard, "Facilitating plant operation and maintenance using an electrical network monitoring and

control simulation tool," *Proceedings of IEEE Petroleum and Chemical Indstry Technoval Conference*, 2004, pp 361-369

- [24]. Hugo Morais, Marilo Cardoso, "A decision support simulation tool for virtual power producers," *Proceedings of IEEE International Conference on Future Power Systems*, 2005.
- [25]. G. Strbac, J Mutale, D Pudjianto, "Pricing of distribution networks with distributed generation," *Proceedings of IEEE International Conference on Future Power Systems*, 2005.
- [26]. IEEE Recommended Practice for Industrial and Commercial Power Systems Analysis, IEEE Std. 399-1997
- [27]. W.F. Tinney and C.E. Hart, "Power Flow Solution by Newton's Method," *IEEE Transactions on Power Systems,* Vol. 86, November 1967, pp 1449 – 1456.
- [28]. B. Stott, " Effective Starting Process for Newton Raphson Load Flows," *Proceedings of Institution of Electrical Engineers*, Vol. 118, No. 8, August 1971, pp 983 – 987
- [29]. B. Stott, "Decoupled Newton Load Flow," *IEEE Transactions on Power Systems*, Vol 91, 1972, pp 1955 – 1959
- [30]. R. Bacher and W. F. Tinney, "Faster Local Power Flow Solutions : The zero mismatch approach," *IEEE Transactions on Power Systems*, October 1989, pp 1345 – 1354.
- [31]. Wood and Woolenberg, "Power Generation Operation and Control," John Wiley Publications
- [32]. Li Wei Dong, Tang Li Yan and Song Jia Hua, "A Novel Strategy to Determine Power System Load Flow*," Proceedings of IEEE POWERCON*, 1998, pp 745-749
- [33]. "PTW DAPPER Reference Manual," published by SKM Power Tools Inc.
- [34]. D. Shirmohammadi, H. W. Hong, A. Semlyen, and G. X. Luo, "A Compensation-based power flow method for weakly distribution and transmission networks," *IEEE Transactions on Power System*, vol. 3, May 1988, pp. 753–762.
- [35]. Wang C, Nehrir MH. "Analytical approaches for optimal placement of distributed generation sources in power systems," *IEEE Transactions on Power Systems*, 2004, pp 2068–2076
- [36]. Jasmon, Lee, "Stability of load flow techniques for distribution system voltage stability analysis," *Proceedings of Institution of Electrical Engineers*, vol. 138, No.6, November 1991, pp. 479-484
- [37]. Baran M.E, Wu F.F, "Optimal Capacitor Placement on Radial Distribution Systems," *IEEE Transactions on Power Delivery*, vol. 4, No. 1, January 1989, pp. 725-734
- [38]. H Iyer, S Ray, and R.Ramakumar, "Assessment of Distributed Generation Based on Voltage Profile Improvement and Line Loss Reduction," *IEEE Conference on Transmission and Distribution*, 2006, pp 1171-1176.
- [39]. S Rau NS, Wan YH, "Optimum location of resources in distributed planning," *IEEE Transactions on Power Systems*, 1994, pp 2014–2020.
- [40]. Kim JO, Nam SW, Park SK, Singh C, "Dispersed generation planning using improved Hereford ranch algorithm," *Electric Power System Research*, 1998 pp 47–55
- [41]. Silvestri A, Berizzi A, Buonanno S, "Distributed generation planning using genetic algorithms," *Proceedings of International Conference on Electric Power Engineering*, Power Tech Budapest, 1999.
- [42]. Griffin T, Tomosovic K, Secrest D, Law A, "Placement of dispersed generation's systems for reduced losses," *Proceedings of the 33rd Hawaii International Conference on Sciences*, Hawaii, 2000.
- [43]. Kim K-H, Lee Y-J, Rhee S-B, Lee S-K, You S-K, "Dispersed generator placement using fuzzy-GA in distribution systems," *Proceedings of IEEE Power Engineering Society Summer Meeting,* July 2002, pp 1148–53
- [44]. H. L. Willis, "Analytical methods and rules of thumb for modeling DGdistribution interaction," *IEEE Power Engineering Society Summer Meeting*, vol. 3, July 2000, pp. 1643–1644.
- [45]. P.Kundur "Power System Stability and Control" McGraw-Hill, New York, 1994.
- [46]. P. N. Vovos, G. P. Harrison, A. R. Wallace, J. W. Bialek, "Optimal Power Flow as a tool for fault level constrained network capacity analysis," *IEEE Transactions on Power Systems*, 2005, pp 734-741.
- [47]. G. P. Harrison, A. R. Wallace, "OPF evaluation of distribution network capacity for the connection of distributed generation," *Proceedings of IEE on Generation, Transmission and Distribution*, 2005, vol. 152, no. 1, pp. 115-122.
- [48]. P. N. Vovos and J. W. Bialek, "Direct incorporation of fault level constraints in optimal power flow as a tool for network capacity analysis", *IEEE Transactions on Power systems*, 2005, Vol. 20, No. 4, pp. 2125-2134.
- [49]. C. L. Masters, "Voltage rise: the big issue when connecting embedded generation to long 11kV overhead lines," *Power Engineering Journal*, Feb. 2002, vol. 16, no. 1, pp. 512.
- [50]. A. Keane, M. O'Malley, "Optimal Allocation of Embedded Generation on Distribution Networks", *IEEE Transactions on Power Systems*, vol. 20, no. 3, pp. 1640 – 1646.
- [51]. Zimmerman R, D. Gan, "MATPOWER-A MATLAB Power System Simulation Package, User's Manual," School of Electrical Engineering, Cornell University, 1997
- [52]. Goldberg D.E, "Genetic Algorithms in Search, Optimization & Machine Learning", *Addison-Wesley*, 1989
- [53]. T. Ackermann, G. Andersson, and L. Söder, "Distributed generation: A definition," *Electrical Power System. Research*, 2001, vol. 57, pp. 195–204,
- [54]. G. Celli, E. Ghiani, S. Mocci, F. Pilo, "A multiobjective evolutionary algorithm for the sizing and siting of distributed generation", *IEEE Transactions on Power Systems*, 2005, vol. 20, no. 2, pp. 750-757.
- [55]. M.E. Hamedani Golshan and S.A. Arefifar, "Distributed generation, reactive sources and network configuration planning for power and energy loss reduction," *Proceedings of IEE on Generation, Transmission and Distribution*, Vol. 153, No. 2, March 2006.
- [56]. Walid El-Khattam, Kankar Bhattacharya, Yasser Hegazy, and M. M. A. Salama, "Optimal Investment Planning for Distributed Generation in a Competitive Electricity Market," *IEEE Transactions on Power Systems*, Vol. 19, No. 3, August 2004.
- [57]. Walid El-Khattam, Y. G. Hegazy*,* and M. M. A. Salama, "An Integrated Distributed Generation Optimization Model for Distribution System Planning"*, IEEE Transactions On Power Systems, Vol. 20, No. 2, May 2005.*
- [58]. Mardaneh, M.; Gharehpetian, G.B.; "Siting and sizing of DG units using GA and OPF based technique" *IEEE TENCON Conference*, 2004, vol. 3, pp.331 – 334.
- [59]. A. P. Agalgaonkar, S. V. Kulkarni, S. A. Khaparde, and S. A. Soman,"Placement and Penetration of Distributed Generation under Standard Market Design", *International Journal of Emerging Electric Power Systems, Vol. 1, Issue. 1, Art. 1004,2004.*
- [60]. Carmen L.T. Borges , Djalma M. Falcao, "Optimal distributed generation allocation for reliability, losses, and voltage improvement ," *Electrical Power System Research*, vol. 28, pp. 413–420, 2006.
- [61]. D. Das,, "A Fuzzy Multiobjective Approach for Network Reconfiguration of Distribution Systems," *IEEE Transactions on Power Delivery*, 2006, vol. 21, no.1, pp. 202-209.
- [62]. Christopher R. Houck, Jeffery A. Joines and Michael G. Kay, A Genetic Algorithm For Function Optimization: A MATLAB Implementation," *North Carolina State University.*
- [63]. Puttgen, H.B, MacGregor, P.R.; Lambert, F.C, "Distributed generation: Semantic hype or the dawn of a new era**,"** *IEEE Power & Energy Magazine,* 2003, pp 22-29
- [64]. W. El-Khattam, M. M. A. Salama ["Distributed generation technologies,](http://www.sciencedirect.com/science?_ob=ArticleURL&_udi=B6V30-4CB66X3-1&_user=1665205&_coverDate=10%2F31%2F2004&_alid=920542759&_rdoc=34&_fmt=high&_orig=search&_cdi=5716&_sort=d&_docanchor=&view=c&_ct=42&_acct=C000053893&_version=1&_urlVersion=0&_userid=1665205&md5=9ed9472c5d95d5cb85515412adeb606c)  [definitions and benefits](http://www.sciencedirect.com/science?_ob=ArticleURL&_udi=B6V30-4CB66X3-1&_user=1665205&_coverDate=10%2F31%2F2004&_alid=920542759&_rdoc=34&_fmt=high&_orig=search&_cdi=5716&_sort=d&_docanchor=&view=c&_ct=42&_acct=C000053893&_version=1&_urlVersion=0&_userid=1665205&md5=9ed9472c5d95d5cb85515412adeb606c),"*Electric Power Systems Research*, Volume 71, Issue 2, October 2004, pp119-128
- [65]. Del Monaco, J.L. "The role of distributed generation in the critical electric power infrastructure,**"** *IEEE [Power Engineering Society Winter Meeting,](http://ieeexplore.ieee.org/xpl/RecentCon.jsp?punumber=7330)*  [2001, pp](http://ieeexplore.ieee.org/xpl/RecentCon.jsp?punumber=7330) 144 - 145
- [66]. Ding Xu; Girgis, A.A "Optimal load shedding strategy in power systems with distributed generation,**"** *[Power Engineering Society Winter Meeting,](http://ieeexplore.ieee.org/xpl/RecentCon.jsp?punumber=7330)* 2001. pp 788 - 793
- [67]. Kashem MA, Ganathy V, Jamson GB, Buhari MI, "A novel method for Loss minimization in distribution networks," *Proceedings of International Conference on Electric Utility Deregulation and Restructuring and Power Technologies,* 2000, pp 251-255.
- [68]. Nara, K, Hayashi, Y, Ikeda, K, Ashizawa T, "Application of tabu search to optimal placement of distributed generators**,"** *IEEE [Power Engineering](http://ieeexplore.ieee.org/xpl/RecentCon.jsp?punumber=7330)  [Society Winter Meeting,](http://ieeexplore.ieee.org/xpl/RecentCon.jsp?punumber=7330)* 2001, pp918 - 923
- [69]. Gozel, T, Hocaoglu, M.H., Eminoglu U, Balikci A, "Optimal placement and sizing of distributed generation on radial feeder with different static load models,**"** *International Conference on [Future Power Systems](http://ieeexplore.ieee.org/xpl/RecentCon.jsp?punumber=10666)*, 2005, pp 2-6.
- [70]. Tuba Gözel, M. Hakan Hocaoglu, ["An analytical method for the sizing and](http://www.sciencedirect.com/science?_ob=ArticleURL&_udi=B6V30-4VGDNPX-3&_user=1665205&_coverDate=06%2F30%2F2009&_alid=920571850&_rdoc=1&_fmt=high&_orig=search&_cdi=5716&_docanchor=&view=c&_ct=1&_acct=C000053893&_version=1&_urlVersion=0&_userid=1665205&md5=1943c35208feaae8b4a8b387b00e5aff)  [siting of distributed generators in radial systems](http://www.sciencedirect.com/science?_ob=ArticleURL&_udi=B6V30-4VGDNPX-3&_user=1665205&_coverDate=06%2F30%2F2009&_alid=920571850&_rdoc=1&_fmt=high&_orig=search&_cdi=5716&_docanchor=&view=c&_ct=1&_acct=C000053893&_version=1&_urlVersion=0&_userid=1665205&md5=1943c35208feaae8b4a8b387b00e5aff)," *Electric Power Systems Research,* Volume 79, Issue 6,June2009*,*pp 912-918
- [71]. D.H. Popovic, J.A. Greatbanks, M Begovic, A Pregelj, "Placement of distributed generators and reclosers for distribution network security and reliability*", International Journal of Electric Power and Energy Systems*, 2005, pp 398 - 408
- [72]. P. Ajay, D Vimal Raj, S. Senthilkumar, J. Raja, S. Ravichandran and T. G. Palanivelu**,** *"*Optimization of Distributed Generation Capacity *for* Line Loss Reduction and Voltage Profile Improvement Using PSO", Journal of Electrical Engineering, 2008, pp 41-48.
- [73]. Gandomkar M, Vakilian, M, Ehsan, M, "Optimal distributed generation allocation in distribution network using Hereford Ranch algorithm**",** *[Electrical](http://ieeexplore.ieee.org/xpl/RecentCon.jsp?punumber=10523)  [Machines and Systems](http://ieeexplore.ieee.org/xpl/RecentCon.jsp?punumber=10523)*, 2005, pp 916 – 918
- [74]. Gareth P. Harrison, Antonio Piccolo, Pierluigi Siano, A. Robin Wallace, ["Hybrid GA and OPF evaluation of network capacity for distributed](http://www.sciencedirect.com/science?_ob=ArticleURL&_udi=B6V30-4NRCRV1-1&_user=1665205&_coverDate=03%2F31%2F2008&_alid=920740458&_rdoc=2&_fmt=high&_orig=search&_cdi=5716&_sort=d&_docanchor=&view=c&_ct=2&_acct=C000053893&_version=1&_urlVersion=0&_userid=1665205&md5=680e4367598e30f14f57c7882408224b)  [generation connections](http://www.sciencedirect.com/science?_ob=ArticleURL&_udi=B6V30-4NRCRV1-1&_user=1665205&_coverDate=03%2F31%2F2008&_alid=920740458&_rdoc=2&_fmt=high&_orig=search&_cdi=5716&_sort=d&_docanchor=&view=c&_ct=2&_acct=C000053893&_version=1&_urlVersion=0&_userid=1665205&md5=680e4367598e30f14f57c7882408224b) ," *Electric Power Systems Research*, Volume 78, Issue 3, March 2008, pp 392-398
- [75]. Alinejad-Beromi, Y, Sedighizadeh, M, Bayat, M.R, Khodayar, M.E, "Using genetic alghoritm for distributed generation allocation to reduce losses and improve voltage profile," *[Universities Power Engineering Conference,](http://ieeexplore.ieee.org/xpl/RecentCon.jsp?punumber=4468832)* 2007*.* pp 954 – 959
- [76]. Mekhamer, S. F., Soliman, S. A., Mostafa, M. A., El-Hawary, M. E, "Load flow solution of radial distribution feeders: a new approach," *IEEE Power Tech Proceedings,* 2001
- [77]. Abu-Mouti, F.S, El-Hawary, M.E, "A new and fast power flow solution algorithm for radial distribution feeders including distributed generations,**"** *[Systems, Man and Cybernetics,](http://ieeexplore.ieee.org/xpl/RecentCon.jsp?punumber=4413560)* 2007 pp 2668 – 2673
- [78]. Ochoa, L.F, Padilha-Feltrin, A. Harrison G.P, "Evaluating distributed generation impacts with a multiobjective index"**,** *IEEE Transactions on Power Delivery***,** Vol., [Issue 3,](http://ieeexplore.ieee.org/xpl/tocresult.jsp?isnumber=34480) July 2006, pp1452 – 1458
- [79]. H Chin, W Lin, "Capacitor Placement for Distribution Systems with Fuzzy Algorithm," *IEEE Conference TENCON*, 1994, pp 1025-1029
- [80]. Kersting W H, " A Method to Teach the design and operation of a distribution system," *IEEE Transactions on Power Apparatus and Systems*, 1984, pp 1945-1952
- [81]. Kumar, K.V, Selvan, M.P, "Planning and operation of Distributed Generations in distribution systems for improved voltage profile,**"** *[Power](http://ieeexplore.ieee.org/xpl/RecentCon.jsp?punumber=4815087)  [Systems Conference and Exposition](http://ieeexplore.ieee.org/xpl/RecentCon.jsp?punumber=4815087)*, 2009 , pp 1 - 7
- [82]. N. Mithulananthan*,* Than Oo and Le Van Phu, "Placement in Power Distribution System Using Genetic Algorithm to Reduce Losses,**",** *International Journal of Science and Technology*, 2004, pp 55 - 62
- [83]. Mimoun Younes , Mostefa Rahli, Lahouari Abdelhakem Koridak, "Economic Power Dispatch using Evolutionary Algorithm," *Journal of Electrical Enginereing*, 2006, pp 211-217
- [84]. Kumar, K.V.; Selvan, M.P, "Planning and operation of Distributed Generations in distribution systems for improved voltage profile," *[Power](http://ieeexplore.ieee.org/xpl/RecentCon.jsp?punumber=4815087)  [Systems Conference and Exposition,](http://ieeexplore.ieee.org/xpl/RecentCon.jsp?punumber=4815087)* 2009,pp 1 - 7
- [85]. Durga Gautam, Nadarajah Mithulananthan, "Optimal DG placement in deregulated electricity market," *Electric Power System Research*, 2007, pp 1627-1636.
- [86]. Gareth P Harrison, Antonio Piccolo, Pierluigi Siano, A Robin Wallace, "Distributed generation capacity evaluation using combined genetic algorithm and OPF," *International Journal of Emerging Electrical Power systems* , 2007.
- [87]. Mostafa I. Marei, Ehab F. El-Saadany, Magdy M. A. Salama, "A Novel Control Algorithm for the DG Interface to Mitigate Power Quality Problems," *IEEE transactions on power delivery*, vol. 19, no. 3, July 2004, pp 1384-1392
- [88]. Paul M. Sotkiewicz and J. Mario Vignolo, " Towards a Cost Causation-Based Tariff for Distribution Networks with DG", *IEEE transactions on power systems*, vol. 22, no. 3, August 2007, pp 1051 - 1060.
- [89]. Sami Repo, Antti Makinen , Pertti Jarventausta, "Estimation of Variable Costs of Electricity Distribution Company due to Distributed Generation", *9th International Conference on Probabilistic Methods Applied to Power Systems* KTH, Stockholm, Sweden, 2006, pp 1-6
- [90]. Bob Pettigrew, "Interconnection of a Green Power DG to the distribution system, a case study," *IEEE Transmission and Distribution Conference and Exhibition*, 2006, Pages 327-332.
- [91]. Rajicic D , Bose A, "A modification to the fast decoupled power flow for networks with high R/X ratio,", IEEE Transactions on Power Systems, 1988, pp 743-746.
- [92]. H. Kirkham and John Klein, "Dispersed Storage and Generation Impacts an Energy Management Systems, " IEEE Transactions on Power Apparatus and Systems, 1983, pp 339-345
- [93]. Kim, J O, Park S K, Park K W, Singh C, "Dispersed generation planning using improved here ford ranch algorithm," *Proceedings of the IEEE International conference on evolutionary computation*, 1998.
- [94]. S.K.Goswami, S.K.Basu, "A new algorithm for the reconfiguration of distribution feeders for loss minimization, " *IEEE Transaction on Power Deliver*y, vol. 7, no. 3 , July 1992, pp 1484-1490
- [95]. Whei-Min Lin, Hong- Chan Chin, "A New approach for distribution feeder reconfiguration for loss reduction and service restoration," *IEEE Transaction on Power Delivery*, vol. 13, no. 3 , July 1998, pp 870 - 875
- [96]. Joon-Ho Choi, Jae-Chul Kim, and Seung-Il Moon, "Interconnection and Operation Consideration of Cogeneration in the Power Distribution networks" *The Proceeding of KIEE,* 1999, Vol. 48, No. 3, pp. 16-23
- [97]. Nouredine Hadjsaid, Jean-Franpois Canard, and Fddenc Dumas, "Dispersed Generation Impact on Distribution Networks," *IEEE Computer Application in Power*, Vol. 12, No. 2, April 1999, pp 22 - 28
- [98]. P. Baker and Robe W. de Mello, "Determining the Impact of Distributed Generation on Power Systems: Part I-Radial Distribution Systems," *IEEE PES Summer Meeting*, July 2000, pp 1645 - 1656
- [99]. Joon-Ho Choi and Jae-Chul Kim, "Evaluation of Interconnection Capacity of SCOGNs to the Power Distribution Systems from the Viewpoint of Voltage Regulation, " *Transactions of KIEE*, Vol. 48A, No. 9, 1999, pp. 1096-1102.
- [100]. Joon-Ha Choi and Jae-Chul Kim, "Advanced Voltage Regulation Method at the Power Distribution Systems Interconnected with Dispersed Storage and Generation Systems", *IEEE Transaction on Power Delivery*, Vol. 15, No. 2, April 2000, pp. 691-696
- [101]. H. Kirkham and R.Das, "Effects of Voltage Control in Utility Interactive Dispersed Storage and Generation Systems," *IEEE Transaction on Power Apparatus and Systems*, 1984, pp 2277-2282.
- [102]. Joon-Ho Choi and Chul Kim, "Analysis on Momentary Voltage Dips with Interconnection operation of Utility-interactive Cogeneration Systems considering their generator type", *Journal of the KIIEE*, Vol. 14, No. 4, 2000, pp. 23-30
- [103]. Joon-Ha Choi, Jae-Chul Kim, and Seung-Il Moon, "Advanced Protective Coordination Schemes of Utility Interconnected Cogeneration Systems," *Transactions of KIEE*, Vol. 49A. No. 6, 2008, pp. 280-288
- [104]. Dondi P, Bayomi D, Haederli C, Julian D and Suter M, "Network integration of distributed power generation", *Journal of Power Sources*, 2002, pp. 1-9.
- [105]. IEA, "Distributed Generation in Liberalised Electricity Markets", IEA, Paris, 2002, p. 128.
- [106]. CIRED, "Dispersed generation," Preliminary report of CIRED working group WG04, June 1999.
- [107]. K. Varesi, "Optimal Allocation of DG Units for Power Loss Reduction and Voltage Profile Improvement of Distribution Networks using PSO Algorithm," *Journal of World Academy of Science, Engineering and Technology*, 2011, pp. 1938-1942.
#### **APPENDIX A**

# **FEATURES OF SKM POWER TOOLS AND MRPL PLANT DATA**

#### **Power Flow Solution in SKM Power Tools for Windows (PTW)**

PTW's solution depends on the system topology, combined with knowledge of associated branch impedances and load data. PTW forms the appropriate matrixes and, through optimal ordering and standard matrix algebra techniques, solves for the dependent variables. One power flow solution technique is known as the double current injection method (PTW's Load Flow Study uses this method). In this method, the first estimate assumes no losses and calculates the current flows in each branch, given the load values and system nominal voltages. Then the losses across the system are calculated, and the voltage drop is determined for each branch and bus. Given this new voltage at each bus, the load currents are re-calculated, and the iterative process begins. The new currents develop new losses in the branches and thus new voltage drops in each branch and bus. The iterative process continues until there is little change in the voltage at each bus between estimates, and convergence is achieved.

**\_\_\_\_\_\_\_\_\_\_\_\_\_\_\_\_\_\_\_\_\_\_\_\_\_\_\_\_\_\_\_\_\_\_\_\_\_\_\_\_\_\_\_\_\_\_\_\_\_\_\_\_\_\_\_\_\_\_\_\_\_\_\_\_\_\_\_\_\_\_\_\_**

#### **Modeling of Transformers**

Transformer primary and secondary tap settings and transformer off-nominal voltages are considered in the steady-state load flow solution. A negative primary tap setting raises the secondary bus voltage. Similarly, a positive secondary tap setting raises the secondary bus voltage.

#### **Utility System Representation**

The utility system voltage drop is modelled as impedance between the swing bus and swing bus (ideal) voltage source. The utility system three-phase short circuit capacity is used to determine the positive sequence impedance for this calculation.

# **Load Characteristics**

The load flow solution takes into account load characteristics to calculate the load flow conditions in the power system. The load flow conditions are solved in conjunction with solution of the voltage conditions at each load bus, as described in the previous section.

The type of loads and the system losses significantly influence the results of the load flow and voltage drop calculations. Constant impedance type loads are loads that vary as the square of the applied voltage. Examples of this type of load include incandescent lighting and resistance heating elements. Constant kVA loads are loads that remain (or attempt to remain) constant within boundary limitations regardless of the applied voltage. Illustrations of this type of load include motor loads and some types of lighting, which utilize an inductive ballast to establish constant wattage to the lamp.

It is clear that with constant kVA type loads, the actual load currents increase with decreasing voltage. With constant impedance loads, line currents decrease as the voltage is lowered. If both KVA loads and constant impedance loads are present, then the resulting voltage effects may be partially or totally cancelled.

Constant current type loads hold their current constant under varying voltage conditions. Like constant impedance type loads, as the voltage drops at the bus the amount of apparent power consumed by the constant current type load decreases. Constant current type loads are affected by the fluctuations in the bus voltage angle.

## **Voltage Drop Calculations**

The total voltage drop in any one branch or the total bus voltage drop in SKM Power Tools is calculated as per NEC standards, USA. Thus, it is critical to know the voltage drop in each branch of the power system, and the total voltage drop from the source of supply to the bus in the branch circuit. The voltage drop calculations are incorporated directly into the calculation of the steady-state load flows.

## **Simulation of Load Flow in SKM Tools**

Before carrying out the Load Flow Study the following requirements are defined.

- Power system topology and connections.
- Utility connection (swing bus)
- Individual loads characteristics
- Feeder and transformer capacities
- Generator capacities

## **System Modeling**

PTW uses the three-phase short circuit capacity to calculate equivalent positive sequence impedance in case Utility impedance connection is selected. The voltage drop at the swing bus is calculated, given the total power supplied by the swing bus generator and this positive sequence impedance. It is reported separately in the Load Flow Report. Upon opening a new Project, the PTW does not model the system equivalent impedance by default. This means the voltage at the swing bus is equal to the voltage of the swing bus generator, which is set by default to 1 pu voltage at 0°. Transformer Phase Shift and Load Tap Change are ignored in the Current Injection method, they are modeled in the Newton method only.

#### **Solution Methodology**

PTW models either an exact (iterative) or approximate Solution. Upon creating a new Project, PTW selects the exact (iterative) solution method by default. At the first instance the study using the exact (iterative) solution method first. This is because the solution method usually converges on most power systems. In the event that the steadystate load flow solution does not converge, Study is carried out using the approximate solution method. If it does not converge, a message in the Study Message dialog box will notify the problem.

### **Computational Methods**

In the Current Injection method, loads are converted into currents that are injected into buses, and then bus voltages are solved. New currents are calculated based on the new bus voltages, and then injecting them into the system. Constant kVA, Constant Current and Constant Impedance loads are modeled together at a single bus. Because of the flexibility of the current injections technique, complex loads like motor starting can be included in the iterations.

In the Newton-Raphson approach, load flow is solved based on the non-linear load flow equations. There are two non-linear simultaneous equations for each bus. The real and reactive powers depend on the product of the sum of the voltages connected between two buses and the admittance between the buses. The Newton-Raphson method can converge relatively fast for system with loops, multi-voltage levels and lots of PV generators.

### **Load Modeling**

In SKM Power Tools, there are five options for load modeling. These options are divided into two groups: one group as 'Directly Connected Loads', and other group as 'Loads from the Demand Load Study'. The default upon opening a new project is to model all loads as directly connected loads using the connected load values.

Directly connected loads can be modeled as connected load or 1st level demand or energy factor. When either of these two options is selected, the load flow solution calculates the load at each bus, and then solves the steady state load flow equation. Neither of these options uses results from the Demand Load Study.

When the connected load option is selected, the load flow study calculates the loads without considering any load or demand factors. If motor loads are identified, and if multiple motors are modeled in a single motor load object, the total motor connected load is the number of motors multiplied by the motor's rated size. Otherwise, the load rated size is the connected load value. Motors expressed in horsepower are converted to electrical units by dividing by the efficiency.

When the first level demand or energy factor option is selected, the load flow study calculates the loads using the first level demand factors and energy audit load factors, as appropriate. If a non-motor load is identified with both an energy audit load factor and a demand load category, then the Study will use both the energy audit load factor and the first level demand load factor multiplied by the load's rated size. For motor loads, the load is calculated as the number of motors multiplied by the motor rated size multiplied by the motor load factor. Load diversity resulting from identifying multiple levels of demand load factors is not taken into consideration.

When the second group of loads selected from 'Demand Load Study' can be modeled as Demand Load, Design Load (All Loads in Constant kVA), or Connected Load. The load flow study models the loads based on the results of the last Demand Load Study run. When the demand load option is selected, the load flow study takes the calculated demand load values from the demand load study. Upon creating a new project, the demand load Study includes the results from all non-motor loads by default. Demand loads with multiple levels of demand factors, such as receptacle loads where the first 10 kVA of load have a 100% demand factor and the remaining receptacle load has a 50% demand factor result in a non-coincident demand (diversity) load that is unique.

The design load value is calculated from the Demand Load Study given the demand load value and the long continuous loading factor from the Demand Load Library. The connected load is the load rated size without considering any demand factors.

It is important to remember that when modeling loads using demand load study options, the results are based on the results from the last Demand Load Study. If system topology changes, or load changes have occurred, it is required to re-run the demand load study.

## **Convergence Criteria in Power Flow**

The two acceleration factors text boxes allow controlling the load flow Study convergence process. In many cases, the acceleration factors do not need to be changed from their default values. However, if a non-convergent solution occurs, even after an Approximate Solution method has been run, Generation Acceleration Factors and/or the Load Acceleration Factor are changed from their default of 1.0 to a factor between 0.1 and 1.0. This changes the guessing factor used to calculate the next iteration of the numerical solution. The smaller the factor, the smaller the step change used in the iteration solution.

The Bus Voltage Drop and Branch Voltage Drop text boxes provide a quick method to flag excessive voltage drops in the output report. In the report, PTW flags with a dollar sign (\$) any bus or branch voltage drop value that exceeds the limits set in these text boxes. Upon creating a new project, the default values are a 5% bus voltage drop, and a 3% branch voltage drop.

## **Component Modeling for Power Flow Study**

The following sections discuss modelling issues with various components to be used in load flow analysis.

#### **Swing Bus Generator**

Every load flow solution requires at least one swing bus be identified. Up to ten swing buses may be modeled. At the swing bus, voltage magnitude and voltage angle is to be specified. Utility equivalent impedance of the is modeled as the swing bus by selecting the Utility Impedance check box in the load flow study setup dialog box. One of the co-generator bus is also identified as the swing bus generator along with the utility connection when the Utility contribution is considered.

Loads can be directly connected to the co-generation bus and the utility swing bus. PTW accurately models the power flow in this situation even when directly connected loads are installed on type 2 or Type 3 load buses.

# **On-Site Generation**

An on-site generator that operates in parallel with the utility source may be defined as either a PV- or PQ type generator in the component editor. The generator can have leading or lagging reactive power. Lagging reactive kVA is plotted as a positive value and referred to as an over-excited condition of the machine. Leading reactive kVA is plotted as a negative value and referred to as an under-excited condition of the generator. Any type of balanced loading within the area bounded by the capability curve is considered as safe by the generator manufacturer.

A combined total of up to 10 Swing Bus (SB) and PV-type generators may be modeled in PTW. A total of up to 60 generators may be modeled, of which no more than 10 may be a combination of PV- and SB-type generators. When modeling SB generators, they may be modeled as generator components or as utility components.

The source connection represents the system swing bus or slack bus. It maintains a constant voltage at a constant bus angle. The kW and kVAR of the swing bus vary, or "swing" in order to satisfy the power balance criteria.

The swing bus generator or utility source must supply any deficiency in generation, and all losses. If there is excess generation in the system, the source bus acts to absorb the excess generation.

Usually, a system requires only a single swing bus. Multiple swing buses may be used to model large systems having multiple connections to a utility. Therefore, the exact utility voltages and angles may be specified. Additionally, multiple independent systems require that you specify a swing bus for each system. Only one swing bus may be specified at a single bus.

In modeling generation in parallel operation with a utility connection or swing bus generator, the swing bus has unlimited power capabilities to maintain its voltage magnitude and voltage angle. Therefore, regulating-type generators (PV-type) located at the swing bus or near the utility will not produce any reactive power. In this case, model co-generation as PQ-type generators.

Co-generation modeled as PV-type generators that are not located near the utility or swing bus generator will serve to regulate the voltage at the generator bus. PTW attempts to hold the bus voltage at the target level within the reactive power range. It may not be possible to obtain the target voltage. PTW will maintain the kW output of the generator and allow the voltage to float to the reactive power limit.

PTW allows for modeling more than one generator at a bus. If the generators are PV-type generators, then you need to identify how much reactive power is generated by each machine (per unit Vary Participation factor). Since the reactive power is shared equally between the machines; therefore, if two PV machines are modeled on the same

bus, then the participation factor is 0.5 for each machine. When multiple PV generators are modeled on individual buses separated by small cables, it results in a non-convergent solution because the reactive power calculated by PTW depends on very small bus voltage angles. If this occurs, multiple PV machines are modeled on a single bus, or lump the generation into a single generator model.

## **Load Diversity**

Special attention is to be paid while simulating the Load Flow Study when demand loads are considered. PTW accurately models the loads when loops are present in the power system. Demand Load Study methodology identifies and calculates load diversity only in a radial system. The Demand Load Study detects loops, opens them temporarily to calculate load diversity, and then closes the loops. In some cases, where extensive (nested) loops exist, the automatic opening of the loops can result in odd load flow solutions. It is recommended that if multiple loops exist in the power systems and if load diversity is not a significant issue for the Study, then the load flow solution is modeled using the directly connected loads specification.

#### **Error Messages**

If the Load Flow Study detects data errors during input data processing, error messages are provided for the errors found and the study will not run. These errors must be corrected and the load flow study must be executed again.

#### **Diverging Solution**

If the Exact (Iterative) Solution method has been selected, and under certain extreme loading conditions, it is possible that the load flow study cannot determine a steady-state load flow condition and no report will be generated. An error will be reported in the Study Messages dialog box. This can occur in power systems whenever the system voltages are not sufficient to supply constant kVA loads.

# MRPL SYSTEM GENERATOR DATA

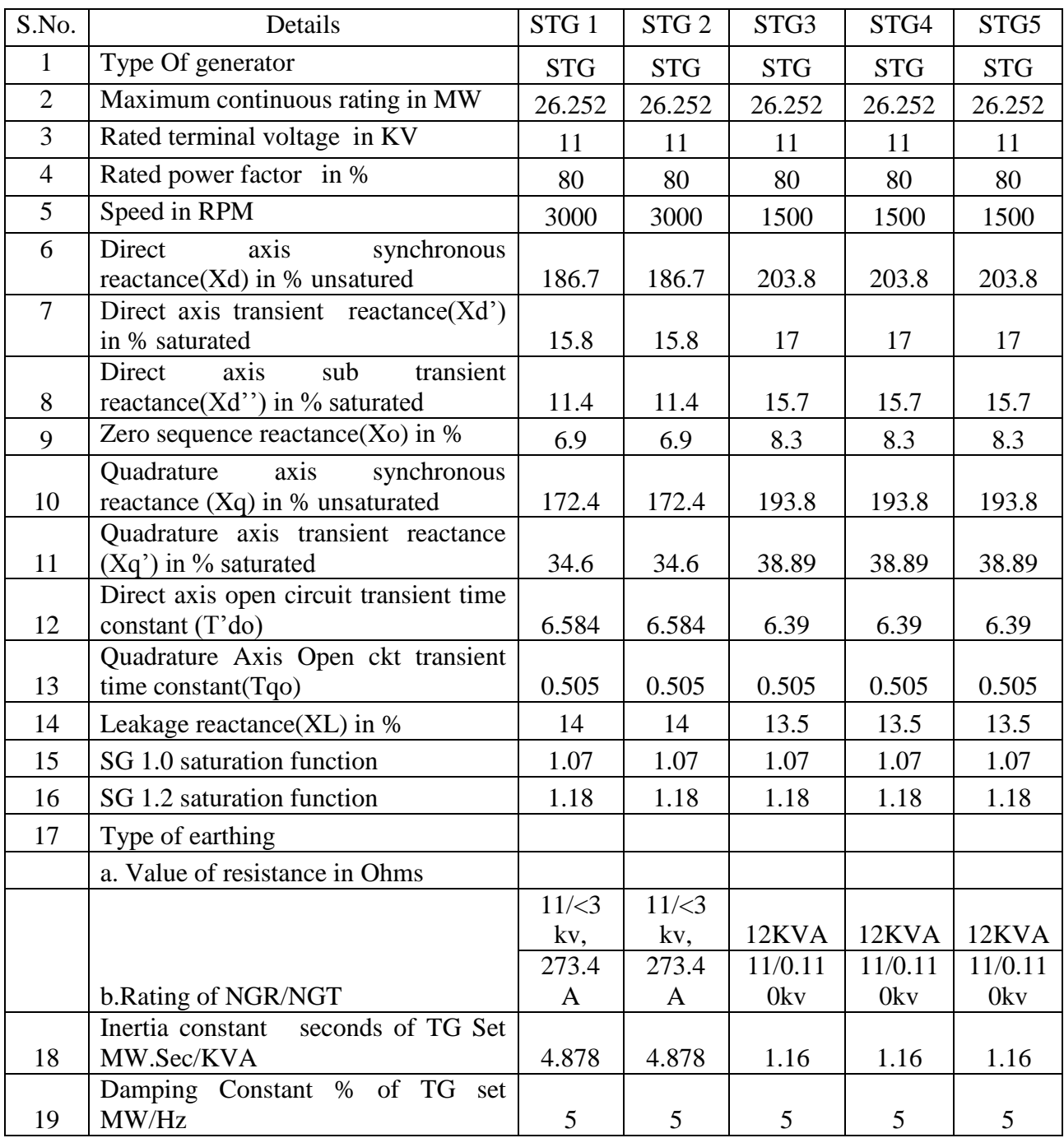

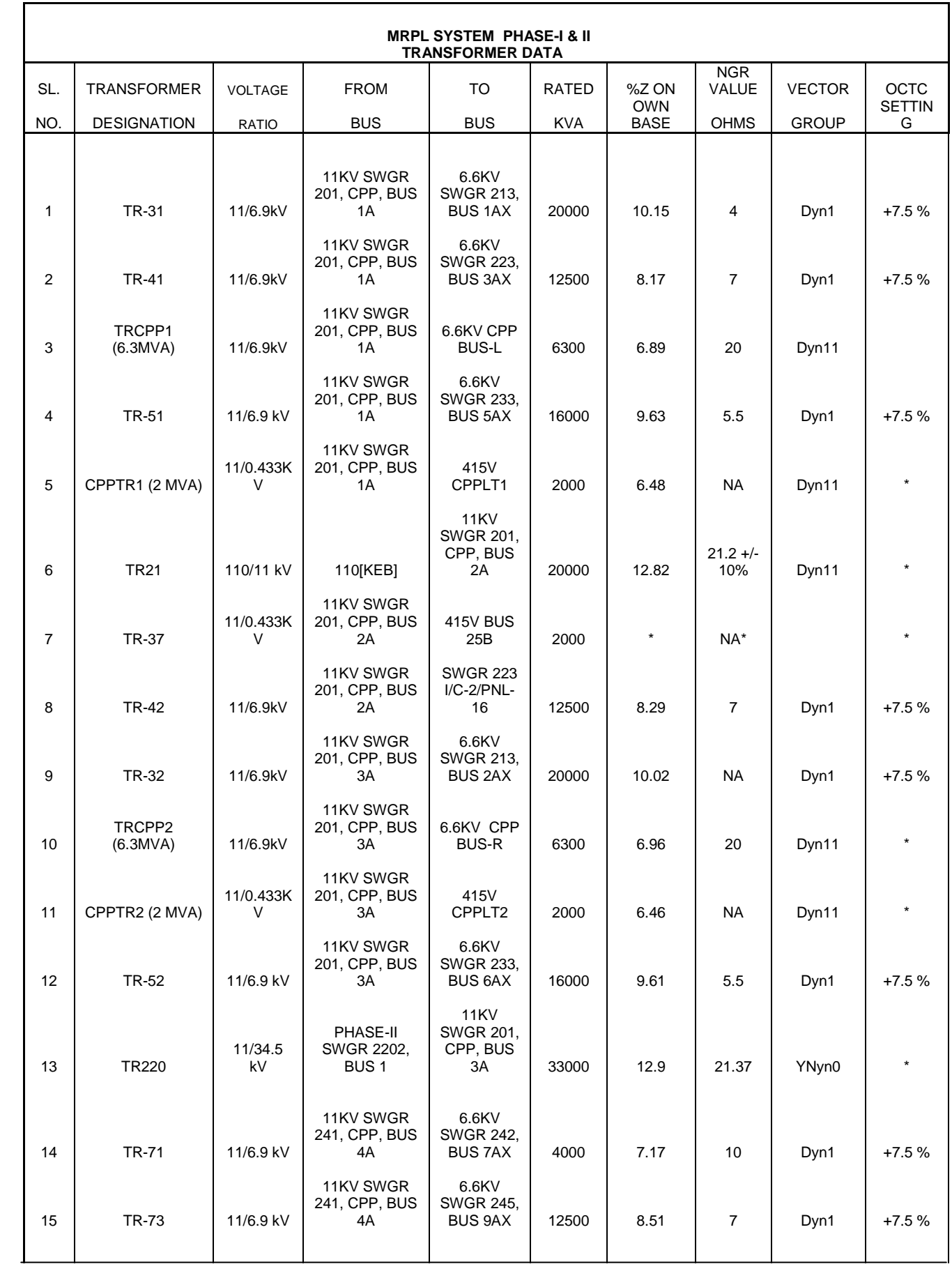

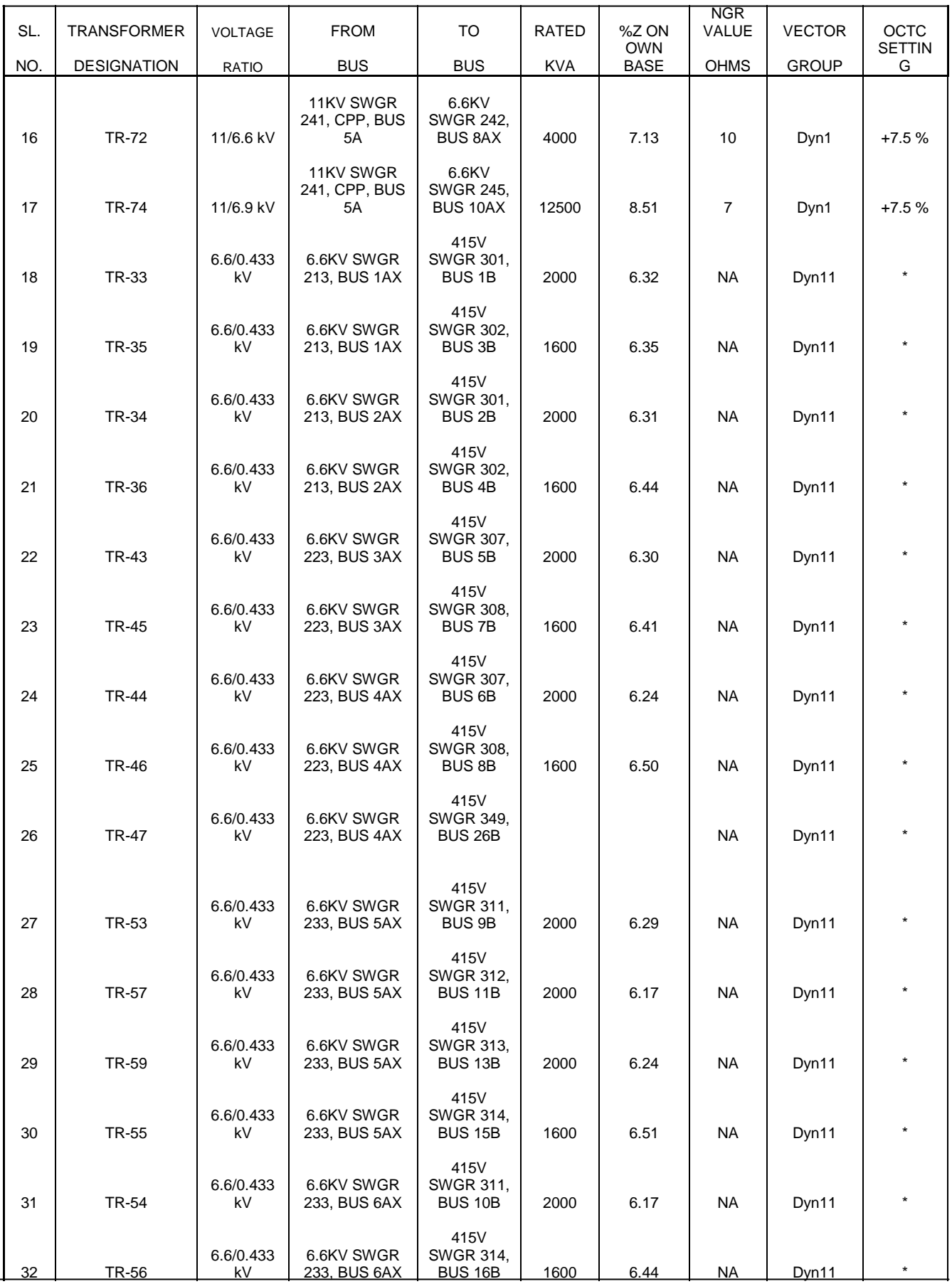

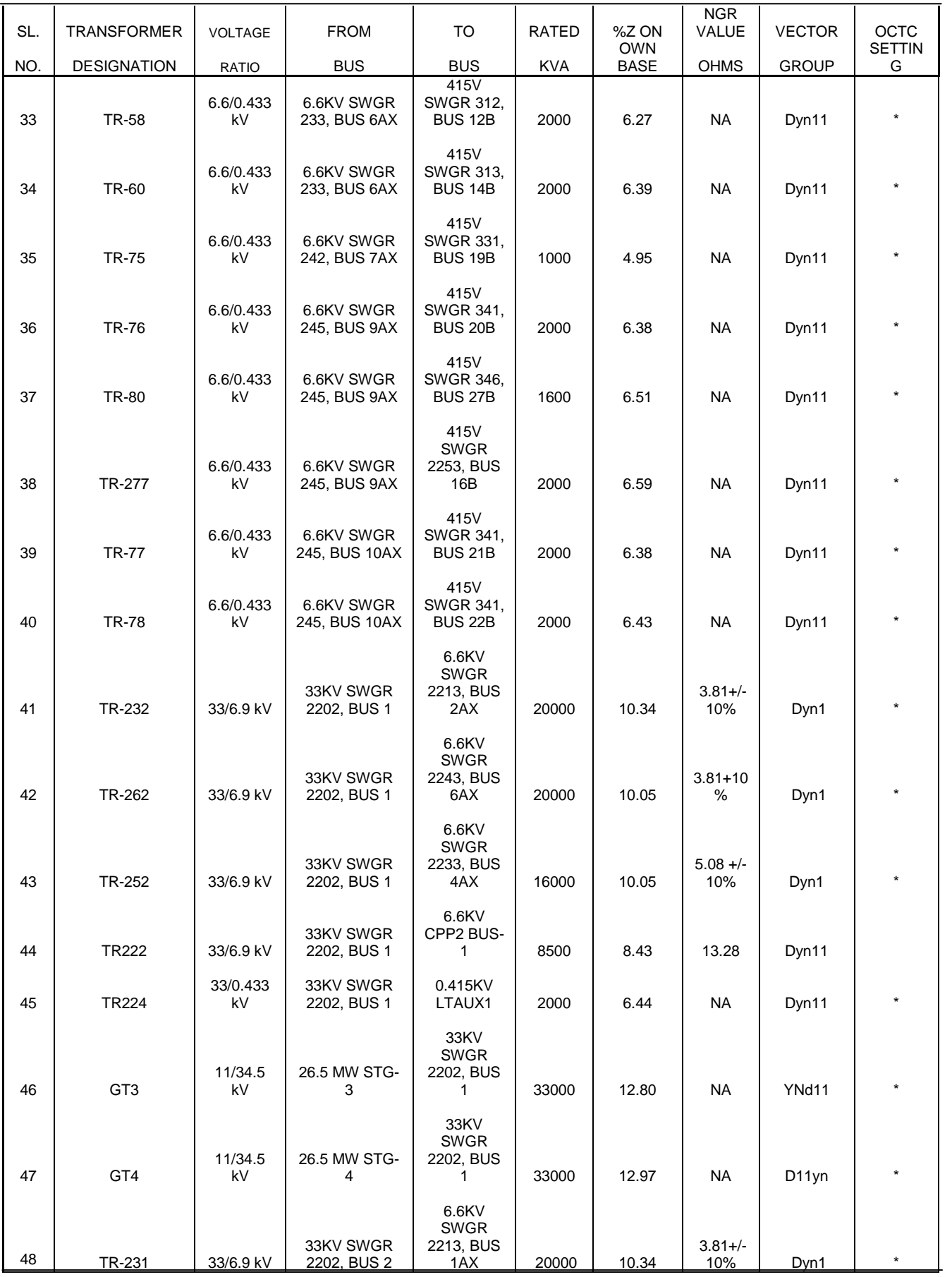

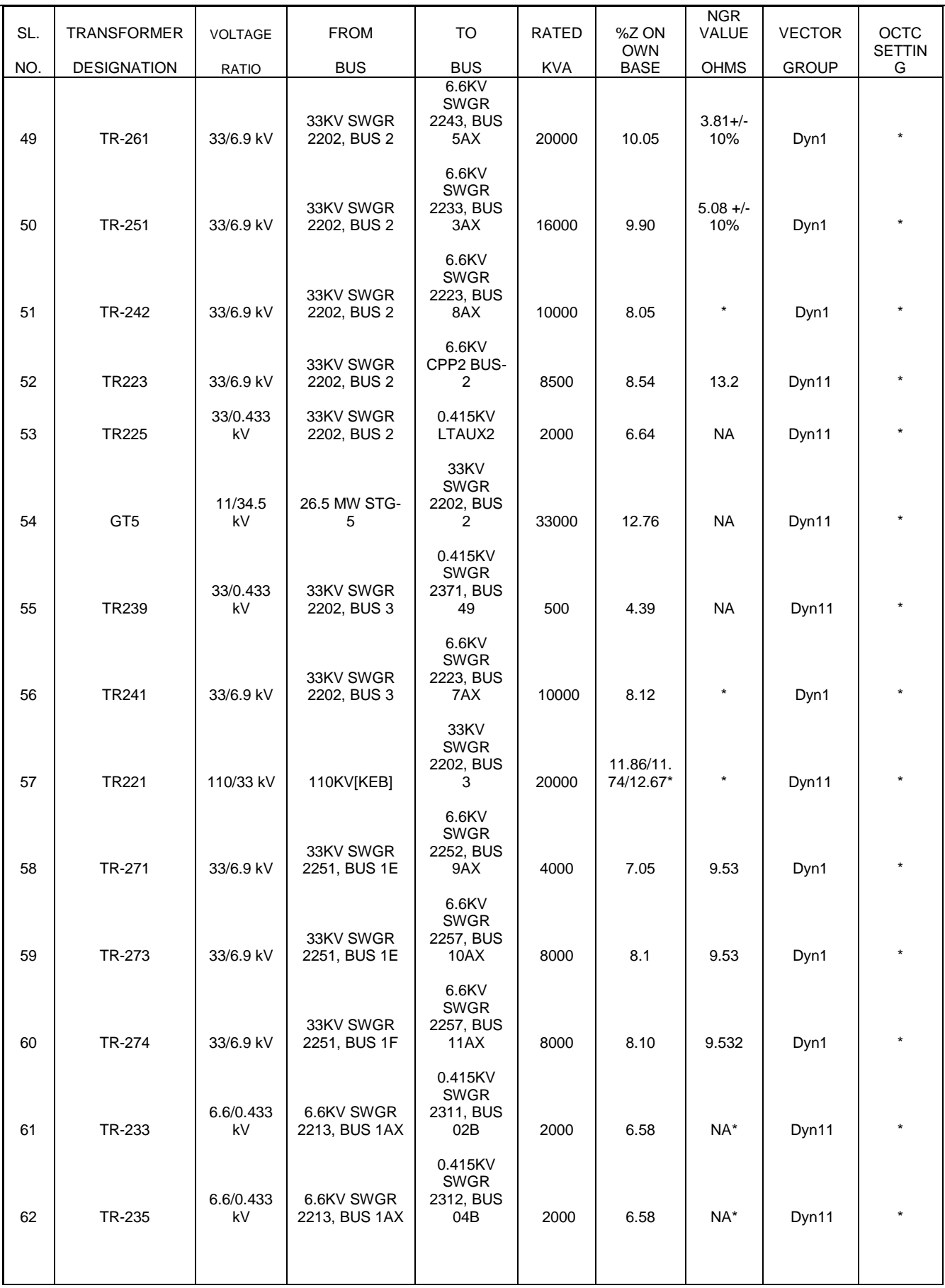

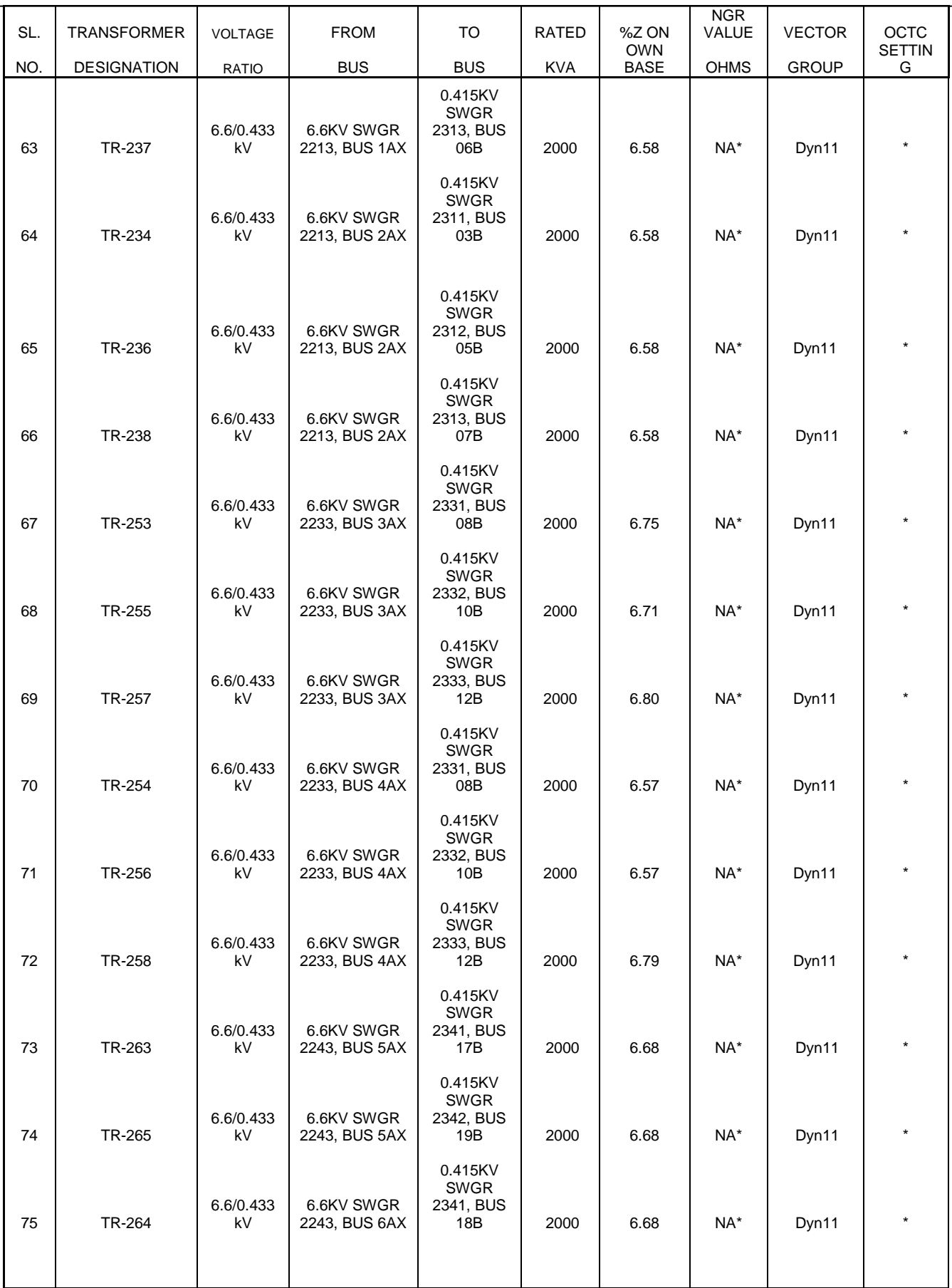

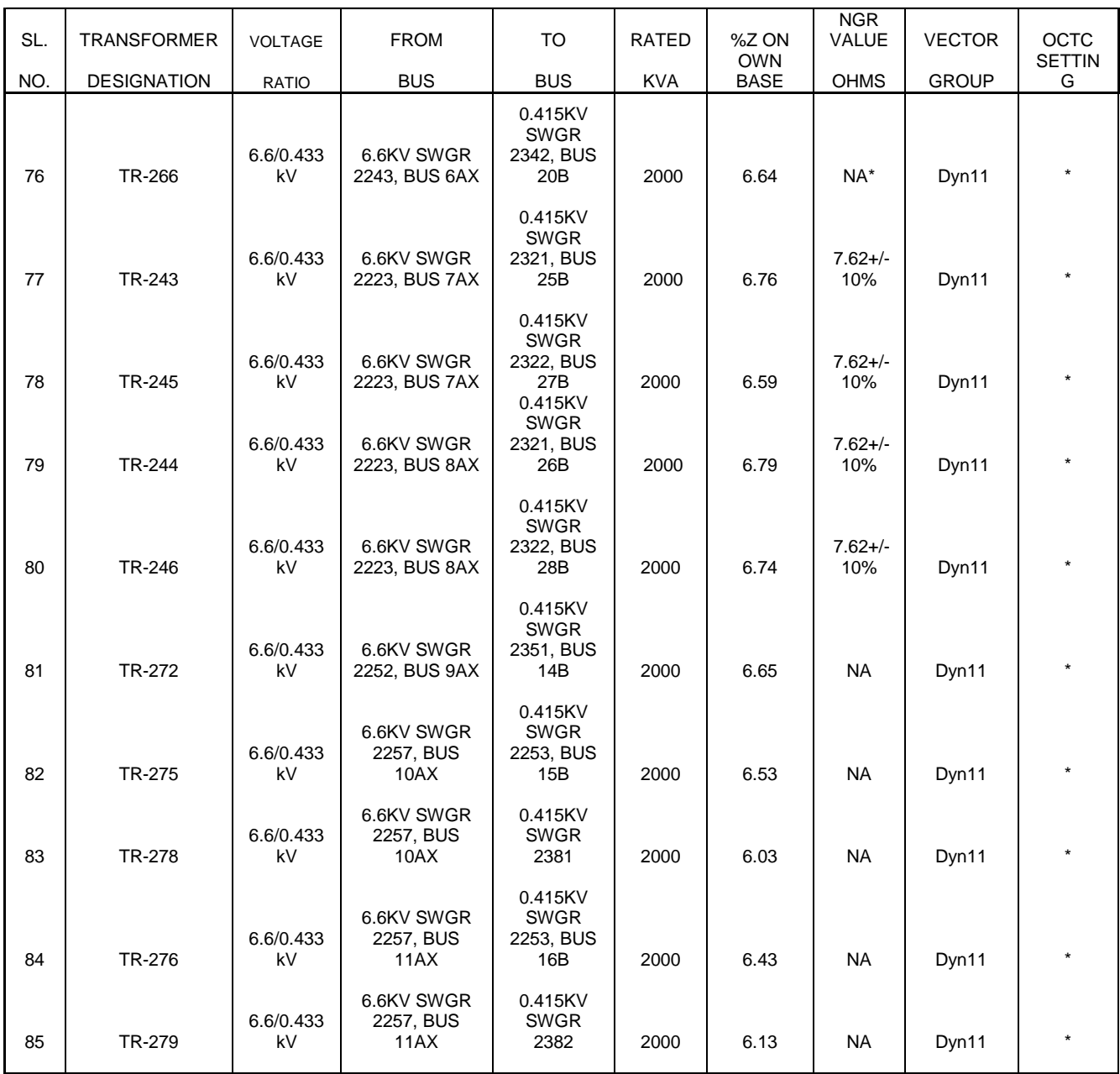

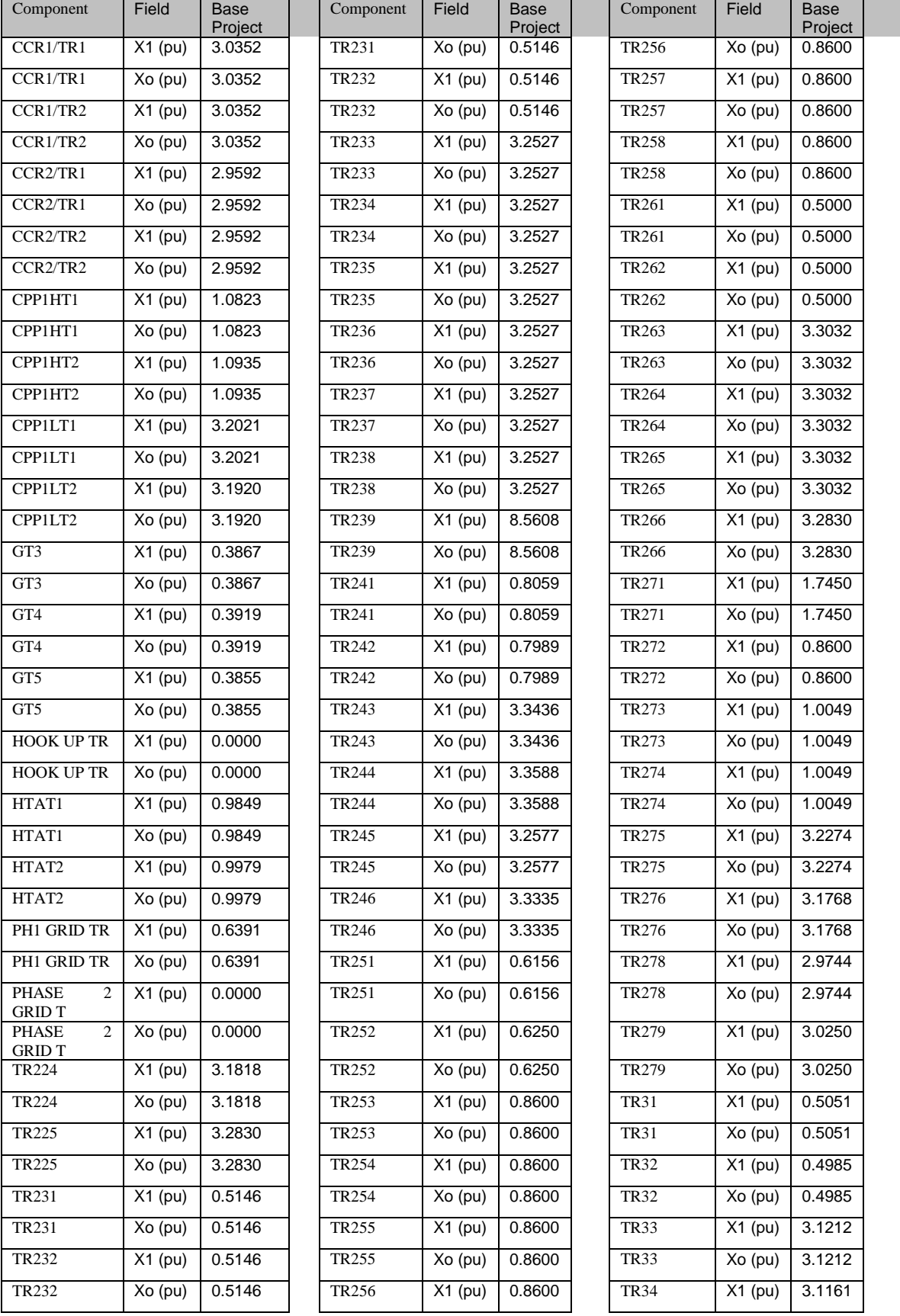

# MRPL SYSTEM - TRANSFORMER REACTANCE DATA

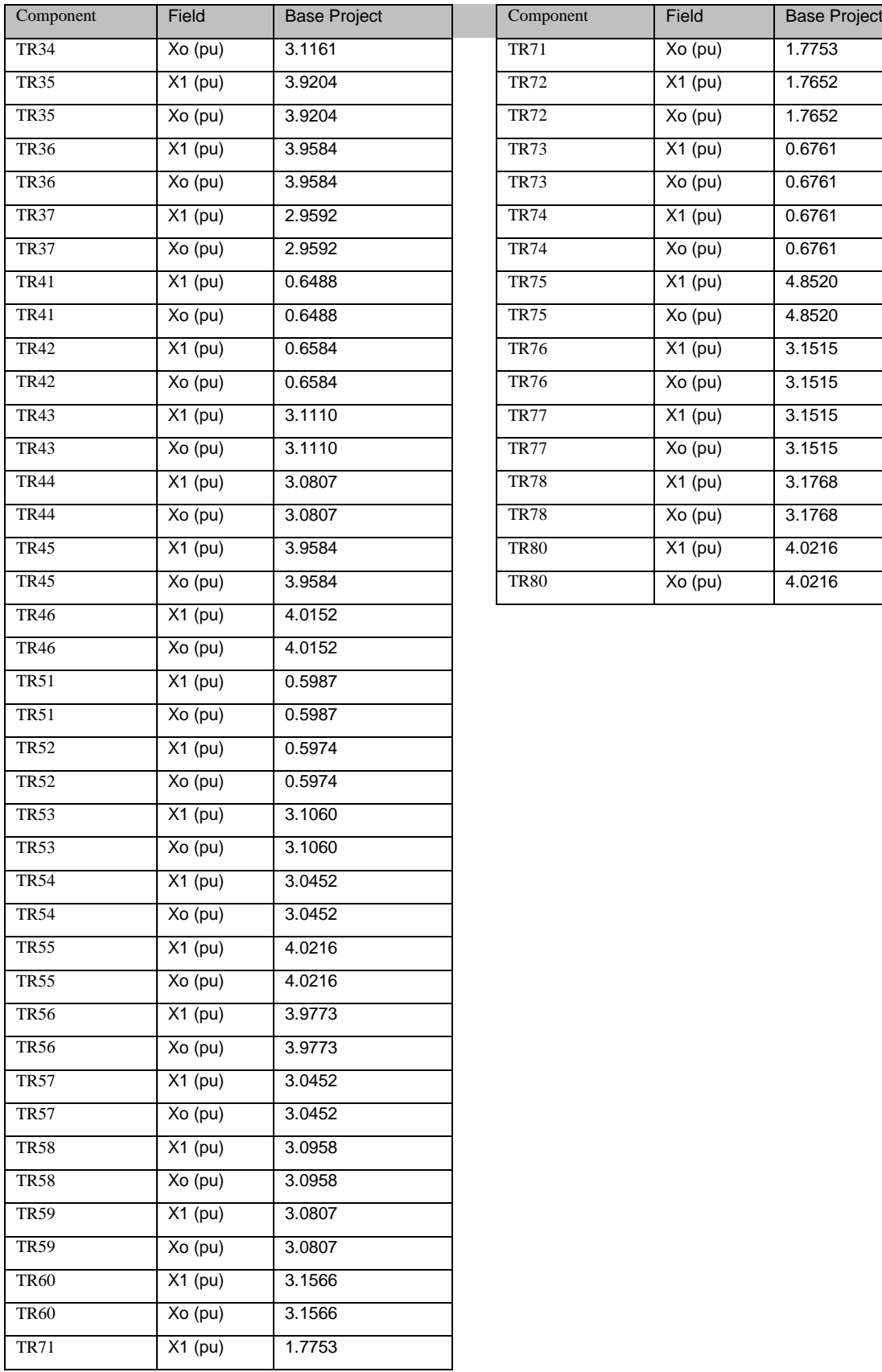

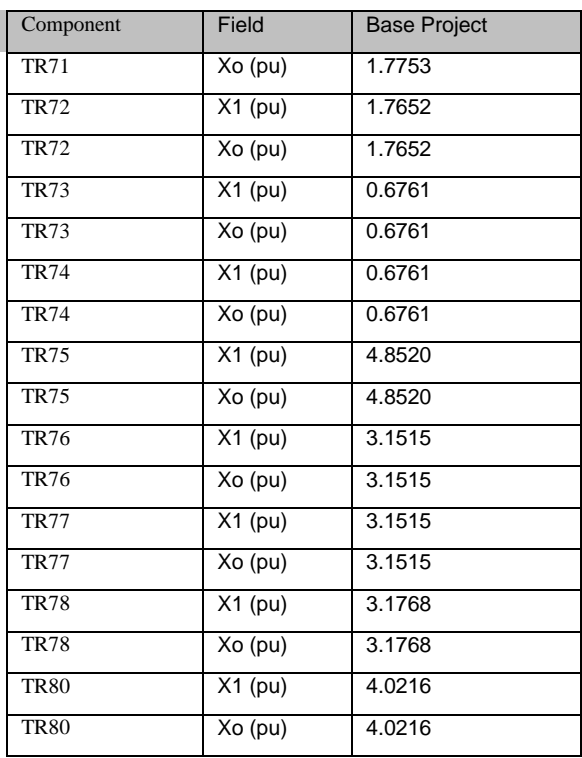

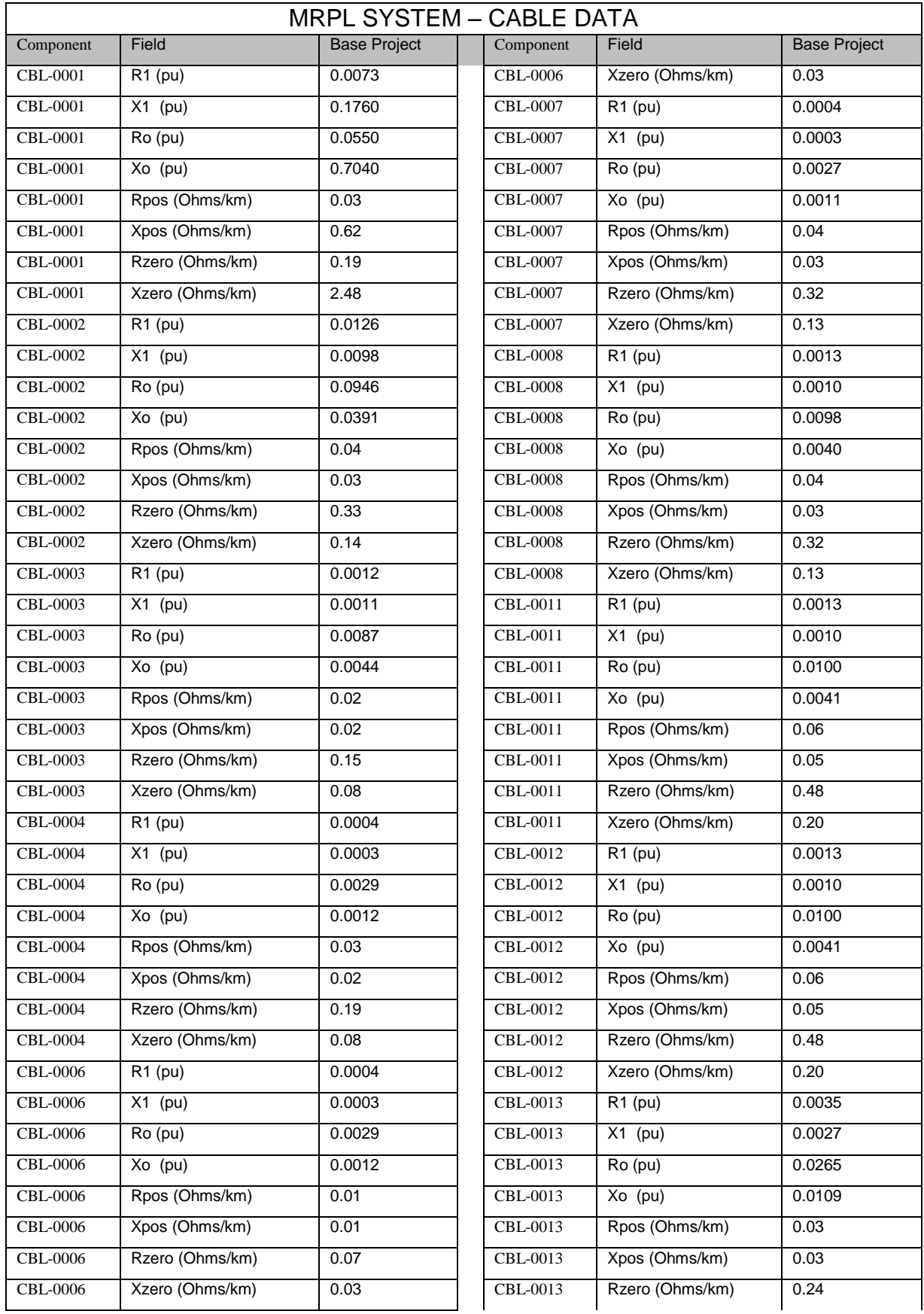

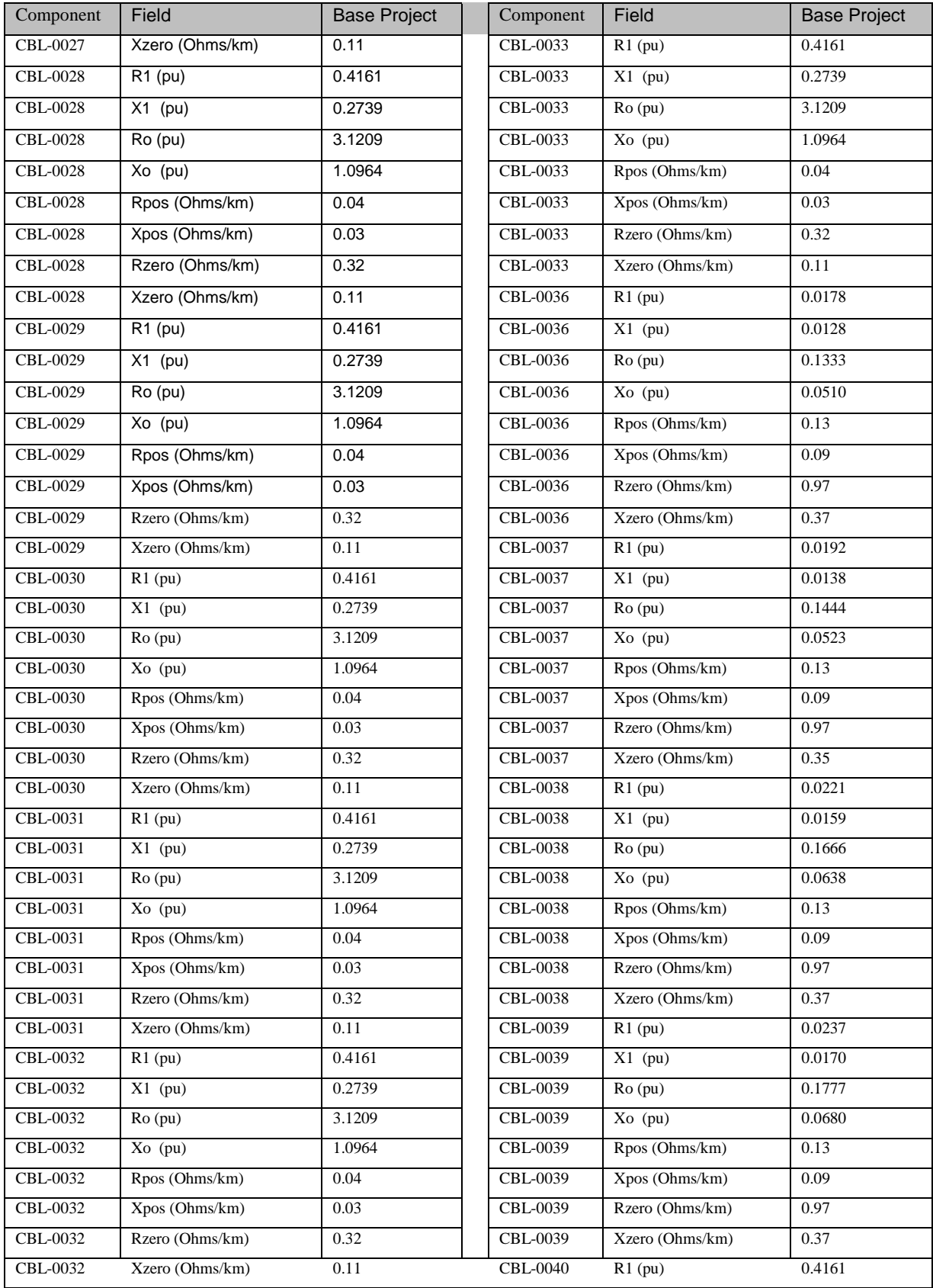

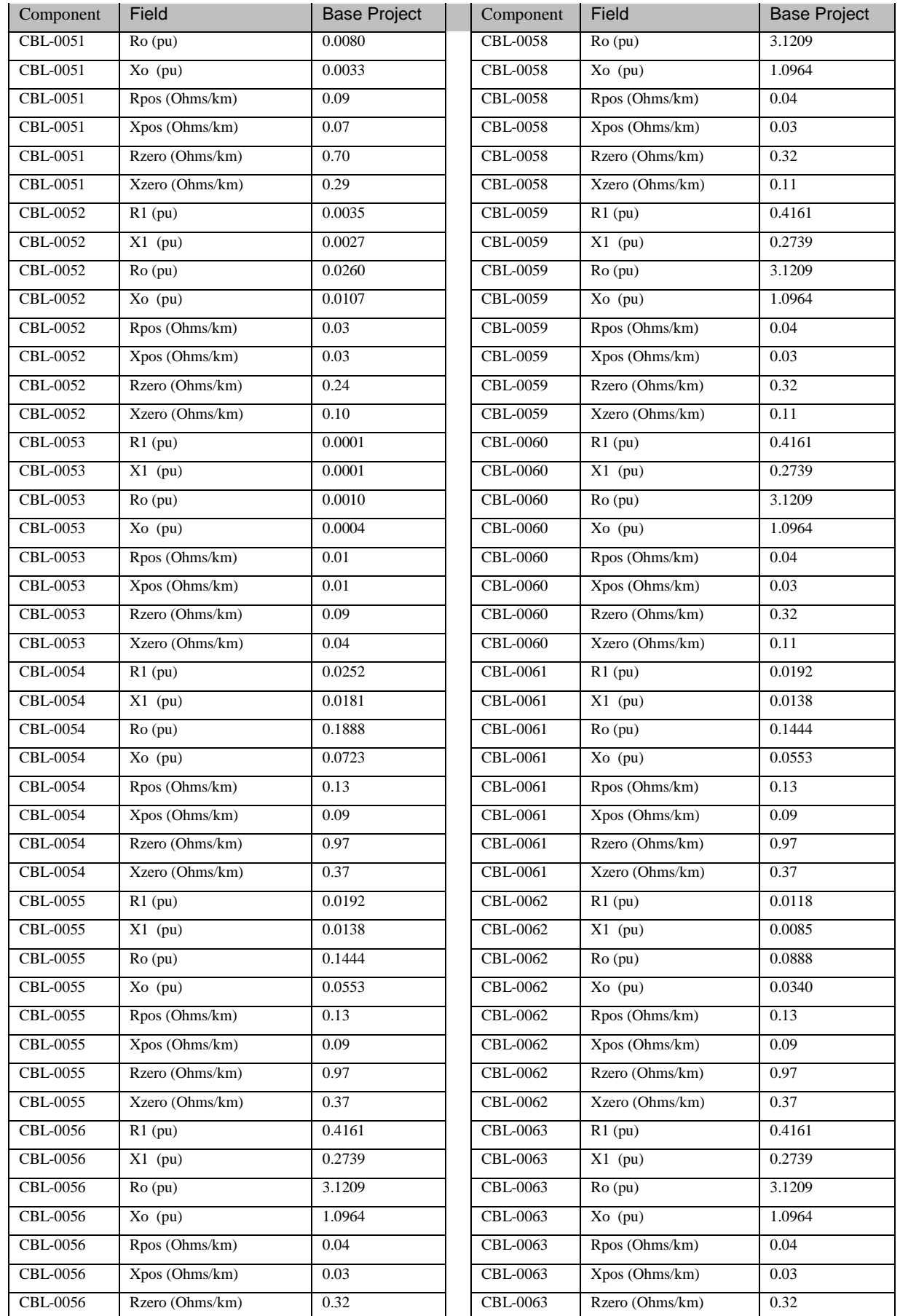

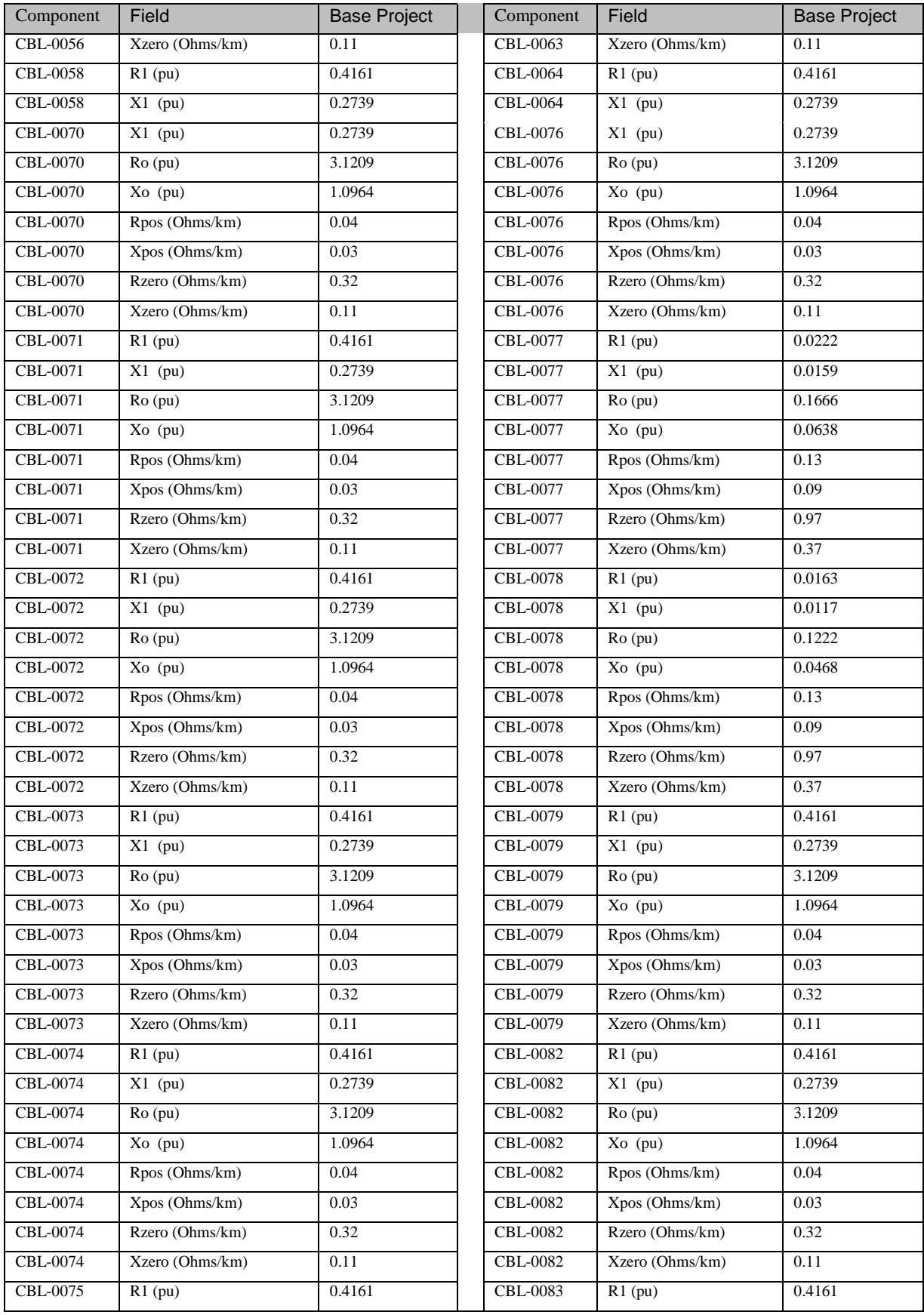

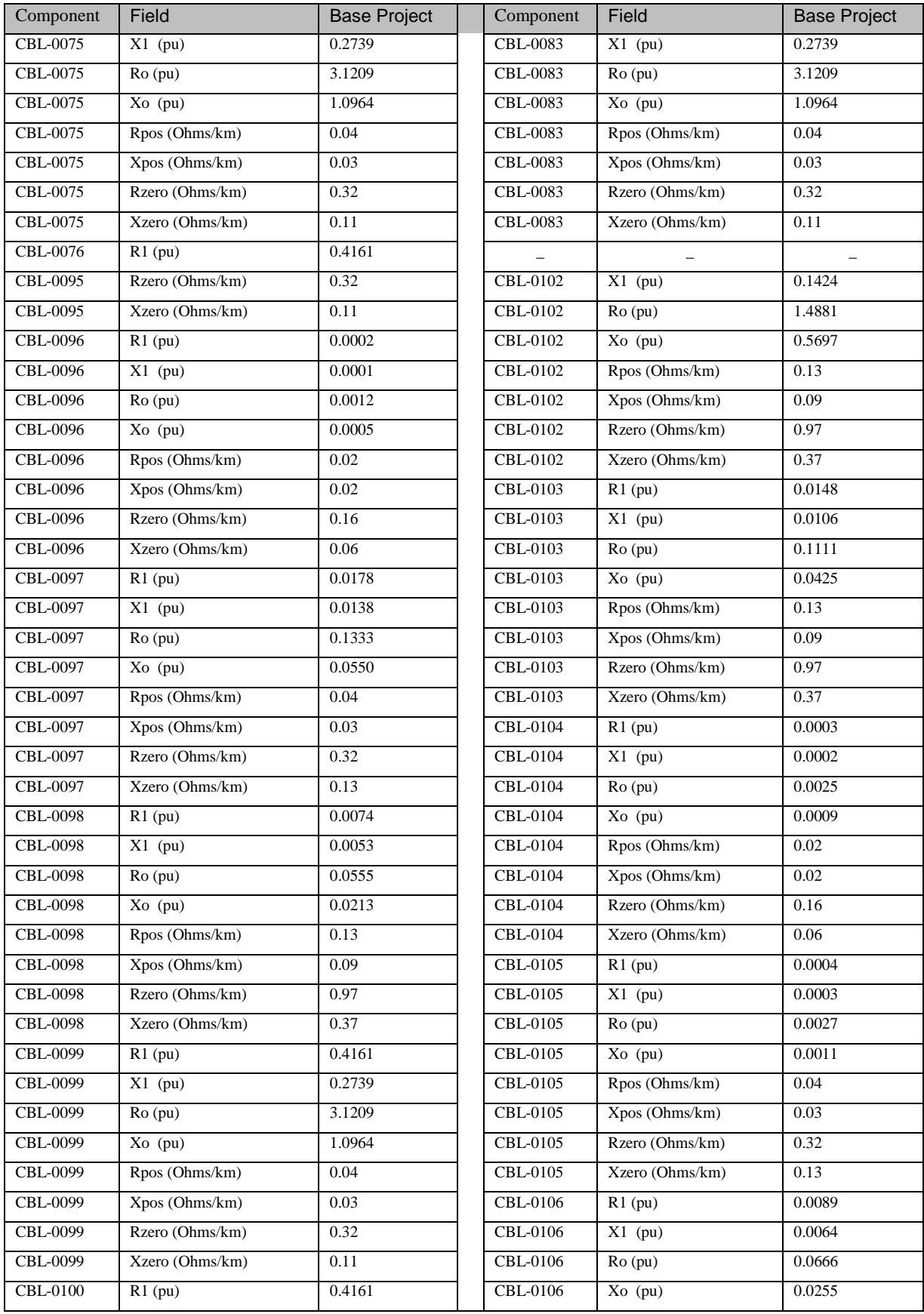

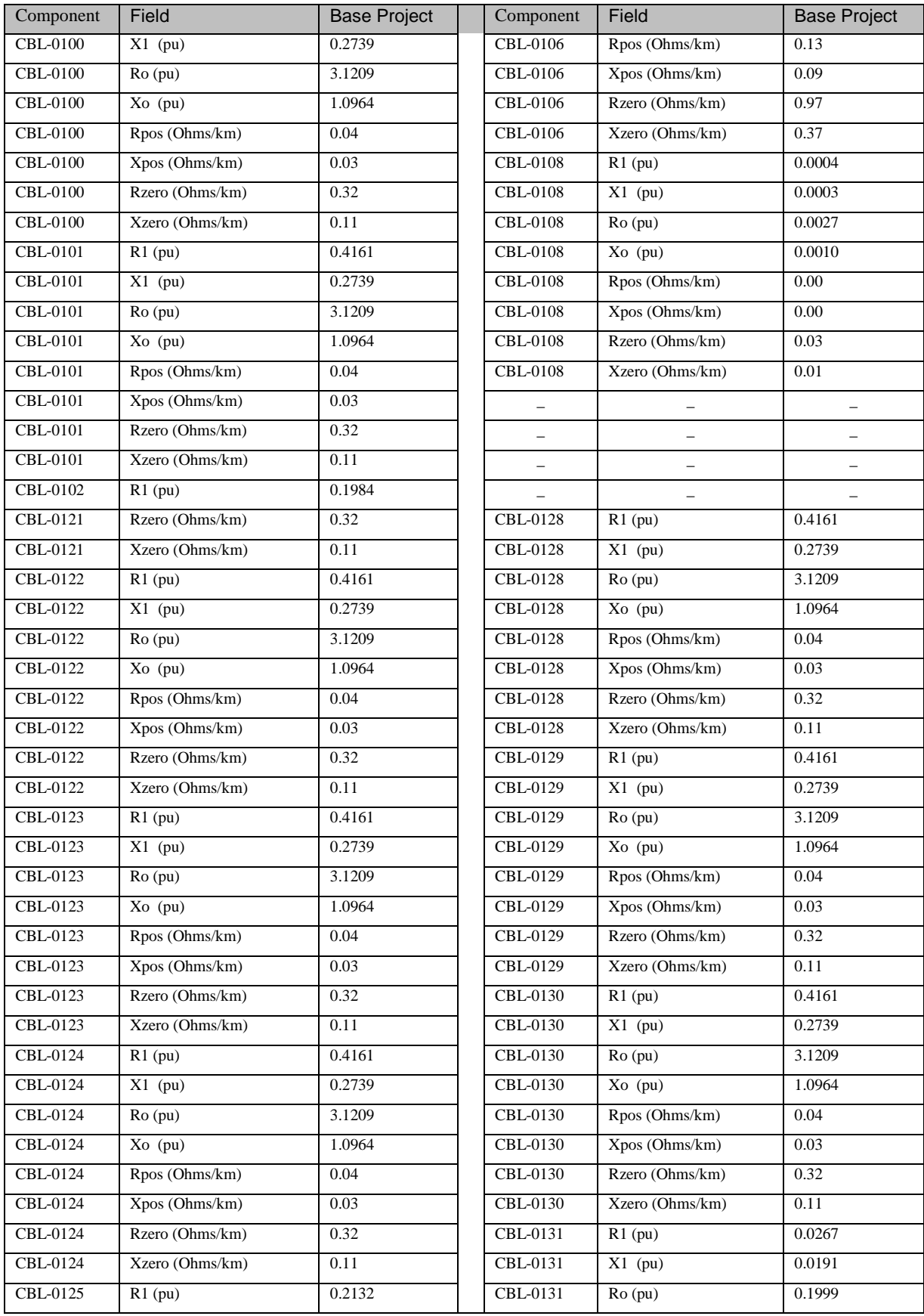

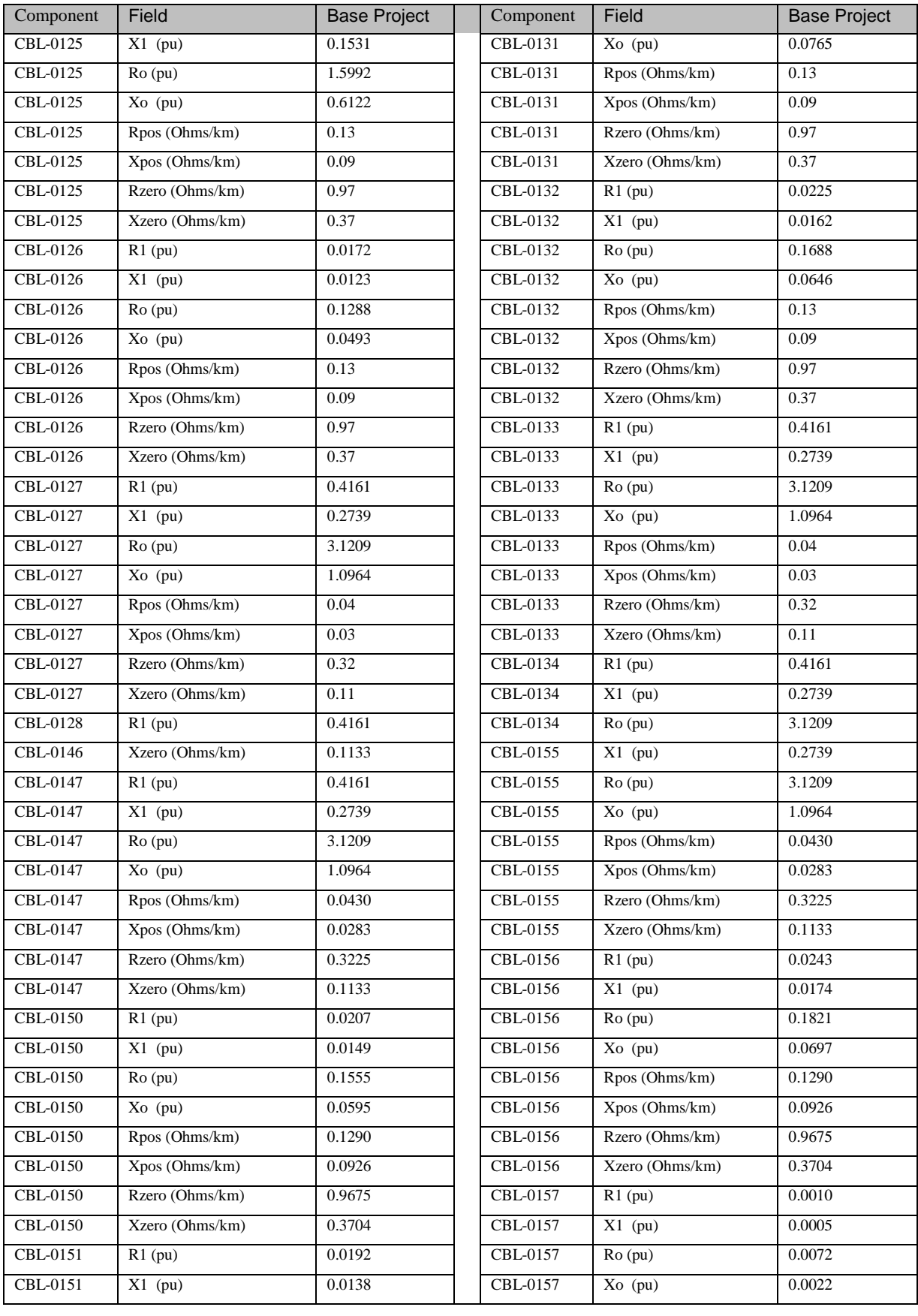

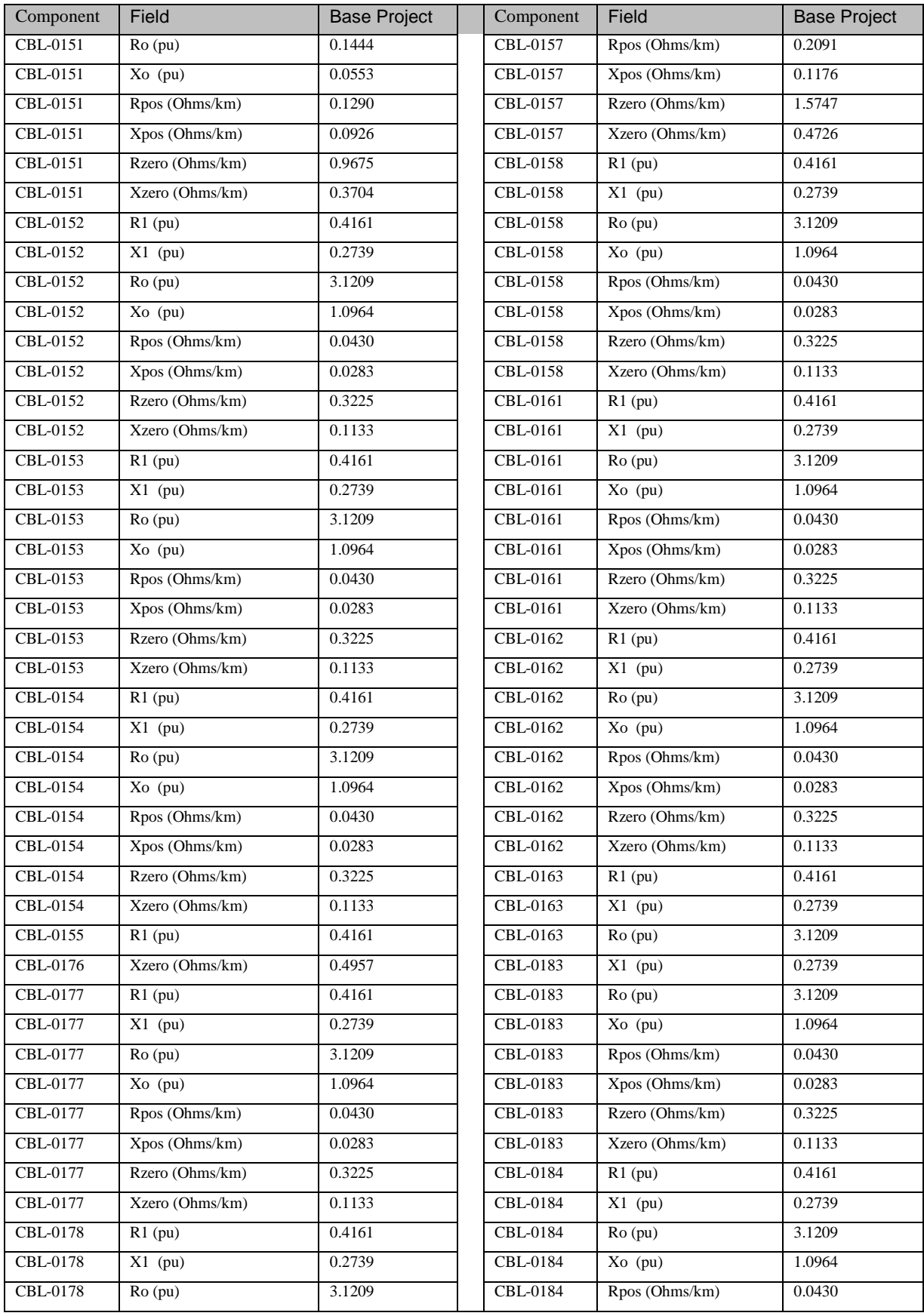

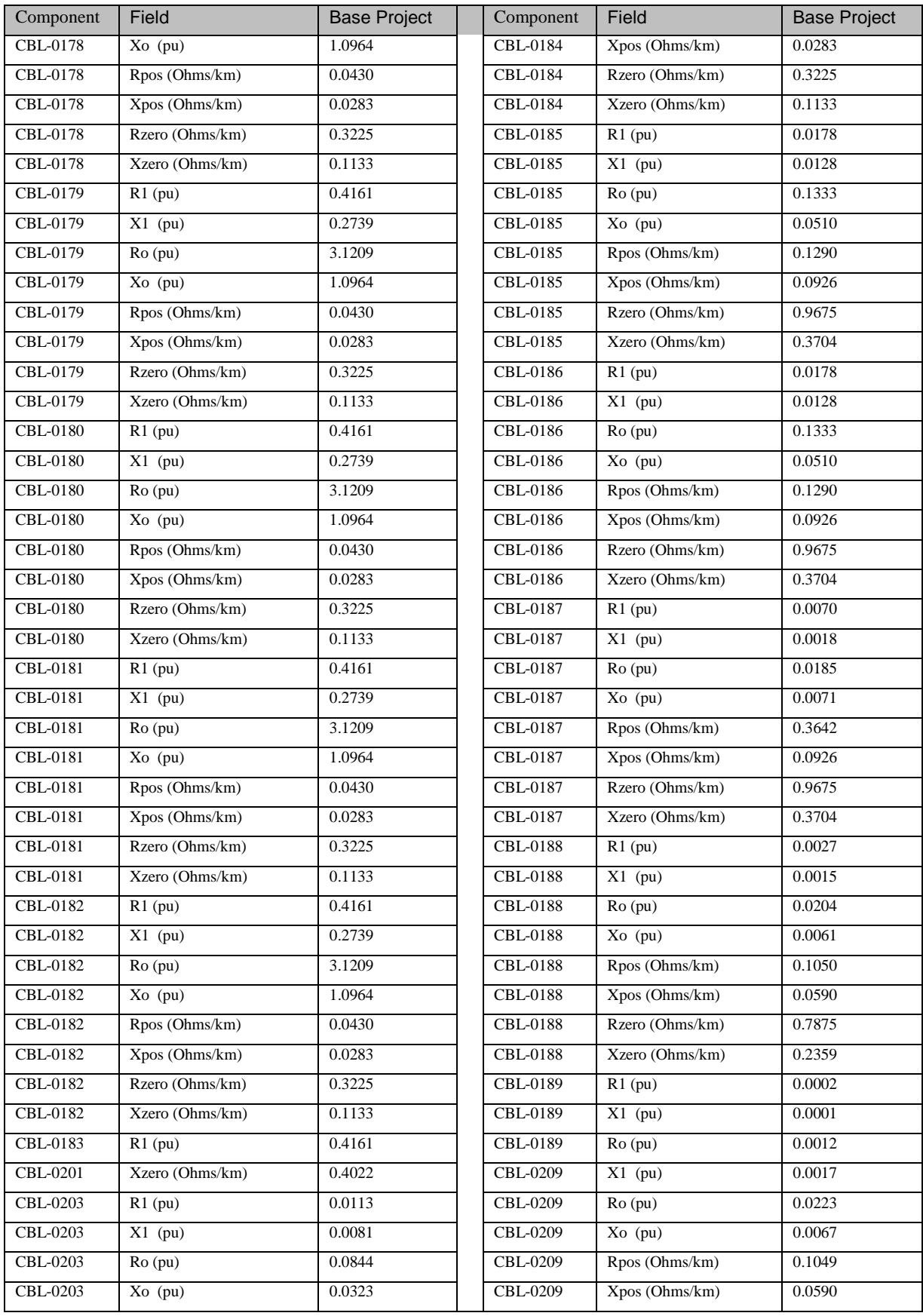

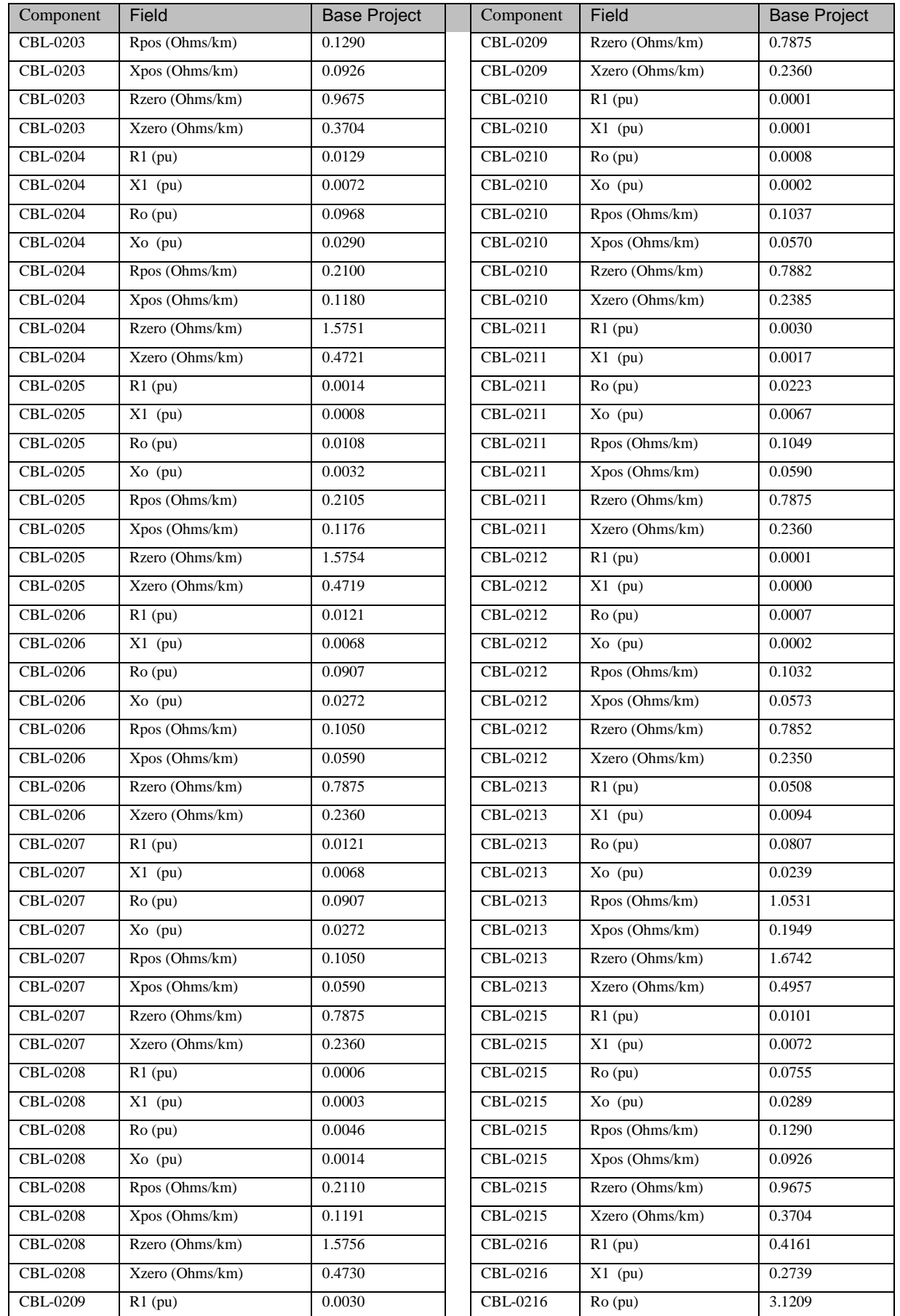

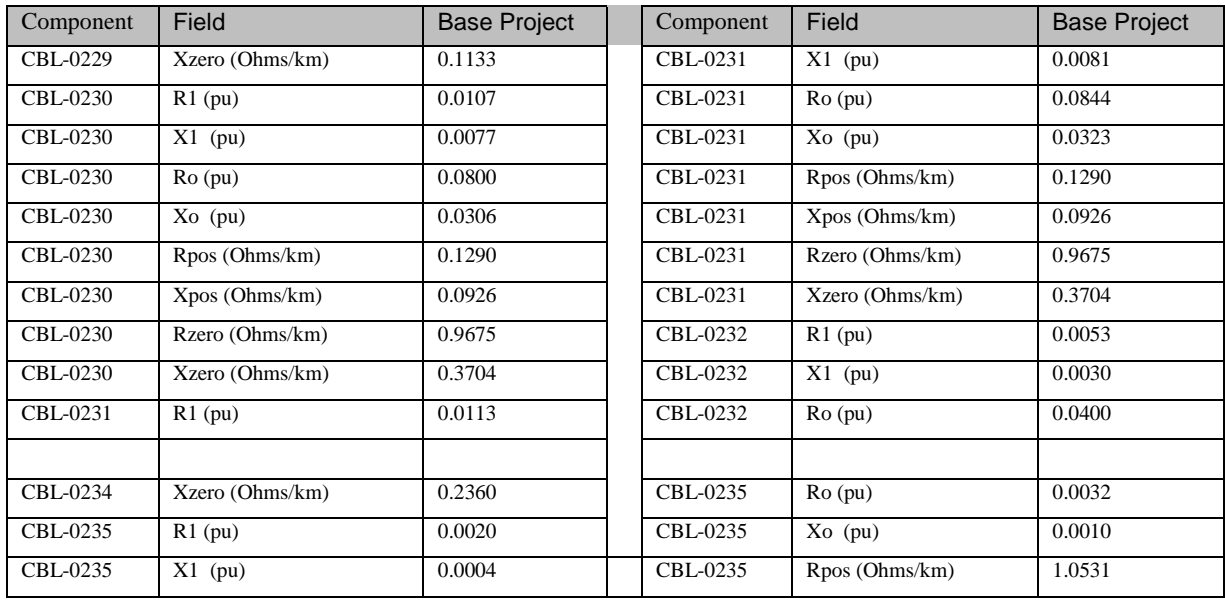

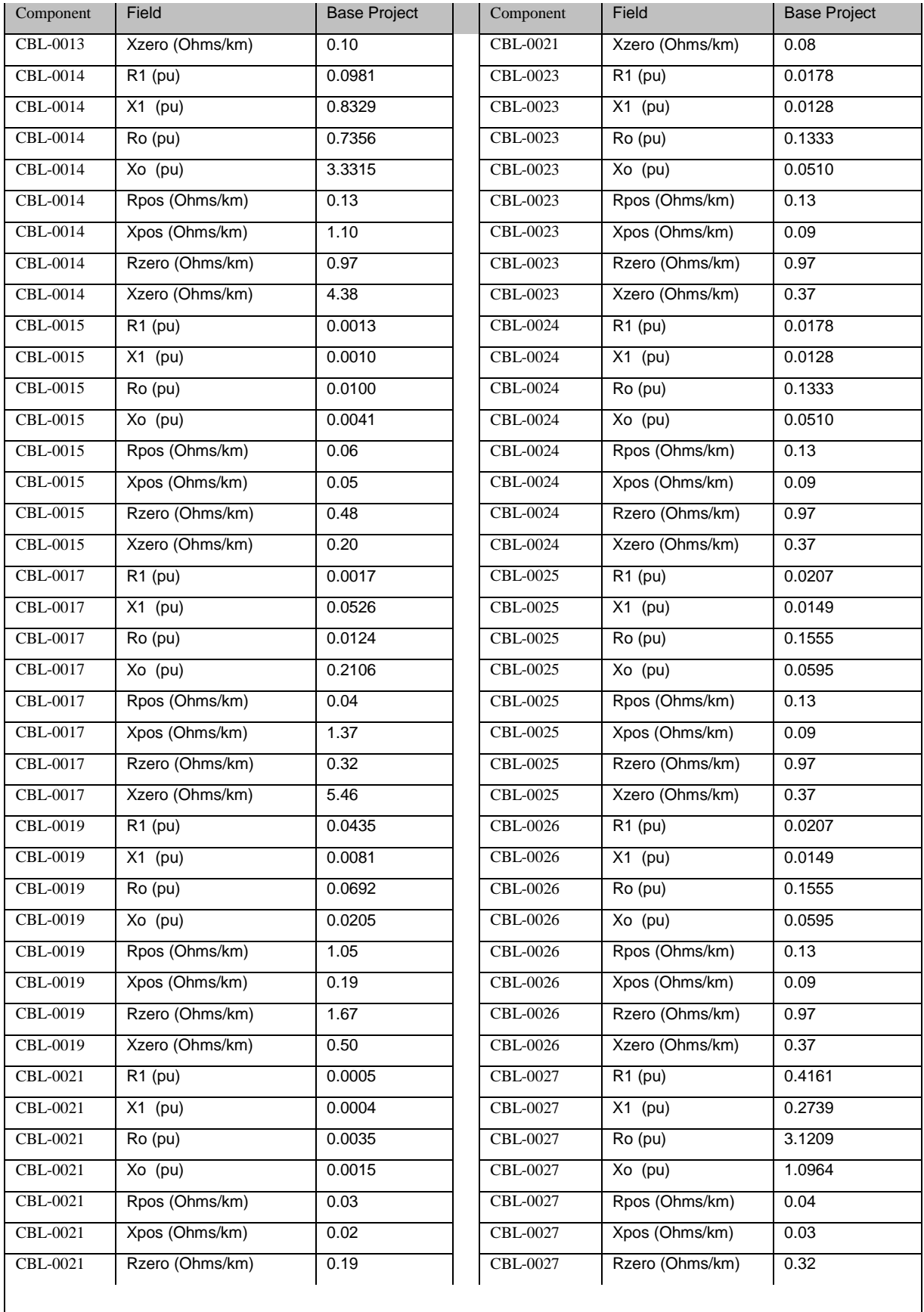

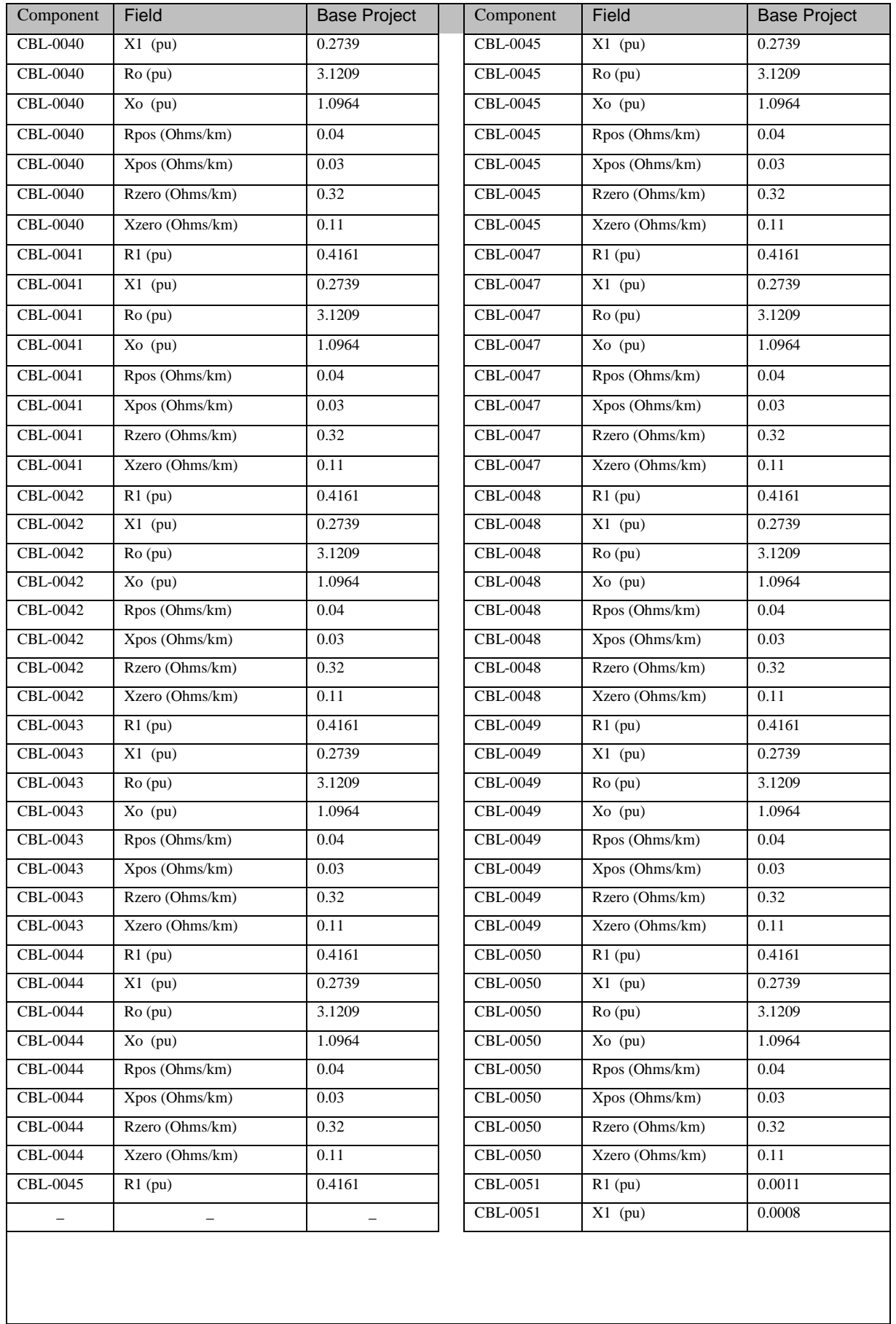

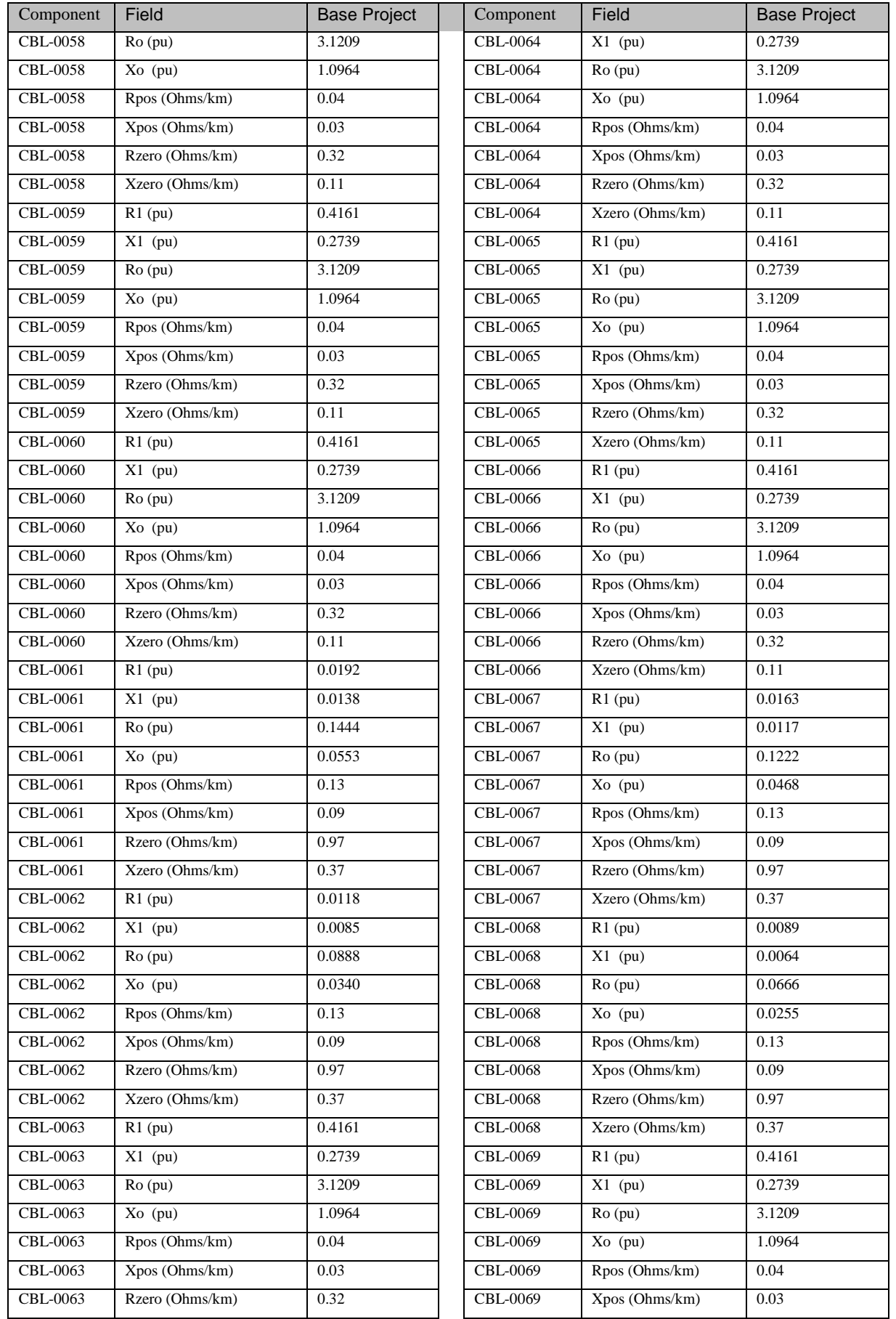

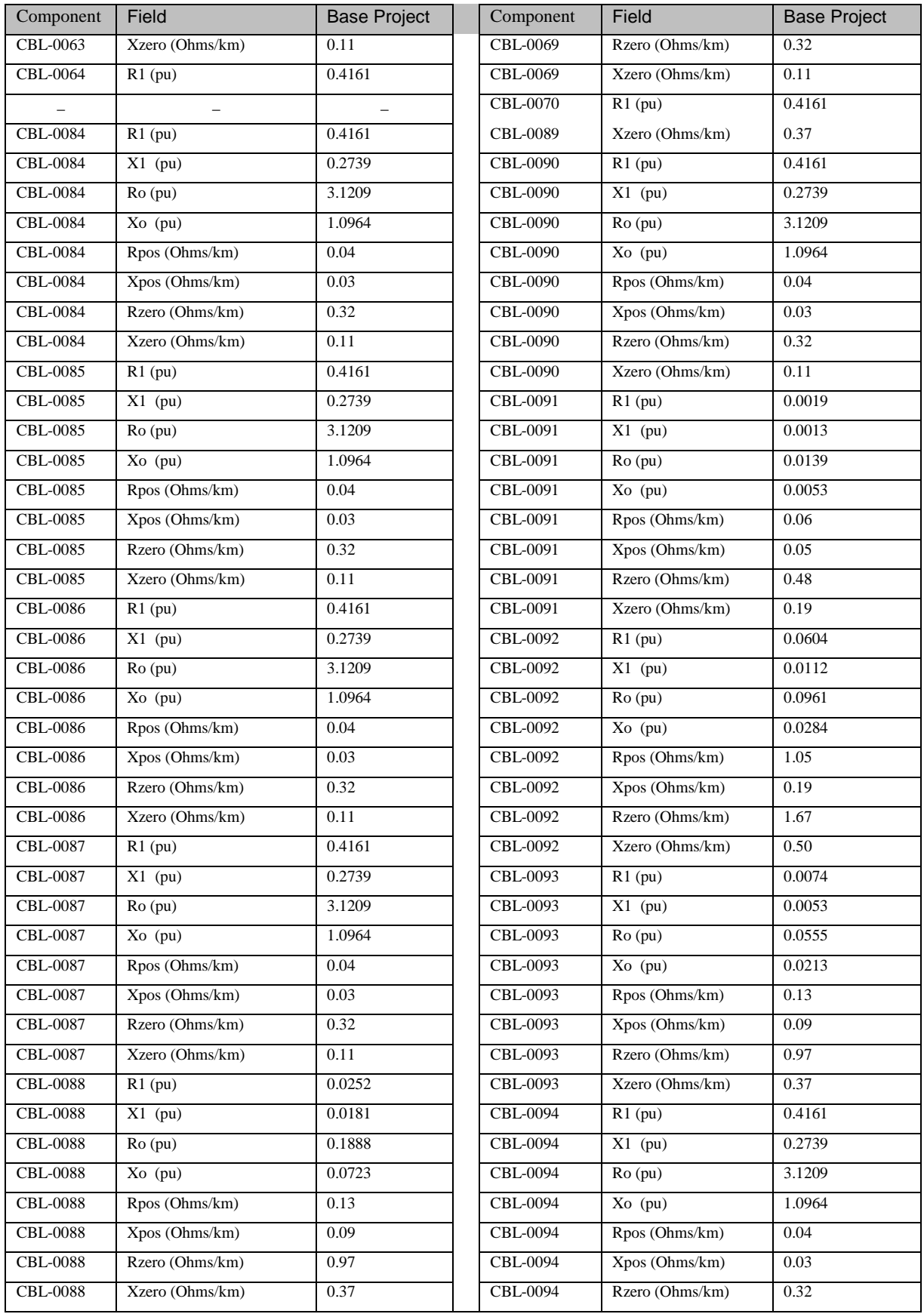

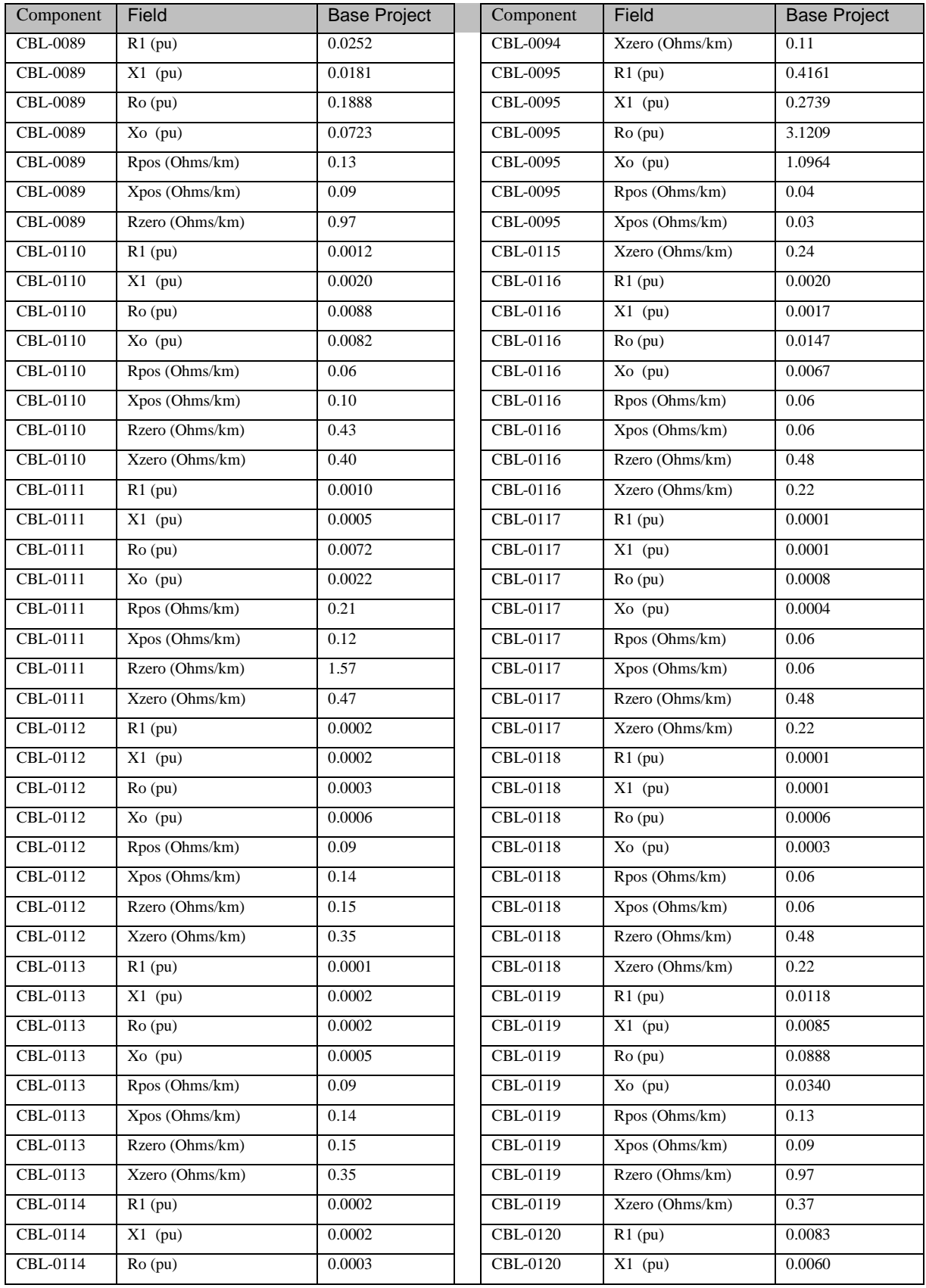

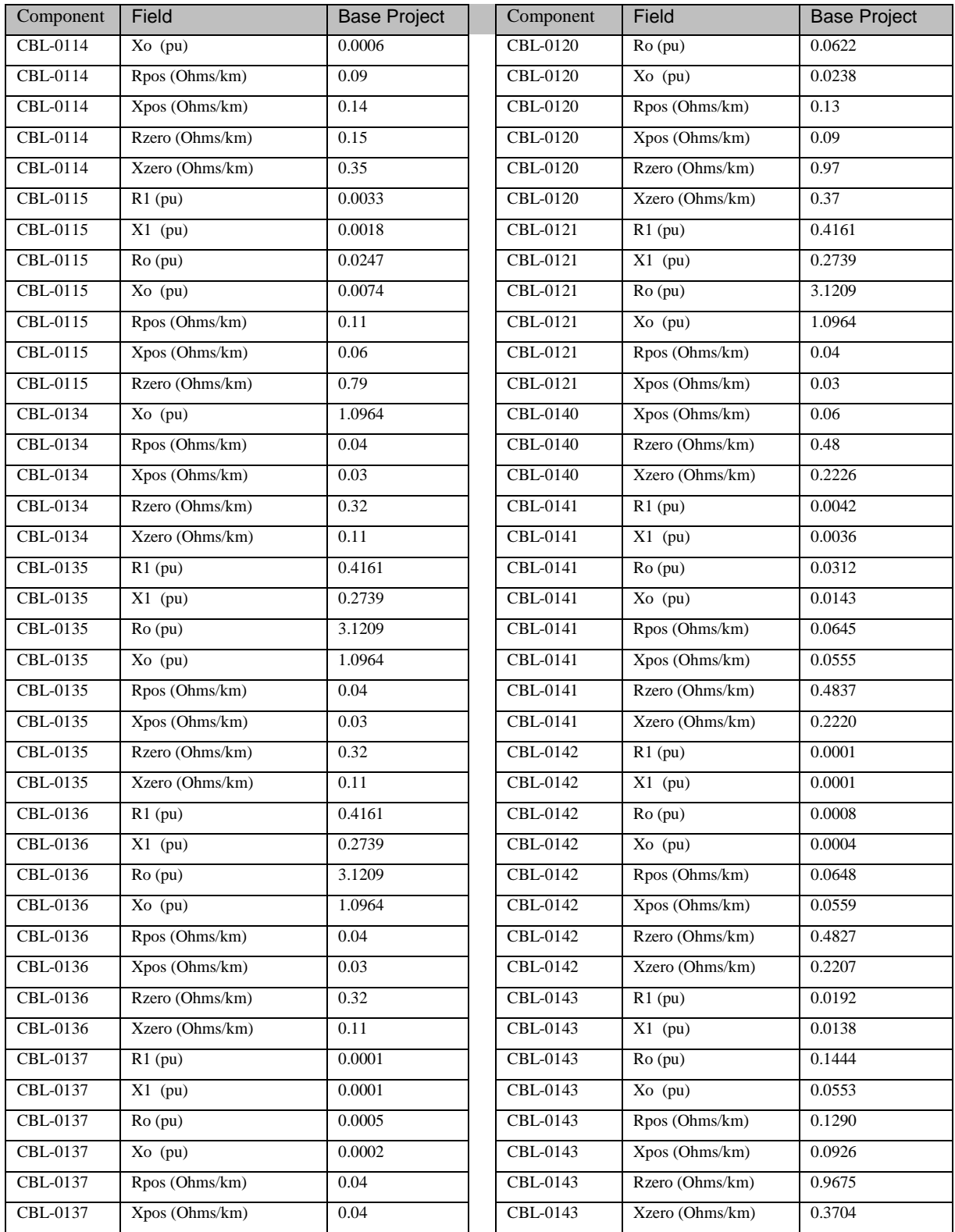

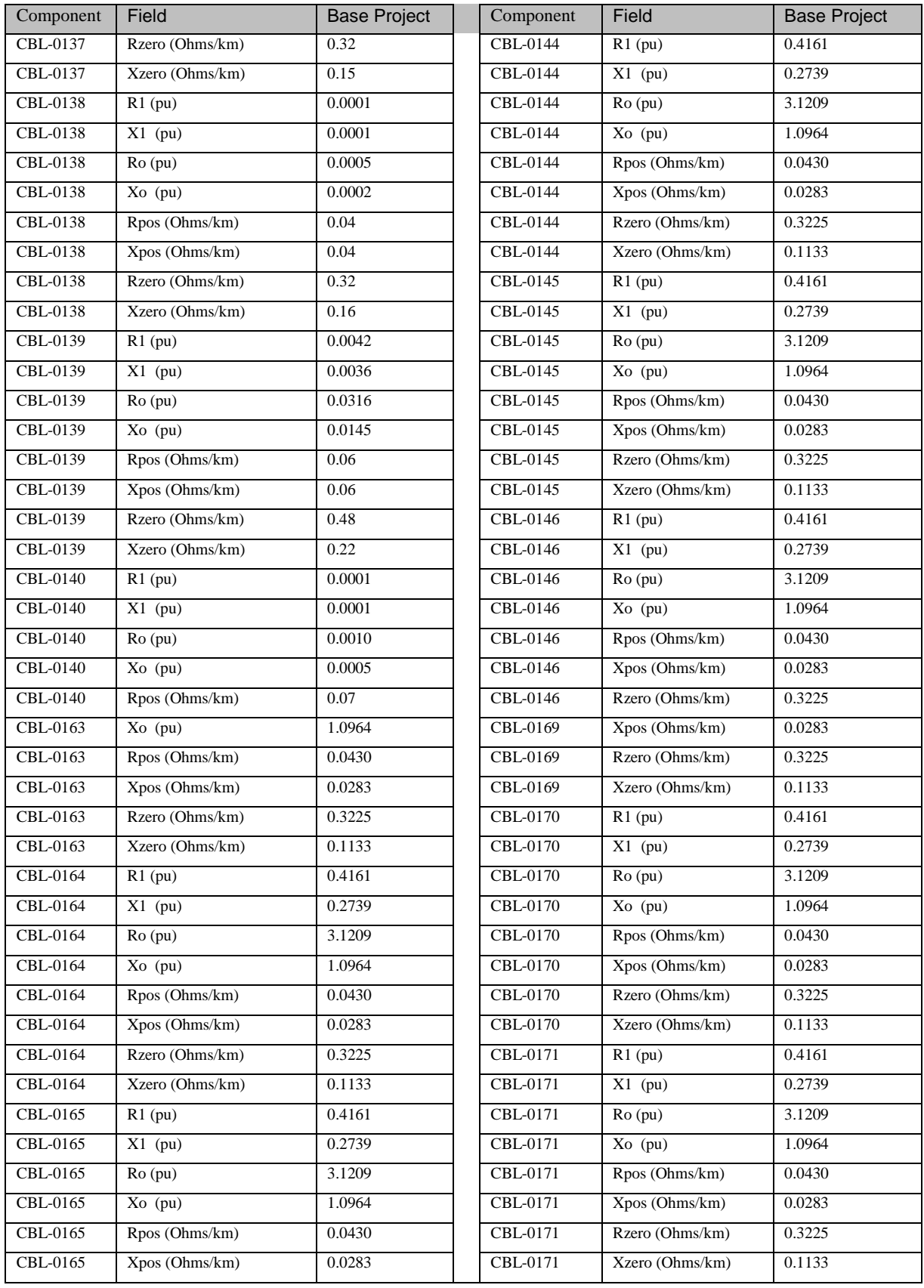

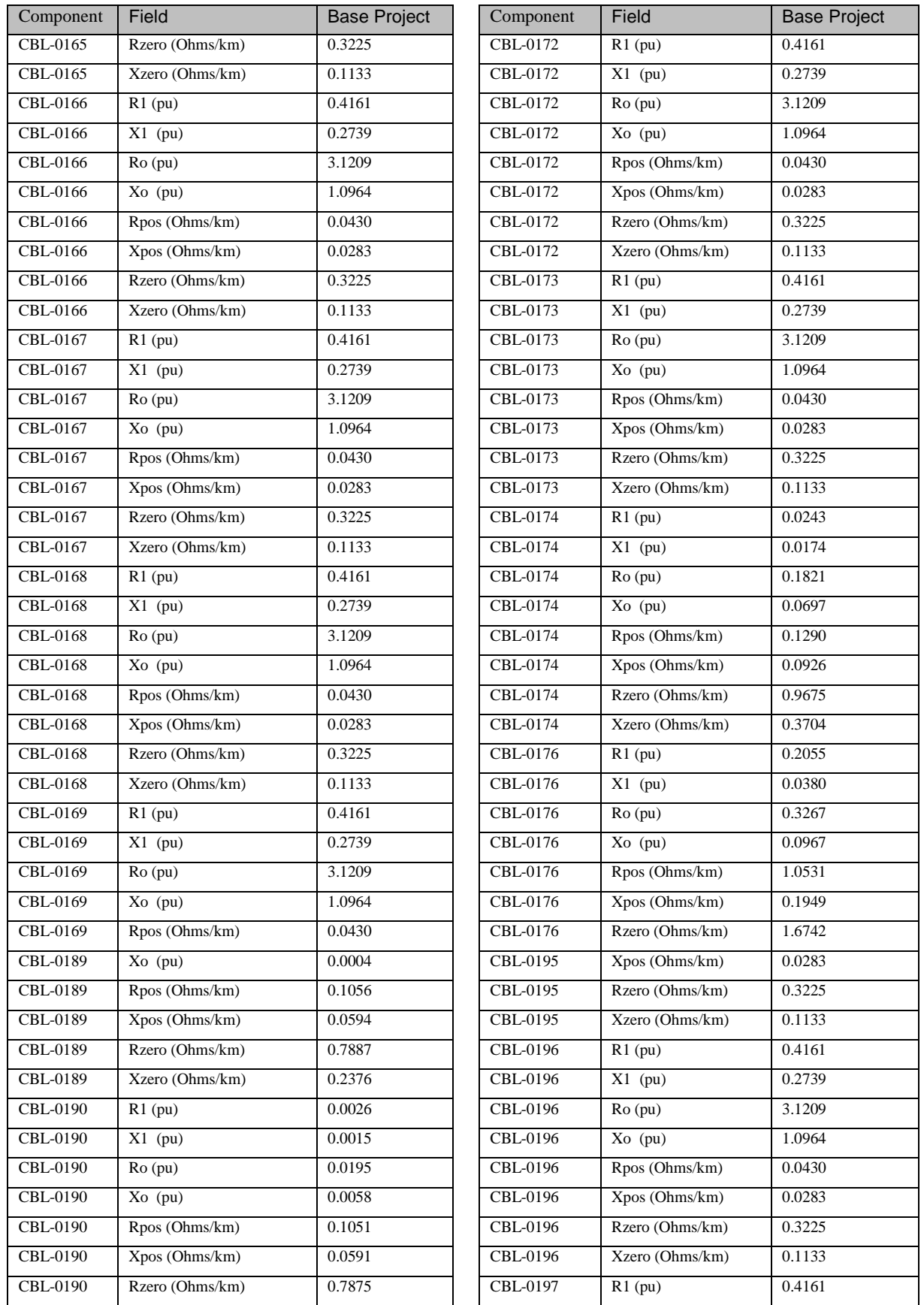
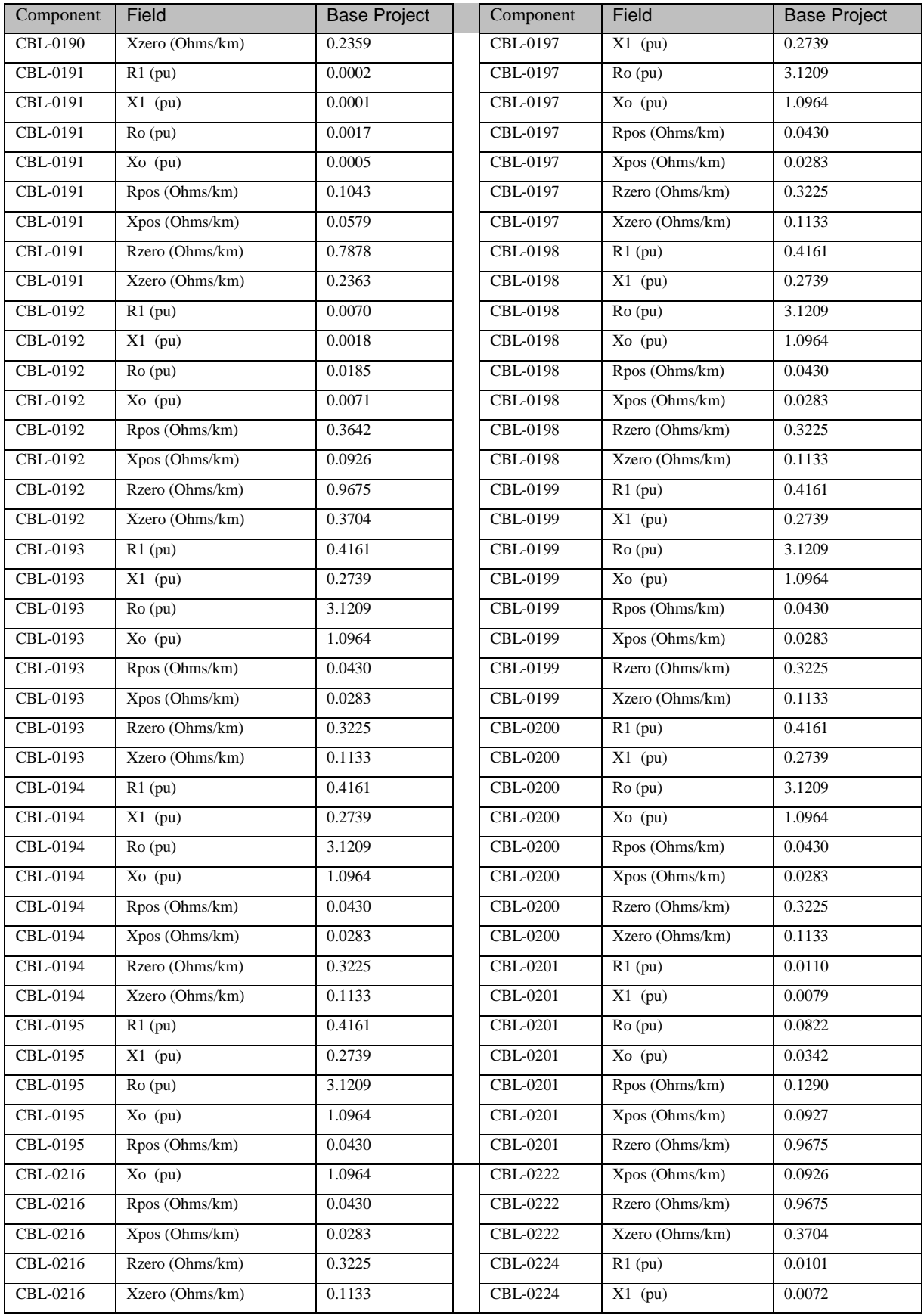

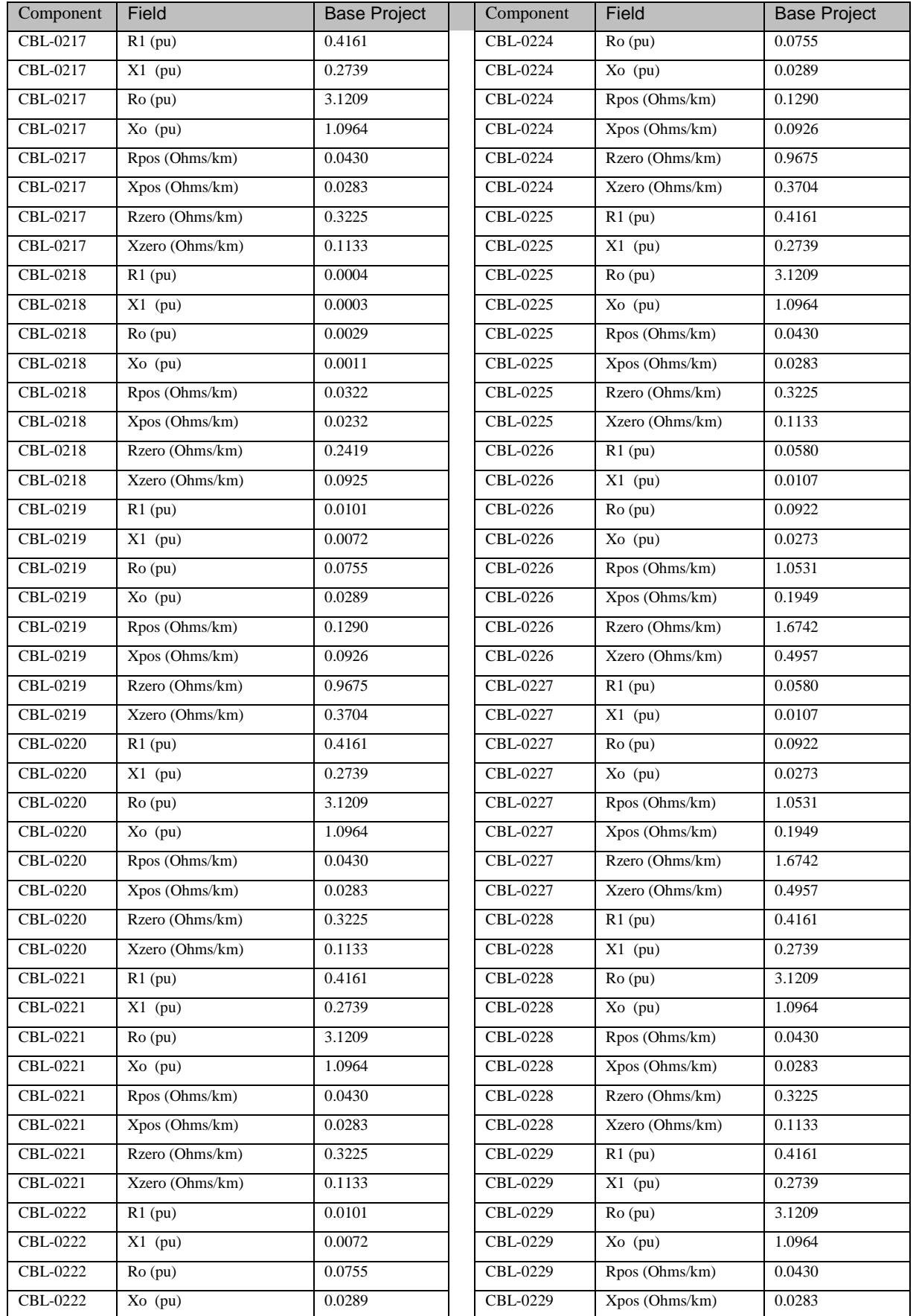

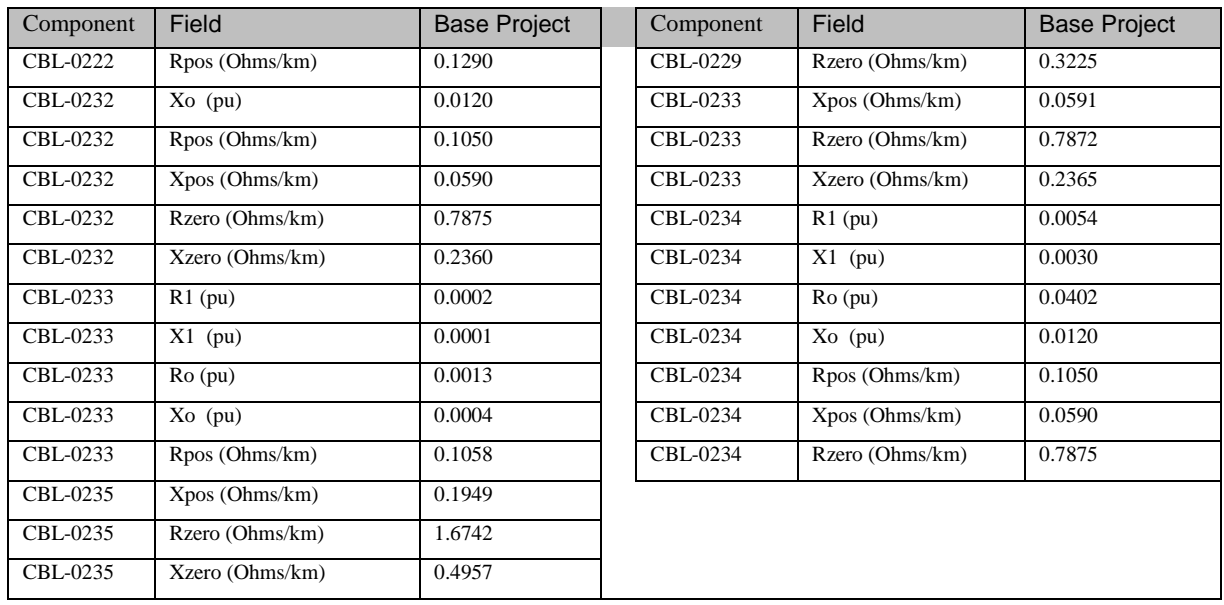

# MRPL SYSTEM MOTOR LOAD DATA

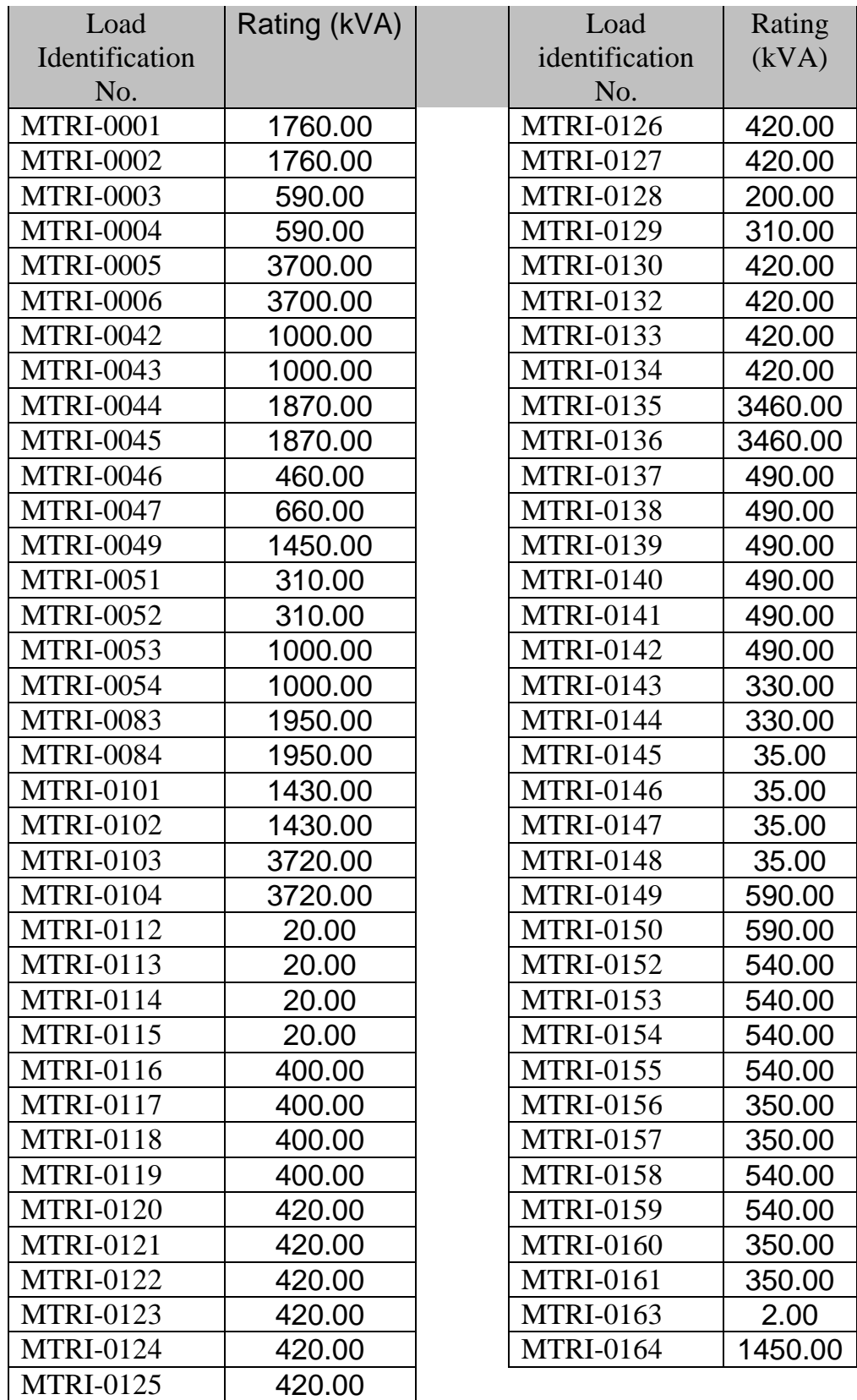

#### **APPENDIX B**

### **VOLATAGE STABILITY INDEX COMPUTATION**

Voltage stability is concerned with the ability of a power system to maintain acceptable voltages at all nodes in the system under normal condition and after being subject to a disturbance [5]. As power system become more complex and heavily loaded, along with economical and environmental constraints, voltage instability becomes an increasingly serious problem, leading systems to operate close to their limits. Voltage instability is essentially a local phenomenon; however its consequences may have widespread impact leading to overall system blackout. The study of voltage stability has been analyzed under different approaches that can be basically classified into dynamic and static analysis.

**\_\_\_\_\_\_\_\_\_\_\_\_\_\_\_\_\_\_\_\_\_\_\_\_\_\_\_\_\_\_\_\_\_\_\_\_\_\_\_\_\_\_\_\_\_\_\_\_\_\_\_\_\_\_\_\_\_\_\_\_\_\_\_\_\_\_\_\_**

The dynamic analysis implies the use of a model characterized by nonlinear differential and algebraic equations which include generators dynamics, tap changing transformers, etc, through transient stability simulations.

The static voltage stability methods depend mainly on the steady state model in the analysis, such as power flow model or a linearized dynamic model described by the steady state operation.

An accurate knowledge of how close the actual system's operating point is from the voltage stability limit is crucial to operators. Therefore, to find a voltage stability index has become an important task for many voltage stability studies. The static voltage stability index provides reliable information about proximity of voltage instability in a power system. Usually, the index value changes between 0 (no load) and 1 (voltage collapse).

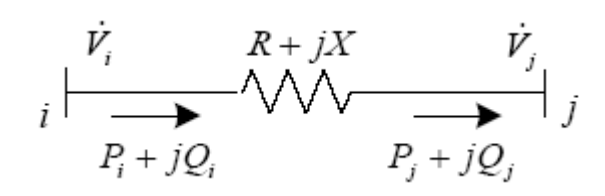

Figure A.1 Sample Power System

From Figure A.1 the real and reactive power injections at ith node can be derived as

$$
P_i = \frac{(P_i^2 + Q_i^2)R}{V_i^2} + P_j
$$
\n(A-1)

$$
Q_i = \frac{(P_i^2 + Q_i^2)X}{V_i^2} + Q_j
$$
\n(A-2)

from equations A-1 and A-2, real power injection at node i can be derived in terms of real and reactive powers at receiving node (Pj, Qj) and voltage at sending node (Vi) as

and reactive powers at receiving node (F<sub>J</sub>, Q<sub>J</sub>) and voltage at sending node (V<sub>1</sub>) as  
\n
$$
(R^2 + X^2)P_i^2 + (2RXQ_j - 2X^2P_j - V_i^2R)P_i + (V_i^2RP_j + X^2P_j^2 + R^2Q_j^2 - 2RXP_jQ_j) = 0
$$

This is a quadratic equation and condition for real roots (b2-4ac>0) comes as

$$
1-\frac{4\left[\left(XP_j-RQ_j\right)^2+\left(XQ_j+RP_j\right)V_i^2\right]}{V_i^4}\geq 0
$$

 $1 - L_j \ge 0$ 

$$
L_j = \frac{4\left[\left(XP_j - RQ_j\right)^2 + \left(XQ_j + RP_j\right)V_i^2\right]}{V_i^4}
$$
  
or the voltage stability index of branch j. (Lj  $\leq$ 1)  
ity index (VSI) of total distribution system is defined by  

$$
VSI = \max\left\{L_1, L_2, \cdots, L_{N-1}\right\}
$$

Where Lj stands for the voltage stability index of branch j.  $(Lj \leq 1)$ 

The voltage stability index (VSI) of total distribution system is defined by

$$
VSI = \max\left\{L_1, L_2, \cdots, L_{N-1}\right\}
$$

## **APPENDIX C**

# **DATA FOR 33 BUS, 69 BUS AND 90 BUS SYSTEMS**

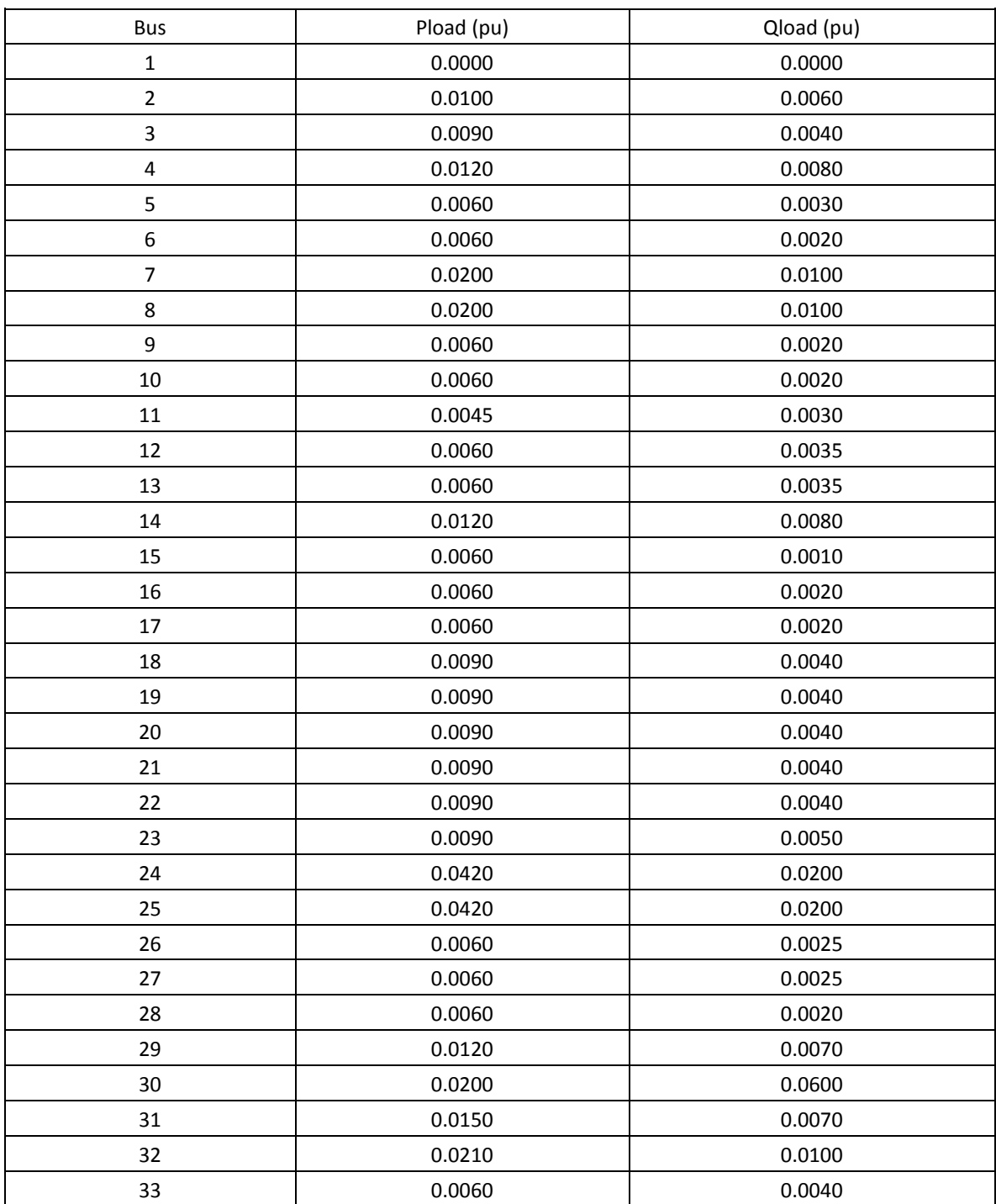

**\_\_\_\_\_\_\_\_\_\_\_\_\_\_\_\_\_\_\_\_\_\_\_\_\_\_\_\_\_\_\_\_\_\_\_\_\_\_\_\_\_\_\_\_\_\_\_\_\_\_\_\_\_\_\_\_\_\_\_\_\_\_\_\_\_\_\_\_\_**

# **33 Bus System : Load Data**

# **33 Bus System : Line Data**

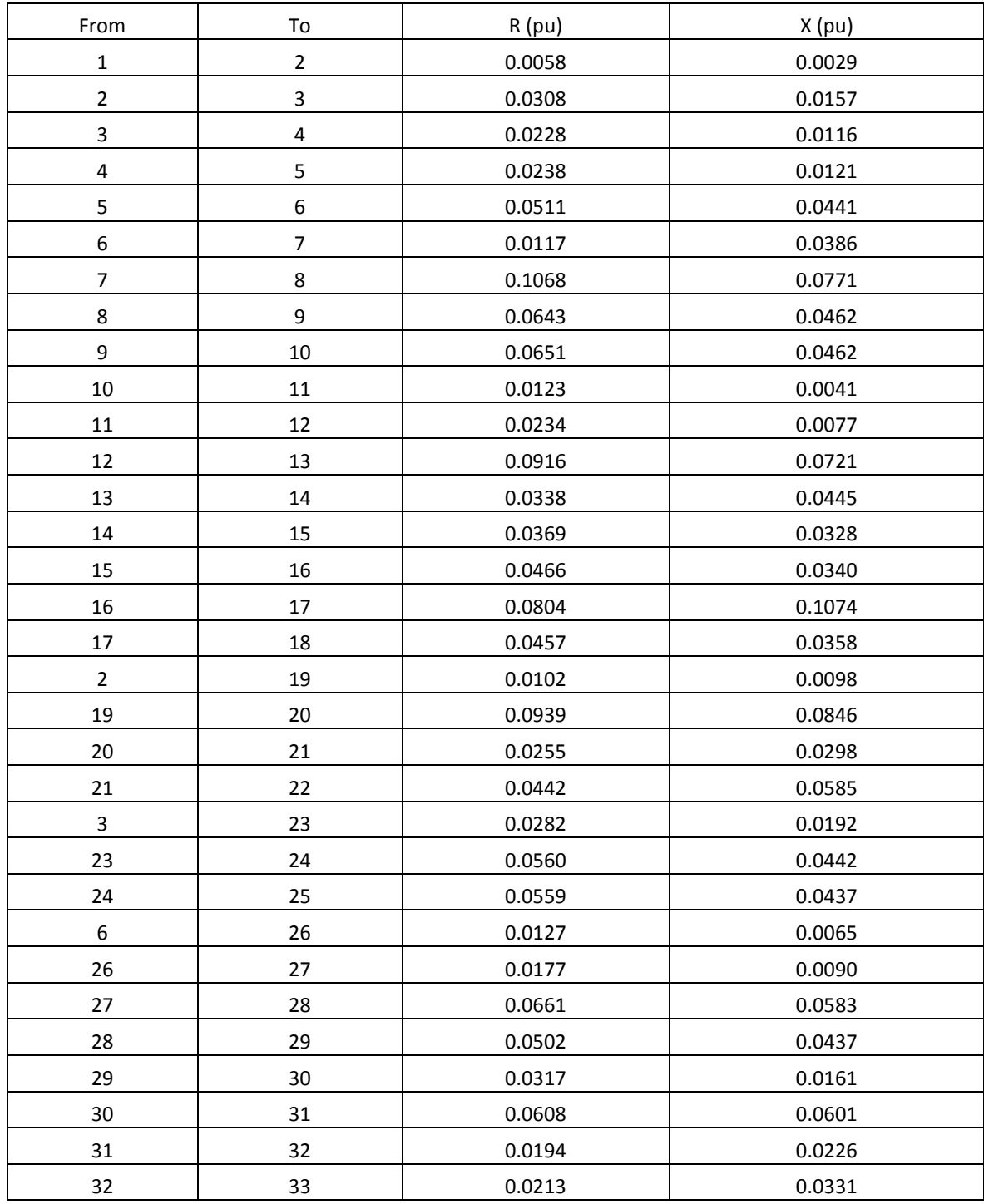

# **69 Bus System : Load Data**

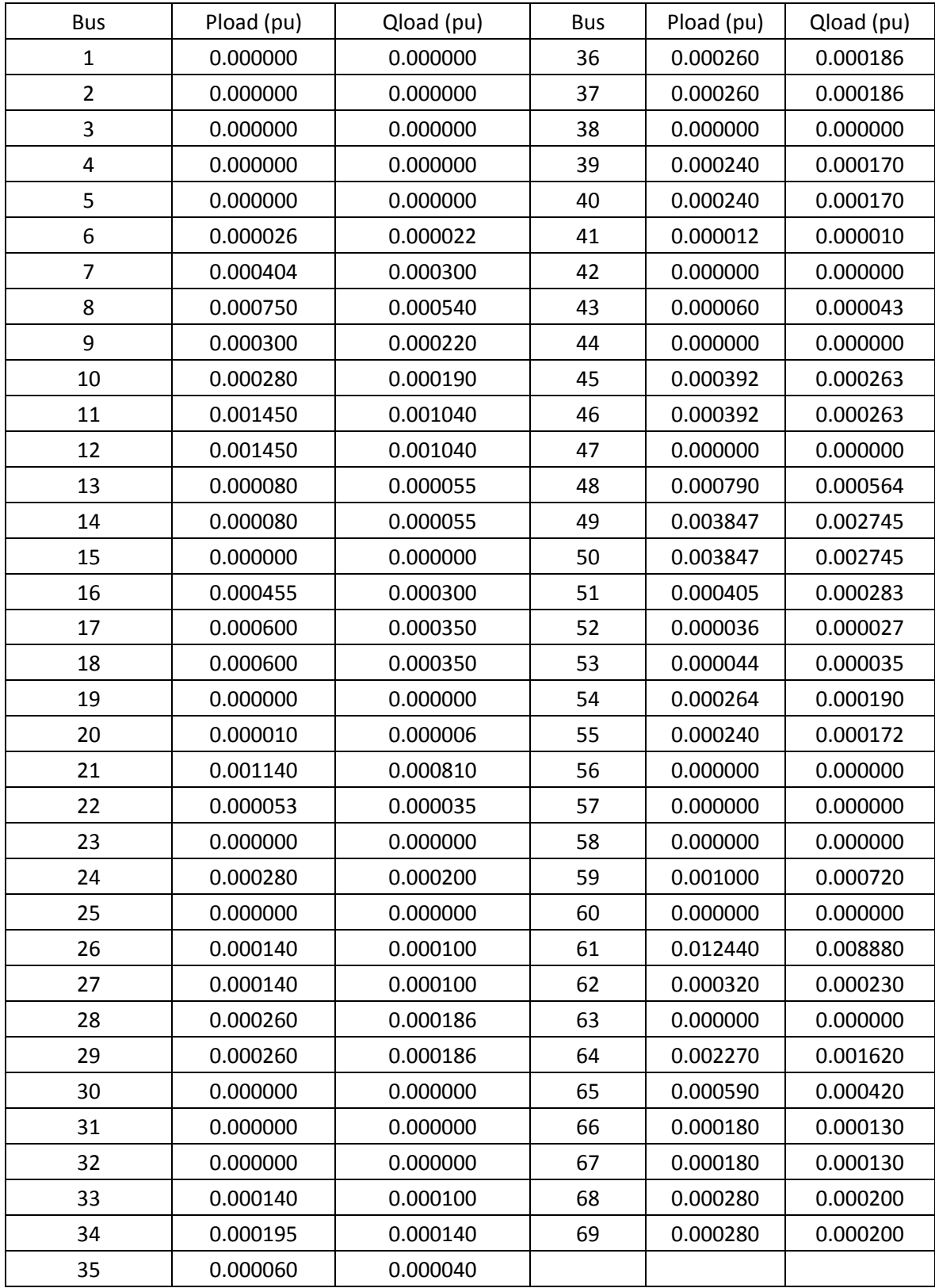

# **69 Bus System : Line Data**

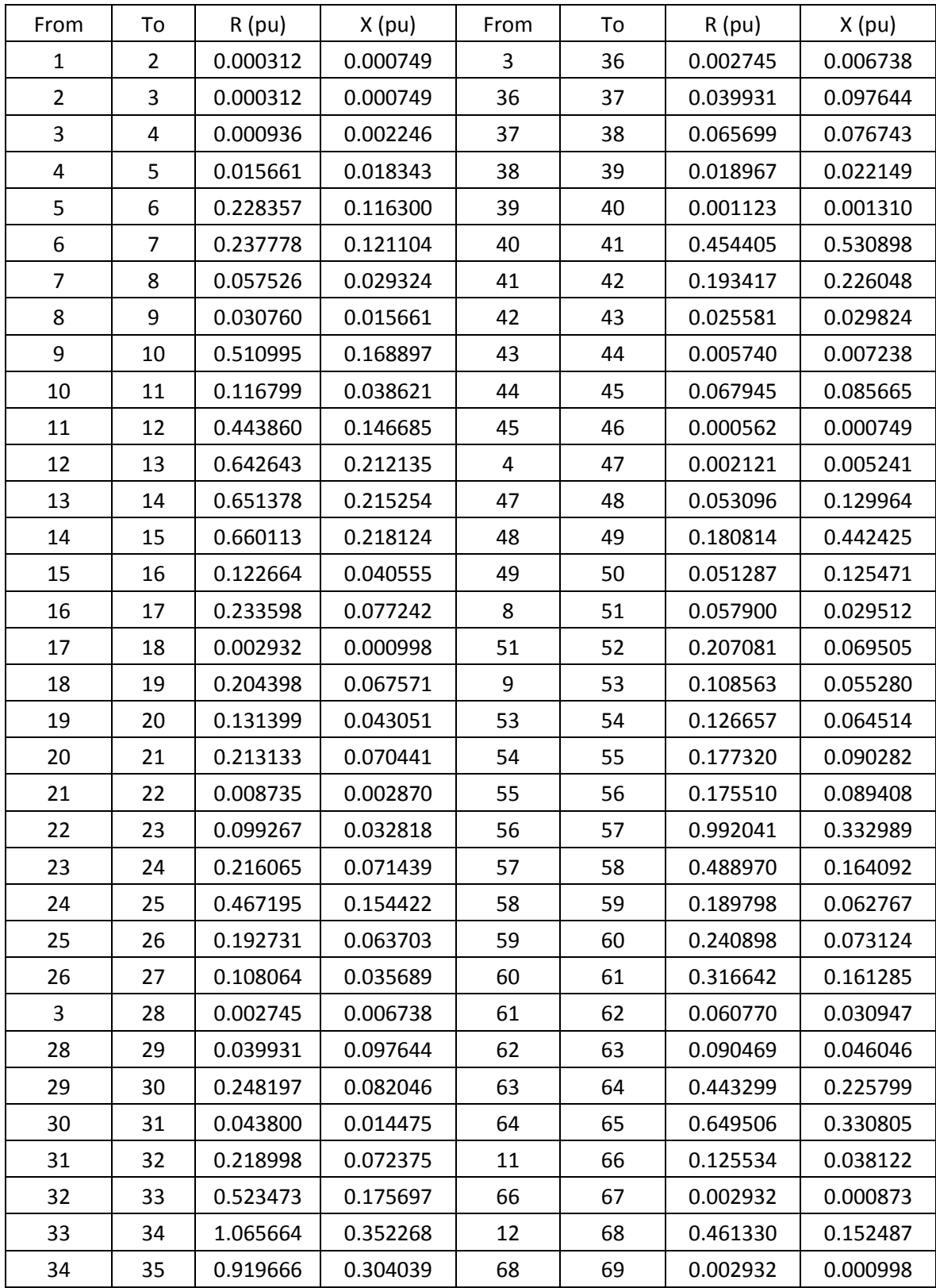

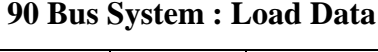

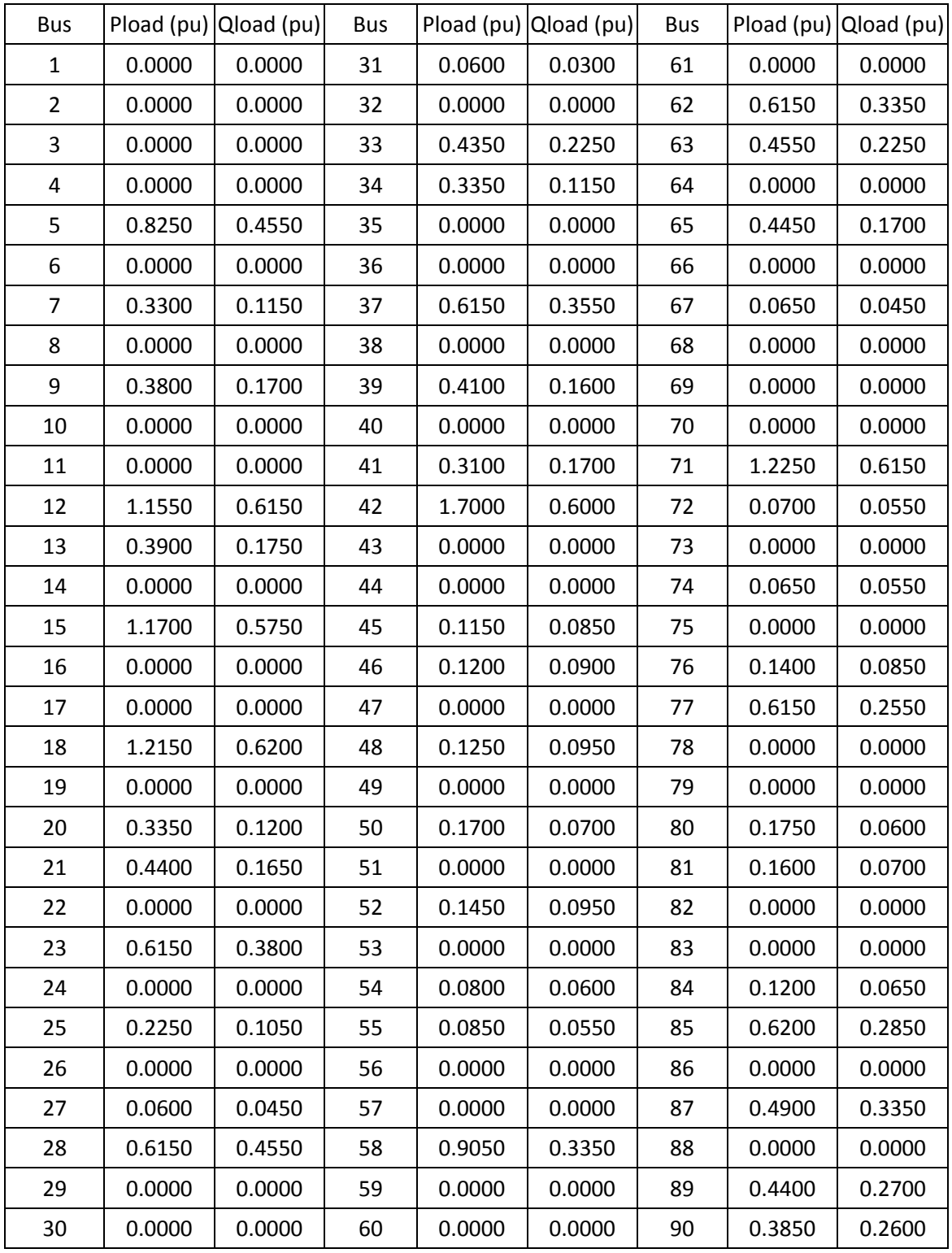

**90 Bus System : Line Data**

| From           | To | R(pu)   | $X$ (pu) | From | To | R(pu)   | $X$ (pu) | From To |    | R(pu)   | $X$ (pu) |
|----------------|----|---------|----------|------|----|---------|----------|---------|----|---------|----------|
| 1              | 2  | 0.00020 | 0.00150  | 30   | 32 | 0.00150 | 0.00750  | 70      | 72 | 0.00100 | 0.00250  |
| $\overline{2}$ | 3  | 0.00040 | 0.00190  | 32   | 33 | 0.00170 | 0.00820  | 69      | 73 | 0.00010 | 0.00030  |
| 3              | 4  | 0.00030 | 0.00200  | 32   | 34 | 0.00160 | 0.00800  | 73      | 74 | 0.00010 | 0.00040  |
| 4              | 5  | 0.00010 | 0.00120  | 29   | 35 | 0.00030 | 0.00100  | 73      | 75 | 0.00015 | 0.00045  |
| 4              | 6  | 0.00002 | 0.00005  | 35   | 36 | 0.00015 | 0.00210  | 75      | 76 | 0.00020 | 0.00090  |
| 6              | 7  | 0.00020 | 0.00100  | 36   | 37 | 0.00012 | 0.00030  | 75      | 77 | 0.00030 | 0.00160  |
| 6              | 8  | 0.00040 | 0.00080  | 36   | 37 | 0.00120 | 0.00760  | 56      | 59 | 0.00001 | 0.00005  |
| 8              | 9  | 0.00020 | 0.00080  | 38   | 39 | 0.00200 | 0.00900  | 59      | 60 | 0.00004 | 0.00009  |
| 8              | 10 | 0.00010 | 0.00070  | 38   | 40 | 0.00120 | 0.00950  | 60      | 61 | 0.00010 | 0.00060  |
| 10             | 11 | 0.00050 | 0.00100  | 40   | 41 | 0.00250 | 0.00870  | 61      | 62 | 0.00020 | 0.00080  |
| 11             | 12 | 0.00040 | 0.00080  | 40   | 42 | 0.01280 | 0.04250  | 61      | 63 | 0.00010 | 0.00050  |
| 11             | 13 | 0.00020 | 0.00100  | 35   | 43 | 0.00900 | 0.03100  | 60      | 64 | 0.00020 | 0.00070  |
| 10             | 14 | 0.00070 | 0.00120  | 43   | 44 | 0.00850 | 0.01250  | 64      | 65 | 0.00010 | 0.00090  |
| 14             | 15 | 0.00100 | 0.00720  | 44   | 45 | 0.00120 | 0.00750  | 64      | 66 | 0.00120 | 0.00750  |
| 14             | 16 | 0.00120 | 0.00210  | 44   | 46 | 0.00150 | 0.01610  | 66      | 67 | 0.00150 | 0.00790  |
| 16             | 17 | 0.00150 | 0.00250  | 43   | 47 | 0.00020 | 0.00150  | 66      | 68 | 0.00250 | 0.00850  |
| 17             | 18 | 0.00100 | 0.00700  | 47   | 48 | 0.00030 | 0.00250  | 59      | 78 | 0.00010 | 0.00120  |
| 17             | 19 | 0.00020 | 0.00090  | 47   | 49 | 0.00010 | 0.00050  | 78      | 79 | 0.00020 | 0.00070  |
| 19             | 20 | 0.00120 | 0.00720  | 49   | 50 | 0.00020 | 0.00060  | 79      | 80 | 0.00030 | 0.00080  |
| 19             | 21 | 0.00150 | 0.00920  | 49   | 51 | 0.00150 | 0.00250  | 79      | 81 | 0.00050 | 0.00120  |
| 16             | 22 | 0.00200 | 0.00800  | 51   | 52 | 0.00030 | 0.00150  | 78      | 82 | 0.00040 | 0.00070  |
| 22             | 23 | 0.00070 | 0.00140  | 51   | 53 | 0.00090 | 0.00210  | 82      | 83 | 0.00020 | 0.00060  |
| 22             | 24 | 0.00090 | 0.00210  | 53   | 54 | 0.00010 | 0.00040  | 83      | 84 | 0.00010 | 0.00070  |
| 24             | 25 | 0.00150 | 0.00280  | 53   | 55 | 0.00060 | 0.00100  | 83      | 85 | 0.00020 | 0.00050  |
| 24             | 26 | 0.00170 | 0.00270  | 3    | 56 | 0.00010 | 0.00090  | 82      | 86 | 0.00020 | 0.00080  |
| 26             | 27 | 0.00130 | 0.00230  | 56   | 57 | 0.00015 | 0.00080  | 86      | 87 | 0.00010 | 0.00090  |
| 26             | 28 | 0.00170 | 0.00250  | 57   | 58 | 0.00100 | 0.00400  | 86      | 88 | 0.00040 | 0.00070  |
| $\overline{2}$ | 29 | 0.00050 | 0.00210  | 57   | 69 | 0.00040 | 0.00090  | 88      | 89 | 0.00050 | 0.00090  |
| 29             | 30 | 0.00100 | 0.00500  | 69   | 70 | 0.00020 | 0.00080  | 88      | 90 | 0.00030 | 0.00100  |
| 30             | 31 | 0.00010 | 0.00700  | 70   | 71 | 0.00150 | 0.00170  |         |    |         |          |

#### **APPENDIX D**

#### **PSO ALGORITHM IMPLEMENTAION FOR 33 BUS SYSTEM**

The Particle Swarm Optimization is a stochastic optimization technique. The swarm is considered as particle having The velocity depends in inertia and interaction. The objective or fitness function is used for measurement of quality. In this manner the global best position is captured [107] .

### **PSO Algorithm**

- (1) System Data is given as input.
- (2) Power flow analysis is done to compute power loss
- (3) The initial population of particles are generated with random positions and velocities
- (4) The objective value is compared with the individual best. If the objective value is lower than  $P_{best}$ , then this value is set as current  $P_{best}$ .
- (5) The particle with minimum  $P_{best}$  of all particles is set as current overall best ( $g_{best}$ )
- (6) The velocity and positions of particle are updated using (5) and (6).
- (7) After maximum number of iterations is reached, the optimal solution is obtained as best location and size of DG.

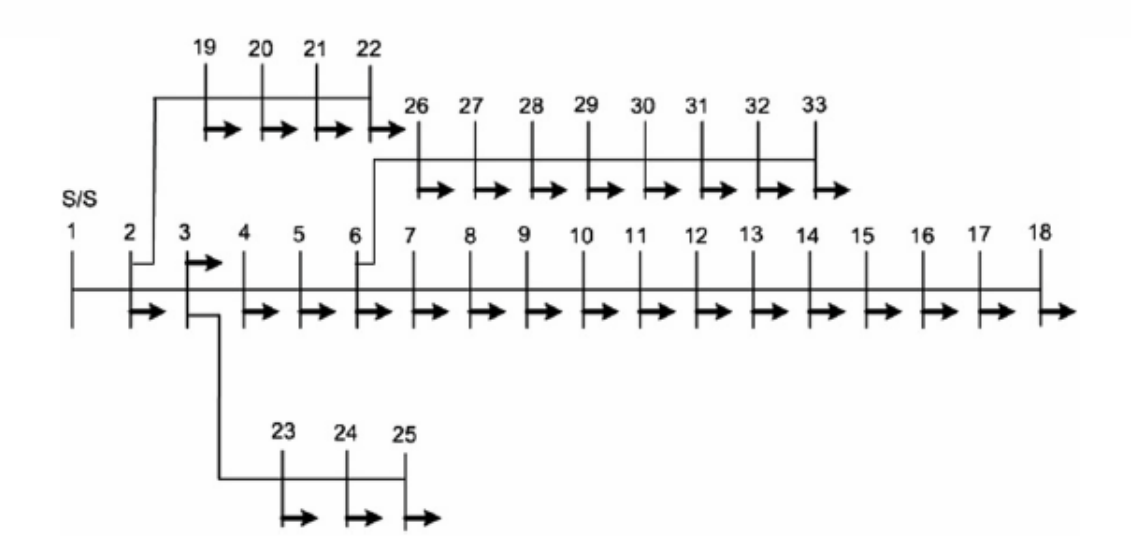

**Figure D.1 Single line diagram of 33 bus distribution system**

| Bus No. | <b>DG Capacity (MW)</b> | $P_{Loss}$ (kW) | $Q_{Loss}$ (kVAr) |
|---------|-------------------------|-----------------|-------------------|
|         | 2.591                   |                 |                   |
|         | 0.473                   | 88.3            | 63                |
|         | 0.637                   |                 |                   |

**Table D.1 Optimal Size and Locations of DGs**

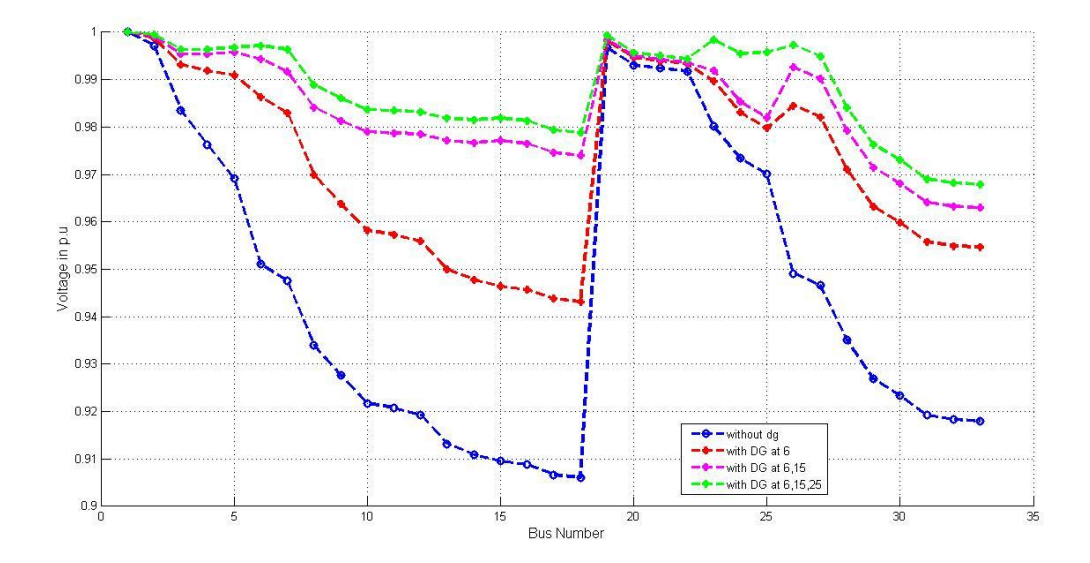

**Figure D.2 Voltage Profile Plot of 33 Bus System with DG Sources**

### **Discussions on PSO Algorithm**

In PSO Algorithm approach, both DG siting and sizing are computed simultaneously. However this may not be a feasible solution because of the factors below:

- (a) In case sufficient potential is not available at the suggested bus then optimal DG size cannot be inserted.
- (b) The short circuit levels at the bus may limit the maximum size of DG which can be inserted in any bus.
- (c) The priority list cannot be prepared to look towards next feasible option.

Hence it is better to embed the flexibility to designer to choose the most feasible solution which can be practically implementable. The designer can choose the combination of locations and DG sizes from the priority list based on the constraints of the system.